**ORLANDO JOSÉ ANTUNES** 

# **FORMULAÇÕES CONFORMES E NÃO-CONFORMES COM INTERPOLAÇÃO DE ORDEM ELEVADA PARA A MODELAGEM DO MOVIMENTO EM MÁQUINAS ELÉTRICAS**

**FLORIANÓPOLIS 2005**

## **Livros Grátis**

http://www.livrosgratis.com.br

Milhares de livros grátis para download.

### **UNIVERSIDADE FEDERAL DE SANTA CATARINA**

### **PROGRAMA DE PÓS-GRADUAÇÃO EM ENGENHARIA ELÉTRICA**

# **FORMULAÇÕES CONFORMES E NÃO-CONFORMES COM INTERPOLAÇÃO DE ORDEM ELEVADA PARA A MODELAGEM DO MOVIMENTO EM MÁQUINAS ELÉTRICAS**

Tese submetida à Universidade Federal de Santa Catarina como parte dos requisitos para a obtenção do grau de Doutor em Engenharia Elétrica.

### **ORLANDO JOSÉ ANTUNES**

Florianópolis, Julho de 2005.

iii

*À Adriana, Ana Luiza e aos meus pais.*

#### **AGRADECIMENTOS**

Ao Professor João Pedro Assumpção Bastos pela orientação segura deste trabalho, amizade e pelo apoio em todos os momentos.

Ao Professor Nelson Sadowski, co-orientador deste trabalho, pela motivação, colaboração e amizade.

Ao Professor Marcelo Grafulha Vanti pela amizade e sugestões que contribuíram no desenvolvimento desta tese.

Aos professores que colaboram com este trabalho durante o estágio no LGEP (Laboratório de Emgenharia Elétrica de Paris): Adel Razek, Frédéric Bouillault, Francesca Rapetti e ao engenheiro Laurent Santandrea.

À Capes pelo suporte financeiro durante os quatro meses de estágio no LGEP na França.

Aos professores Walter Pereira Carpes Junior e Renato Cardoso Mesquita pelas sugestões importantes no exame de qualificação e também na defesa da tese, as quais muito contribuíram na forma final do trabalho.

Aos alunos e professores do Grucad pela amizade e pelo espírito de cooperação, que sempre foram características fortes do grupo. Em especial ao colega Marcos Fischborn pela paciência nas discussões técnicas e pela amizade.

À Celly pela competência e amizade.

Ao Centro Federal de Educação Tecnológica de Santa Catarina CEFET-SC pelo apoio.

Resumo da Tese apresentada à UFSC como parte dos requisitos necessários para a obtenção do grau de Doutor em Engenharia Elétrica.

## **FORMULAÇÕES CONFORMES E NÃO-CONFORMES COM INTERPOLAÇÃO DE ORDEM ELEVADA PARA A MODELAGEM DO MOVIMENTO EM MÁQUINAS ELÉTRICAS**

Orlando José Antunes

Julho/2005

Orientador: João Pedro Assumpção Bastos, Dr.

Co-Orientador: Nelson Sadowski, Dr.

Área de Concentração: Concepção e Análise de Dispositivos Eletromagnéticos

Palavras-chave: Método de Elementos Finitos, Formulações para o Movimento, Interpolação de Ordem Elevada, Máquinas Elétricas.

Número de Páginas: 158

RESUMO: Este trabalho aborda o desenvolvimento e a implementação computacional de formulações conformes e não-conformes para realizar o movimento em máquinas elétricas rotativas, com interpolação de primeira ordem e ordem elevada, de forma a estudar o desempenho destas formulações na precisão do cálculo do torque e da força eletromotriz para deslocamentos pequenos do rotor em relação à dimensão dos elementos no entreferro. As formulações implementadas computacionalmente para a modelagem do movimento (Banda de Movimento, Mortar e Multiplicadores de Lagrange) são testadas em três máquinas levando em consideração a discretização, a ordem de interpolação e a dimensão do entreferro de forma a obter-se a precisão e velocidade de cálculo de cada método.

Abstract of Thesis presented to UFSC as a partial fulfillment of the requirements for the degree of Doctor in Electrical Engineering.

# **CONFORMING AND NON-CONFORMING FORMULATIONS WITH HIGH ORDER INTERPOLATION FOR MODELING THE MOVEMENT IN ELECTRICAL MACHINES**

Orlando José Antunes

July/2005

Advisor: João Pedro Assumpção Bastos, Dr.

Co-advisor: Nelson Sadowski, Dr.

Area of Concentration: Conception and Analysis of Electromagnetic Devices

Keywords: Finite Element Method, Motion Analysis, High Order Interpolation, Electrical Machines.

Number of pages: 158

ABSTRACT: This work presents the development and the computational implementation of the conforming and non-conforming formulations to perform the movement on electrical machines, with first and high order interpolation, in order to study the behavior of these formulations on the accuracy of torque and electromotive force results for small displacements of the rotor. The implemented computational formulations to the movement modeling (Moving Band, Mortar Element Method and Lagrange Multipliers) are tested in three electrical machines taking into account the discretization, the interpolation order and the air-gap dimension in order to obtain the accuracy and the required computational time of each method.

## **SUMÁRIO**

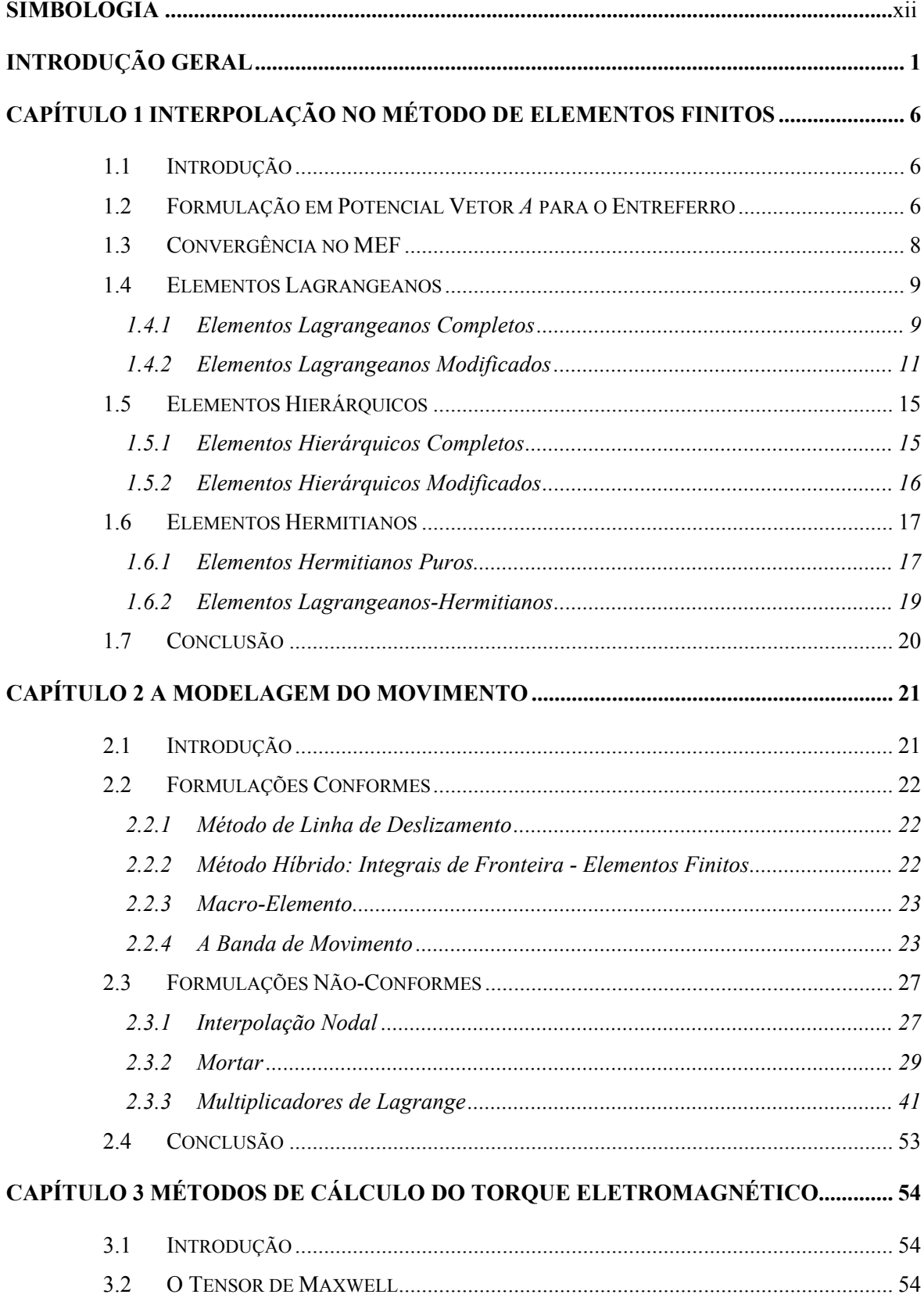

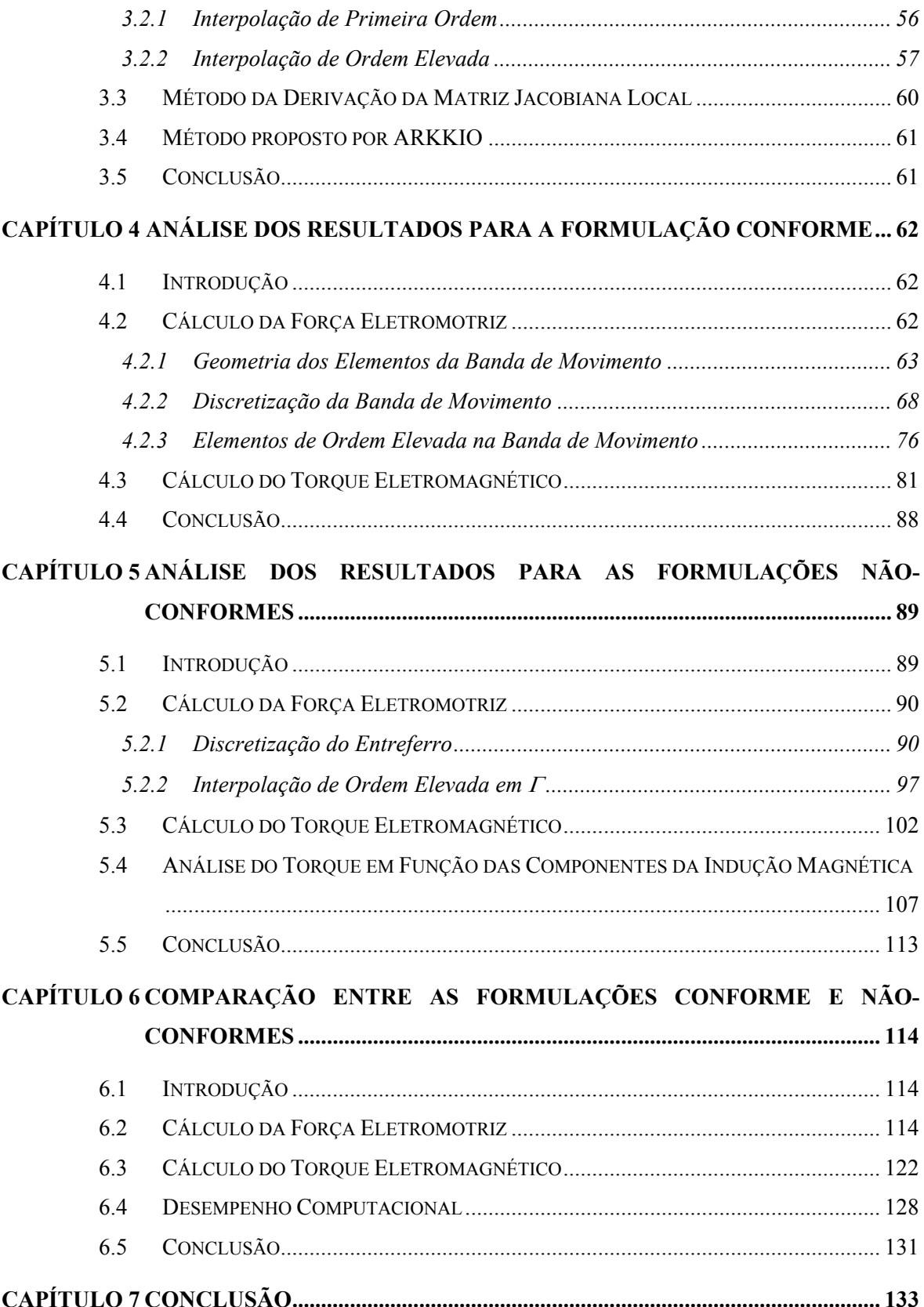

 $\mathbf{x}$ 

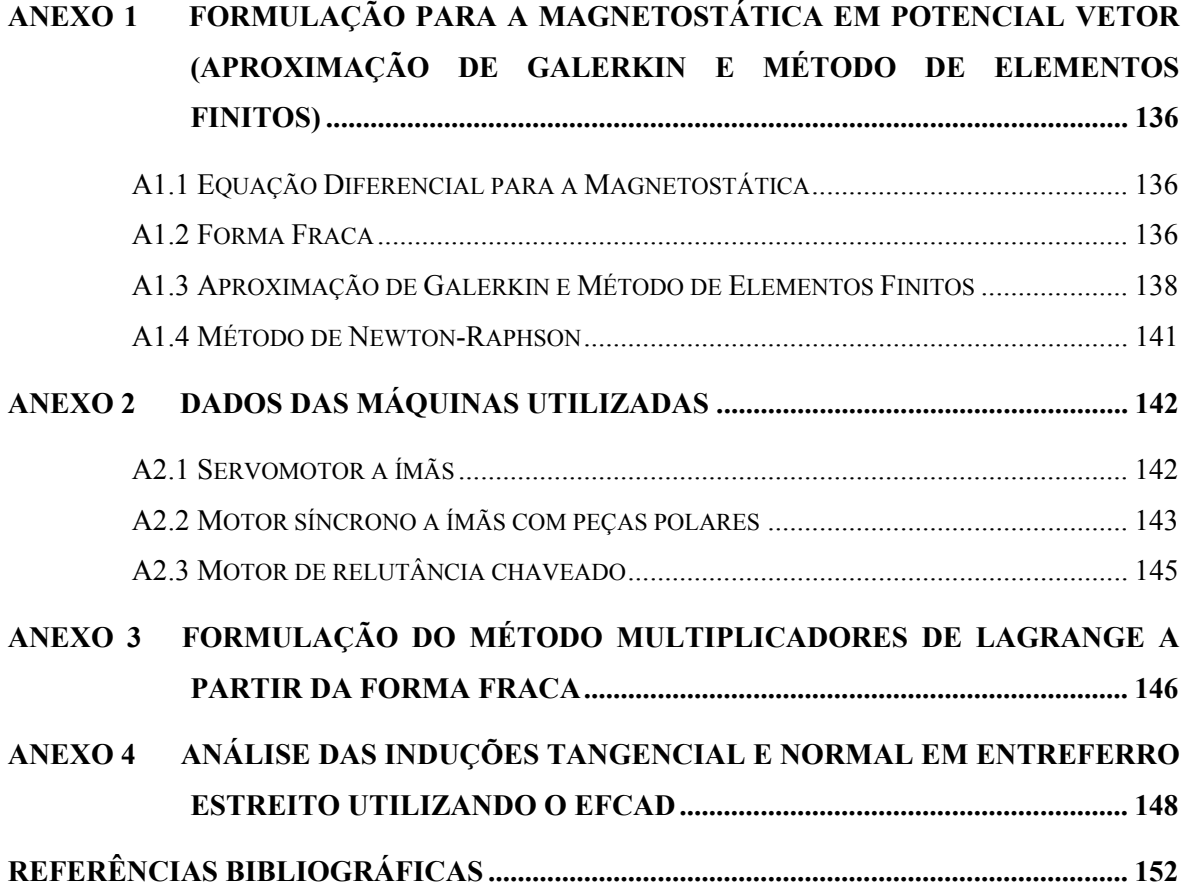

### **SIMBOLOGIA**

#### **Grandezas Escalares:**

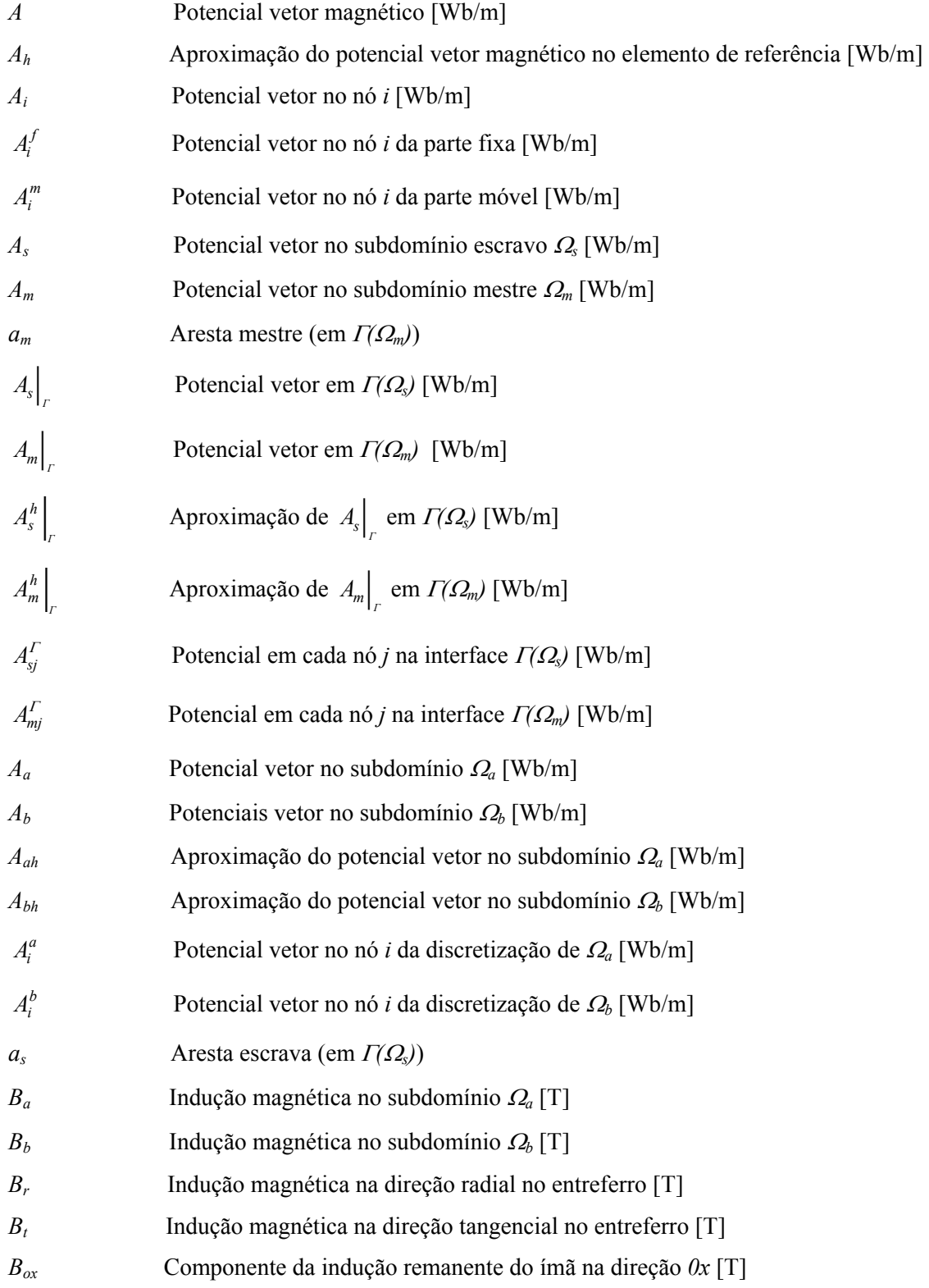

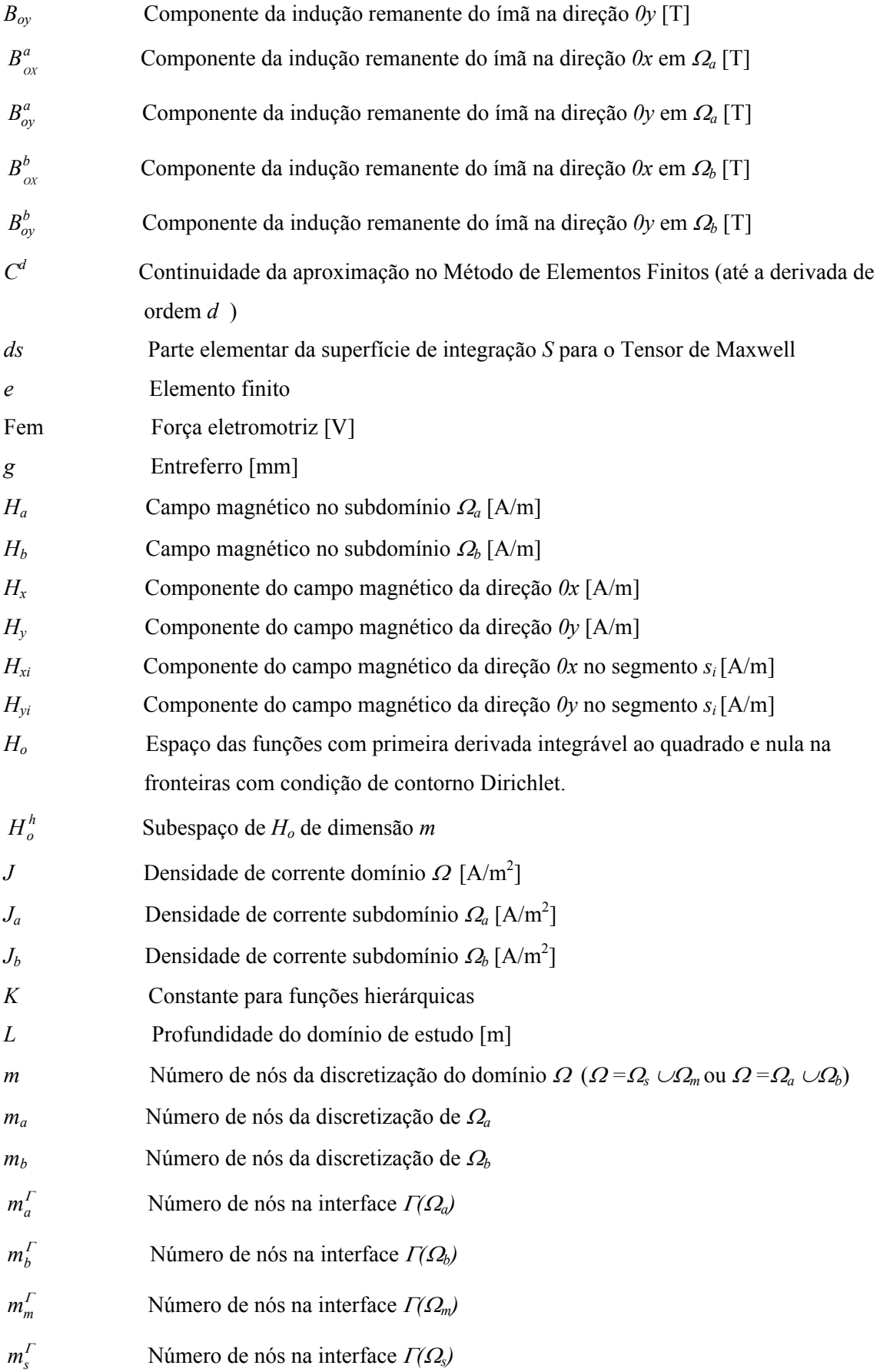

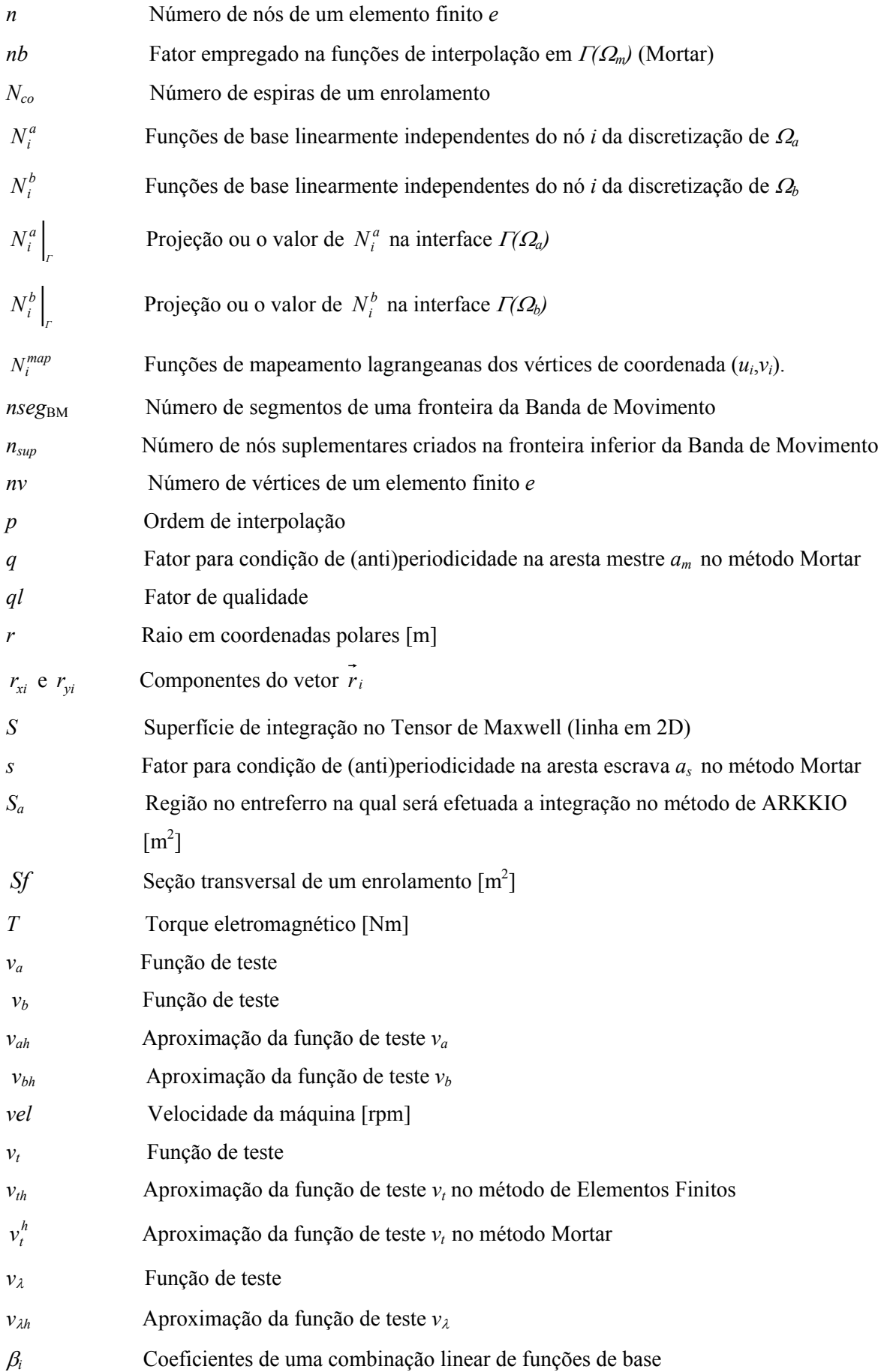

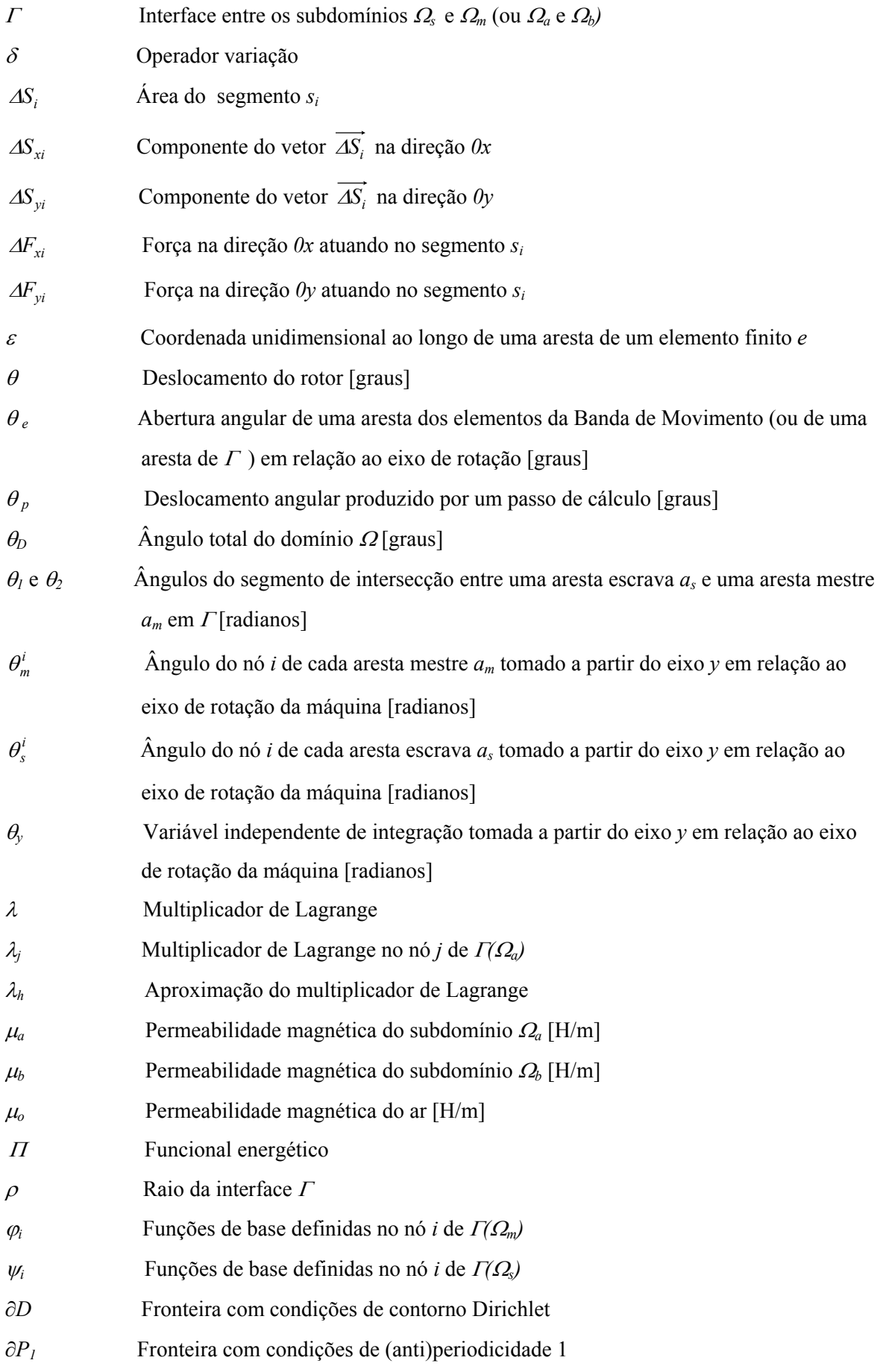

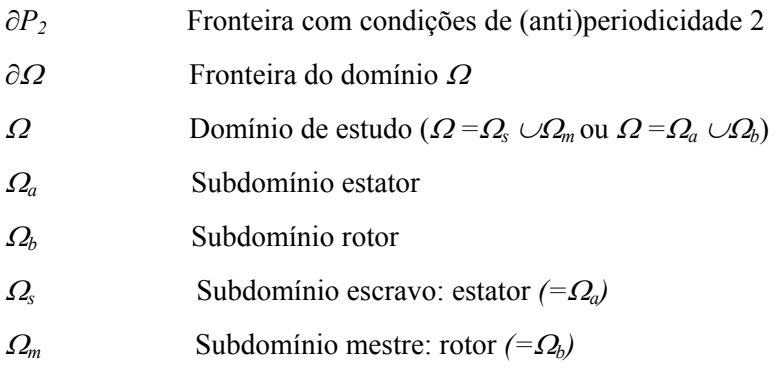

#### **Grandezas Vetoriais:**

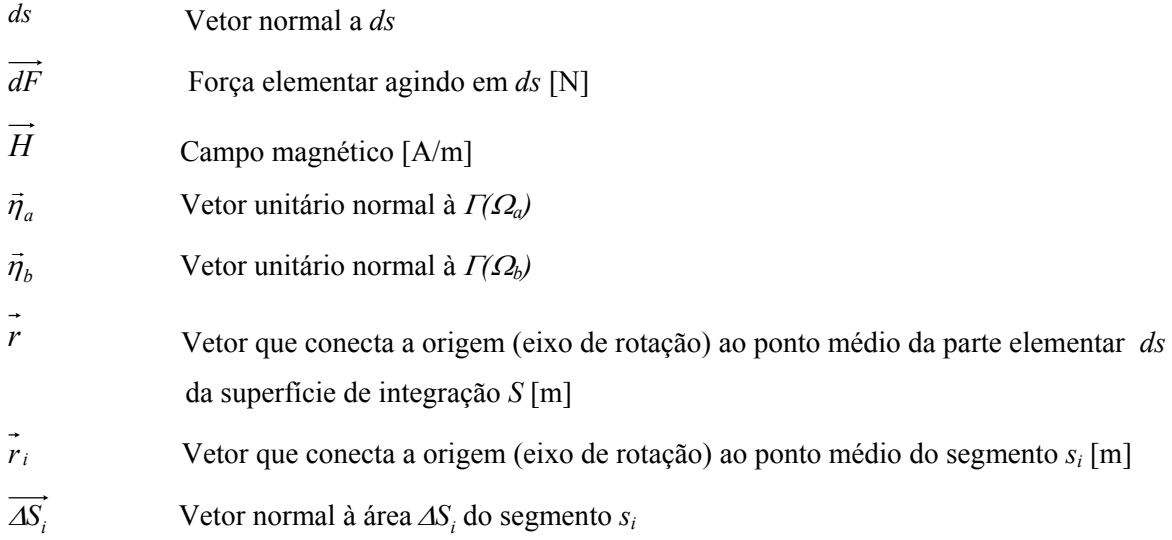

#### **Matrizes e Vetores:**

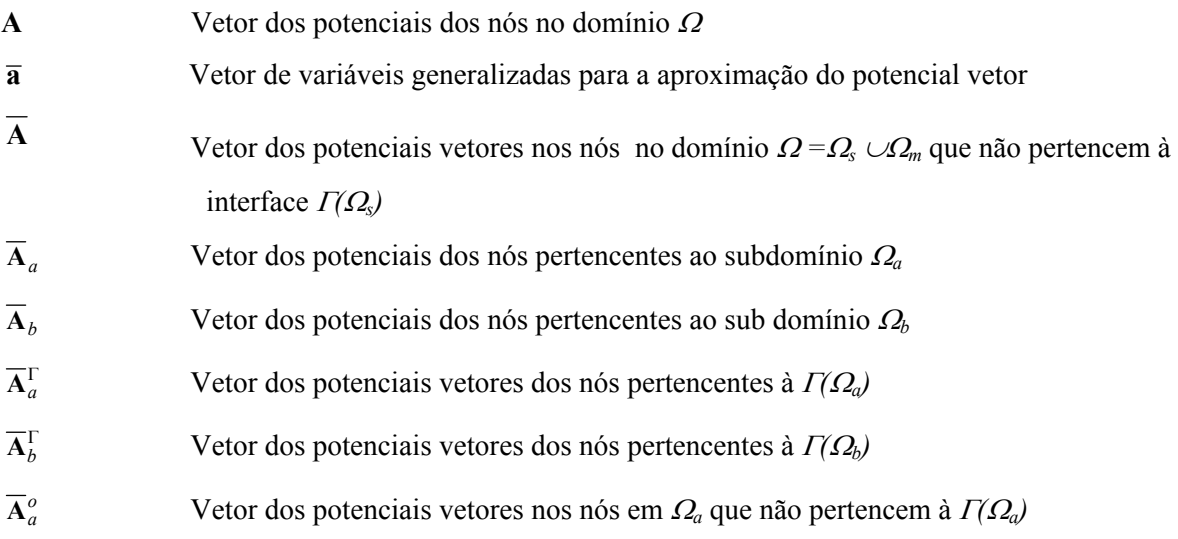

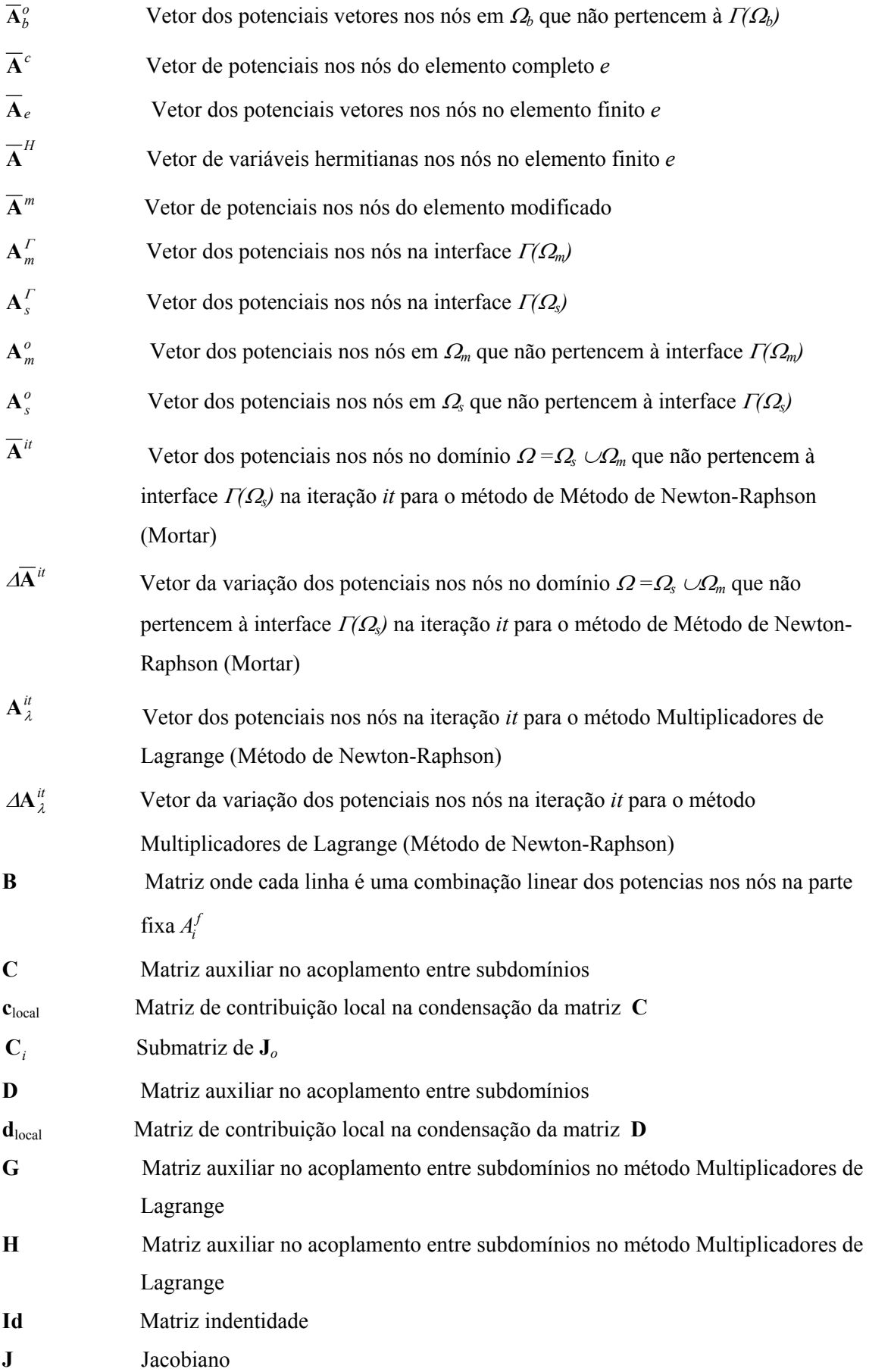

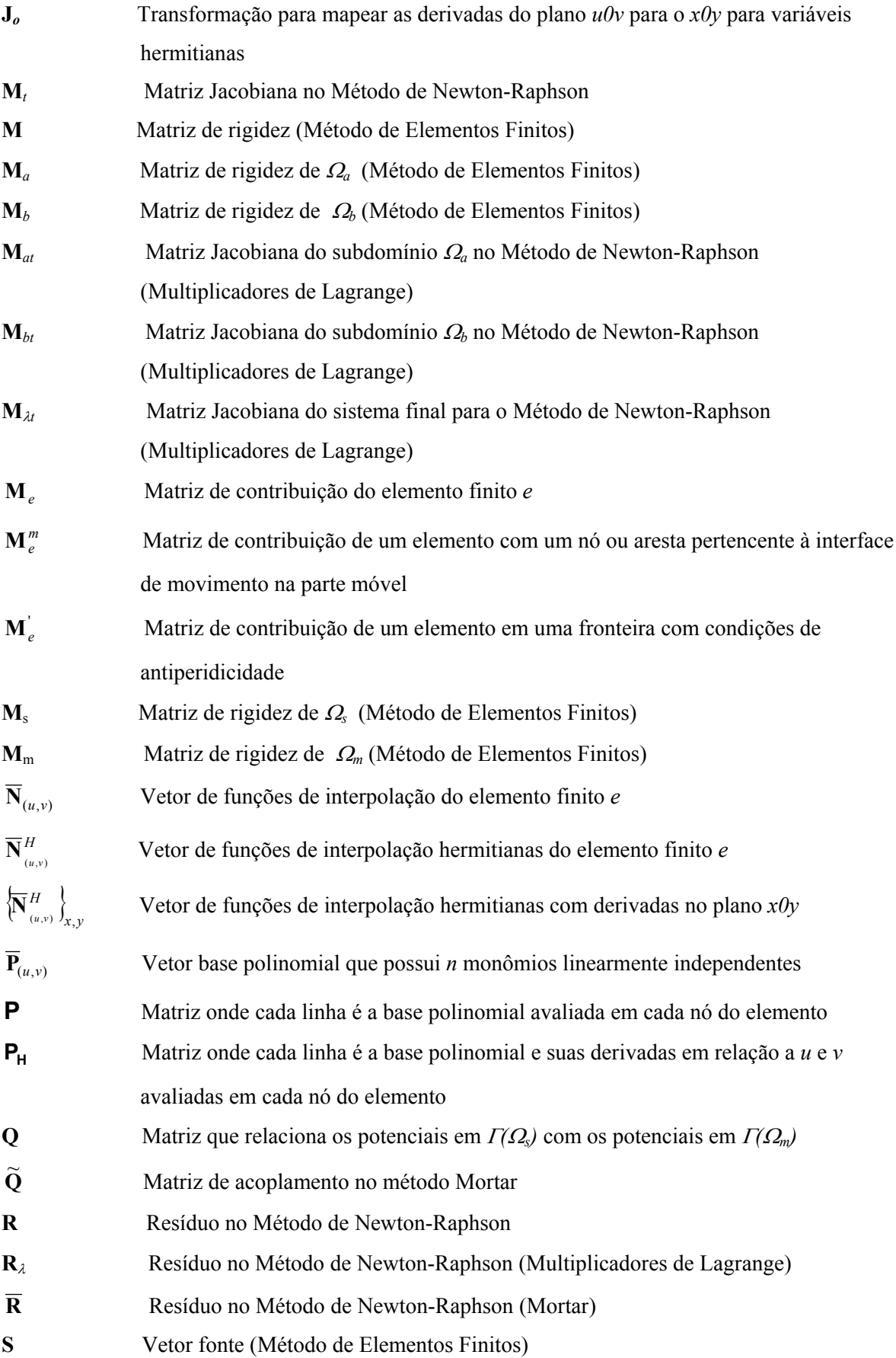

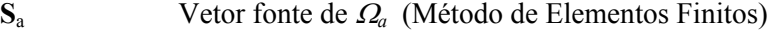

- **S**b Vetor fonte de <sup>Ω</sup>*<sup>b</sup>*(Método de Elementos Finitos)
- **S***e* Vetor de fonte de contribuição do elemento finito *e*
- **S**s Vetor fonte de <sup>Ω</sup>*<sup>s</sup>*(Método de Elementos Finitos)
- **S**m Vetor fonte de <sup>Ω</sup>*<sup>m</sup>*(Método de Elementos Finitos)
- **T** Transformação na qual cada linha possui uma equação de restrição
- **λ** Vetor dos Multiplicadores de Lagrange nos nós pertencentes à Γ*(*Ω*a)*

### <span id="page-23-0"></span>**INTRODUÇÃO GERAL**

A análise de dispositivos eletromagnéticos, através do Método de Elementos Finitos se desenvolveu acentuadamente a partir da década de oitenta, quando a pesquisa se intensificou na modelagem do movimento (ABDEL-RAZEK *et al.*, 1982, DAVAT *et al.*, 1985, SALON *et al.*, 1981). Paralelamente muitos trabalhos foram publicados abordando o cálculo do torque eletromagnético, ora aprimorando os métodos já existentes, como o Tensor de Maxwell por exemplo (MIZIA *et al.*, 1988, MACFEE *et al.*, 1988), ora propondo novos métodos (COULOMB, 1983, ARKKIO, 1987).

A concepção de métodos para a modelagem do movimento e o aprimoramento do cálculo do torque eletromagnético permitiram o desenvolvimento da análise de máquinas elétricas rotativas em regime permanente ou em casos dinâmicos e facilitaram a implementação de formulações englobando a máquina elétrica e seu circuito de alimentação. Nestes trabalhos iniciais sobre acoplamento entre máquina e circuito de alimentação, o sistema de equações de um circuito específico é obtido em uma etapa anterior à solução do sistema acoplado (ARKKIO, 1987 e 1990).

No desenvolvimento da pesquisa, um método capaz de determinar automaticamente as equações do circuito através de sua topologia foi elaborado (KUO-PENG *et al.*, 1997). Neste caso, a comutação dos dispositivos eletrônicos é efetuada automaticamente através do monitoramento da tensão e da corrente nos terminais dos componentes ou através de ordens de comando préestabelecidas.

Com o sistema máquina elétrica/conversor fortemente acoplado, a solução do Método de Elementos Finitos para o dispositivo eletromagnético influencia diretamente as variáveis do circuito. As variáveis elétricas comuns ao sistema máquina/conversor e que permitem o acoplamento das equações são a tensão e corrente em seus terminais.

No caso da máquina, a tensão em seus terminais é a soma da queda de tensão na resistência elétrica e indutância de dispersão dos enrolamentos com a força eletromotriz induzida. A precisão no cálculo da força eletromotriz induzida, calculada através da derivada do potencial vetor magnético em relação ao tempo, é determinante na solução do sistema. Um ruído numérico na força eletromotriz poderia, por exemplo, provocar a comutação de uma chave, comprometendo o resultado final.

A precisão no cálculo do torque, obtido a partir da indução magnética (derivadas do potencial vetor em relação a *x* e *y*), também é essencial na obtenção de bons resultados, principalmente se a velocidade não é imposta (determina a precisão do posicionamento do rotor e portanto o resultado global do sistema).

A precisão do cálculo da força eletromotriz e do torque eletromagnético são portanto fundamentais seja na análise em regime permanente com velocidade imposta ou em casos dinâmicos ou com acoplamento com conversores estáticos. Esta análise é essencial na otimização de projeto de máquinas elétricas com alimentação convencional ou a partir de um conversor eletrônico.

A precisão do cálculo da força eletromotriz e do cálculo do torque dependem de vários fatores: da discretização do domínio de estudo, do tipo e ordem de interpolação empregada, do método para realizar o movimento, do método de cálculo de torque, do tipo de elemento finito utilizado (nodal ou aresta), do passo de deslocamento da parte móvel em relação à dimensão dos elementos no entreferro e da dimensão do entreferro bem como dos materiais em suas fronteiras. A maior dificuldade no cálculo do torque e da força eletromotriz está em entreferros estreitos com ferro nas fronteiras do estator e do rotor (caso dos motores de relutância chaveados, dos motores síncronos com peças polares, das máquinas de indução, etc ...).

Tanto o torque quanto a força eletromotriz são fortemente dependentes da técnica utilizada para implementar a rotação da máquina.

A modelagem do movimento pode ser dividida em duas categorias: (a) formulações conformes e (b) formulações não-conformes. Nos métodos conformes a continuidade do potencial vetor é sempre garantida. Nos métodos não-conformes a continuidade do potencial vetor é imposta de forma fraca.

Entre os métodos conformes os mais utilizados são: o método da Banda de Movimento (DAVAT *et al.*, 1985), o Macro-Elemento (ABDEL-RAZEK *et al.*, 1982), os métodos híbridos Integrais de Fronteira – Elementos Finitos (SALON *et al.*, 1981 e 1982, BOUILLAULT *et al.*, 1988 e 1990) e o método da Linha de Deslizamento (ZHOU *et al.*, 1999, BOUALEM *et al*., 1994).

O método conhecido da Linha de Deslizamento associa o passo de cálculo com a discretização espacial, o que obriga a utilização de malhas muito refinadas e dificulta seu emprego em casos dinâmicos ou com acoplamento com circuito. Os métodos híbridos Integrais de Fronteira – Elementos Finitos e o Macro-Elemento embora precisos (BOUILLAULT *et al.*, 1988, WANG *et al.*, 2002) são muito lentos em função da densidade de elementos não nulos da matriz resultante na região associada com o movimento. Na técnica de Banda de Movimento, a matriz resultante é bem condicionada (sistema tradicional do Método de Elementos Finitos) e a armazenagem dinâmica das condições de (anti)periodicidade não muda a dimensão do sistema com o movimento. Isto torna este método extremamente veloz em relação a todos os métodos conhecidos. No entanto, por permitir a deformação dos elementos, a Banda de Movimento pode apresentar um ruído numérico no cálculo do torque e principalmente na força eletromotriz em máquinas com entreferro estreito.

No caso dos métodos não-conformes a continuidade do potencial vetor na interface é assegurada através de uma interpolação simples na interface: Método da Interpolação Nodal (PERRIN-BIT,1994); ou de forma fraca (médias ponderadas): Método dos Multiplicadores de Lagrange (RODGER *et al.*,1990 MARECHAL *et al.*, 1992) e Mortar (RAPETTI, 2000). Os

métodos Multiplicadores de Lagrange e Mortar asseguram de forma mais eficiente a continuidade do potencial vetor na interface de movimento. No entanto, os sistemas finais para os dois métodos são bem distintos: no caso do Método Multiplicadores de Lagrange é mal condicionado e no Mortar é bem condicionado e positivo definido.

Para o cálculo do torque eletromagnético, os métodos mais utilizados e de eficiência comprovada são: o Tensor de Maxwell (MIZIA *et al.*, 1988, MACFEE *et al.*, 1988, REN *et al.*, 1990), o método proposto por ARKKIO (1987), o método da Variação da Co-energia (KRAUSE *et al.*,1994, CHANG *et al.*,1989) e o método da Derivação da Matriz Jacobiana Local (COULOMB,1983). Outros métodos podem ser encontrados em SADOWSKI (1993), MIZIA *et al.* (1988), KABASHIMA *et al.* (1988) e MACFEE *et al.* (1988). Estes métodos têm sido exaustivamente testados em máquinas elétricas empregando os métodos conformes na implementação do movimento. No entanto, na maioria dos trabalhos o deslocamento do rotor é condicionado pela discretização da região do entreferro (MARINESCU *et al.* , 1988, MIZIA *et al.,* 1988, BENHAMA *et al.*, 1999, TSUKERMAN, 1995). Porém, em casos dinâmicos ou com o acoplamento com circuito, o deslocamento do rotor pode ser muito menor que a dimensão de um elemento no entreferro. Mesmo no caso de se analisar o torque em regime permanente com velocidade imposta, um deslocamento pequeno da parte móvel pode ser necessário para caracterizar de forma precisa o torque em função da posição. Normalmente nos casos de análise dinâmica ou acoplamento com circuito, nos quais o deslocamento do rotor é variável, os resultados são apresentados sem um estudo da discretização do entreferro ou da ordem de interpolação (DEMENKO, 1996, ARKKIO, 1990, SADOWSKI *et al.*, 1995). Muitas vezes o torque é omitido nos resultados finais por se considerar que se os resultados para a velocidade e as correntes são satisfatórios, o torque foi calculado com precisão aceitável.

Há poucos trabalhos em que há a preocupação de estudar a precisão do torque em função do movimento para deslocamentos pequenos do rotor. Entre eles pode-se citar MOALLEM *et al.* (1990) e SADOWSKI (1993). SADOWSKI (1993) fez um estudo extenso sobre os diversos métodos para o cálculo do torque em função do movimento considerando um deslocamento pequeno da parte móvel. Deste estudo, feito com interpolação de primeira ordem e empregando o método da Banda de Movimento, conclui-se que os melhores resultados (sem oscilações) são obtidos com o método do Tensor de Maxwell e o método da Derivação da Matriz Jacobiana Local, os quais produziram os mesmos resultados. O método da Variação da Co-energia e o proposto por ARKKIO, se utilizados com a Banda de Movimento, são sensíveis à deformação dos elementos (SADOWSKI *et al.*,1992).

Os trabalhos encontrados na literatura que empregam interpolação de ordem elevada no cálculo do torque, sempre condicionam o deslocamento do rotor à dimensão dos elementos no entreferro empregando métodos conformes na implementação do movimento ou simplesmente uma remalhagem do domínio para cada posição do rotor (WIGNAL *et al.*, 1988,TÄRNHUVUD *et al*., 1988,CAI *et al*., 2001,SHI *et al*., 1996).

No caso da força eletromotriz, em casos dinâmicos ou de acoplamento com circuito, ela não aparece nos resultados finais; seu cálculo está implícito na formulação. Na maioria dos trabalhos nos quais aparecem resultados de força eletromotriz com o Método de Elementos Finitos, normalmente o deslocamento do rotor é vinculado à dimensão dos elementos no entreferro ou é da mesma ordem de grandeza (DAVAT *et al.*, 1985, WANG *et al.*, 2002). Há, entretanto, um estudo apresentado por BOUILLAULT *et al.* (1988) onde três técnicas conformes para implementar o movimento são empregadas (a Banda de Movimento, um método híbrido Integrais de Fronteira – Elementos Finitos e o Macro-Elemento) com um deslocamento pequeno da parte móvel em relação à dimensão dos elementos no entreferrro e com interpolação de primeira ordem.

No caso dos métodos não-conformes, não há na literatura estudos da precisão do cálculo da força eletromotriz ou do torque para deslocamentos pequenos do rotor e entreferros estreitos. Tampouco há estudos levando em consideração a elevação da ordem de interpolação.

Dentro deste contexto, pode-se estabelecer como objetivo principal deste trabalho o estudo e implementação computacional de formulações conformes e não-conformes para realizar o movimento em máquinas elétricas rotativas, com interpolação de primeira ordem e ordem elevada, de forma a estudar o desempenho destas formulações no cálculo da força eletromotriz e do torque eletromagnético.

Visando concentrar o esforço de estudo no desempenho das formulações para o movimento considerando a discretização espacial e a ordem de interpolação, decidiu-se pela implementação, para o cálculo do torque, do Tensor de Maxwell, escolha justificada pela precisão deste método. Entre os métodos para a modelagem do movimento, no caso dos métodos conformes, optou-se pela implementação computacional do método da Banda de Movimento pela robustez e velocidade de cálculo. No caso dos métodos não-conformes optou-se pela implementação do método Mortar e do método Multiplicadores de Lagrange devido à imposição eficaz da continuidade do potencial vetor na interface. Para o estudo sistemático da força eletromotriz e do torque em função da posição do rotor, a formulação magnetostática é suficiente, uma vez que os resultados podem ser estendidos para o caso mais geral de acoplamento com circuito ou dinâmicos.

Este trabalho está organizado em seis capítulos.

No capítulo 1 são apresentados os tipos de interpolação no Método de Elementos Finitos (lagrangeana, hermitiana e hierárquica) e as técnicas de obtenção das funções de interpolação.

No capítulo 2 são abordadas as formulações conformes e não-conformes para a modelagem do movimento.

Os resultados, para facilitar a análise, estão dispostos em três capítulos.

No capítulo 4 são apresentados os resultados para a formulação conforme implementada, ou seja, a Banda de Movimento. O desempenho da Banda de Movimento é analisado em função da geometria dos elementos, da discretização, da ordem de interpolação e da dimensão do entreferro.

No capítulo 5 os métodos não-conformes implementados computacionalmente são analisados em função da discretização, da ordem de interpolação e da dimensão do entreferro.

No capítulo 6 os métodos implementados para a modelagem do movimento são comparados de forma a se estabelecer as técnicas mais eficazes para a obtenção dos melhores resultados para a força eletromotriz e para o torque eletromagnético, especialmente em máquinas com entreferro estreito.

## <span id="page-28-0"></span>**CAPÍTULO 1 INTERPOLAÇÃO NO MÉTODO DE ELEMENTOS FINITOS**

#### **1.1 Introdução**

Sendo o propósito deste trabalho a utilização das formulações conformes e não-conformes com interpolação de primeira ordem e de ordem elevada em problemas com movimento, faz-se neste capítulo uma análise das principais possibilidades de interpolação do Método de Elementos Finitos: hierárquica, lagrangeana e hermitiana. Apesar de a interpolação ser um assunto bastante difundido na literatura do Método de Elementos Finitos (IDA *et al.*, 1997,CAREY *et al.*, 1983, ZIENKIEWICZ *et al.*, 1994, GOURI *et al.*, 1984), as várias formas de obtenção das funções de interpolação não estão sintetizadas em um só trabalho; além disso quando os elementos são modificados, ou seja, algumas arestas apresentam interpolação de ordem elevada e outras de primeira ordem, as funções nem sempre são facilmente obtidas.

O objetivo é utilizar elementos de ordem elevada apenas na região em que o movimento é realizado, ou seja, o entreferro, de forma a estudar o comportamento do sistema em relação ao cálculo da força eletromotriz e do torque. Como já exposto, estas grandezas são fundamentais na análise de máquinas elétricas girantes, seja na análise em regime permanente, dinâmica ou no acoplamento da máquina elétrica com o circuito de alimentação. A utilização de elementos de ordem elevada no entreferro, região crítica na precisão global dos resultados, evita um refinamento completo do domínio. Entretanto, como será visto nos dos capítulos 4,5 e 6, nem sempre a elevação da ordem de interpolação melhora o resultado final. As malhas do rotor e estator serão discretizadas com elementos de primeira ordem lagrangeanos. Enfatiza-se neste capítulo a obtenção das funções de interpolação dos elementos completos e dos elementos modificados que permitem a adaptação das malhas de primeira ordem com a região de ordem elevada no entreferro.

#### **1.2 Formulação em Potencial Vetor** *A* **para o Entreferro**

A formulação magnetostática em potencial vetor (formulação completa no Anexo 1) para duas dimensões aplicada ao entreferro torna-se a equação de Laplace (IDA *et al.*, 1997):

$$
\frac{\partial}{\partial y}\frac{1}{\mu_o}\frac{\partial}{\partial y}A + \frac{\partial}{\partial x}\frac{1}{\mu_o}\frac{\partial}{\partial x}A = 0
$$
\n(1.1)

onde  $A$  é o potencial vetor magnético e  $\mu_0$  a permeabilidade magnética do ar. Aplicando o Método de Elementos Finitos, considerando uma aproximação para o potencial vetor no elemento do tipo:

$$
A_h = N_1 A_1 + N_2 A_2 + \dots + N_n A_n \tag{1.2}
$$

onde *n* é o número de nós do elemento, *Ni* as funções de interpolação e *Ai* o potencial no nó *i,* a matriz de contribuição do elemento *e* é:

$$
\mathbf{M}_{e} = \frac{1}{\mu_{o}} \int_{se} \begin{bmatrix} \frac{\partial}{\partial x} N_{1} & \frac{\partial}{\partial y} N_{1} \\ \frac{\partial}{\partial x} N_{2} & \frac{\partial}{\partial y} N_{2} \\ \vdots & \vdots \\ \frac{\partial}{\partial x} N_{n} & \frac{\partial}{\partial y} N_{n} \end{bmatrix} \cdot \begin{bmatrix} \frac{\partial}{\partial x} N_{1} & \frac{\partial}{\partial x} N_{2} & \cdots & \frac{\partial}{\partial x} N_{n} \\ \frac{\partial}{\partial y} N_{1} & \frac{\partial}{\partial y} N_{2} & \cdots & \frac{\partial}{\partial y} N_{n} \end{bmatrix} . ds \quad (1.3)
$$

ou

$$
\mathbf{M}_e = \frac{1}{\mu_o} \int_{se} \left[ \nabla_{xy} N \right]^T \cdot \nabla_{xy} N \cdot ds \tag{1.4}
$$

Utilizando a noção de elemento de referência a expressão (1.4) torna-se:

$$
\mathbf{M}_{e} = \frac{1}{\mu_{o}} \int_{se} [\mathbf{J}^{-1} \nabla_{uv} N]^T \cdot \mathbf{J}^{-1} \nabla_{uv} N \cdot \det \mathbf{J} \cdot du dv.
$$
 (1.5)

Na expressão acima **J** é o Jacobiano:

$$
\mathbf{J} = \begin{bmatrix} \frac{\partial x}{\partial u} & \frac{\partial y}{\partial u} \\ \frac{\partial x}{\partial v} & \frac{\partial y}{\partial v} \end{bmatrix}
$$
(1.6)

o qual mapeia as derivadas no elemento no plano *x0y* para o elemento de referência no plano *u0v*.

<span id="page-30-0"></span>Como os elementos utilizados são de lados retilíneos, o mapeamento linear é suficiente. Para um elemento com *nv* vértices:

$$
x(u, v) = N_1^{map} x_1 + N_2^{map} x_2 + N_3^{map} x_3 + \dots + N_{nv}^{map} x_{nv}
$$
 (1.7)

$$
y(u, v) = N_1^{map} y_1 + N_2^{map} y_2 + N_3^{map} y_3 + \dots + N_{nv}^{map} y_{nv}
$$
 (1.8)

onde  $N_i^{map}$  são as funções de mapeamento lagrangeanas dos vértices de coordenada  $(u_i, v_i)$ . Para o *triângulo:*  $N_1^{map} = 1 - u - v$ ,  $N_2^{map} = u$  *e*  $N_3^{map} = v$ . O Jacobiano **J** em (1.5) é:

$$
\mathbf{J} = \begin{bmatrix} x_2 - x_1 & y_2 - y_1 \\ x_3 - x_1 & y_3 - y_1 \end{bmatrix}
$$
 (1.9)

Para o quadrilátero, empregando também o mapeamento linear, as funções de mapeamento para cada vértice são (IDA *et al.*, 1997):  $N_1^{map} = (1 - u)(1 - v)/4$ ,  $N_2^{map} = (1 + u)(1 - v)/4$ ,  $N_3^{map} = (1 + u)(1 + v)/4$  e  $N_4^{map} = (1 - u)(1 + v)/4$ . O Jacobiano neste caso é:

$$
\mathbf{J} = \begin{bmatrix} (-1+\nu)/4 & (1-\nu)/4 & (1+\nu)/4 & (-1-\nu)/4 \\ (-1+\nu)/4 & (-1-\nu)/4 & (1+\nu)/4 & (1-\nu)/4 \end{bmatrix} \begin{bmatrix} x_1 & y_1 \\ x_2 & y_2 \\ x_3 & y_3 \\ x_4 & y_4 \end{bmatrix}
$$
(1.10)

Neste trabalho emprega-se, desta forma, o mapeamento sub-paramétrico quando a interpolação é de ordem elevada: as funções de interpolação tem ordem superior às funções de mapeamento, ou seja, o número de nós de interpolação ou graus de liberdade *n* é maior que o número de vértices *nv.* 

#### **1.3 Convergência no MEF**

Supondo um sistema de equações diferenciais de ordem *2p*, temos as seguintes condições (BURNETT,1988) de convergência:

> • a base polinomial da aproximação *uh* da solução exata *uex*, deve ser completa até a ordem *p*,

• nas fronteiras entre elementos a aproximação  $u_h$  deve ter continuidade  $C^{p-1}$ , isto é, suas derivadas devem ser contínuas até a ordem *p-1*.

<span id="page-31-0"></span>No caso do eletromagnetismo,  $p=1$  e a continuidade  $C^0$  é suficiente. A base polinomial da aproximação para o potencial vetor *A* deve ser completa até a ordem 1. Note que uma continuidade maior que C<sup>o</sup> não seria aceitável em uma interface ferro-ar por não permitir a refração do campo magnético.

Para obter-se uma solução balanceada nas duas direções, a base polinomial deve possuir a propriedade da isotropia geométrica, significando que para cada termo  $u^r v^s$  existe um outro  $u^s v^r$ . Esta condição é naturalmente respeitada nos elementos completos. Nos elementos de transição modificados, no entanto, ela deve ser imposta. A isotropia não é necessária para a convergência.

#### **1.4 Elementos Lagrangeanos**

#### **1.4.1 Elementos Lagrangeanos Completos**

Seja *Ah* a aproximação do potencial vetor no elemento de referência da solução exata, do tipo:

$$
A_{h} = \begin{bmatrix} P_{1(u,v)} & P_{2(u,v)} & \cdots & P_{n(u,v)} \end{bmatrix} \cdot \begin{bmatrix} a_{1} \\ a_{2} \\ \vdots \\ a_{n} \end{bmatrix} \tag{1.11}
$$

ou

$$
A_h = \overline{\mathbf{P}}_{(u,v)} \overline{\mathbf{a}} \tag{1.12}
$$

onde a base polinomial  $\overline{P}_{(u,v)}$  possui *n* monômios linearmente independentes e  $\overline{a}$  é um vetor de constantes, conhecidas como variáveis generalizadas (GOURI *et al.*, 1984).

A aproximação nodal para o potencial vetor é dada por:

$$
A_{h} = \begin{bmatrix} N_{1(u,v)} & N_{2(u,v)} & \cdots & N_{n(u,v)} \end{bmatrix} \cdot \begin{bmatrix} A_{1} \\ A_{2} \\ \vdots \\ A_{n} \end{bmatrix}
$$
 (1.13)

ou

$$
A_h = \overline{\mathbf{N}}_{(u,v)} \overline{\mathbf{A}}_e \tag{1.14}
$$

onde  $\overline{A}_e$  é o vetor de variáveis nodais e  $\overline{N}_{(u,v)}$  o vetor de funções de interpolação. Substituindo as coordenadas (*ui*,*vi)* de cada nó de interpolação em (1.11):

$$
\begin{bmatrix} A_1 \ A_2 \ \vdots \ A_n \end{bmatrix} = \begin{bmatrix} P_{1(u1,v1)} & P_{2(u1,v1)} & \cdots & P_{n(u1,v1)} \\ P_{1(u2,v2)} & P_{2(u2,v2)} & \cdots & P_{n(u2,v2)} \\ \vdots & \vdots & & \vdots \\ P_{1(un,vn)} & P_{2(un,vn)} & \cdots & P_{n(un,vn)} \end{bmatrix} \begin{bmatrix} a_1 \\ a_2 \\ \vdots \\ a_n \end{bmatrix}
$$
 (1.15)

ou

$$
\overline{\mathbf{A}}_e = \mathbf{P}\overline{\mathbf{a}}\tag{1.16}
$$

$$
Invertendo \mathbf{P} \text{ tem-se:}
$$

$$
\overline{\mathbf{a}} = \mathbf{P}^{-1} \overline{\mathbf{A}}_e \tag{1.17}
$$

Substituindo (1.17) em (1.12):

$$
A_h = \overline{\mathbf{P}}_{(u,v)} \mathbf{P}^{-1} \overline{\mathbf{A}}_e \tag{1.18}
$$

ou seja,

$$
\overline{\mathbf{N}}_{(u,v)} = \overline{\mathbf{P}}_{(u,v)} \mathbf{P}^{-1}
$$
 (1.19)

<span id="page-33-0"></span>As funções de interpolação podem, então, ser obtidas a partir de uma base polinomial aplicada a um elemento utilizando a expressão acima. Para o triângulo de segunda ordem completo abaixo,

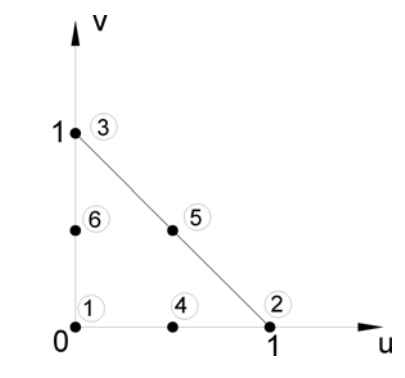

<span id="page-33-1"></span>Figura 1.1 Elemento triangular de segunda ordem completo.

a partir de uma base polinomial completa do tipo:

$$
\overline{\mathbf{P}}_{(u,v)} = \begin{bmatrix} 1 & u & v & uv & u^2 & v^2 \end{bmatrix}
$$
 (1.20)

obtém-se, empregando a expressão (1.19), as seguintes funções de interpolação:

$$
\overline{\mathbf{N}}_{(u,v)} = \begin{bmatrix} -\lambda(1 - 2\lambda) & -u(1 - 2u) & -v(1 - 2v) & 4u\lambda & 4uv & 4v\lambda \end{bmatrix}
$$
 (1.21)

onde  $\lambda = 1 - u - v$ .

Uma outra possibilidade para geração das funções de interpolação é a partir de um método direto (CAREY *et al.*, 1983, ZIENKIEWICZ *et al.*,1994) utilizando coordenadas de área.

#### **1.4.2 Elementos Lagrangeanos Modificados**

Os elementos modificados ou de transição são necessários para fazer a adaptação entre as malhas de primeira ordem e ordem elevada. Pode-se, para tanto criar elementos na região de ordem elevada com uma aresta linear ([Figura 1.2\)](#page-34-0) na fronteira com os elementos de primeira ordem, ou criar na região de primeira ordem elementos com uma aresta de ordem elevada ([Figura 1.3\)](#page-34-1) mantendo completos os elementos da região de ordem de interpolação elevada.

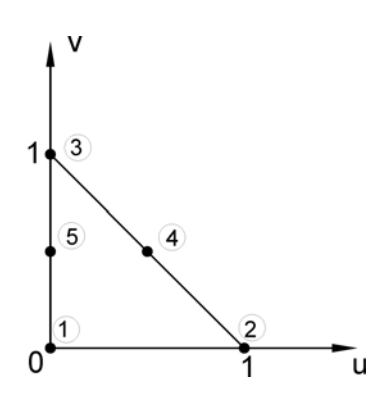

<span id="page-34-0"></span>Figura 1.2 Elemento triangular de segunda ordem modificado (uma aresta com interpolação linear).

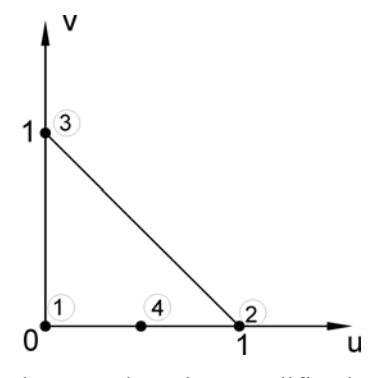

<span id="page-34-1"></span>Figura 1.3 Elemento triangular de segunda ordem modificado (duas arestas com interpolação linear).

Neste caso, podem-se obter as funções de interpolação:.

- a) a partir da expressão (1.19) (GOURI *et al.*, 1984, ZIENKIEWICZ *et al.*,1994) empregando uma base polinomial incompleta e observando a isotropia geométrica.
- b) distribuindo as funções de interpolação para os nós vizinhos (IDA *et al.*,1997) ou
- c) forçando uma interpolação linear na aresta que se deseja eliminar graus de liberdade (GOURI *et al.*,1984, BURNETT, 1988).

Os procedimentos b) e c) se equivalem. Supondo um triângulo de segunda ordem ([Figura](#page-33-1)  [1.1\)](#page-33-1), forçando uma interpolação linear na aresta 1-4-2:

$$
A_4 = \frac{1}{2}A_1 + \frac{1}{2}A_2 \tag{1.22}
$$

obtém-se

$$
A_{h} = \begin{bmatrix} N_{1} & N_{2} & N_{3} & N_{4} & N_{5} & N_{6} \end{bmatrix} \cdot \begin{bmatrix} A_{1} \\ A_{2} \\ A_{3} \\ \frac{1}{2}A_{1} + \frac{1}{2}A_{2} \\ A_{5} \\ A_{6} \end{bmatrix}
$$
 (1.23)

o que resulta em:

$$
A_{h} = \begin{bmatrix} N_{1} + \frac{1}{2}N_{4} & N_{2} + \frac{1}{2}N_{4} & N_{3} & N_{5} & N_{6} \end{bmatrix} \cdot \begin{bmatrix} A_{1} \\ A_{2} \\ A_{3} \\ A_{4} \\ A_{5} \\ A_{6} \end{bmatrix}
$$
 (1.24)

ou seja, a função de interpolação do nó eliminado foi distribuída para os nós vizinhos.

O procedimento (c) , de uma forma genérica, pode ser expresso como:

$$
\overline{\mathbf{A}}^c = \mathbf{T}\overline{\mathbf{A}}^m \tag{1.25}
$$

onde **T** é uma transformação na qual cada linha possui uma equação de restrição,  $\overline{A}^c$  é o vetor de potenciais nos nós do elemento completo e  $\overline{A}^m$  o vetor de potenciais nos nós do elemento modificado. A aproximação *Ah* no elemento é:

$$
A_h = \overline{\mathbf{N}}_{(u,v)}^c \overline{\mathbf{A}}^c
$$
 (1.26)

onde  $\overline{N}_{(u,v)}^c$  é o vetor de funções de interpolação do elemento completo. Substituindo (1.25) em (1.26):

$$
A_h = \overline{\mathbf{N}}_{(u,v)}^c \mathbf{T} \overline{\mathbf{A}}^m
$$
 (1.27)

de onde vem:

$$
\overline{\mathbf{N}}_{(u,v)}^m = \overline{\mathbf{N}}_{(u,v)}^c \mathbf{T}
$$
 (1.28)
e  $\overline{N}^m_{(u,v)}$  é o vetor de funções de interpolação para o elemento modificado.

As funções de interpolação dos elementos modificados nem sempre são facilmente obtidas. Utilizando a expressão (1.19) chega-se frequentemente a uma matriz **P** singular, e é necessário testar diferentes combinações de base polinomial e coordenadas dos nós para se obter as funções. Um software é proposto por CHEE *et al.*(2000) para amenizar este esforço. No caso do elemento triangular modificado da [Figura 1.4b](#page-36-0) com apenas uma aresta cúbica, com os testes efetuados, não foi possível encontrar as funções de interpolação utilizando a expressão (1.19) e que levassem o Método de Elementos Finitos à convergência. Utilizou-se então a expressão (1.28) com a seguinte transformação (as funções de interpolação para o elemento completo  $\overline{N}_{\cdot}^c$  $N^c_{(u,v)}$  são encontradas em GOURI *et al.* (1984)) :

$$
T = \begin{bmatrix} 1 & 0 & 0 & 0 & 0 \\ 0 & 1 & 0 & 0 & 0 \\ 0 & 0 & 1 & 0 & 0 \\ 0 & 0 & 0 & 0 & 1 \\ 0 & 0 & 0 & 0 & 0 \\ 0 & 0 & 0 & 0 & 1 \\ 0 & \frac{1}{3} & \frac{1}{3} & \frac{1}{3} & 0 \\ 0 & \frac{1}{3} & \frac{1}{3} & \frac{1}{3} & 0 \\ \frac{2}{3} & 0 & \frac{1}{3} & 0 & 0 \\ \frac{1}{3} & \frac{1}{3} & \frac{1}{3} & \frac{1}{3} & 0 \\ 0 & 0 & \frac{1}{3} & \frac{1}{3} & \frac{1}{3} \end{bmatrix}
$$
(1.29)  
(1.29)  
(1.20)  
(1.21)  
(1.22)  
(1.23)  
(1.24)  
(1.26)  
(1.29)  
(1.29)  
(1.20)  
(1.21)  
(1.22)  
(1.24)  
(1.26)  
(1.29)  
(1.29)  
(1.20)  
(1.21)  
(1.22)  
(1.24)  
(1.26)  
(1.29)  
(1.20)  
(1.21)  
(1.22)  
(1.29)  
(1.20)  
(1.21)  
(1.22)  
(1.24)  
(1.26)  
(1.29)  
(1.20)  
(1.21)  
(1.22)  
(1.29)  
(1.20)  
(1.21)  
(1.22)  
(1.24)  
(1.25)  
(1.26)  
(1.29)  
(1.20)  
(1.21)  
(1.22)  
(1.24)  
(1.25)  
(1.26)  
(1.26)  
(1.27)  
(1.29)  
(1.20)  
(1.21)  
(1.22)  
(1.29)  
(1.20)  
(1.21)  
(1.22)  
(1.22)  
(1.24)  
(1.25)  
(1.26)  
(1.26)  
(1.27)  
(1.29)  
(1.20)  
(1.21)  
(1.22)  
(1.29)  
(1.20)  
(

<span id="page-36-0"></span>Figura 1.4 Elemento triangular de terceira ordem completo (a) e modificado (b).

# **1.5 Elementos Hierárquicos**

### **1.5.1 Elementos Hierárquicos Completos**

Na interpolação hierárquica as funções de ordem elevada são obtidas a partir das de ordem inferior. ZIENKIEWICZ *et al.* (1994) obtém as funções hierárquicas a partir dos polinômios de Legendre, através da expressão:

$$
N^{p+1} = \frac{1}{(p-1)!2^{p-1}} \frac{d^{p-1}}{d\varepsilon^{p-1}} \left[ (\varepsilon^2 - 1)^p \right] \tag{1.30}
$$

onde *p+1* é a ordem das funções e *ε* uma coordenada unidimensional variando entre –1 e 1.

Considere, agora o triângulo de primeira ordem langrageano:

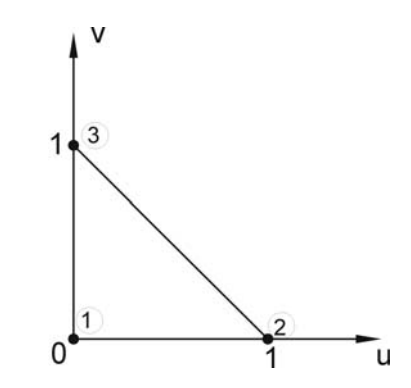

Figura 1.5 Triângulo de primeira ordem lagrangeano

as funções de interpolação são:  $N_1 = 1 - u - v$ ,  $N_2 = u e N_3 = v$ .

Se ε for definida para a aresta 1-2, pode-se escrever:

$$
\varepsilon = N_2 - N_1 \tag{1.31}
$$

Substituindo (1.31) em (1.30), e considerando que ao longo da aresta 1-2 tem-se  $N_1 + N_2 = 1$ , obtém-se a expressão abaixo para a função hierárquica de segunda ordem:

$$
N_{12} = KN_1N_2 \tag{1.32}
$$

onde K é uma constante. Efetuando-se o mesmo procedimento para as demais arestas:

$$
N_{ij} = KN_i N_j. \tag{1.33}
$$

Apesar da substituição levar a *K*= -4, VANTI (1996) chega a um sistema mais bem condicionado utilizando *K*=1, o qual será empregado neste trabalho.

Para o elemento completo de segunda ordem da [Figura 1.1](#page-33-0) as funções hierárquicas de segunda ordem obtidas a partir da expressão (1.26) são:

$$
\overline{\mathbf{N}}_{(u,v)} = \begin{bmatrix} 1 - u - v & u & v & (1 - u - v)u & uv & v(1 - u - v) \end{bmatrix}
$$
 (1.34)

Utilizando-se o mesmo procedimento para funções cúbicas, obtém-se:

$$
N_{ij} = KN_i N_j \left( N_j - N_i \right) \tag{1.35}
$$

Neste caso, para uma base polinomial completa, é necessário incluir uma função hierárquica interna, a qual deve ser nula nas fronteiras do elemento. A função  $N_1N_2N_3$  pode ser utilizada (ZIENKIEWICZ,1994).

O mesmo procedimento descrito acima para o elemento triangular pode ser empregado para a obtenção de elementos quadrilaterais hierárquicos.

### **1.5.2 Elementos Hierárquicos Modificados**

A interpolação hierárquica apresenta duas vantagens em relação à interpolação lagrangeana:

- gera um sistema mais bem condicionado, devido à ortogonalidade dos polinômios de Legendre,
- para obter uma interpolação de ordem inferior em uma aresta, basta eliminar o grau de liberdade hierárquico associado.

Para o elemento triangular modificado de segunda ordem com interpolação quadrática apenas na aresta 1-2 ([Figura 1.3\)](#page-34-0), as funções de interpolação são:

$$
\overline{\mathbf{N}}_{(u,v)} = \begin{bmatrix} 1 - u - v & u & v & (1 - u - v)u \end{bmatrix}
$$
 (1.36)

Toda a dificuldade encontrada para obter as funções de interpolação para elementos lagrangeanos modificados é superada com a interpolação hierárquica.

Deve-se no entanto tomar cuidado na imposição das condições de contorno tipo Dirichlet. Uma solução simples é anular os graus de liberdade hierárquicos nestas fronteiras. No caso de condições de antiperiocidade, utilizadas na implementação do movimento com os métodos conforme e não-conformes, as variáveis hierárquicas são consideradas do mesmo modo que as variáveis lagrangeanas.

# **1.6 Elementos Hermitianos**

## **1.6.1 Elementos Hermitianos Puros**

Os elementos hermitianos consideram como graus de liberdade além do valor da função nos nós suas derivadas. Eles são utilizados normalmente em problemas de quarta ordem em Engenharia Mecânica. É possível utilizar derivadas de segunda ou terceira ordem com este tipo de interpolação; neste trabalho, no entanto, limitou-se o estudo a derivadas de primeira ordem. Neste caso a aproximação *Ah* dentro do elemento de referência é:

$$
A_{h} = \begin{bmatrix} N_{1(u,v)} & N_{2(u,v)} & \cdots & N_{ng(u,v)} \end{bmatrix} \cdot \begin{bmatrix} A_{1} \\ \frac{\partial A_{1}}{\partial u} \\ \frac{\partial A_{2}}{\partial v} \\ \frac{\partial A_{2}}{\partial u} \\ \frac{\partial A_{2}}{\partial v} \\ \vdots \\ \frac{\partial A_{n}}{\partial u} \\ \frac{\partial A_{n}}{\partial u} \\ \frac{\partial A_{n}}{\partial v} \end{bmatrix}
$$
(1.37)

ou

$$
A_h = \overline{\mathbf{N}}_{(u,v)}^H \overline{\mathbf{A}}^H
$$
 (1.38)

onde *n* é o número de nós do elemento, *ng* o número de graus de liberdade e  $\overline{A}^H$  o vetor de variáveis hermitianas. Substituindo as coordenadas (*ui*,*vi)* de cada nó na aproximação com variáveis generalizadas (expressão 1.11) e em suas derivadas obtém-se:

 ⋅ ∂ ∂ ∂ ∂ ∂ ∂ ∂ ∂ ∂ ∂ ∂ ∂ ∂ ∂ ∂ ∂ ∂ ∂ ∂ ∂ ∂ ∂ ∂ ∂ ∂ ∂ ∂ ∂ ∂ ∂ ∂ ∂ ∂ ∂ ∂ ∂ = ∂ ∂ ∂ ∂ ∂ ∂ ∂ ∂ ∂ ∂ ∂ ∂ *ng un vn un vn ng un vn un vn un vn ng un vn un vn un vn ng un vn u v u v ng u v u v u v ng u v u v u v ng u v u v u v ng u v u v u v ng u v u v u v ng u v n n n a a a v P v P v P u P u P u P P P P v P v P v P u P u P u P P P P v P v P v P u P u P u P P P P v A u A A v A u A A v A u A A* # " " " # # " " " " " " # 2 1 1( , ) 2( , ) ( , ) 1( , ) 2( , ) ( , ) 1( , ) 2( , ) ( , ) 1( 2, 2) 2( 2, 2) ( 2, 2) 1( 2, 2) 2( 2, 2) ( 2, 2) 1( 2, 2) 2( 2, 2) ( 2, 2) 1( 1, 1) 2( 1, 1) ( 1, 1) 1( 1, 1) 2( 1, 1) ( 1, 1) 1( 1, 1) 2( 1, 1) ( 1, 1) 2 2 2 1 1 1 (1.39)

ou

$$
\overline{\mathbf{A}}^H = \mathbf{P}_{\mathsf{H}} \overline{\mathbf{a}} \tag{1.40}
$$

Obtém-se então, como para os elementos lagrangeanos, a seguinte expressão para as funções de interpolação hermitianas:

$$
\overline{\mathbf{N}}_{(u,v)}^H = \overline{\mathbf{P}}_{(u,v)} \cdot \mathbf{P}_{\mathbf{H}}^{-1}
$$
 (1.41)

É necessária ainda uma transformação para mapear as derivadas, que na expressão acima estão no plano *uv* para o *xy* (GOURI *et al.*,1984):

$$
\left\{\overline{\mathbf{N}}_{(u,v)}^{H}\right\}_{x,y} = \overline{\mathbf{N}}_{(u,v)}^{H} \cdot \mathbf{J}_{o}
$$
\n(1.42)

onde

$$
\mathbf{J}_o = \begin{bmatrix} \mathbf{C}_1 & & & \\ & \mathbf{C}_2 & & \\ & & \ddots & \\ & & & \mathbf{C}_n \end{bmatrix} \tag{1.43}
$$

$$
\mathbf{C}_{i} = \begin{bmatrix} 1 & 1 \\ 1 & \left[ \mathbf{J}(u_{i}, v_{i}) \right] \end{bmatrix} \tag{1.44}
$$

Na matriz acima **J** é o Jacobiano avaliado nas coordenadas (*ui*,*vi)* de cada nó. Os elementos hermitianos possuem continuidade maior que  $C^0$ . No caso dos elementos triangulares cúbicos as funções são contínuas nos nós e nos de quinta ordem são de continuidade  $C<sup>1</sup>$ . Os elementos hermitianos não devem ser colocados numa interface ar-ferro, por não permitirem a refração do campo magnético. A [Figura 1.6](#page-41-0) mostra um triângulo hermitiano cúbico completo. As funções de interpolação deste elemento são encontradas empregando a expressão (1.41) com a base polinomial  $\overline{\mathbf{P}}_{(u,v)} = \begin{bmatrix} 1 & u & v & u^2 & uv & v^2 & u^3 & u^2v & uv^2 & v^3 \end{bmatrix}$  (GOURI *et al.*, 1984).

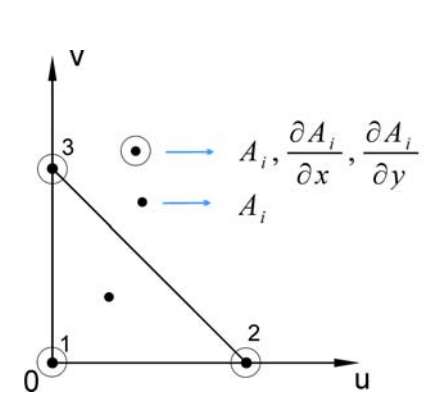

<span id="page-41-0"></span>Figura 1.6 Triângulo hermitiano cúbico completo com derivadas de primeira ordem em cada vértice.

#### **1.6.2 Elementos Lagrangeanos-Hermitianos**

Os elementos mistos, de transição entre uma região com elementos hermitianos e outra com lagrangeanos [\(Figura 1.7\)](#page-42-0), podem ser obtidos, como no item anterior, considerando nos nós com interpolação lagrangeana apenas o valor da função em  $P_{H}$ .

A mesma dificuldade que para os elementos lagrangeanos modificados aparecem para gerar as funções de forma a partir de (1.41):  $P_H$  é freqüentemente singular e diversas combinações de base polinomial e coordenadas dos nós devem ser utilizadas para se obter as funções.

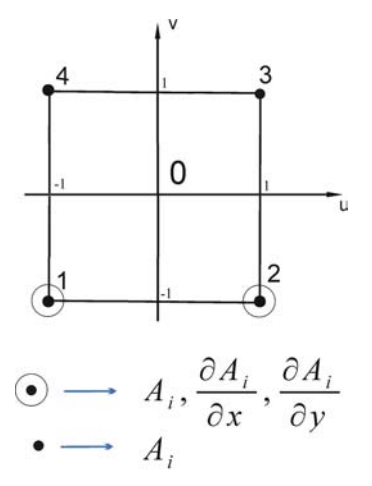

<span id="page-42-0"></span>Figura 1.7 Elemento quadrilateral Lagrangeano-Hermitiano com 8 graus de liberdade.

Para o elemento quadrilateral Lagrangeano-Hermitiano da [Figura 1.7](#page-42-0) as funções de interpolação são encontradas empregando a expressão (1.41) com a seguinte base polinomial  $\overline{\mathbf{P}}_{(u,v)} = \begin{bmatrix} 1 & u & v & uv & u^2 & v^2 & u^2v \end{bmatrix}.$ 

# **1.7 Conclusão**

Neste capítulo foram apresentadas as diversas formas de interpolação no método de Elementos Finitos. Enfatizou-se a obtenção das funções de interpolação para elementos completos e modificados, necessários à adaptação da região de ordem elevada no entreferro com as malhas de primeira ordem do estator e rotor. No próximo capítulo serão abordados os métodos para a modelagem do movimento considerando a elevação da ordem de interpolação.

# **CAPÍTULO 2 A MODELAGEM DO MOVIMENTO**

# **2.1 Introdução**

Existem vários métodos para a consideração do movimento em dispositivos elétricos, com partes móveis de geometria complexa, utilizando o Método de Elementos Finitos (ABDEL *et al.*,1982, BOUILLAULT *et al.*,1988, GOURI *et al.*,1984, DEMENKO, 1996a e 1996b, LAI *et al.*, 1992). A técnica utilizada influencia diretamente os resultados do Método de Elementos Finitos. Utilizando a formulação em potencial vetor, a força eletromotriz é obtida a partir de sua derivada em relação ao tempo e o torque a partir da indução magnética (derivadas do potencial vetor em relação a *x* e *y*). Portanto, a técnica de movimento empregada deve, com o mínimo esforço computacional possível, produzir uma solução estável, sem ruído, para o potencial vetor e suas derivadas. Neste trabalho dividiram-se os métodos em duas categorias: conformes e nãoconformes. Nos métodos conformes [\(Figura 2.1\(](#page-43-0)a) e (b)), na discretização do domínio, as arestas entre elementos vizinhos são sempre coincidentes. Esta definição se estende ao caso em que , no entreferro ou em parte dele, não há uma discretização tradicional de elementos finitos mas uma região onde apenas a fronteira é discretizada (modelada por Macro-Elemento ou Integrais de Fronteira) desde de que cada aresta da fronteira seja coincidente com uma aresta do elemento finito vizinho. Neste caso o potencial vetor é sempre contínuo nas fronteiras entre elementos finitos ou entre elementos finitos e uma região modelada com Macro-Elemento ou Integral de Fronteira. Nos métodos não-conformes [\(Figura 2.1\(](#page-43-0)c)) as arestas das discretizações das malhas do estator e rotor na interface <sup>Γ</sup> (linha em 2D ou superfície em 3D) na qual se realiza o movimento não são coincidentes. Neste caso perde-se a continuidade do potencial vetor na interface, que é assegurada de forma fraca ou através de uma interpolação ou através da imposição fraca da condição de transmissão da componente normal da indução magnética.

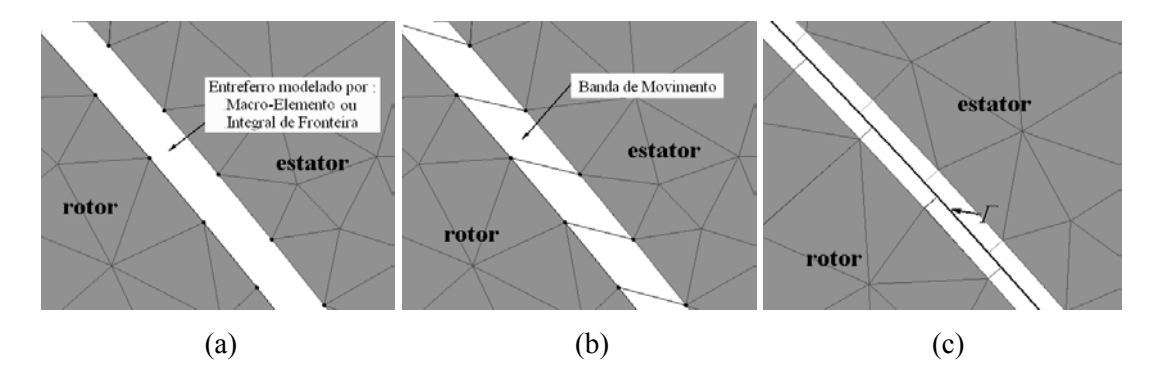

<span id="page-43-0"></span>Figura 2.1 Exemplos de discretizações conformes (a) e (b); e não conforme (c)

# **2.2 Formulações Conformes**

#### **2.2.1 Método de Linha de Deslizamento**

Neste método (ZHOU *et al.*,1999, TSUKERMAN,1995, BOUALEM *et al.*,1998) as malhas fixa e móvel se deslocam através de uma linha. O número e a dimensão dos segmentos nas fronteiras móvel e fixa devem ser os mesmos, permitindo um deslocamento da parte móvel em posições discretas de tal forma que as malhas fiquem sempre conformes, ou seja, as arestas dos elementos da parte móvel coincidam com as dos elementos da parte fixa. O passo de cálculo é, então, vinculado à discretização espacial, o que dificulta seu uso em casos dinâmicos ou com acoplamento com conversor, onde o passo de cálculo deve ser fortemente reduzido nas transições das chaves eletrônicas, de forma a garantir uma comutação precisa.

## **2.2.2 Método Híbrido: Integrais de Fronteira - Elementos Finitos**

Nos métodos integrais apenas a fronteira do domínio de estudo é discretizada, o que possibilita a redução da dimensão do problema (no caso de duas dimensões o problema é reduzido da superfície para a linha). Desta forma o número de equações do sistema final é reduzido. Entretanto, no caso de uma geométrica complexa, cada região com um material diferente deve ser envolvida por uma superfície integral. Além disso, cada variável na fronteira está conectada a todas as outras, gerando uma matriz cheia.

O Método Híbrido Integrais de Fronteira - Elementos Finitos emprega a técnica de integrais de fronteira apenas na região do entreferro permitindo uma discretização tradicional de elementos finitos no rotor e no estator (SALON *et al.*, 1981, SALON *et al.*, 1982, BOUILLAULT *et al.*, 1988, BOUILLAULT *et al.*, 1990). Possibilita desta forma o movimento livre da parte móvel mantendo a conformidade entre a discretização da fronteira da região do entreferro (modelada pela técnica de integral de fronteira) e os elementos finitos do estator e do rotor. A matriz resultante é muito densa na região associada ao movimento, necessitando elevados tempos de processamento.

### **2.2.3 Macro-Elemento**

O Macro-Elemento (ABDEL-RAZEK *et al.*, 1982) é desenvolvido, para máquinas elétricas rotativas, a partir da solução analítica do potencial vetor no entreferro utilizando condições de (anti)periodicidade.

A solução é obtida a partir do desenvolvimento em série de Fourier da solução analítica do potencial vetor, impondo a continuidade do mesmo na fronteira com os elementos finitos tradicionais. Possibilita o movimento livre da parte móvel e mantém sempre a conformidade entre a discretização da fronteira da região do entreferro (modelada pelo Macro-Elemento) e as malhas de elementos finitos do estator e do rotor. O número de harmônicos utilizados na série de Fourier, empregados na condensação do macro-elemento, é determinante na precisão final. Uma boa aproximação é obtida com 100 a 200 termos (SADOWSKI,1993), o que eleva o tempo de condensação. Além disso, a matriz resultante é muito densa na região associada ao movimento, devido à conectividade com todos os elementos adjacentes ao macro-elemento nas suas fronteiras inferior e superior, o que eleva ainda mais o tempo de processamento. A eficiência do método tem sido comprovada em muitos trabalhos publicados, principalmente na análise de máquinas a ímãs permanentes (BOUILLAULT *et al.*, 1988, LIU *et* al, 1995, ZHILICHEV, 2000). Recentemente este método foi adaptado para o plano cartesiano (WANG *et al.*, 2002) permitindo o seu emprego em atuadores e máquinas elétricas lineares.

## **2.2.4 A Banda de Movimento**

#### **2.2.4.1 Introdução**

O método da Banda de Movimento (DAVAT *et al.*, 1985) não apresenta nenhuma das desvantagens dos métodos acima, uma vez que a locação dinâmica das condições de antiperiodicidade não modifica a dimensão do sistema, a matriz resultante é bem condicionada e esparsa e a utilização direta do Método de Elementos Finitos garante a continuidade da componente normal da indução magnética na interface onde o movimento se realiza. Além disso, a deformação dos elementos permite um passo de cálculo independente da discretização espacial. Porém, esta deformação torna o método suscetível a críticas pelo ruído numérico que provoca no cálculo da força eletromotriz.

Este problema pode ser evitado adequando-se o passo de cálculo de forma que os elementos não se deformem. Em problemas dinâmicos ou com circuitos eletrônicos, porém, o

deslocamento é variável e este procedimento é impossível. No caso de circuitos eletrônicos com diodos ou tiristores, para que a passagem por zero da corrente e conseqüente bloqueio dos dispositivos ocorra com precisão, é necessária a redução do passo de cálculo na proximidade da passagem por zero.

O processo de movimento baseia-se na locação dinâmica das condições de periodicidade ou antiperiodicidade e é exemplificado na [Figura 2.2](#page-46-0) para elementos triangulares, onde θ*e* é a abertura angular de uma aresta dos elementos da Banda de Movimento em relação ao eixo de rotação e <sup>θ</sup>*<sup>p</sup>* o deslocamento produzido por um passo de cálculo na parte móvel (estes ângulos são medidos em relação ao eixo de rotação da máquina).

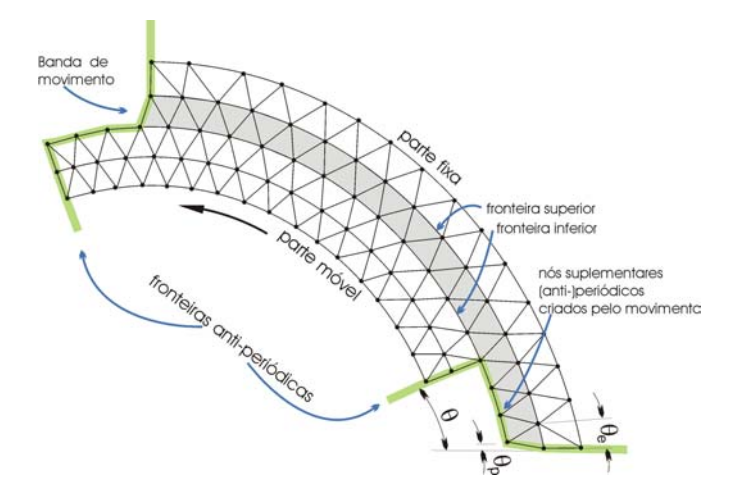

<span id="page-46-0"></span>Figura 2.2 Banda de Movimento**.** 

As ligações são refeitas, e um nó suplementar é criado no final direito da fronteira inferior, sempre que a parte móvel ultrapassa totalmente um segmento da fronteira superior da Banda de Movimento, de tal forma que o número de nós suplementares criados é dado por:

$$
n_{\sup} = p \cdot \text{int} \left\{ nseg_{MB} \frac{\theta}{\theta_D} \right\} \tag{2.1}
$$

onde θ é o deslocamento do rotor,  $θ<sub>D</sub>$  o ângulo total do domínio de cálculo, *nseg*<sub>BM</sub> o número de segmentos de uma fronteira da banda de movimento e *p* a ordem das funções de interpolação das arestas da fronteira inferior da Banda de Movimento.

No momento de transição, onde as ligações são refeitas, para passos de cálculo pequenos, ou seja, θ*e>>*<sup>θ</sup>*p*, ocorre uma mudança significativa na malha. Isto produz uma descontinuidade no tempo na solução do potencial vetor, e por conseqüência na força eletromotriz, que é calculada com sua derivada.

Os elementos triangulares, obtidos a partir de cortes transversais ao movimento, como será mostrado no capítulo 4, produzem um resultado melhor que os quadrilaterais no cálculo da Fem.

# **2.2.4.2 Banda de Movimento com Elementos de Ordem Elevada Lagrangeanos e Hierárquicos**

#### **Elementos Modificados na Banda de Movimento**

Os elementos modificados empregados na Banda de Movimento apresentam duas arestas com interpolação cúbica (ou quadrática) e a restante com interpolação linear [\(Figura 2.3](#page-47-0) e [Figura](#page-47-1) [2.4\)](#page-47-1). As funções de interpolação são obtidas como descrito no capítulo 1 para elementos lagrangeanos e hierárquicos. Empregando este tipo de elemento, com interpolação linear nas arestas pertencentes às fronteiras superior e inferior, a integração numérica só é necessária para os elementos pertencentes à Banda de Movimento, mantendo-se inalterada a malha restante do domínio.

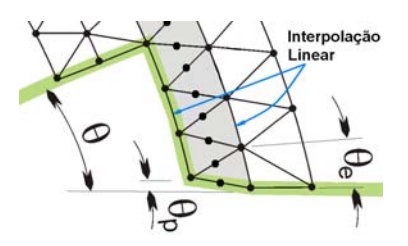

<span id="page-47-0"></span>Figura 2.3 Elementos triangulares de segunda ordem modificados na Banda de Movimento.

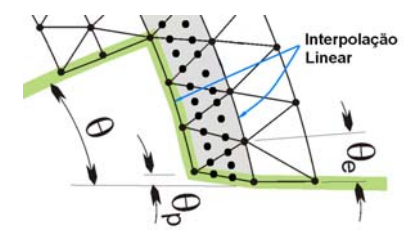

<span id="page-47-1"></span>Figura 2.4 Elementos triangulares cúbicos modificados na Banda de Movimento.

#### **Elementos Completos na Banda de Movimento**

Neste caso há a necessidade de uma camada de elementos modificados de transição (apenas uma aresta de ordem elevada – [Figura 2.5\)](#page-48-0), para compatibilizar os elementos cúbicos ou quadráticos da Banda de Movimento com os elementos de primeira ordem do resto do domínio. Neste caso, a integração numérica é exigida não só para os elementos da Banda de Movimento mas também para os com arestas adjacentes a ela.

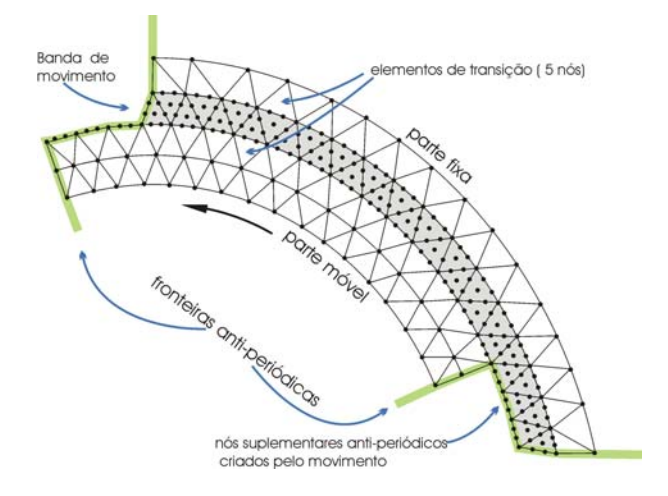

<span id="page-48-0"></span>Figura 2.5 Banda de Movimento com elementos cúbicos completos.

#### **2.2.4.3 Banda de Movimento com elementos Hermitianos**

Neste caso uma camada de elementos de transição Lagrange-Hermitianos é necessária nas fronteiras inferior e superior da Banda de Movimento ([Figura 2.6\)](#page-48-1). As funções de interpolação são obtidas como descrito nos itens 1.6.1 e 1.6.2.

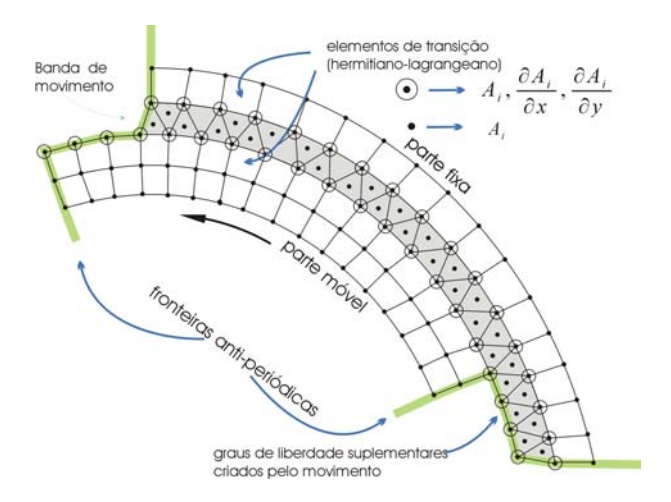

<span id="page-48-1"></span>Figura 2.6 Banda de Movimento com elementos cúbicos hermitianos.

# **2.3 Formulações Não-Conformes**

## **2.3.1 Interpolação Nodal**

Este método (PERRIN-BIT, 1994) propõe uma interpolação sobre a interface Γ onde o movimento se realiza. No desenvolvimento da pesquisa, este método vem sendo empregado em duas e três dimensões (GOLOVANOV *et al.*, 1998, DREHER *et al.*, 1996, PERRIN-BIT *et al.*, 1995). A fronteira da parte móvel sobre a interface é considerada como um limite sobre o qual é necessário impor condições de contorno especiais.

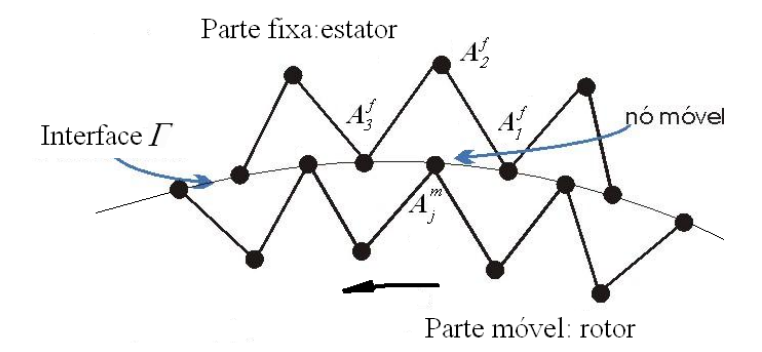

<span id="page-49-0"></span>Figura 2.7 Conexão por interpolação nodal.

Cada nó da parte móvel é conectado com os nós de um elemento da parte fixa. O potencial no nó móvel é expresso como uma combinação linear dos potenciais nos nós fixos. No caso do elemento triangular:

$$
A_j^m = N_1(x_j, y_j)A_1^f + N_2(x_j, y_j)A_2^f + N_3(x_j, y_j)A_3^f
$$
 (2.2)

Onde  $N_i(x_j, y_j)$  são as funções de forma avaliadas nas coordenadas do nó móvel *j*,  $A_j^m$  o potencial vetor no nó móvel e  $A_i^f$  o potencial vetor nos nós fixos. Note que, como a interpolação ocorre sobre uma aresta, uma das funções *Ni* será nula. Na [Figura 2.7](#page-49-0) o nó móvel *j* está sobre a aresta 3-1; a função *N2* por definição será nula nesta aresta.

A implementação deste método requer um procedimento semelhante ao utilizado para impor condições de antiperiodicidade. No caso das condições de antiperiodicidade, suponha o triângulo da Figura abaixo:

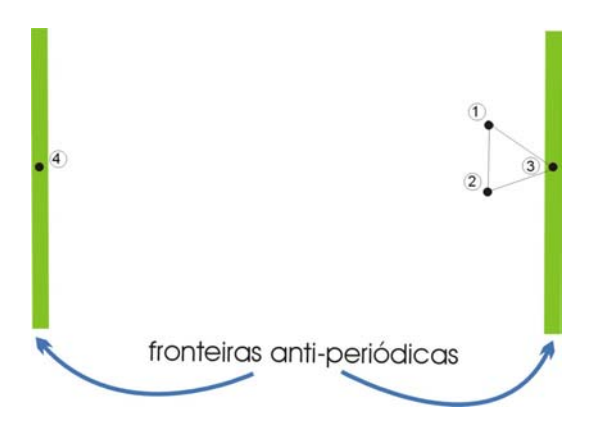

Figura 2.8 Condição de (anti)periodicidade

o nó 3 é antiperiódico com o nó 4, ou seja:

$$
A_3 = -A_4. \tag{2.3}
$$

Pode-se então estabelecer uma transformação do tipo:

$$
\begin{bmatrix} A_1 \\ A_2 \\ A_3 \end{bmatrix} = \begin{bmatrix} 1 & 0 & 0 & 0 \\ 0 & 1 & 0 & 0 \\ 0 & 0 & 0 & -1 \end{bmatrix} \begin{bmatrix} A_1 \\ A_2 \\ A_3 \\ A_4 \end{bmatrix}
$$
 (2.4)

ou

$$
\overline{\mathbf{A}} = \mathbf{B}\overline{\mathbf{A}}^{\mathsf{T}}.\tag{2.5}
$$

A matriz de contribuição original do elemento é:

$$
\mathbf{M}_e = \begin{bmatrix} e_{11} & e_{12} & e_{13} \\ e_{21} & e_{22} & e_{23} \\ e_{31} & e_{32} & e_{33} \end{bmatrix}
$$
 (2.6)

e, aplicando a transformação **B** tem-se a contribuição do elemento considerando a condição de (anti)periodicidade,

$$
\mathbf{M}_e^{\dagger} = \mathbf{B}^T \mathbf{M}_e \mathbf{B} \tag{2.7}
$$

Obtém-se, através de expressão acima:

$$
\mathbf{M}_{e}^{'} = \begin{bmatrix} e_{11} & e_{12} & 0 & -e_{13} \\ e_{21} & e_{22} & 0 & -e_{23} \\ 0 & 0 & 0 & 0 \\ -e_{31} & -e_{32} & 0 & e_{33} \end{bmatrix}
$$
(2.8)

No método de interpolação nodal as linhas de transformação **B** são combinações lineares (expressão (2.2)) e a matriz de contribuição de um elemento da parte móvel, com um nó ou aresta pertencente a interface, é:

$$
\mathbf{M}_e^m = \mathbf{B}^T \mathbf{M}_e \mathbf{B} \tag{2.9}
$$

onde **M** é a matriz de contribuição original do elemento. *<sup>e</sup>*

Este método, embora permita o deslizamento livre das partes fixa e móvel, não assegura a continuidade do potencial vetor de forma eficiente na interface de movimento. Na verdade a conexão entre as malhas fixa e móvel é feita de maneira fraca, se comparada com os métodos Mortar e Multiplicadores de Lagrange. Enquanto, como será mostrado a seguir, nos métodos Mortar e Multiplicadores de Lagrange o potencial vetor de um nó em um lado da interface é função de todos os potencias do outro lado, no método de Interpolação Nodal é função apenas dos nós vizinhos do outro lado da interface. Isto leva a uma condição muito fraca, ou seja, insuficiente para impor de forma eficaz a continuidade do potencial vetor na interface.

## **2.3.2 Mortar**

## **2.3.2.1 Introdução**

O método Mortar permite o acoplamento de malhas não conformes na interface entre o estator e o rotor. Proposto por BERNARDI *et al.* (1990) este método foi concebido inicialmente para a aproximação por elementos finitos lagrangeanos de equações diferenciais elípticas em duas dimensões. Ele vem sendo estudado desde então por muitos autores sempre no âmbito da matemática (CASARIN *et al.*, 1996, BRAESS *et al.*, 1999, WOHLMUTH, 2000). Recentemente foi aplicado ao eletromagnetismo através de vários trabalhos publicados pelos pesquisadores do grupo de pesquisa MSE (Modelagem de Sistemas Eletromagnéticos) do LGEP (Laboratório de Engenharia Elétrica de Paris) na análise de dispositivos com correntes induzidas com elementos

nodais (RAPETTI *et al.*, 2000b) e de aresta (RAPETTI *et al.*, 2000a) em duas dimensões e também em três dimensões (RAPETTI *et al.*, 2002). Há também um trabalho publicado pela mesma equipe para análise de uma máquina de corrente contínua (TAFERGUENIT *et al.*, 2002) empregando elementos nodais com interpolação de primeira ordem e considerando todo o domínio (360 graus).

A idéia de base do método é impor de forma fraca a condição de acoplamento entre as malhas, que, no caso da formulação em potencial vetor para a magnetostática, é a continuidade do potencial vetor na interface. O problema pode ser resolvido de duas maneiras (RAPETTI, 2000):

- (a) Forma Mista: a condição de acoplamento é uma equação do sistema;
- (b) Forma Restrita: a condição de acoplamento é aplicada diretamente ao problema discretizado produzindo um sistema com dimensão reduzida.

Optou-se neste trabalho pela forma restrita do método a qual produz um sistema simétrico e positivo definido que pode ser resolvido por um método direto ou iterativo.

Neste trabalho pretende-se contribuir com o emprego do método Mortar elevando-se a ordem de interpolação na interface de movimento através do uso de funções hierárquicas e incluindo condições de (anti)periodicidade de modo a estudar o comportamento da força eletromotriz e do torque em máquinas elétricas rotativas.

#### **2.3.2.2 Formulação**

Embora o método Mortar possa ser generalizado para decompor um domínio em vários subdomínios (RAPETTI ,2000, WOHLMUTH, 2000), no caso de máquinas elétricas rotativas é suficiente a decomposição em dois subdomínios: o estator e o rotor ([Figura 2.9\)](#page-52-0).

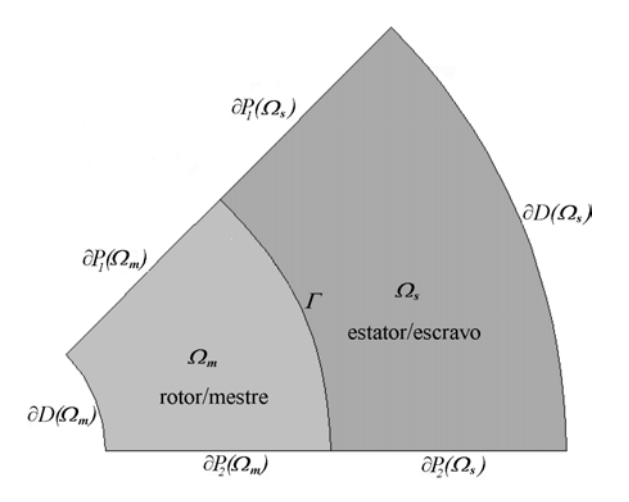

<span id="page-52-0"></span>Figura 2.9 Decomposição do domínio <sup>Ω</sup> nos subdomínios mestre <sup>Ω</sup>*<sup>m</sup>* e escravo <sup>Ω</sup>*s*.

O conceito do método Mortar é impor uma condição de acoplamento entre os domínios diretamente no problema discretizado. Um dos subdomínios é chamado de mestre e o outro de escravo. Neste trabalho o estator é considerado como escravo e o rotor como mestre. Esta escolha é arbitrária. A condição de acoplamento entre as malhas garante a continuidade do potencial vetor na interface  $\Gamma$ , ou seja:

$$
A_s = A_m \qquad \text{em} \qquad \Gamma \tag{2.10}
$$

onde *As* é o potencial vetor no subdomínio escravo <sup>Ω</sup>*s* e *Am* e´o potencial vetor no subdomínio mestre <sup>Ω</sup>*m*. A expressão acima pode ser reescrita como segue:

$$
A_s\Big|_r = A_m\Big|_r \tag{2.11}
$$

onde *Γ As* é o potencial vetor em <sup>Γ</sup>*(*Ω*s)* <sup>e</sup>*<sup>Γ</sup> Am* é o potencial vetor em <sup>Γ</sup>*(*Ω*m)*. Uma forma fraca para (2.11) obtém-se através da multiplicação por uma função de teste  $v_t$  e integrando o resultado na interface  $\Gamma$ , tal que:

$$
\int_{\Gamma} \left( A_s \Big|_{r} - A_m \Big|_{r} \right) v_t d\Gamma = 0 \tag{2.12}
$$

A continuidade do potencial vetor é assim garantida em termos de médias ponderadas. Várias escolhas de *vt* podem "testar" a equação (2.12) em cada pequena porção da interface Γ*.* Para a discretização, considera-se a seguinte aproximação do potencial vetor  $A_s\Big|_r$  em  $\Gamma(\Omega_s)$ :

$$
A_s^h\Big|_r = \sum_{j=1}^{m_s^r} \psi_j A_{sj}^r
$$
 (2.13)

onde *ms* <sup>Γ</sup> é o número de nós na interface Γ*(*Ω*s)* no subdomínio escravo <sup>Ω</sup>*s* e *Asj* <sup>Γ</sup> o potencial em cada nó *j* na interface Γ*(*Ω*s)*. As funções <sup>ψ</sup>*i* têm seu suporte em <sup>Γ</sup>*(*Ω*s)*: elas valem 1 no nó *i* e zero nos outros nós da interface Γ. Em outras palavras, elas são funções de interpolação lagrangeanas clássicas de Elementos Finitos 1D definidos sobre cada aresta pertencente à interface <sup>Γ</sup> ([Figura](#page-54-0) [2.10\)](#page-54-0)*.* 

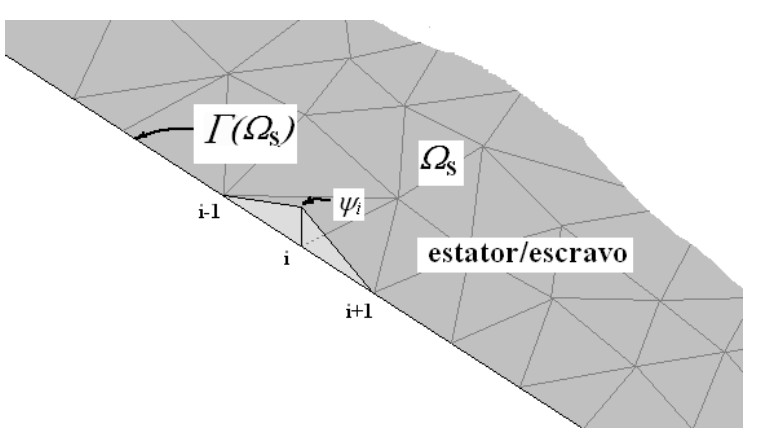

<span id="page-54-0"></span>Figura 2.10 Definição das funções <sup>ψ</sup>*i* na interface Γ*(*Ω*s)*.

Para o potencial vetor  $A_m$ <sub>*r*</sub> em *Γ(Ω<sub>m</sub>)* obtém a seguinte aproximação:

$$
A_m^h \Big|_{r} = \sum_{j=1}^{m_m^f} \varphi_j A_{mj}^r \tag{2.14}
$$

onde  $m_m^{\Gamma}$  é o número de nós na interface  $\Gamma(\Omega_m)$  no subdomínio mestre  $\Omega_m$  e  $A_{mj}^{\Gamma}$  o potencial em cada nó *j* na interface Γ*(*<sup>Ω</sup> *m)*. As funções <sup>ϕ</sup>*i* têm seu suporte em <sup>Γ</sup>*(*Ω*m)*: elas valem 1 no nó *i* e zero nos outros nós da interface Γ*(*Ω*m)*.

O domínio escravo é definido como aquele onde a função de teste *vt* é discretizada. Desta forma a aproximação para  $v_t$  em (2.12) deve ser uma combinação linear das funções de base  $\psi_i$ :

$$
v_t^h = \sum_{i=1}^{m_s^r} \psi_i \beta_i
$$
 (2.15)

O espaço gerado pelas funções <sup>ψ</sup>*<sup>i</sup>* é conhecido como espaço das funções Mortar (TAFERGUENIT *et al.*, 2002), definido na interface Γ*(*Ω*s)* . Uma possível escolha para os coeficientes β*i* é atribuir: β*1*=1 e β*i*=0 para *i*≠1. Uma outra escolha é β*2*=1 e β*i*=0 para *i*≠2, e assim em diante até  $\beta_{m_s^r}$ . Desta forma pode-se "testar"  $m_s^r$  vezes a forma fraca (2.12) e obter o número de equações necessárias à resolução do problema. Ou seja, faz-se:

$$
v_t^h = \psi_i \qquad i=1,\,\ldots\,,\,m_s^{\,\Gamma} \tag{2.16}
$$

Empregando as aproximações (2.13), (2.14) e (2.16) em (2.12) obtém-se:

$$
\int_{\Gamma} \left( A_s^h \Big|_r - A_m^h \Big|_r \right) t^h d\Gamma = \int_{\Gamma} \left( \sum_{j=1}^{m_s^r} \psi_j A_{sj}^{\Gamma} \right) \psi_i d\Gamma - \int_{\Gamma} \left( \sum_{j=1}^{m_m^r} \varphi_j A_{mj}^{\Gamma} \right) \psi_i d\Gamma = 0 \quad i=1,\dots, m_s^{\Gamma} \quad (2.17)
$$

ou

$$
\int_{\Gamma} \sum_{j=1}^{m_s^{\Gamma}} \psi_i \psi_j A_{sj}^{\Gamma} d\Gamma - \int_{\Gamma} \sum_{j=1}^{m_m^{\Gamma}} \psi_i \varphi_j A_{mj}^{\Gamma} d\Gamma = 0 \qquad i=1,\dots, m_s^{\Gamma}
$$
 (2.18)

A expressão acima pode ser reescrita na forma matricial:

$$
\mathbf{CA}_{s}^{T} - \mathbf{DA}_{m}^{T} = 0 \tag{2.19}
$$

$$
\text{onde } \mathbf{A}_{s}^{T} = \begin{bmatrix} A_{s1}^{T} \\ A_{s2}^{T} \\ \vdots \\ A_{sm_s}^{T} \end{bmatrix} \text{ e } \mathbf{A}_{m}^{T} = \begin{bmatrix} A_{m1}^{T} \\ A_{m2}^{T} \\ \vdots \\ A_{mm_m}^{T} \end{bmatrix}.
$$

Da equação (2.19) obtém-se:

$$
\mathbf{A}_s^{\Gamma} = \mathbf{C}^{-1} \mathbf{D} \mathbf{A}_m^{\Gamma} \tag{2.20}
$$

ou

$$
\mathbf{A}_s^T = \mathbf{Q} \mathbf{A}_m^T \tag{2.21}
$$

onde **Q** = **C**<sup>-1</sup>**D**, ou seja, os potenciais nos nós no lado escravo da interface Γ(Ω<sub>s</sub>) são função dos potenciais nos nós no lado mestre da interface Γ*(*Ω*m)*: eis o porquê da denominação mestre e escravo. Os termos das matrizes **C** e **D** podem ser escritos como:

$$
\mathbf{C}(i,j) = \int_{\Gamma} \psi_i \, \psi_j \, d\Gamma \qquad i=1,\,\dots,\,\,m_s^{\,\Gamma} \qquad j=1,\,\dots,\,\,m_s^{\,\Gamma} \tag{2.22}
$$

$$
\mathbf{D}(i,j) = \int_{\Gamma} \psi_i \, \varphi_j \, d\Gamma \qquad i=1,\,\ldots\,,\, m_s^{\Gamma} \qquad j=1,\,\ldots\,,\, m_m^{\Gamma} \tag{2.23}
$$

Os potenciais em todo o domínio Ω , se as numerações dos nós das discretizações de <sup>Ω</sup>*m* e <sup>Ω</sup>*s* começam pela interface Γ*,* podem ser relacionados a partir da expressão:

$$
\begin{bmatrix}\n\mathbf{A}_{s}^{T} \\
\mathbf{A}_{s}^{o} \\
\mathbf{A}_{m}^{T} \\
\mathbf{A}_{m}^{o}\n\end{bmatrix} = \begin{bmatrix}\n\mathbf{0} & \mathbf{Q} & \mathbf{0} \\
\mathbf{Id} & \mathbf{0} & \mathbf{0} \\
\mathbf{0} & \mathbf{Id} & \mathbf{0} \\
\mathbf{0} & \mathbf{0} & \mathbf{Id}\n\end{bmatrix} \begin{bmatrix}\n\mathbf{A}_{s}^{o} \\
\mathbf{A}_{m}^{T} \\
\mathbf{A}_{m}^{o}\n\end{bmatrix}
$$
\n(2.24)

onde  $A_s^o$  e  $A_m^o$  são os potenciais nos nós nos domínios escravo e mestre que não pertencem à interface Γ *e* **Id** é a matriz identidade. Reescrevendo a expressão (2.24) tem-se:

$$
A = \widetilde{Q} \overline{A} \tag{2.25}
$$

Na expressão acima  $\widetilde{Q}$  é conhecida como a matriz de acoplamento.

Para cada subdomínio tem-se uma discretização independente, o que resulta no seguinte sistema para o Método de Elementos Finitos (ver Anexo 1 para detalhes do Método de Elementos Finitos) :

$$
\begin{bmatrix}\n\mathbf{M}_s & \vdots & \mathbf{0} \\
\cdots & \cdots & \cdots \\
\mathbf{0} & \vdots & \mathbf{M}_m\n\end{bmatrix}\n\begin{bmatrix}\n\mathbf{A}_s^T \\
\mathbf{A}_s^\circ \\
\cdots \\
\mathbf{A}_m^T\n\end{bmatrix}\n=\n\begin{bmatrix}\n\mathbf{S}_s \\
\cdots \\
\mathbf{S}_m\n\end{bmatrix}
$$
\n(2.26)

ou

$$
MA = S \tag{2.27}
$$

**M***s*, **M***m* são as matrizes de rigidez dos domínios escravo e mestre; **S**s e **S***m* são os vetores correspondentes as fontes de corrente e ímãs nos domínios escravo e mestre.

Observa-se que os sistemas mestre e escravo estão desacoplados na equação (2.26). Empregando (2.25) em (2.27) e multiplicado os dois lados por  $\tilde{Q}^T$  finalmente obtém-se o sistema abaixo:

$$
\widetilde{\mathbf{Q}}^T \mathbf{M} \widetilde{\mathbf{Q}} \overline{\mathbf{A}} = \widetilde{\mathbf{Q}}^T \mathbf{S}
$$
 (2.28)

O sistema final (2.28) é simétrico, bem condicionado e definido positivo. A solução pode ser obtida por um método iterativo como o ICCG (Gradiente Conjugado Pré-Condiciondado por Fatoração Incompleta de Choleski).

### **2.3.2.3 Construção das Matrizes C e D**

Considerando que o raio  $\rho$  da interface  $\Gamma$  é muito maior que o comprimento de uma aresta na interface, o que é verdade para o caso de máquinas elétricas rotativas ([Figura 2.11\)](#page-57-0), a matriz **C**  pode ser construída, para interpolação de primeira ordem, pela condensação da matriz local **c**local de cada aresta sobre Γ*(*Ω*s)* (RAPETTI, 2000):

$$
\mathbf{c}_{local} = \int_{\theta_s'}^{\theta_s'} \begin{bmatrix} \psi_i \psi_i & \psi_i \psi_j \\ \psi_j \psi_i & \psi_j \psi_j \end{bmatrix} \rho d\theta_y
$$
 (2.29)

onde

$$
\psi_i = \frac{\theta_s^j - \theta_y}{\theta_s^j - \theta_s^i} \qquad \text{e} \qquad \psi_j = s \frac{\theta_y - \theta_s^i}{\theta_s^j - \theta_s^i} \tag{2.30}
$$

Nas expressões acima  $\theta_s^i$  e  $\theta_s^j$  são os ângulos dos nós de cada aresta escrava  $a_s$  tomados a  $\theta_y = \theta_s^i$ ,  $\psi_i = I$  e  $\psi_j = 0$ ; se  $\theta_y = \theta_s^j$ ,  $\psi_i = 0$  e  $\psi_j = I$ . partir do eixo *y* em relação ao eixo de rotação da máquina [\(Figura 2.11\)](#page-57-0). Observa-se que se

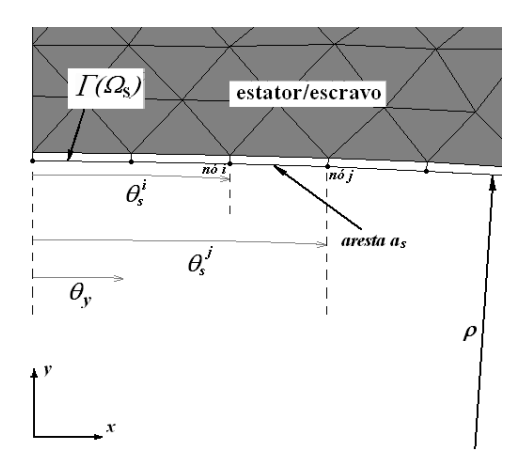

<span id="page-57-0"></span>Figura 2.11 Definições dos ângulos  $\theta_s^i$ ,  $\theta_s^j$  e  $\theta_y$  na interface  $\Gamma(\Omega_s)$ .

As funções <sup>ψ</sup>*i* e <sup>ψ</sup>*j* são consideradas por partes dentro de cada aresta escrava *as* de forma análoga a elementos finitos em uma dimensão. Para condições de antiperiodicidade *s=-1* na última aresta na interface Γ*(*Ω*s)*, ou seja, na aresta que toca a fronteira ∂*P2(*Ω*s)* ([Figura 2.9\)](#page-52-0) e *s=+1* para as arestas restantes.

A matriz **D** pode ser construída, de modo análogo a matriz **C,** para interpolação de primeira ordem, pela condensação da matriz local **d**local para cada segmento de intersecção ([Figura 2.13\)](#page-59-0) de uma aresta escrava *as* com uma aresta mestre *am* em <sup>Γ</sup> :

$$
\mathbf{d}_{local} = \int_{\theta_i}^{\theta_2} \begin{bmatrix} \psi_i \varphi_i & \psi_i \varphi_j \\ \psi_j \varphi_i & \psi_j \varphi_j \end{bmatrix} \rho d\theta_y
$$
 (2.31)

onde

$$
\varphi_i = nb \frac{\theta_m^j - \theta_y}{\theta_m^j - \theta_m^i} \qquad e \qquad \varphi_j = nb \cdot q \cdot \frac{\theta_y - \theta_m^i}{\theta_m^j - \theta_m^i} \tag{2.32}
$$

Nas expressões acima  $\theta_m^i$  e  $\theta_m^j$  são os ângulos dos nós de cada aresta mestre  $a_m$  tomados a partir do eixo *y* em relação ao eixo de rotação da máquina ([Figura 2.12\)](#page-58-0). θ*1* e θ*2* são os ângulos do segmento de intersecção entre uma aresta escrava *as* e uma aresta mestre *am* em <sup>Γ</sup> ([Figura 2.13\)](#page-59-0). As funções <sup>ϕ</sup>*i* e <sup>ϕ</sup> *<sup>j</sup>* são consideradas por partes dentro de cada aresta mestre *am*. Para condições de antiperiodicidade *q=-1* na última aresta na interface Γ*(*Ω*m)*, ou seja, na aresta que toca a fronteira ∂*P2(*Ω*m)* ([Figura 2.9\)](#page-52-0) e *q=+1* para as arestas restantes. Para encontrar os segmentos de intersecção, no cálculo da integral em (2.31), é necessário realizar duas buscas: a primeira com o rotor (um pólo da máquina para condições de antiperiodicidade) na posição θ atual (*nb=+1*) e uma segunda procura deslocando o rotor do ângulo total do domínio <sup>θ</sup>*D*, ou seja, posicionando o rotor em <sup>θ</sup> −<sup>θ</sup> *<sup>D</sup>* (*nb=-1*)*.* Para condições de periodicidade *s*, *q*, e *nb* são sempre iguais a *+1*.

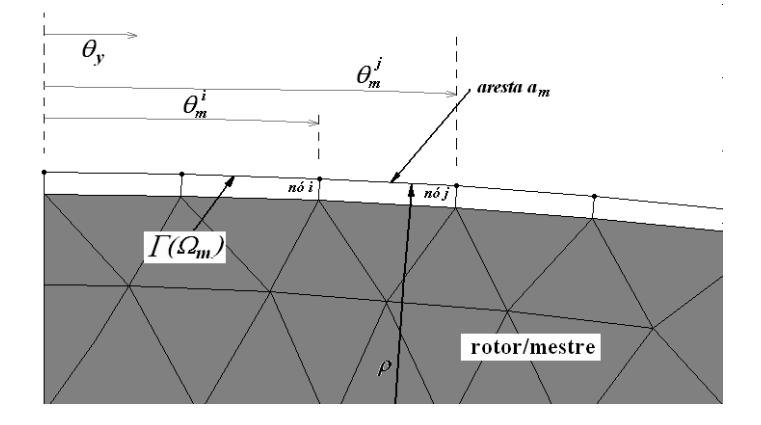

<span id="page-58-0"></span>Figura 2.12 Definições dos ângulos  $\theta_m^i$  e  $\theta_m^j$  na interface  $\Gamma(\Omega_m)$ .

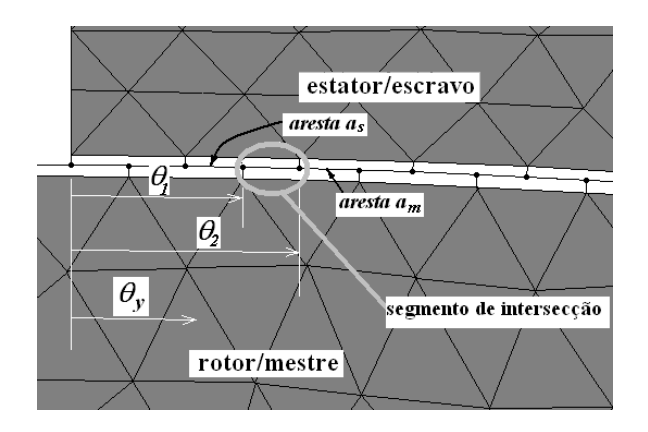

<span id="page-59-0"></span>Figura 2.13 Segmento de intersecção de uma aresta escrava *as* com uma aresta mestre *am* em <sup>Γ</sup>

#### *2.3.2.4* **Interpolação de ordem elevada em** <sup>Γ</sup>

O uso de interpolação de ordem elevada impõe de maneira mais eficaz a continuidade do potencial vetor na interface. Desta maneira pode-se garantir de forma forte a conservação da componente normal da indução magnética na interface Γ. Neste caso não há a necessidade do emprego de interpolação de ordem elevada em todo o entreferro ou em uma camada de elementos, como acontece com a Banda de Movimento, mas apenas na interface Γ ([Figura 2.14\)](#page-59-1)*.* Escolheu-se a interpolação hierárquica para a implementação do método Mortar pelas vantagens que esta oferece: ortogonalidade dos polinômios de Legendre e facilidade para implementação das funções de interpolação. A ortogonalidade dos polinômios de Legendre assegura um melhor condicionamento do sistema comparado ao obtido com funções lagrangeanas (VANTI, 1996), de tal forma que menos iterações são necessárias na solução do sistema final (2.28) empregando o método ICCG. Para elevar a ordem de interpolação é necessário apenas adicionar um grau de liberdade hierárquico nas arestas dos elementos que pertencem à interface <sup>Γ</sup> nos subdomínios mestre e escravo como mostrado na [Figura 2.14.](#page-59-1) Os graus de liberdades hierárquicos devem também ser incluídos na construção das matrizes **C** e **D**.

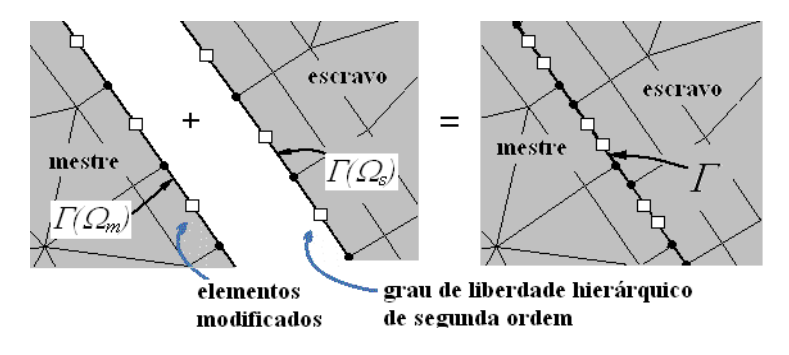

<span id="page-59-1"></span>Figura 2.14 Acoplamento das malhas dos subdomínios mestre e escravo através do método Mortar com interpolação hierárquica de segunda ordem em <sup>Γ</sup>.

A contribuição local para a matriz **C** com interpolação hierárquica de segunda ordem é:

$$
\mathbf{c}_{local} = \int_{\theta_s^i}^{\theta_s^j} \begin{bmatrix} \psi_i \psi_i & \psi_i \psi_j & \psi_i \psi_k \\ \psi_j \psi_i & \psi_j \psi_j & \psi_j \psi_k \\ \psi_k \psi_i & \psi_k \psi_j & \psi_k \psi_k \end{bmatrix} \rho d\theta_y
$$
 (2.33)

Na expressão acima a função de interpolação correspondente ao grau de liberdade hierárquico de segunda ordem *k* na aresta *i-j* no domínio escravo é :

$$
\psi_k = \left| \psi_i \psi_j \right| \tag{2.34}
$$

A contribuição local para a matriz **D** com interpolação hierárquica de segunda ordem é:

$$
\mathbf{d}_{local} = \int_{\theta_1}^{\theta_2} \begin{bmatrix} \psi_i \varphi_i & \psi_i \varphi_j & \psi_i \varphi_k \\ \psi_j \varphi_i & \psi_j \varphi_j & \psi_j \varphi_k \end{bmatrix} \rho d\theta_y
$$
 (2.35)

Na expressão acima a função de interpolação correspondente ao grau de liberdade hierárquico de segunda ordem *k* na aresta *i-j* no domínio mestre é:

$$
\varphi_k = nb \big| \varphi_i \varphi_j \big| \tag{2.36}
$$

Para interpolação cúbica em <sup>Γ</sup> as funções de interpolação correspondentes ao grau de liberdade hierárquico de terceira ordem *l* para os domínios escravo e mestre são respectivamente:

$$
\psi_{l} = \left| \psi_{i} \psi_{j} \right| \left| \psi_{j} \right| - \psi_{i} \right) \, \mathbf{e} \, \left| \phi_{l} = nb \right| \left| \phi_{i} \phi_{j} \right| \left| \phi_{j} \right| - \left| \phi_{i} \right| \right) \tag{2.37}
$$

#### **2.3.2.5 Implementação Computacional**

O fluxograma mostrado na [Figura 2.15](#page-62-0) ilustra a implementação método Mortar em um código computacional. Observa-se que não há a necessidade da formação do sistema de elementos finitos em cada iteração para o caso do cálculo linear (permeabilidade constante). No entanto as matrizes **C** e **D** devem ser construídas para cada posição do rotor. No caso em que o deslocamento atual do rotor <sup>θ</sup> ultrapassa o ângulo total do domínio θ*D*, existe a necessidade de se girar o rotor de

<sup>θ</sup>*D* radianos no sentido inverso ao da rotação, invertendo o sinal das fontes correspondentes as correntes e ímãs no rotor. O método Mortar foi implementado em um código Matlab empregando armazenamento de elementos não nulos próprio da linguagem (matrizes esparsas) para interpolação de primeira, segunda e terceira ordem. A malha é gerada no módulo Efm do programa EFCAD desenvolvido pelo Grucad e lida pelo código em Matlab. Implementou-se também uma versão na qual na entrada de dados as malhas do estator e do rotor são lidas separadamente permitindo discretizações distintas nos dois lados da interface Γ*.* A resolução do sistema emprega uma função intrínseca do Matlab para o método ICCG. Uma versão na linguagem Fortran 90 com interpolação de primeira ordem na interface também foi desenvolvida como parte da colaboração com o LGEP.

#### **2.3.2.6 Cálculo não-linear**

No caso do cálculo não linear, o método das Aproximações Sucessivas pode ser empregado diretamente ao Mortar. Neste caso, porém, o sistema de elementos finitos (2.27) deve ser formado a cada iteração, uma vez que a permeabilidade deve ser encontrada para a última solução do potencial vetor. No caso do método de Newton-Raphson a aplicação também é direta. Considerando o sistema (2.27) pode-se estabelecer o resíduo **R** como segue:

$$
R = S - MA \tag{2.38}
$$

Empregando (2.25) em (2.38) e multiplicado os dois lados por  $\tilde{Q}^T$  obtém-se o sistema abaixo:

$$
\overline{\mathbf{R}} = \widetilde{\mathbf{Q}}^T \mathbf{R} = \widetilde{\mathbf{Q}}^T \mathbf{S} - \widetilde{\mathbf{Q}}^T \mathbf{M} \widetilde{\mathbf{Q}} \overline{\mathbf{A}}
$$
(2.39)

Desenvolvendo o resíduo  $\overline{R}$  em série de Taylor, desconsiderando os termos de ordem elevada e como  $\widetilde{Q}$  não depende de  $\overline{A}$  (é constante para cada posição do rotor) obtém-se:

$$
\widetilde{\mathbf{Q}}^T \mathbf{M}_t^{it-1} \widetilde{\mathbf{Q}} \varDelta \overline{\mathbf{A}}^{it} = \overline{\mathbf{R}}^{it-1}
$$
\n(2.40)

onde M<sup>*it*-1</sup> é a matriz tangente ou Jacobiana (expressão (A1.27) no Anexo 1) na iteração *it-1* e a solução para a iteração *it* é:

$$
\overline{\mathbf{A}}^{it} = \overline{\mathbf{A}}^{it-1} + \Delta \overline{\mathbf{A}}^{it} \tag{2.41}
$$

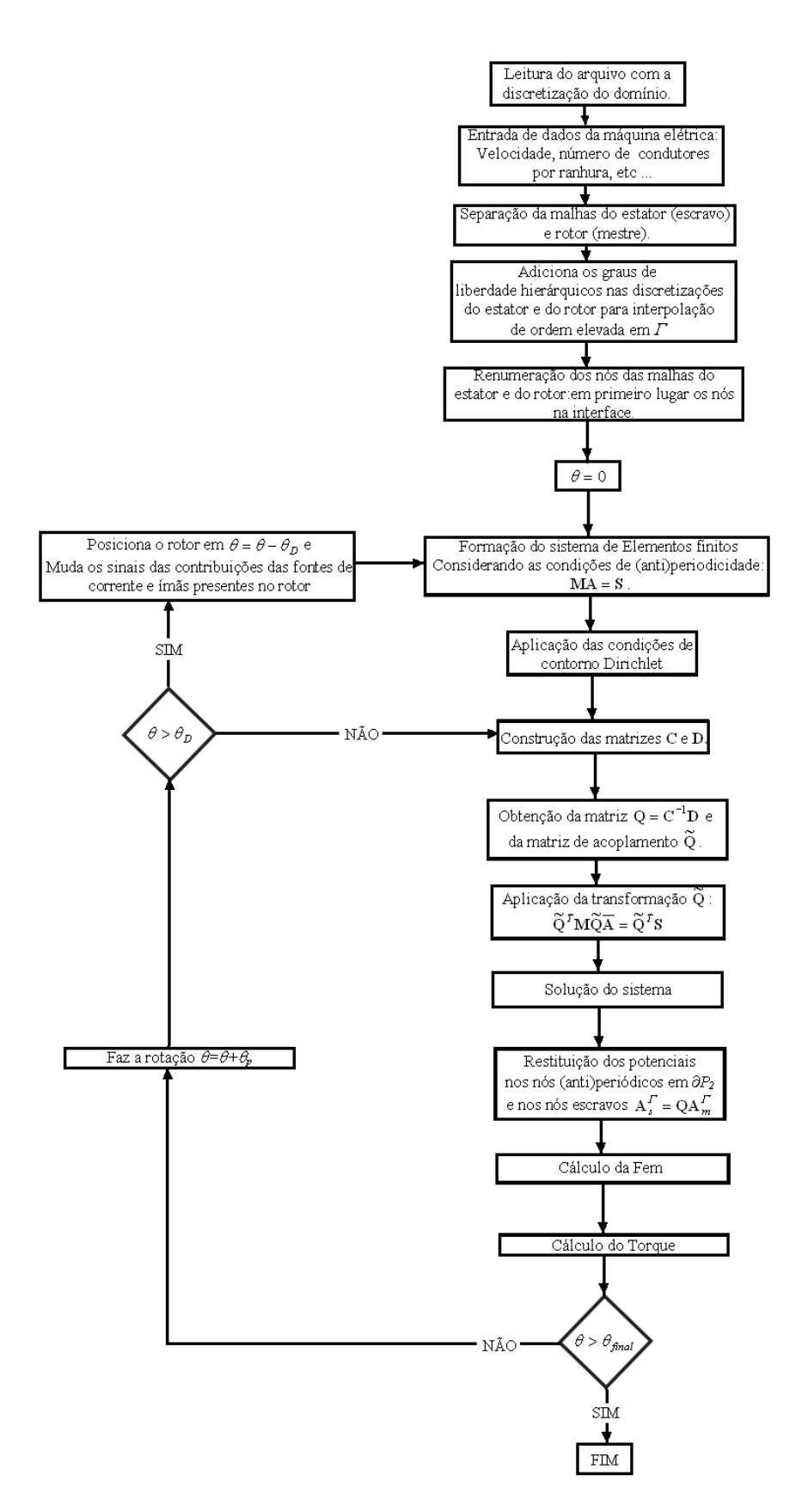

<span id="page-62-0"></span>Figura 2.15 Fluxograma de implementação computacional do método Mortar (Cálculo linear).

### **2.3.3 Multiplicadores de Lagrange**

#### **2.3.3.1 Introdução**

O método Multiplicadores de Lagrange permite o deslizamento livre da parte móvel, ou seja, possibilita o acoplamento de malhas não conformes na interface entre o estator e o rotor. Este método foi inicialmente implementado no caso de dispositivos eletromagnéticos por RODGER *et al.*(1990) para a formulação magnetostática em duas dimensões. Na seqüência da pesquisa aplicouse o método nas formulações 3D com potencial vetor e escalar (MARECHAL *et al.*, 1992, LAI *et al.* 1992, GASMI *et al.*, 1996, GOLOVANOV *et al.*, 1998). O método também é empregado em situações em que as malhas possam colidir, ou seja, penetrar uma na outra, como no caso de um atuador eletromagnético (LAI *et al.*, 1999). A idéia de base é incluir ao funcional original do problema um outro que garanta a continuidade da função na interface. Da minimização do funcional completo obtém-se a forma variacional do problema que pode ser discretizada pelo Método de Elementos Finitos. Uma outra maneira de encontrar a formulação é escrevendo a forma fraca para cada subdomínio e adicionando após uma equação que garanta a continuidade do potencial vetor na interface (ver Anexo 3). O sistema final é mal condicionado e necessita de um método direto para a solução.

#### **2.3.3.2 Formulação**

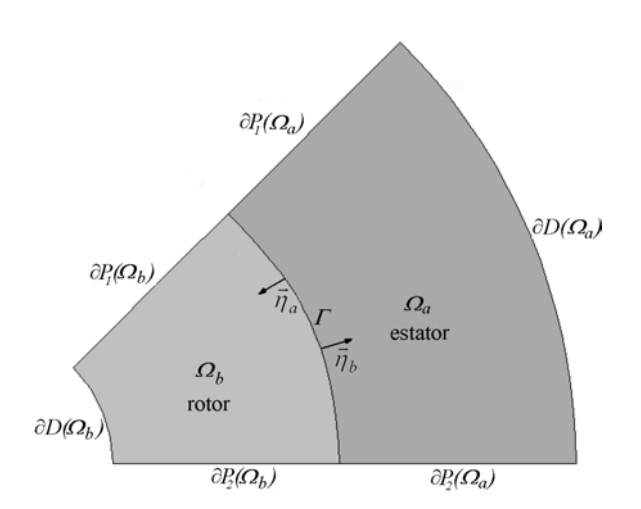

O domínio Ω é decomposto, como mostrado na [Figura,](#page-168-0) em dois subdomínios: Ωa e Ωb.

Figura 2.16 Subdomínios <sup>Ω</sup>*a* e <sup>Ω</sup>*b* separados pela interface Γ*.*

O funcional energético associado com a magnetostática para o domínio Ω é (RODGER *et al.*, 1990, GASMI, 1996, MARECHAL *et al*, 1992 ):

$$
\Pi = \int_{\Omega_a} \left( \int_0^{B_a} H_a dB_a - A_a J_a \right) d\Omega_a +
$$
\n
$$
\int_{\Omega_b} \left( \int_0^{B_b} H_b dB_b - A_b J_b \right) d\Omega_b \tag{2.42}
$$

e, para assegurar a continuidade do potencial vetor na interface Γ, um novo funcional é adicionado:

$$
\Pi^* = \int\limits_{\Gamma} \lambda (A_a - A_b) d\Gamma \tag{2.43}
$$

onde  $\lambda$  é o Multiplicador de Lagrange. Nas equações acima  $J_a$  e  $J_b$  são as densidades de corrente e *Aa* e *Ab* os potenciais vetores em cada subdomínio <sup>Ω</sup>*a* e <sup>Ω</sup>*b*. *Ha* e *Hb* são os campos magnéticos e *Ba* e *Bb* a induções magnéticas em cada subdomínio.

O funcional completo é:

$$
\Pi_c = \Pi + \Pi^* \tag{2.44}
$$

ou

$$
\Pi_{c} = \int_{\Omega_{a}} \left\{ \frac{1}{2\mu_{a}} \left[ \left( \frac{\partial A_{a}}{\partial x} \right)^{2} + \left( \frac{\partial A_{a}}{\partial y} \right)^{2} \right] - \frac{1}{\mu_{a}} \left[ B_{ox}^{a} \frac{\partial A_{a}}{\partial y} - B_{oy}^{a} \frac{\partial A_{a}}{\partial x} \right] - A_{a} J_{a} \right\} d\Omega_{a} + \int_{\Omega_{b}} \left\{ \frac{1}{2\mu_{b}} \left[ \left( \frac{\partial A_{b}}{\partial x} \right)^{2} + \left( \frac{\partial A_{b}}{\partial y} \right)^{2} \right] - \frac{1}{\mu_{b}} \left[ B_{ox}^{b} \frac{\partial A_{b}}{\partial y} - B_{oy}^{b} \frac{\partial A_{b}}{\partial x} \right] - A_{b} J_{b} \right\} d\Omega_{b} + \int_{\Gamma} \lambda (A_{a} - A_{b}) d\Gamma
$$
\n(2.45)

Na equação acima  $B_{oy}^a$ ,  $B_{ox}^a$ ,  $B_{oy}^b$  e  $B_{ox}^b$  são as componentes das induções remanentes dos ímãs e  $\mu_a$  e  $\mu_b$  a permeabilidade magnética em cada subdomínio.

A primeira variação de <sup>Π</sup>*c* é:

$$
\delta\Pi_c = \int_{\Omega_a} \left\{ \frac{1}{\mu_a} \left[ \frac{\partial A_a}{\partial x} \frac{\partial \delta A_a}{\partial x} + \frac{\partial A_a}{\partial y} \frac{\partial \delta A_a}{\partial y} \right] - \frac{1}{\mu_a} \left[ B_{ox}^a \frac{\partial \delta A_a}{\partial y} - B_{oy}^a \frac{\partial \delta A_a}{\partial x} \right] - \delta A_a J_a \right\} d\Omega_a +
$$
  

$$
\int_{\Omega_b} \left\{ \frac{1}{\mu_b} \left[ \frac{\partial A_b}{\partial x} \frac{\partial \delta A_b}{\partial x} + \frac{\partial A_b}{\partial y} \frac{\partial \delta A_b}{\partial y} \right] - \frac{1}{\mu_b} \left[ B_{ox}^b \frac{\partial \delta A_b}{\partial y} - B_{oy}^b \frac{\partial \delta A_b}{\partial x} \right] - \delta A_b J_b \right\} d\Omega_b +
$$
(2.46)

$$
\int_{\Gamma} \delta \lambda (A_a - A_b) d\Gamma + \int_{\Gamma} \lambda \delta A_a d\Gamma - \int_{\Gamma} \lambda \delta A_b d\Gamma = 0
$$

ou

$$
\delta\Pi_c = \int_{\Omega_a} \left\{ \frac{1}{\mu_a} \vec{\nabla} A_a \cdot \vec{\nabla} \delta A_a - \frac{1}{\mu_a} \left[ B_{ox}^a \frac{\partial \delta A_a}{\partial y} - B_{oy}^a \frac{\partial \delta A_a}{\partial x} \right] - \delta A_a J_a \right\} d\Omega_a +
$$
  

$$
\int_{\Omega_b} \left\{ \frac{1}{\mu_b} \vec{\nabla} A_b \cdot \vec{\nabla} \delta A_b - \frac{1}{\mu_a} \left[ B_{ox}^b \frac{\partial \delta A_b}{\partial y} - B_{oy}^b \frac{\partial \delta A_b}{\partial x} \right] - \delta A_b J_b \right\} d\Omega_b +
$$
  

$$
\int_{\Gamma} \delta \lambda (A_a - A_b) d\Gamma + \int_{\Gamma} \lambda \delta A_a d\Gamma - \int_{\Gamma} \lambda \delta A_b d\Gamma = 0
$$
 (2.47)

Como as variações  $δA_a$ ,  $δA_b$ e  $δλ$  são independentes, a equação acima, é equivalente ao sistema abaixo:

$$
\int_{\Gamma} \lambda \delta A_a d\Gamma + \int_{\Omega_a} \frac{1}{\mu_a} \vec{\nabla} A_a \cdot \vec{\nabla} \delta A_a d\Omega_a = \int_{\Omega_a} \left\{ \frac{1}{\mu_a} \left[ B_{ox}^a \frac{\partial \delta A_a}{\partial y} - B_{oy}^a \frac{\partial \delta A_a}{\partial x} \right] + \delta A_a J_a \right\} d\Omega_a \tag{2.48}
$$

$$
-\int_{\Gamma} \lambda \delta A_b d\Gamma + \int_{\Omega_b} \frac{1}{\mu_b} \vec{\nabla} A_b \cdot \vec{\nabla} \delta A_b d\Omega_b = \int_{\Omega_b} \left\{ \frac{1}{\mu_b} \left[ B_{ox}^b \frac{\partial \delta A_b}{\partial y} - B_{oy}^b \frac{\partial \delta A_b}{\partial x} \right] + \delta A_b J_b \right\} d\Omega_b \tag{2.49}
$$

$$
\int_{\Gamma} \delta \lambda (A_a - A_b) d\Gamma = 0 \tag{2.50}
$$

Se as variações δ*Aa* ,δ*Ab* e δλ são substituídas pelas funções de teste *va*, *vb* e *v*λ a formulação variacional abaixo é obtida:

$$
\int_{\Gamma} \lambda v_a d\Gamma + \int_{\Omega_a} \frac{1}{\mu_a} \vec{\nabla} A_a \cdot \vec{\nabla} v_a d\Omega_a = \int_{\Omega_a} \left\{ \frac{1}{\mu_a} \left[ B^a_{ox} \frac{\partial v_a}{\partial y} - B^a_{oy} \frac{\partial v_a}{\partial x} \right] + v_a J_a \right\} d\Omega_a \tag{2.51}
$$

$$
-\int_{\Gamma} \lambda v_b d\Gamma + \int_{\Omega_b} \frac{1}{\mu_b} \vec{\nabla} A_b \cdot \vec{\nabla} v_b d\Omega_b = \int_{\Omega_b} \left\{ \frac{1}{\mu_b} \left[ B_{ox}^b \frac{\partial v_b}{\partial y} - B_{oy}^b \frac{\partial v_b}{\partial x} \right] + v_b J_b \right\} d\Omega_b \tag{2.52}
$$

$$
\int_{\Gamma} v_{\lambda} (A_a - A_b) d\Gamma = 0 \tag{2.53}
$$

#### **2.3.3.3 Discretização**

Considera-se as seguintes aproximações nodais para o potencial vetor em cada subdomínio (ver no Anexo 1 a expressão (A1.9)):

$$
A_{ah} = \sum_{i=1}^{m_a} N_i^a A_i^a \qquad e \qquad A_{bh} = \sum_{i=1}^{m_b} N_i^b A_i^b \qquad (2.54)
$$

onde  $m_a$  e  $m_b$  são os números de nós da discretização de cada subdomínio  $\Omega_a$  e  $\Omega_b$ .  $N_i^a$  e  $N_i^b$  são funções de base linearmente independentes,  $A_i^a$  é o potencial vetor no nó *i* da discretização de  $\Omega_a$  e *A<sub>i</sub>* é o potencial vetor no nó *i* da discretização de  $\Omega_b$ . Se a numeração dos nós é efetuada colocando em primeiro lugar os nós na interface Γ e se o mesmo espaço discreto da solução aproximada para *Aah* em <sup>Ω</sup>*a* é usada para a discretização do multiplicador de Lagrange λ (pois seu suporte é a interface  $\Gamma$ ) pode-se escrever:

$$
\lambda_h = \sum_{j=1}^{m_a^T} N_j^a \bigg|_r \lambda_j \qquad j \in I(\Omega_a) \tag{2.55}
$$

onde  $N_j^a \Big|_r$  é a projeção ou o valor de  $N_j^a$  na interface  $\Gamma(\Omega_a)$  ([Figura 2.17\)](#page-67-0),  $m_a^r$  é o número de nós pertencentes à Γ*(*<sup>Ω</sup> *a)* e λ*j* o multiplicador de Lagrange no nó *j* de Γ*(*Ω*a)*.

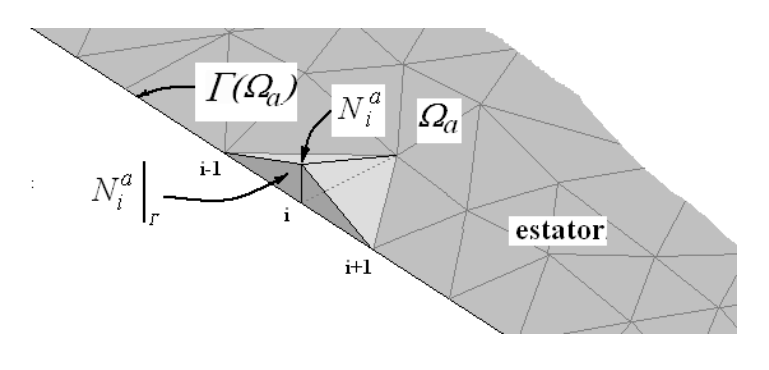

<span id="page-67-0"></span>Figura 2.17 Definições das funções  $N_i^a$  e  $N_i^a \big|_r$ .

Para a aproximação da função de teste em <sup>Ω</sup>*a* tem-se:

$$
v_{ah} = N_i^a \qquad \forall \ i \in \Omega_a \tag{2.56}
$$

Substituindo (2.55) e (2.56) no primeiro termo de (2.51) obtém-se:

$$
\int_{\Gamma} \lambda_h v_{ah} d\Gamma = \sum_{j=1}^{m_a^r} \int_{\Gamma} N_i^a \Big|_{\Gamma} N_j^a \Big|_{\Gamma} d\Gamma \lambda_j \qquad \forall \ i \in \Omega_a, \ j \in \Gamma(\Omega_a) \tag{2.57}
$$

ou

$$
\mathbf{G}^T \overline{\boldsymbol{\lambda}} \tag{2.58}
$$

onde

$$
\mathbf{G}^{T}(i,j) = \int_{\Gamma} N_{i}^{a} \left| \int_{\Gamma} N_{j}^{a} \right|_{\Gamma} d\Gamma \qquad i \in \Omega_{a}, \ j \in \Gamma(\Omega_{a}) \qquad (2.59)
$$

e

$$
\overline{\lambda} = \begin{bmatrix} \lambda_1 \\ \lambda_2 \\ \vdots \\ \lambda_{m'_a} \end{bmatrix}
$$
 (2.60)

Neste ponto uma consideração importante deve ser feita: como na numeração global dos nós os da interface *Γ* são tomados em primeiro lugar, para  $i > m_a^{\Gamma}$  as funções  $N_i^a \Big|_{\Gamma}$  se anulam, porque elas não pertencem a Γ*(*<sup>Ω</sup> *a)*. Pode-se então escrever:

$$
\mathbf{G}^T = \begin{bmatrix} \mathbf{C}^T \\ \mathbf{O} \end{bmatrix} \tag{2.61}
$$

onde  $\mathbf{C}^T$  é uma matriz  $m_a^T \times m_a^T$  com:

$$
\mathbf{C}^{T}(i,j) = \int_{\Gamma} N_{i}^{a} \Big|_{\Gamma} N_{j}^{a} \Big|_{\Gamma} d\Gamma \qquad i \in \Gamma(\Omega_{a}), \ j \in \Gamma(\Omega_{a}) \tag{2.62}
$$

Para a aproximação da função de teste no subdomínio <sup>Ω</sup>*b*, tem-se:

$$
v_{bh} = N_i^b \qquad \forall i \in \Omega_b \tag{2.63}
$$

e empregando as equações (2.63) e (2.55) no primeiro termo de (2.52), obtém-se:

$$
\int_{\Gamma} \lambda_h \nu_{bh} d\Gamma = \sum_{j=1}^{m_a^r} \int_{\Gamma} N_i^b \Big|_{\Gamma} N_j^a \Big|_{\Gamma} d\Gamma \lambda_j \quad \forall i \in \Omega_b, j \in \Gamma(\Omega_a)
$$
 (2.64)

ou

 $H^T \overline{\lambda}$  (2.65)

onde:

$$
\mathbf{H}^{T}(i,j) = \int_{\Gamma} N_{i}^{b} \Big|_{\Gamma} N_{j}^{a} \Big|_{\Gamma} d\Gamma \qquad i \in \Omega_{b}, \ j \in \Gamma(\Omega_{a}) \tag{2.66}
$$

e como  $N_i^b \Big|_F$  é zero para *i>*  $m_b^F$ , onde  $m_b^F$  é o número de nós pertences a  $\Gamma(\Omega_b)$ :

$$
\mathbf{H}^T = \begin{bmatrix} \mathbf{D}^T \\ \mathbf{0} \end{bmatrix} \tag{2.67}
$$

onde  $\mathbf{D}^T$  é uma matriz  $m_b^{\Gamma} \times m_a^{\Gamma}$  com:

$$
\mathbf{D}^{T}(i,j) = \int_{\Gamma} N_{i}^{b} \Big|_{\Gamma} N_{j}^{a} \Big|_{\Gamma} d\Gamma \qquad i \in \Gamma(\Omega_{b}), \ j \in \Gamma(\Omega_{a}) \tag{2.68}
$$

Se a mesma aproximação utilizada para o multiplicador de Lagrange λ*h* em (2.55) é empregada para a discretização da função de teste  $v_\lambda$  em (2.53), como mostrado em (GASMI, 1996, LAI *et al.*, 1999, LEONARD *et al.*, 1993), obtém-se:

$$
v_{\lambda h} = N_i^a \Big|_{\Gamma} \qquad \forall \ i \in \Gamma(\Omega_a) \tag{2.69}
$$

Usando (2.69) e a aproximação para o potencial vetor *Aah* (2.54) no primeiro termo de (2.53):

$$
\int_{\Gamma} A_{ah} v_{\lambda h} d\Gamma = \sum_{j=1}^{ma} \int_{\Gamma} N_i^a \Big|_{\Gamma} N_j^a \Big|_{\Gamma} d\Gamma A_j^a \qquad \forall \ i \in \Gamma(\Omega_a), \ j \in \Omega_a \tag{2.70}
$$

ou

$$
\mathbf{G} \ \overline{\mathbf{A}}_a \tag{2.71}
$$

onde:

$$
\mathbf{G} \ (i,j) = \int_{\Gamma} N_i^a \left| \int_{\Gamma} N_j^a \right|_{\Gamma} d\Gamma \qquad i \in \Gamma(\Omega_a), \ j \in \Omega_a \tag{2.72}
$$

e  $\overline{A}_a$  o vetor dos potenciais dos nós pertencentes a  $\Omega_a$ . Como  $N_j^a \Big|_r$  é zero para  $j > m_a^r$ , pode-se escrever:

$$
\mathbf{G} = \begin{bmatrix} \mathbf{C} & \mathbf{0} \end{bmatrix} \tag{2.73}
$$

onde **C** é uma matriz  $m_a^{\Gamma} \times m_a^{\Gamma}$  com:

$$
\mathbf{C}(i,j) = \int_{\Gamma} N_i^a \left| \int_{\Gamma} N_j^a \right|_{\Gamma} d\Gamma \qquad i \in \Gamma(\Omega_a), \ j \in \Gamma(\Omega_a) \tag{2.74}
$$

$$
\int_{\Gamma} A_{bh} v_{\lambda h} d\Gamma = \sum_{j=1}^{mb} \int_{\Gamma} N_i^a \left| \int_{\Gamma} N_j^b \right|_r d\Gamma A_j^b \qquad \forall \ i \in \Gamma(\Omega_a), \ j \in \Omega_b \tag{2.75}
$$

ou

$$
\mathbf{H} \ \overline{\mathbf{A}}_b \tag{2.76}
$$

onde:

$$
\mathbf{H}(i,j) = \int_{\Gamma} N_i^a \Big|_{\Gamma} N_j^b \Big|_{\Gamma} d\Gamma \qquad i \in \Gamma(\Omega_a), \ j \in \Omega_b \tag{2.77}
$$

e  $\overline{A}_b$  o vetor dos potenciais dos nós pertencentes a  $\Omega_b$ . Como  $N_j^b \Big|_r$  é zero para  $j > m_b^r$ , é possível escrever:

$$
\mathbf{H} = \begin{bmatrix} \mathbf{D} & \mathbf{0} \end{bmatrix} \tag{2.78}
$$

onde **D** é uma matriz  $m_a^{\Gamma} \times m_b^{\Gamma}$  com:

$$
\mathbf{D}(i,j) = \int_{\Gamma} N_i^a \Big|_{\Gamma} N_j^b \Big|_{\Gamma} d\Gamma \ \ i \in \Gamma(\Omega_a), \ j \in \Gamma(\Omega_b) \tag{2.79}
$$

Finalmente o sistema abaixo é obtido:

$$
\begin{bmatrix}\n\mathbf{M}_a & \vdots & \mathbf{0} & \vdots & \mathbf{C}^T \\
\cdots & \cdots & \cdots & \cdots & \cdots \\
\mathbf{0} & \vdots & \mathbf{M}_b & \vdots & -\mathbf{D}^T \\
\cdots & \cdots & \cdots & \cdots & \cdots \\
\mathbf{C} & \mathbf{0} & \vdots & -\mathbf{D} & \mathbf{0} & \vdots \\
\mathbf{C} & \mathbf{0} & \vdots & -\mathbf{D} & \mathbf{0} & \vdots \\
\mathbf{0} & \mathbf{0} & \mathbf{0} & \mathbf{0} & \mathbf{0} & \mathbf{0} & \mathbf{0}\n\end{bmatrix}\n\begin{bmatrix}\n\mathbf{S}_a \\
\mathbf{S}_b \\
\mathbf{S}_b \\
\mathbf{S}_c \\
\mathbf{S}_d \\
\mathbf{S}_e \\
\mathbf{S}_e \\
\mathbf{S}_e \\
\mathbf{S}_e \\
\mathbf{S}_e \\
\mathbf{S}_e\n\end{bmatrix} \tag{2.80}
$$

**M***a*, **M***b*, **S***a* e **S***b* são as matrizes de rigidez e o vetor de fontes tradicionais do Método de Elementos Finitos dos subdomínios <sup>Ω</sup>*a* e <sup>Ω</sup>*b* (ver no Anexo 1 as expressões (A1.22) e (A1.23) para as contribuições elementares). <sup>Γ</sup> **A***a* e <sup>Γ</sup> **A***b* são os potenciais vetores dos nós pertencentes à Γ*(*Ω*a)* e  $\Gamma(\Omega_b)$ ;  $\overline{A}^o_a$  e  $\overline{A}^o_b$  são os potenciais vetores nos nós que não pertencem à interface Γ em  $\Omega_a$  e  $\Omega_b$ . O sistema (2.80) é simétrico, mal condicionado e não é positivo definido pois possui autovalores negativos (ORTEGA, 1988). Portanto, não pode ser resolvido com o método ICCG. Optou-se neste trabalho pela utilização de um método direto: Eliminação de Gauss.

Fica claro neste ponto que, se  $\Omega_a$  é chamado de escravo e  $\Omega_b$  de mestre,  $N_i^a \bigg|_r$  e  $N_i^b \bigg|_r$  são definidas exatamente como <sup>ψ</sup> *<sup>i</sup>* e <sup>ϕ</sup>*i* no método Mortar. Elas assumem valor 1 no nó *i* e zero nos outro nós da interface Γ, isto é, elas são funções de interpolação tradicionais de Elementos Finitos em uma dimensão definidas na interface ([Figura 2.10](#page-54-0) e [Figura 2.17\)](#page-67-0). Em outras palavras, o mesmo espaço discreto na interface Γ foi utilizado para ambos os métodos. Então as matrizes **C** e **D** em (2.74) e (2.79) são idênticas àquelas das expressões (2.22) e (2.23) para o método Mortar. Isto significa que podem-se construir as matrizes **C** e **D (**para primeira, segunda ou terceira ordem) e utilizá-las com o método Mortar aplicando a transformação (2.28) ou o método Multiplicadores de Lagrange usando o sistema (2.80) onde a numeração dos nós começa pela interface. No caso de se utilizar o método Multiplicadores de Lagrange com interpolação de segunda ou terceira ordem na interface deve-se, como para o Mortar, adicionar os graus de liberdade hierárquicos nas arestas dos elementos pertencentes à interface.

No caso da numeração dos nós em cada subdomínio ser aleatória, ou seja, não começando pelos nós da interface, as matrizes **G** e **H** não podem ser escritas como nas expressões (2.73) e (2.78). O sistema final tem então a forma tradicional para o método de Multiplicadores de Lagrange (GASMI, 1996):

$$
\begin{bmatrix}\n\mathbf{M}_a & \mathbf{0} & \mathbf{G}^T \\
\mathbf{0} & \mathbf{M}_b & -\mathbf{H}^T \\
\mathbf{G} & -\mathbf{H} & \mathbf{0}\n\end{bmatrix}\n\begin{bmatrix}\n\overline{\mathbf{A}}_a \\
\overline{\mathbf{A}}_b \\
\overline{\lambda}\n\end{bmatrix} =\n\begin{bmatrix}\n\mathbf{S}_a \\
\mathbf{S}_b \\
\mathbf{0}\n\end{bmatrix}
$$
\n(2.81)

#### **2.3.3.4 Mortar a partir da Formulação do Método Multiplicadores de Lagrange**

Da última linha do sistema (2.80) pode-se escrever:

$$
\overline{\mathbf{A}}_a^{\Gamma} = \mathbf{C}^{-1} \mathbf{D} \overline{\mathbf{A}}_b^{\Gamma}
$$
 (2.82)

Se <sup>Ω</sup>*a* é chamado de escravo e <sup>Ω</sup>*<sup>b</sup>* de mestre, porque os potenciais nos nós em <sup>Γ</sup>*(*Ω*a)* são função dos potenciais nos nós em Γ*(*Ω*b)*, obtém-se exatamente a condição de acoplamento entre as malhas no método Mortar (expressão (2.20)). DE GERSEM *et al.*(2004a) encontra uma formulação
similar para o Mortar com funções de teste harmônicas. Embora o conceito do método Mortar seja implementar uma condição de acoplamento diretamente ao problema discretizado e o método Multiplicadores de Lagrange seja concebido a partir da minimização de um funcional do problema no domínio contínuo, pode-se obter a partir da formulação do método Multiplicadores de Lagrange, se a numeração dos nós e efetuada tomando os nós pertencentes à interface em primeiro lugar, a condição de acoplamento do método Mortar, o que demonstra que os dois métodos produzem o mesmo resultado. Os sistemas finais, entretanto, são bem diferentes: para o Mortar tem-se um sistema bem condicionado (expressão (2.28)) que pode ser solucionado pelo método iterativo ICCG; para o método Multiplicadores de Lagrange, como já exposto, o sistema final (expressão (2.80)) é mal condicionado e não é positivo definido. Embora teoricamente os Métodos levem a um mesmo resultado, nos capítulos 5 e 6 fazem-se diversas simulações para a comprovação prática, uma vez que o mal condicionamento do sistema para o método Multiplicadores de Lagrange poderia talvez produzir um resultado diferente para a força eletromotriz e para o torque, os quais utilizam a derivada da solução com o potencial vetor em relação ao tempo e ao espaço respectivamente (uma pequena variação na solução para o potencial vetor pode produzir um erro significativo nas derivadas). Entretanto, isto não foi observado e, como é mostrado nos capítulos de resultados, os dois métodos levam exatamente aos mesmos resultados para a força eletromotriz e para o torque. O que difere realmente de um para o outro é o tempo de processamento em função da dimensão dos sistemas.

#### **2.3.3.5 Implementação Computacional**

O fluxograma mostrado na [Figura 2.18](#page-73-0) ilustra a implementação método Multiplicadores de Lagrange em um código computacional. Como para o método Mortar, não há a necessidade da formação do sistema de elementos finitos para cada subdomínio em cada iteração para o caso do cálculo linear (permeabilidade constante), no entanto, as matrizes **C** e **D** devem ser reconstruídas para cada posição do rotor. O método Multilicadores de Lagrange foi implementado em um código Matlab empregando armazenamento de elementos não nulos próprio da linguagem (matrizes esparsas) para interpolação de primeira, segunda e terceira ordem. A malha é gerada no módulo Efm desenvolvido pelo Grucad e lida pelo código em Matlab. Implementou-se também uma versão na qual na entrada de dados as malhas do estator e do rotor são lidas separadamente permitindo discretizações distintas nos dois lados da interface Γ*.* 

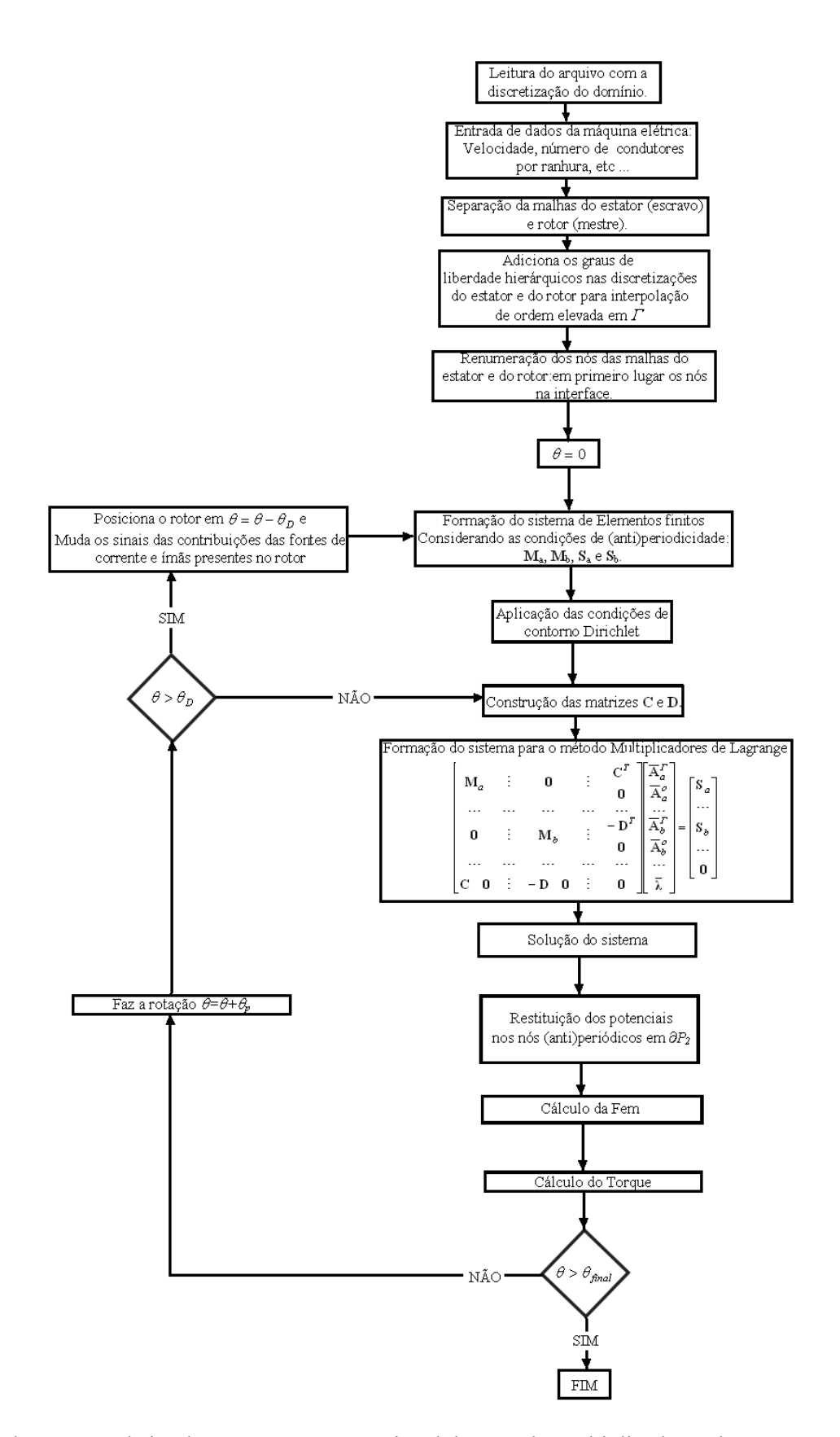

<span id="page-73-0"></span>Figura 2.18 Fluxograma de implementação computacional do método Multiplicadores de Lagrange (Cálculo linear).

O método Multiplicadores de Lagrange foi também implementado no módulo Efcr (formulação magnetostática com movimento para máquinas elétricas) do EFCAD com interpolações de primeira e segunda ordem na interface para o caso linear e não-linear.

#### **2.3.3.6 Cálculo não-linear**

O caso não-linear pode ser implementado de forma semelhante ao método Mortar uma vez que as matrizes  $C e D$  não dependem da permeabilidade magnética  $\mu$ . No caso do método das Aproximações Sucessivas as matrizes do método de Elementos Finitos (**M***a*, **M***b*, **S***a* e **S***b*) são montadas a cada iteração (posição fixa do rotor) considerando em cada elemento a permeabilidade obtida da curva BH em função da solução anterior do potencial vetor empregando um fator de relaxação. No caso do método de Newton-Raphson, a aplicação também é direta. Pode-se reescrever o sistema (2.80) como segue:

$$
\mathbf{M}_{\lambda} \mathbf{A}_{\lambda} = \mathbf{S}_{\lambda} \tag{2.83}
$$

estabelece-se, então, o resíduo **R**λ :

$$
\mathbf{R}_{\lambda} = \mathbf{S}_{\lambda} - \mathbf{M}_{\lambda} \mathbf{A}_{\lambda} \tag{2.84}
$$

Desenvolvendo o resíduo **R**<sup>λ</sup> em série de Taylor, igualando a zero e desconsiderando os termos de ordem elevada obtém-se (GOURI *et al.*, 1984):

$$
\mathbf{M}_{\lambda t}^{it-1} \Delta \mathbf{A}_{\lambda}^{it} = \mathbf{R}_{\lambda}^{it-1}
$$
 (2.85)

onde M<sub>λt</sub> a matriz tangente ou Jacobiana, uma vez que as matrizes C e D são constantes, pode ser escrita como:

$$
\mathbf{M}_{\lambda t} = \begin{bmatrix} \mathbf{M}_{at} & \vdots & \mathbf{0} & \vdots & \mathbf{C}^{T} \\ \cdots & \cdots & \cdots & \cdots & \cdots \\ \mathbf{0} & \vdots & \mathbf{M}_{bt} & \vdots & -\mathbf{D}^{T} \\ \cdots & \cdots & \cdots & \cdots & \cdots \\ \mathbf{C} & \mathbf{0} & \vdots & -\mathbf{D} & \mathbf{0} & \vdots & \mathbf{0} \end{bmatrix}
$$
 (2.86)

onde **M***at* e **M***bt* são as matrizes tangente ou Jacobiana tradicionais para o método de Elementos Finitos para cada sub-domínio (expressão (A1.27) no Anexo 1). E a solução na iteração *it* é:

$$
\mathbf{A}_{\lambda}^{it} = \mathbf{A}_{\lambda}^{it-1} + \varDelta \mathbf{A}_{\lambda}^{it} \tag{2.87}
$$

## **2.4 Conclusão**

Neste capítulo foram abordados os principais métodos para a modelagem do movimento. Entre os métodos conformes enfatizou-se o método da Banda de Movimento devido à robustez e velocidade de cálculo. Entre os métodos não-conformes detalharam-se os métodos Mortar e Multiplicadores de Lagrange, os quais asseguram de forma eficiente a continuidade do potencial vetor na interface. Tanto a Banda de Movimento quanto o método Mortar e o método Multiplicadores de Lagrange foram apresentados e implementados com condições de (anti)periodicidade e com interpolação de ordem elevada, a qual será também considerada no próximo capítulo, que trata do cálculo do torque eletromagnético.

# **CAPÍTULO 3 MÉTODOS DE CÁLCULO DO TORQUE ELETROMAGNÉTICO**

#### **3.1 Introdução**

O cálculo do torque é fundamental na análise de máquinas elétricas em condições de regime permanente ou em casos dinâmicos. Se a máquina está conectada a um conversor estático por exemplo, a precisão no cálculo do torque será determinante no posicionamento do rotor e na qualidade do resultado global do sistema. O interesse neste trabalho é determinar a precisão do torque em função da ordem de interpolação e sua relação com os métodos para modelagem do movimento. Entre os vários métodos disponíveis na literatura escolheu-se para implementação neste trabalho o método do Tensor de Maxwell. Esta escolha foi baseada na precisão comprovada deste método em muito trabalhos publicados (CHANG *et al.*, 1985, BENHAMA *et al.*, 1999, TARNHUVUD *et al.*, 1988, MIZIA *et al.*, 1988, SADOWSKI, 1993). Entre os outros métodos fazse aqui uma breve citação do método proposto por ARKKIO (1987) e o método da Derivação da Matriz Jacobiana Local (COULOMB, 1983).

Num extenso estudo realizado por SADOWSKI (1993) sobre os vários métodos de cálculo de torque para interpolação de primeira ordem e empregando a Banda de Movimento, constatam-se oscilações devido ao movimento no método proposto por ARKKIO (1987). O mesmo acontece, porém com oscilações mais fortes no resultado, com o método de variação da co-energia, também bastante utilizado (CHANG *et al.*, 1989). O método da Derivação da Matriz Jacobiana Local produz um resultado muito próximo ao método do Tensor de Maxwell. Na verdade eles estão fortemente relacionados: MACFEE *et al.* (1987) afirma que os dois métodos são numericamente equivalentes e propõe uma formulação global da qual derivam ambos (MACFEE *et al.*,1988).

Embora o método do Tensor de Maxwell esteja bem representado na literatura, quando este é empregado com interpolação de ordem elevada (WIGNAL *et al*, 1988,TÄRNHUVUD *et al*, 1988,CAI *et al*, 2001,SHI *et al*, 1996) não há um detalhamento de como é implementado o cálculo, o que pretende-se esclarecer neste capítulo.

## **3.2 O Tensor de Maxwell**

O torque agindo sobre a parte móvel de uma máquina pode ser calculado pela integração do Tensor de Maxwell ao longo da superfície *S* que envolve o rotor (SADOWSKI, 1993):

$$
T = L \oint_{S} \vec{r} \times d\vec{F}
$$
 (3.1)

onde:

$$
d\vec{F} = \mu_o \left( \vec{H} \cdot \vec{ds} \right) \vec{H} - \frac{\mu_o}{2} H^2 \vec{ds}
$$
 (3.2)

Na expressão acima *H* é o campo magnético, *L* é a profundidade da máquina, *r* é o vetor que conecta a origem (eixo de rotação) ao ponto médio da parte elementar *ds* da superfície de integração *S*,  $\overrightarrow{ds}$  é o vetor normal a *ds* ( $\overrightarrow{ds} = \overrightarrow{n}ds$ ),  $\overrightarrow{dF}$  é a força elementar agindo em *ds* e  $\mu_0$  a permeabilidade do ar. A escolha da superfície de integração é fundamental para a obtenção de um bom resultado. Ela deve ser localizada o mais distante possível de fronteiras dividindo camadas de elementos no entreferro. Isto porque nas arestas entre elementos a formulação em potencial vetor não garante a continuidade do campo magnético tangencial, que é diferente para os dois lados, provocando erro no cálculo do torque (CAI et al., 2001, MIZIA et al., 1988). Por esta razão SADOWSKI (1993) propõe que a superfície de integração passe pelos pontos médios das arestas dos elementos de uma camada de elementos no entreferro [\(Figura 3.1\)](#page-78-0). O erro na componente tangencial é ainda maior nas fronteiras de meios diferentes. No caso da interface ar-ferro a diferença entre as componentes tangenciais do campo magnético segundo WIGNALL et al. (1988) é da ordem de 2. Por esta razão é evidente que a superfície de integração deve ser localizada o mais distante possível de partes do domínio com ferro (CAI et al., 2001, MIZIA et al., 1988).

Em duas dimensões pode-se escrever os vetores  $\overrightarrow{dF}$ ,  $\overrightarrow{H}$ ,  $\overrightarrow{ds}$  e  $\overrightarrow{r}$  em função de suas componentes ao longo dos eixos *0x* e *0y*:

$$
\overrightarrow{dF} = dF_x \overrightarrow{i} + dF_y \overrightarrow{j}
$$
 (3.3)

$$
\vec{H} = H_x \vec{i} + H_y \vec{j} \tag{3.4}
$$

$$
\overrightarrow{ds} = ds_x \overrightarrow{i} + ds_y \overrightarrow{j}
$$
 (3.5)

$$
\vec{r} = r_x \vec{i} + r_y \vec{j} \tag{3.6}
$$

Nas expressões acima  $\vec{i}$  e  $\vec{j}$  são os vetores ortogonais unitários nas direções  $0x$  e  $0y$ . Substituindose as expressões acima nas equações (3.1) e (3.2) obtém-se:

$$
T = L \oint_{S} [r_x dF_y - r_y dF_x]
$$
 (3.7)

$$
dF_x = \frac{\mu_o}{2} \left( H_x^2 - H_y^2 \right) ds_x + \mu_o H_x H_y ds_y \tag{3.8}
$$

$$
dF_y = \frac{\mu_o}{2} \left( H_y^2 - H_x^2 \right) ds_y + \mu_o H_x H_y ds_x \tag{3.9}
$$

#### **3.2.1 Interpolação de Primeira Ordem**

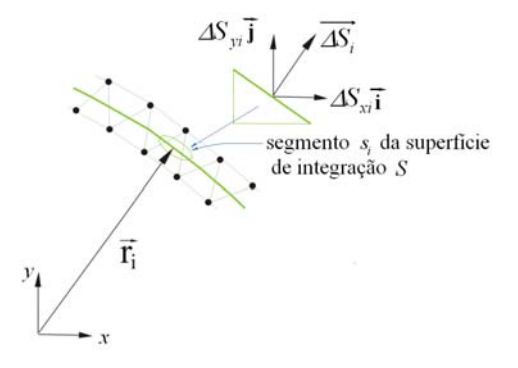

<span id="page-78-0"></span>Figura 3.1 Definição do segmento *si* da superfície de integração *S*.

Considerando *r* constante em um segmento de integração, o que é uma boa aproximação visto a dimensão dos elementos em relação ao raio do entreferro, a expressão (3.7) pode ser reescrita como:

$$
T = L \sum_{i=1}^{Ns} (r_{xi} \Delta F_{yi} - r_{yi} \Delta F_{xi})
$$
\n(3.10)

onde *Ns* é o número de segmentos  $s_i$  da superfície de integração *S*,  $r_{xi}$  e  $r_{yi}$  as componentes do vetor *ri* que conecta a origem ao ponto médio do segmento de integração *si* , o qual une os pontos médios das arestas ([Figura 3.1\)](#page-78-0) do elemento *i*. Como o campo *H* é constante dentro do elemento, a partir de (3.8) e (3.9) as forças nas direções  $0x \text{ e } 0y$  no segmentos  $s_i$  são:

$$
\Delta F_{xi} = \frac{\mu_o}{2} \left( H_{xi}^2 - H_{yi}^2 \right) \Delta S_{xi} + \mu_o H_{xi} H_{yi} \Delta S_{yi}
$$
\n(3.11)

onde:

$$
\Delta F_{yi} = \frac{\mu_o}{2} \Big( H_{yi}^2 - H_{xi}^2 \Big) \Delta S_{yi} + \mu_o H_{xi} H_{yi} \Delta S_{xi}
$$
 (3.12)

onde  $H_{xi}$  e  $H_{yi}$  são os componentes do campo magnético nas direções  $0x \in 0y$ ; e  $\Delta S_{xi}$  e  $\Delta S_{yi}$  as componentes do vetor ∆*Si* normal à área <sup>∆</sup>*Si* do segmento *si* ([Figura 3.1\)](#page-78-0) no elemento *i*.

BASTOS (1984) propõe a condensação de elementos quadrilaterais de primeira ordem, que produzem um melhor resultado no cálculo do torque que os triângulos (TARNHUVUD *et al.*, 1988), a partir da decomposição deste em triângulos obtidos a partir de dois cortes diagonais. O torque resultante é calculado considerando a média de duas superfícies da integração (passando pelos pontos médios das arestas dos triângulos): uma para cada sentido de corte dos quadriláteros. O campo magnético é obtido a partir da média do campo dos quatro triângulos gerados pelos dois cortes diagonais no quadrilátero. Este processo leva a resultados muito estáveis para o torque e evita a integração numérica, uma vez que para o quadrilátero de primeira ordem o campo varia com *x* e *y.* Neste caso, para evitar os erros devido à deformação dos elementos, o cálculo do torque é normalmente efetuado em uma camada de elementos quadrilaterais situada acima da Banda de Movimento. No caso dos métodos não-conformes, a camada de elementos quadrilaterais acima da interface  $\Gamma$ é empregada para o cálculo do torque.

#### **3.2.2 Interpolação de Ordem Elevada**

Neste caso é necessária uma integração numérica para obter-se o valor preciso do torque. A superfície de integração é dividida em *Ns* segmentos *si*. Este segmento *si* é definido unindo os pontos médios das arestas do elemento *i* e o torque pode ser calculado a partir de (3.7) pela expressão:

$$
T = L \sum_{i=1}^{N_s} \int_{s_i} [r_x dF_y - r_y dF_x]
$$
 (3.13)

ou

$$
T = L \sum_{i=1}^{N_s} T_{s_i}
$$
\n(3.14)

e, considerando *r* constante em um segmento de integração *si*, o torque agindo em cada segmento *si* é:

$$
T_{s_i} = r_x \int_{si} dF_y - r_y \int_{si} dF_x \tag{3.15}
$$

Substituindo-se (3.8) e (3.9) em (3.15) obtém-se:

$$
T_{si} = r_x \int_{si} \left[ \frac{\mu_o}{2} \left( H_y^2 - H_x^2 \right) ds_y + \mu_o H_x H_y ds_x \right] - r_y \int_{si} \left[ \frac{\mu_o}{2} \left( H_x^2 - H_y^2 \right) ds_x + \mu_o H_x H_y ds_y \right] (3.16)
$$

Na expressão acima considerando um segmento  $s_i$  indo do ponto  $(x_i, y_i)$  para o ponto  $(x_2, y_2)$ , como mostrado na [Figura 3.2,](#page-80-0) e fazendo  $ds_y = dx$  e  $ds_x = -dy$ , pode-se escrever:

$$
T_{si} = r_x \left[ \int_{x_1}^{x_2} \frac{\mu_o}{2} \left( H_y^2 - H_x^2 \right) dx - \int_{y_1}^{y_2} \mu_o H_x H_y dy \right] - r_y \left[ - \int_{y_1}^{y_2} \frac{\mu_o}{2} \left( H_x^2 - H_y^2 \right) dy + \int_{x_1}^{x_2} \mu_o H_x H_y dx \right] \tag{3.17}
$$

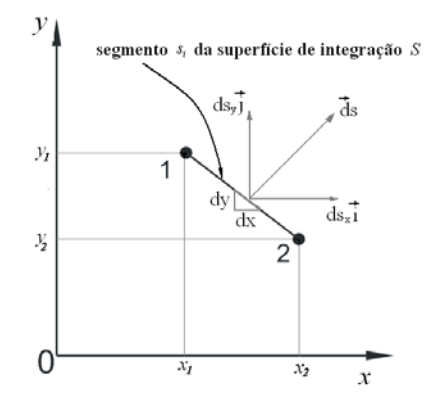

<span id="page-80-0"></span>Figura 3.2 Definição de *ds* no segmento *si*.

Para facilitar a integração faz-se o mapeamento linear do elemento no plano *xy* para o elemento de referência no plano *uv*, uma vez que os elementos têm lados retos*.* Os diferenciais em (3.17) podem ser escritos como:

$$
dx = \frac{\partial x}{\partial u} du + \frac{\partial x}{\partial v} dv
$$
 (3.18)

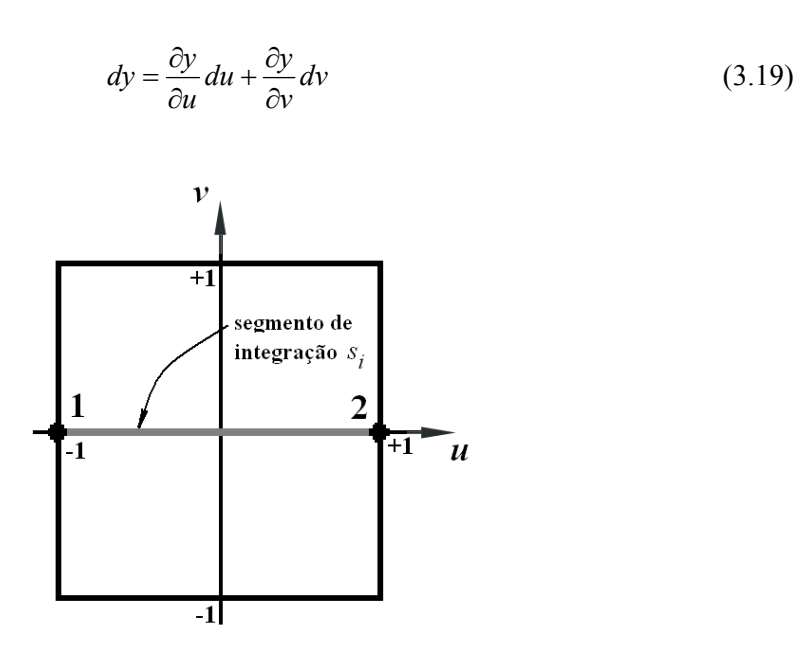

<span id="page-81-0"></span>Figura 3.3 Definição do segmento *si* num quadrilátero no plano *uv*.

Considerando um elemento quadrilateral, por exemplo [\(Figura 3.3\)](#page-81-0), o qual produz um resultado melhor que os elementos triangulares (TARNHUVUD *et al.*, 1988) e, como neste caso *v=0* ao longo de *si*, substituindo (3.18) e (3.19) em (3.17) obtém-se:

$$
T_{si} = r_x \left[ \int_{-1}^{1} \frac{\mu_o}{2} \left( H_y^2 - H_x^2 \right) \frac{\partial x}{\partial u} du - \int_{-1}^{1} \mu_o H_x H_y \frac{\partial y}{\partial u} du \right] - r_y \left[ - \int_{-1}^{1} \frac{\mu_o}{2} \left( H_x^2 - H_y^2 \right) \frac{\partial y}{\partial u} du + \int_{-1}^{1} \mu_o H_x H_y \frac{\partial x}{\partial u} du \right] (3.20)
$$

A expressão acima é facilmente calculada através de integração numérica usando a regra de Gauss. As derivadas parciais  $\frac{\partial x}{\partial u}$ *x* ∂  $\frac{\partial x}{\partial u}$  e  $\frac{\partial y}{\partial u}$ *y* ∂ <sup>∂</sup> são os termos do Jacobiano **J**(1,1) *e* **J**(1,2) para o mapeamento linear (expressão (1.10)) que são empregados também no cálculo do campo *H* a partir da solução do potencial vetor *Ah*. Supondo um quadrilátero modificado com interpolação hierárquica apenas na aresta *1-2* (normalmente empregado acima da Banda de Movimento ou da interface *Γ*) as funções de interpolação são:  $N_1 = (1 - u)(1 - v)/4$ ,  $N_2 = (1 + u)(1 - v)/4$ ,  $N_3 = (1 + u)(1 + v)/4$ ,  $N_4 = (1 - u)(1 + v)/4$  e para o grau de liberdade hierárquico  $N_5 = N_1 N_2$ . As componentes do campo magnético são:

$$
H_x = \frac{1}{\mu_o} \frac{\partial A_h}{\partial y} \quad \text{e} \quad H_y = -\frac{1}{\mu_o} \frac{\partial A_h}{\partial x} \tag{3.21}
$$

As derivadas da aproximação do potencial vetor *Ah* no elemento são:

$$
\begin{bmatrix}\n\frac{\partial A_h}{\partial x} \\
\frac{\partial A_h}{\partial y}\n\end{bmatrix} = \mathbf{J}^{-1} \begin{bmatrix}\n\frac{\partial N_1}{\partial u} & \frac{\partial N_2}{\partial u} & \frac{\partial N_3}{\partial u} & \frac{\partial N_4}{\partial u} & \frac{\partial N_5}{\partial u} \\
\frac{\partial N_1}{\partial v} & \frac{\partial N_2}{\partial v} & \frac{\partial N_3}{\partial v} & \frac{\partial N_4}{\partial v} & \frac{\partial N_5}{\partial v}\n\end{bmatrix}\n\begin{bmatrix}\nA_1 \\
A_2 \\
A_3 \\
A_4 \\
A_5\n\end{bmatrix}
$$
\n(3.22)

Na expressão acima faz-se *v=0* nas funções de interpolação, uma vez que o campo magnético *H* é calculado no segmento *si*.

Uma outra forma de se calcular o torque é subdividir o segmento *si* em pequenos segmentos dentro de cada elemento e considerar o campo magnético constante dentro de cada um deles. Observa-se neste caso que a partir de 10 subdivisões no segmento *si* não há diferença entre a integração numérica exata e esta aproximação. No caso desta aproximação pode-se também calcular o torque em função das componentes radial e tangencial da indução magnética, como será mostrado no capítulo 5. Estas duas formas de cálculo do torque para interpolação de ordem elevada, integração exata e aproximação, foram implementadas no módulo Efcr do programa EFCAD e nas simulações realizadas foram obtidos sempre os mesmos resultados.

#### **3.3 Método da Derivação da Matriz Jacobiana Local**

Este método proposto por COULOMB (1983) é derivado do princípio dos trabalhos virtuais e calcula o torque a partir da expressão:

$$
T = L \sum_{i=1}^{Nvd} \oint_{\Omega_e} \left\{ - \vec{B}^T \cdot \mathbf{J}^{-1} \cdot \frac{\partial \mathbf{J}}{\partial \theta} \cdot \vec{H} + \int_0^H \vec{B} \cdot d\vec{H} \cdot |\mathbf{J}|^{-1} \frac{\partial |\mathbf{J}|}{\partial \theta} \right\} d\Omega_e
$$
 (3.23)

onde *Nvd* é o número de elementos situados no entreferro e que são suscetíveis de deformação, *θ* é o deslocamento angular em relação ao eixo da máquina e <sup>Ω</sup>*e* a área de um elemento. O método do Tensor de Maxwell e o método de Derivação da Matriz Jacobiana Local estão fortemente relacionados (MOALLEM *et al.*,1990, SADOWSKI *et al.*, 1992), sendo a diferença principal entre eles a definição do braço de alavanca (SADOWSKI, 1993), que difere ligeiramente de um para o outro. Em razão desta relação entre os métodos, cujos resultados são muito próximos, MACFEE (1988) propõe uma formulação global da qual derivam ambos.

## **3.4 Método proposto por ARKKIO**

Este método (ARKKIO, 1987) derivado do Tensor de Maxwell possui a vantagem de prescindir de uma superfície de integração tal como definida para o Tensor de Maxwell. Em duas dimensões, o torque é calculado por:

$$
T = \frac{L}{\mu_o (r_s - r_r)} \int_{S_a} r B_r B_t \, dS \quad , \tag{3.24}
$$

onde *L* é a profundidade da máquina, *Sa* é a região do entreferro compreendida entre os raios *rr* e *rs*. *Br* e *Bt* são as componentes radial e tangencial de indução magnética. Se utilizado com a banda de movimento, este método apresenta oscilações devido à deformação dos elementos (SADOWSKI *et al.*, 1992).

## **3.5 Conclusão**

Neste capítulo foram abordados os principais métodos para o cálculo do torque eletromagnético. Destacou-se a implementação do método do Tensor de Maxwell com interpolação de primeira ordem e ordem elevada, o qual foi efetivamente implementado em código computacional (Matlab e no módulo Efcr do EFCAD) e cujos resultados são apresentados nos capítulos seguintes.

# **CAPÍTULO 4 ANÁLISE DOS RESULTADOS PARA A FORMULAÇÃO CONFORME**

## **4.1 Introdução**

A formulação conforme escolhida para implementação em um código Fortran é o método da Banda de Movimento por conservar a estrutura do Método de Elementos Finitos tradicional. Isto é possível através do armazenamento dinâmico das condições de (anti)periodicidade, o que torna o método da Banda de Movimento extremamente veloz em relação a todos os métodos conhecidos para a implementação do movimento.

No entanto, a deformação dos elementos pode produzir oscilações no cálculo do torque e principalmente no cálculo da força eletromotriz. Neste capítulo são analisadas estratégias para reduzir estas oscilações através de uma discretização adequada da região do entreferro e do emprego de elementos de ordem elevada na Banda de Movimento.

O método da Banda de Movimento foi implementado no programa de cálculo de campos eletromagnéticos EFCAD (Fortran 77) desenvolvido no Grucad. Inicialmente implementou-se o método no módulo Efrot (acoplamento com circuito de alimentação e movimento em 2D) com elementos lagrangeanos e hieráricos com interpolação de primeira, segunda e terceira ordem. No Efrot, foi implementada também uma versão da Banda de Movimento com elementos hermitianos cúbicos. Posteriormente implementou-se no módulo Efcr (formulação magnetostática com movimento para máquinas elétricas) uma versão do método da Banda de Movimento com elementos hierárquicos completos de segunda ordem, uma vez que a interpolação cúbica, como será visto neste capítulo, não se mostrou interessante. Esta implementação foi feita utilizando rotinas para a renumeração dos nós da malha de forma a otimizar a largura de banda e diminuir o tempo de processamento com interpolação de segunda ordem para o método de Eliminação de Gauss. Uma rotina desenvolvida no Grucad para o método ICCG (MESQUITA, 1990) foi também incluída no módulo Efcr de forma a acelerar o tempo de solução do sistema.

## **4.2 Cálculo da Força Eletromotriz**

A utilização da técnica da Banda de Movimento apresenta como única desvantagem o ruído numérico devido à deformação dos elementos no cálculo da força eletromotriz (Fem), o qual é bastante acentuado em máquinas com entreferro estreito. Este problema pode ser resolvido através do emprego de elementos de ordem elevada e uma discretização adequada da região do entreferro. A geometria dos elementos utilizados na Banda de Movimento também é fundamental na obtenção de um bom resultado.

#### <span id="page-85-2"></span>**4.2.1 Geometria dos Elementos da Banda de Movimento**

#### **4.2.1.1 Elementos Quadrilaterais**

No momento de transição, onde as ligações são refeitas, como pode ser observado na representação linear da Banda de Movimento da [Figura 4.2,](#page-85-0) ocorre uma forte mudança na malha. Esta mudança é mais significativa quando o deslocamento angular produzido por um passo de cálculo  $\theta_n$ é muito menor que a abertura angular de uma aresta dos elementos da Banda de Movimento em relação ao eixo de rotação  $\theta_e$  (ver [Figura 4.1](#page-85-1) para definições de  $\theta_e$  e  $\theta_p$ ).

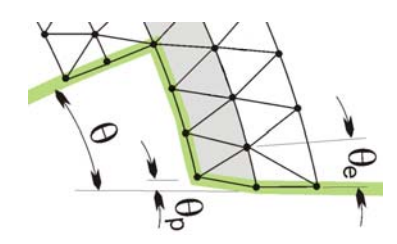

<span id="page-85-1"></span>Figura 4.1 Detalhe da Banda de Movimento

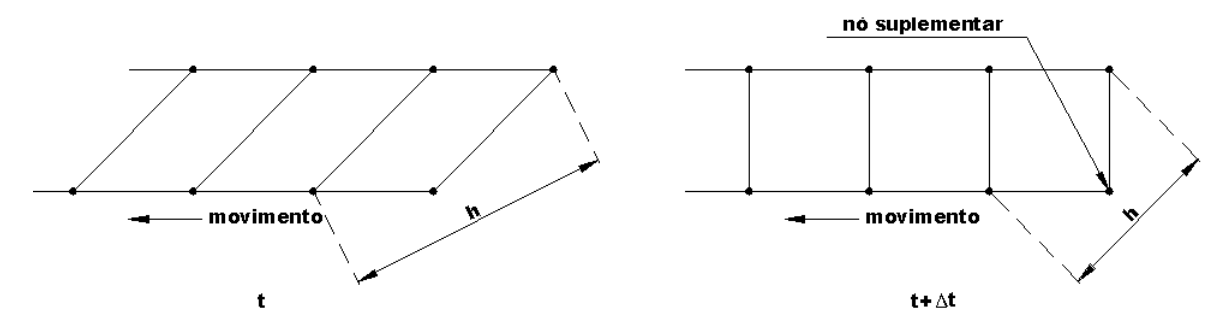

<span id="page-85-0"></span>Figura 4.2 Elementos quadrilaterais. Instante de transição.  $\theta_e \gg \theta_p$ .

Neste caso, na Banda de Movimento, tem-se elementos trapezoidais antes e retangulares após a transição. O erro na aproximação por elementos finitos diminui à medida que *h* diminui, sendo *h* a dimensão máxima do elemento (ZIENKIEWICZ *et al.*, 1994). A solução para o potencial vetor no instante *t* está sujeita a um erro maior que para o instante *t+*∆*t* , onde o elemento torna-se retangular. Isto produz uma descontinuidade no tempo na solução do potencial vetor, e por conseqüência na força eletromotriz (Fem), que é calculada com sua derivada :

$$
\text{Fem} = \frac{LN_{co}}{Sf} \int_{Sf} \frac{\partial A}{\partial t} ds = \frac{LN_{co}}{Sf} \text{6vel} \int_{Sf} \frac{\partial A}{\partial \theta} ds \tag{4.1}
$$

Na expressão acima  $L$  é a profundidade,  $N_{co}$  é o número de espiras,  $Sf$  é a seção transversal do enrolamento, *vel* a velocidade em rpm e θ o deslocamento do rotor em graus (em razão das unidades de *vel* e θ, aparece o fator 6 em (4.1)). A [Figura 4.5](#page-87-0) mostra a força eletromotriz em função da posição angular do rotor para o servomotor da [Figura 4.3](#page-86-0) (detalhes desta máquina no Anexo 2), girando a *vel*=2000 rpm. Observa-se um ruído devido à deformação dos elementos. O caso foi simulado com a malha 1 da [Figura 4.4](#page-86-1) e  $\theta_p$ =0.06 graus, sendo  $\theta_e$  = 0.5 graus (90 elementos na Banda de Movimento para 45 graus do domínio de estudo). Nestas condições os elementos da Banda de Movimento estão sujeitos a uma forte deformação ( $\theta_e/\theta_p = 8.33$ ).

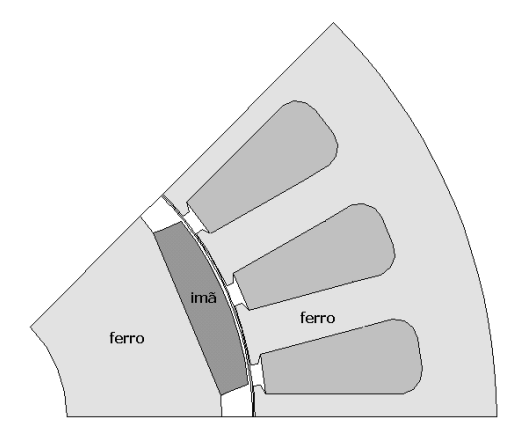

<span id="page-86-0"></span>Figura 4.3 Servomotor a ímãs de 8 pólos.

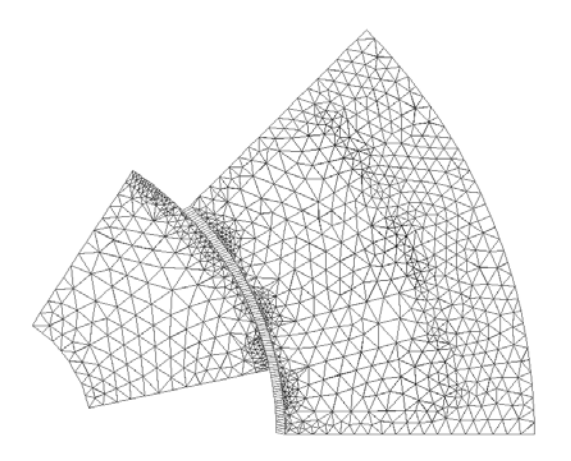

<span id="page-86-1"></span>Figura 4.4 Malha 1 com 1992 elementos e 1097 nós. 90 elementos quadrilaterais na Banda de Movimento ( $\theta$ <sup> $_e$ =0.5</sup> graus).

A simulação mostrada na [Figura 4.5](#page-87-0) foi realizada com funções de interpolação lagrangeanas para o elemento quadrilateral e não na decomposição deste em triângulos.

Fica evidente que o elemento quadrilateral deve ser evitado para compor a Banda de Movimento, quando  $\theta_e \gg \theta_p$  (ou seja, quando há uma forte deformação dos elementos), devido à grande irregularidade da malha durante as transições e o péssimo resultado no cálculo da força eletromotriz.

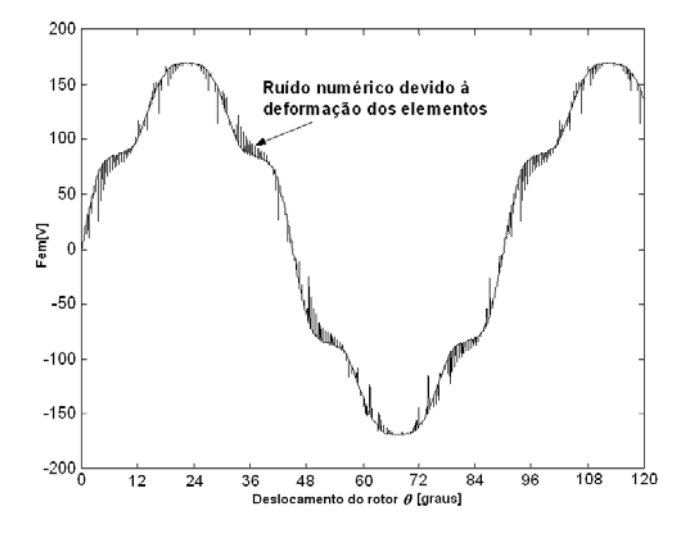

<span id="page-87-0"></span>Figura 4.5 Fem para a velocidade de 2000 rpm e  $\theta_p$ =0.06 graus ( $\theta_e/\theta_p$ =8.33). Elementos quadrilaterais.

#### **4.2.1.2 Elementos Triangulares**

Os elementos triangulares produzem um resultado muito melhor que os quadrilaterais. Deve-se, no entanto, tomar cuidado na direção dos cortes nos quadriláteros que originam os elementos triangulares e no instante em que as transições são efetuadas.

A [Figura 4.6](#page-88-0) mostra um corte no sentido do movimento, supondo  $\theta_e \gg \theta_p$ . Considerando a expressão para o fator de qualidade de um triângulo (LINDHOLM, 1983):

$$
q = \frac{8(s-a)(s-b)(s-c)}{abc} \qquad e \qquad s = \frac{(a+b+c)}{2},
$$
 (4.2)

onde *a, b, c* são os comprimentos das arestas, e *q* é igual a 1 para elementos eqüiláteros, os triângulos do instante *t,* anterior à transição, são de baixa qualidade. O parâmetro *h* também indica um erro maior neste instante, ocasionando as descontinuidades já citadas.

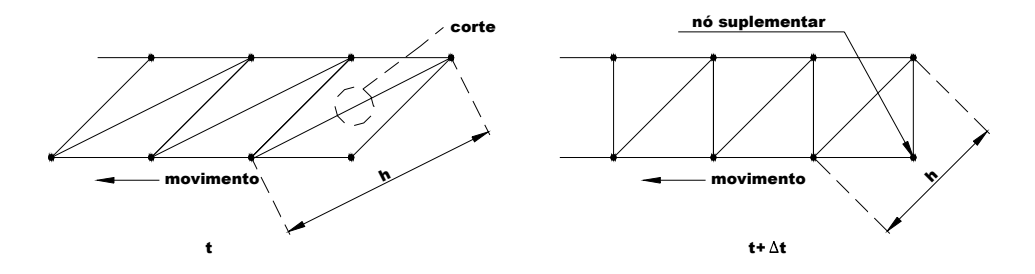

<span id="page-88-0"></span>Figura 4.6 Elementos triangulares. Instante de transição. Corte longitudinal.  $\theta_e \gg \theta_p$ .

Com um corte transversal ao movimento, como mostra a [Figura 4.7,](#page-88-1) a transição ocorre com suavidade, sem mudança nas dimensões do elemento: o parâmetro *h* permanece constante. No entanto, as contribuições têm um desequilíbrio causado pelos cortes em sentidos contrários antes e após a transição, o que produz pequenas descontinuidades. Observe-as na [Figura 4.8](#page-89-0) e na [Figura](#page-90-0) [4.12,](#page-90-0) onde o mesmo servomotor da [Figura 4.3](#page-86-0) é simulado com elementos triangulares de primeira ordem com cortes transversais ao movimento.

A utilização de dois cortes, dividindo as contribuições por dois, produz também descontinuidades na solução [\(Figura 4.10\)](#page-89-1). Elas podem ser minimizadas utilizando o fator de qualidade *q* como critério para realizar dois cortes ou apenas um corte no sentido transversal ao movimento [\(Figura 4.9\)](#page-89-2). Neste caso, ter-se-á uma melhora na solução apenas após a transição, gerando igualmente descontinuidades ([Figura 4.11](#page-90-1) e [Figura 4.12\)](#page-90-0). O corte no sentido do movimento antes da transição é rejeitado pois os elementos triangulares gerados por este corte estão demasiadamente deformados, ou seja, com baixa qualidade.

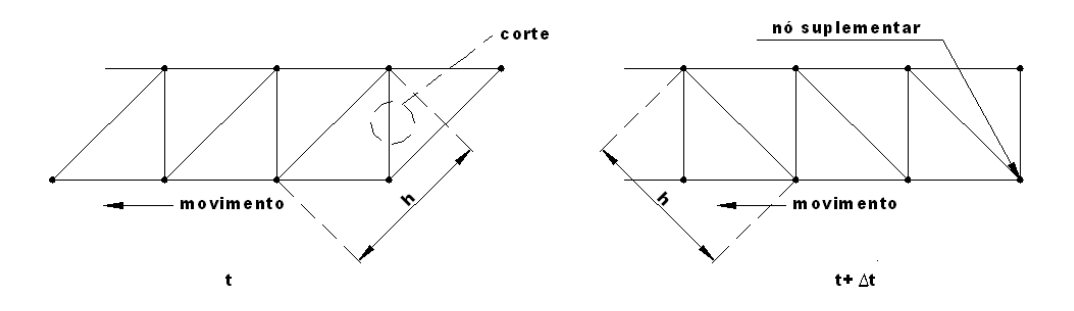

<span id="page-88-1"></span>Figura 4.7 Elementos triangulares. Instante de transição. Corte transversal.  $\theta_e \gg \theta_p$ .

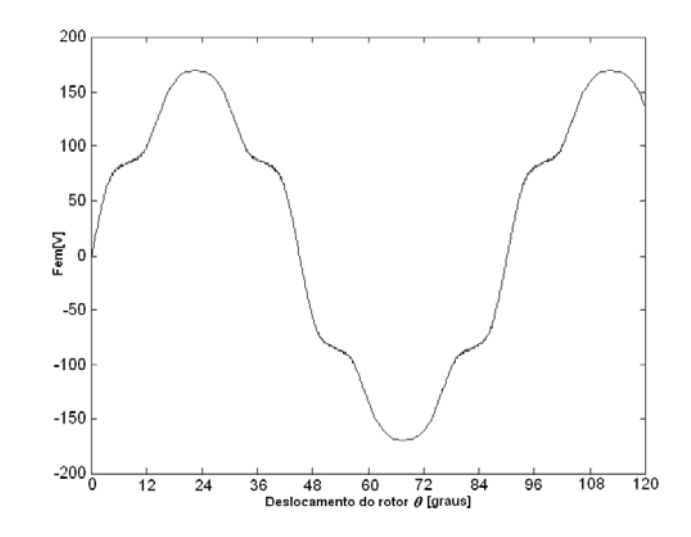

<span id="page-89-0"></span>Figura 4.8 Fem para a velocidade de 2000 rpm e θ*p*=0.06 graus (θ*e*/θ*p*=8.33). Elementos triangulares de primeira ordem - cortes transversais.

Note que, mesmo com esta estratégia, os elementos triangulares com cortes transversais apresentam um melhor resultado [\(Figura 4.12\)](#page-90-0).

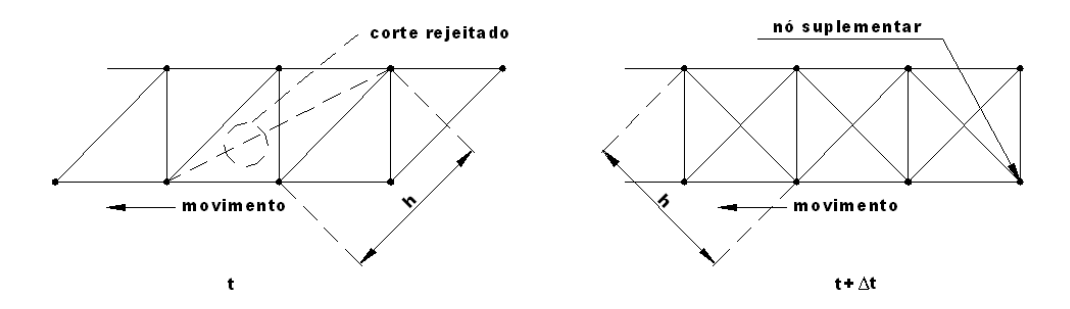

<span id="page-89-2"></span>Figura 4.9 Elementos triangulares. Cortes determinados pelo fator  $q$ .  $\theta_e$   $> \theta_p$ .

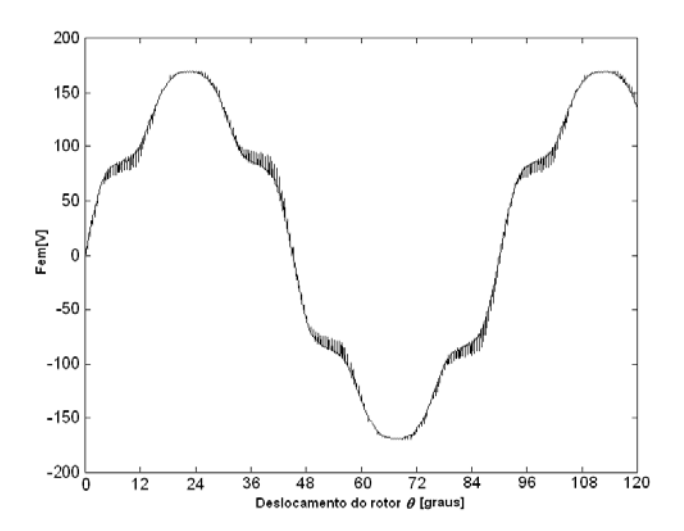

<span id="page-89-1"></span>Figura 4.10 Fem para a velocidade de 2000 rpm e θ*p*=0.06 graus (θ*e*/θ*p*=8.33). Elementos triangulares de primeira ordem - 2 cortes.

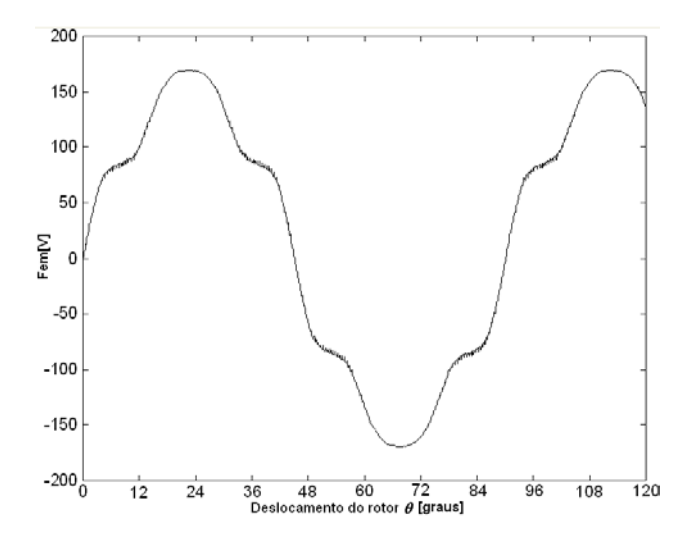

<span id="page-90-1"></span>Figura 4.11 Fem para a velocidade de 2000 rpm e θ*p*=0.06 graus (θ*e*/θ*p*=8.33). Elementos triangulares de primeira ordem - Cortes determinados pelo fator *q.*

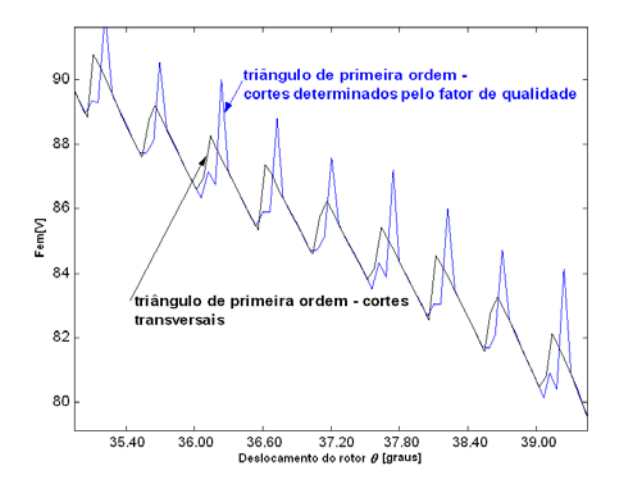

<span id="page-90-0"></span>Figura 4.12 Detalhe da [Figura 4.8](#page-89-0) e da [Figura 4.11.](#page-90-1) Fem para a velocidade de 2000 rpm e θ*p*=0.06 graus ( $\theta_e/\theta_p$ =8.33).

#### **4.2.2 Discretização da Banda de Movimento**

Como mostrado no item anterior, os elementos triangulares formados a partir de cortes transversais ao movimento produzem menor ruído numérico no cálculo da Fem e serão empregados de agora em diante. A [Figura 4.13](#page-91-0) mostra o processo de deformação de um elemento da banda de movimento se  $\theta_e \gg \theta_p$ .

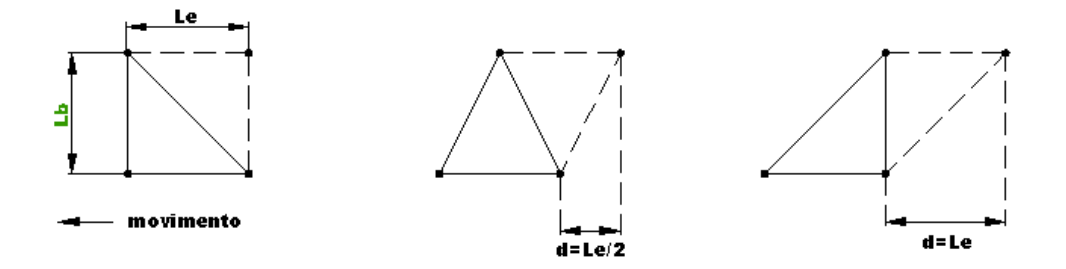

<span id="page-91-0"></span>Figura 4.13 Deformação de um elemento triangular

*Le* é o comprimento de um elemento, *Lb* a largura da banda de movimento e *d* o deslocamento.

Se *Le* é muito pequeno em relação a *Lb*, a mudança da malha na transição é discreta, diminuindo a sensibilidade da força eletromotriz à deformação dos elementos da banda de movimento. Isto sugere o aumento dos graus de liberdade no sentido tangencial na Banda de Movimento.

O servomotor da [Figura 4.3](#page-86-0) é agora simulado com 5 malhas distintas no entreferro: [Figura](#page-92-0)  [4.14](#page-92-0) a [Figura 4.17.](#page-93-0) As malhas do estator e do rotor se mantêm praticamente inalteradas. No detalhe mostrado na [Figura 4.16](#page-93-1) a malha 1 apresenta melhor resultado que as malhas 2 e 3a, as quais apresentam *Le/Lb* maior, apesar de nestes casos a densidade de elementos no entreferro ser maior.

Entretanto, observou-se que a posição da Banda de Movimento, ou seja, em qual camada de elementos no entreferro ela se situa, influencia muito o resultado para a força eletromotriz para esta máquina. A [Figura 4.17](#page-93-0) mostra que afastar a Banda de Movimento da interface ar-ferro do estator, onde o erro na componente tangencial do campo magnético é considerável para a formulação com potencial vetor, diminui o ruído numérico. A diferença entre os valores da componente tangencial do campo magnético no ar e no ferro é da ordem de 2 (WIGNAL *et al.*, 1988). Com a malha 3c, portanto, obtém-se o melhor resultado entre as cinco malhas apresentadas.

Salienta-se que nesta máquina, que apresenta um entreferro magnético grande, com uma malha pouco densa o resultado é excelente com elementos de primeira ordem [\(Figura 4.15\)](#page-92-1), ou seja, o ruído numérico é muito pequeno (o resultado experimental para esta máquina foi obtido no GRUCAD; para detalhes desta máquina ver Anexo 2).

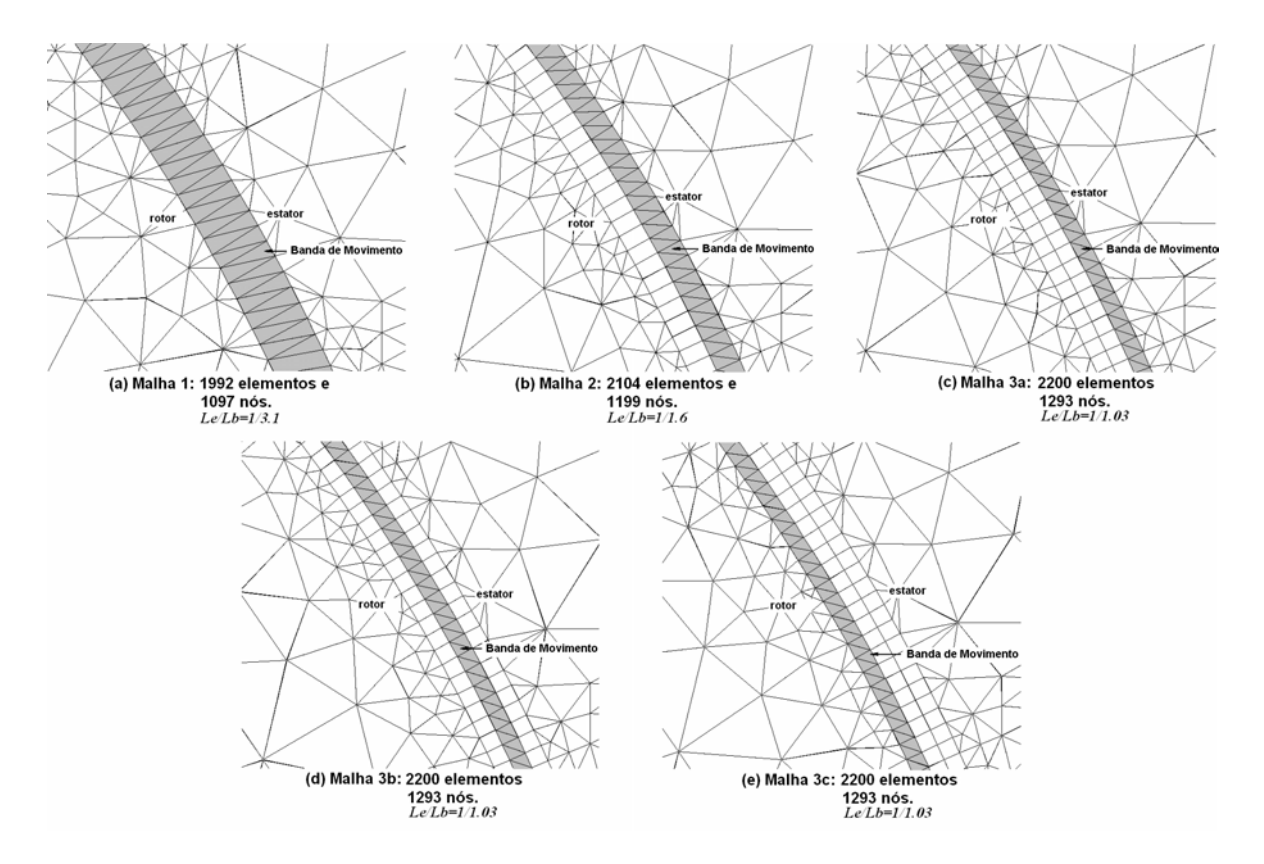

<span id="page-92-0"></span> Figura 4.14 Malhas para o servo motor da figura 4.2. Banda de Movimento com 180 elementos triangulares de primeira ordem (θ*e*=0.5 graus). Le=0.225 mm. Entreferro mecânico (estator-ímã) *g=*0.7 mm.

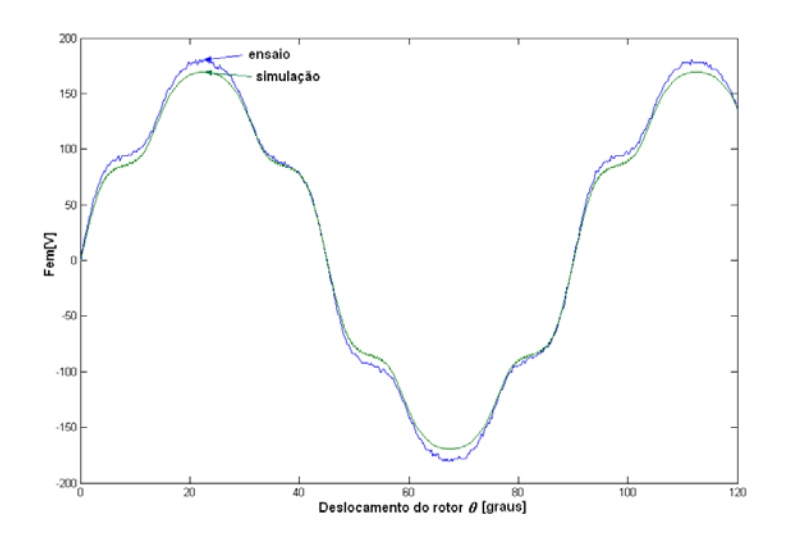

<span id="page-92-1"></span>Figura 4.15 Fem a 2000 rpm. Simulação para malha 1, <sup>θ</sup>*p*=0.06 graus (θ*e*/θ*p*=8.33).

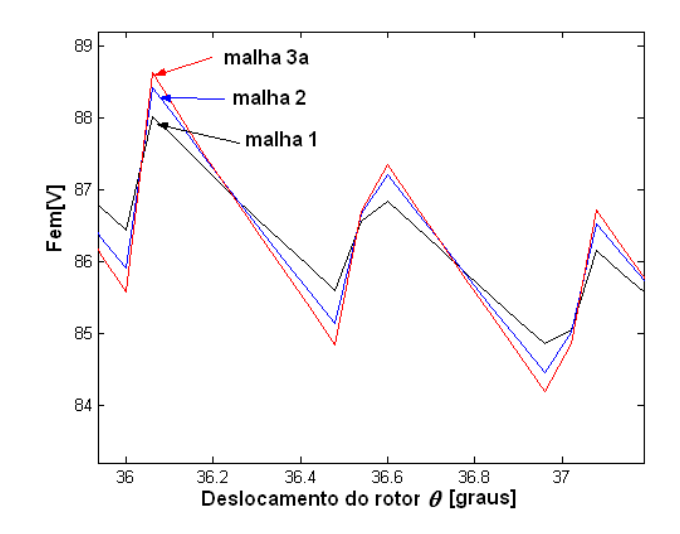

<span id="page-93-1"></span>Figura 4.16 Detalhe da Fem para as malhas 1, 2 e 3a da [Figura 4.14.](#page-92-0)

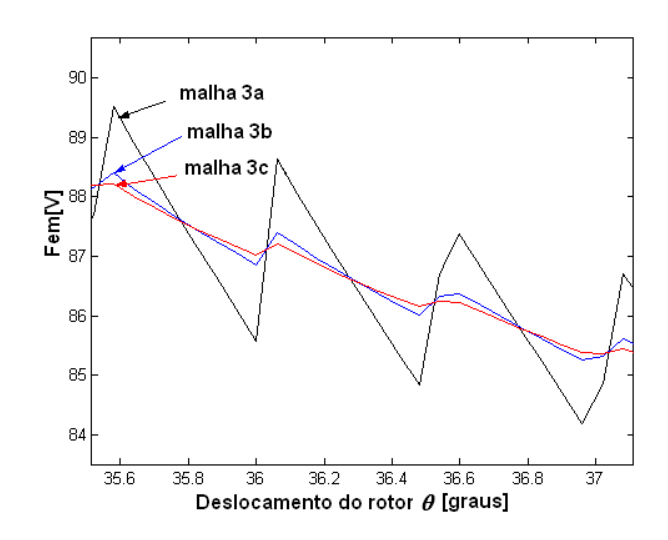

<span id="page-93-0"></span>Figura 4.17 Detalhe da Fem para as malhas 3a, 3b e 3c da [Figura 4.14.](#page-92-0)

Em máquinas com entreferro magnético pequeno, como o motor síncrono com peças polares da [Figura 4.18](#page-94-0) (esta máquina foi projetada e construída pelo grupo de pesquisa do professor M. Lajoie-Mazenc do LEEI/ENSEEIHT de Toulouse; detalhes desta máquina ver Anexo 2), o cálculo da força eletromotriz exige um cuidado maior. Para este caso, realizou-se um estudo empregando elementos de primeira ordem em nove malhas ([Figura 4.20](#page-95-0) a [Figura 4.22\)](#page-96-0). Observe que o melhor resultado para um *Le* fixo é sempre o que apresenta maior *Lb*.

O resultado para a malha 1 [\(Figura 4.19\)](#page-94-1), que é o melhor da [Figura 4.20,](#page-95-0) apresenta ainda uma oscilação forte na força eletromotriz devido à sensibilidade à deformação dos elementos. Para obter-se um bom resultado com elementos de primeira ordem é preciso uma malha muito densa (malha 7 – [Figura 4.22\)](#page-96-0).

No caso desta máquina, devido ao entreferro muito estreito e limitado por duas regiões com ferro (os concentradores de fluxo do rotor e o estator), a posição da Banda de Movimento, ou seja, a camada de elementos em que ela se encontra no entreferro, não muda o resultado da força eletromotriz. A relação *Le/Lb* neste caso é determinante na obtenção de um bom resultado.

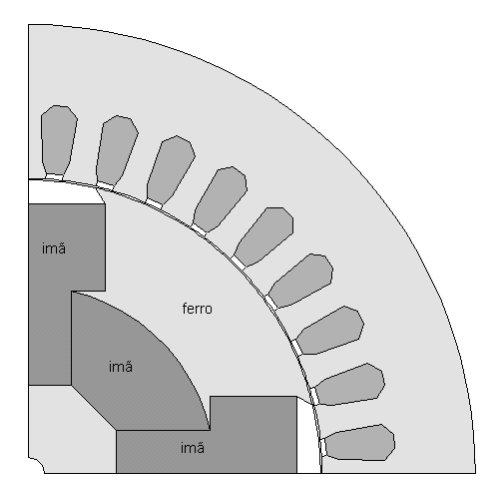

<span id="page-94-0"></span>Figura 4.18 Motor Síncrono a ímãs com peças polares.

A conclusão para esta máquina é que a discretização deve ser incrementada na direção tangencial, aumentando-se o número de segmentos das fronteiras superior e inferior da banda de movimento. Os elementos obtidos desta forma possuem uma relação *Le/Lb* pequena, o que os torna menos sensíveis à deformação.

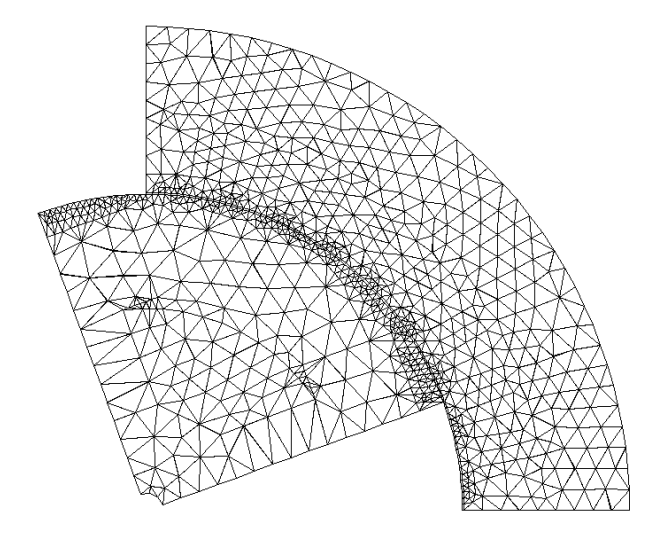

<span id="page-94-1"></span>Figura 4.19 Malha 1: 1658 elementos, 915 nós. 162 elementos triangulares na Banda de Movimento (θ*e*=1.11 graus). Le=1.07 mm, Lb=0.3 mm.

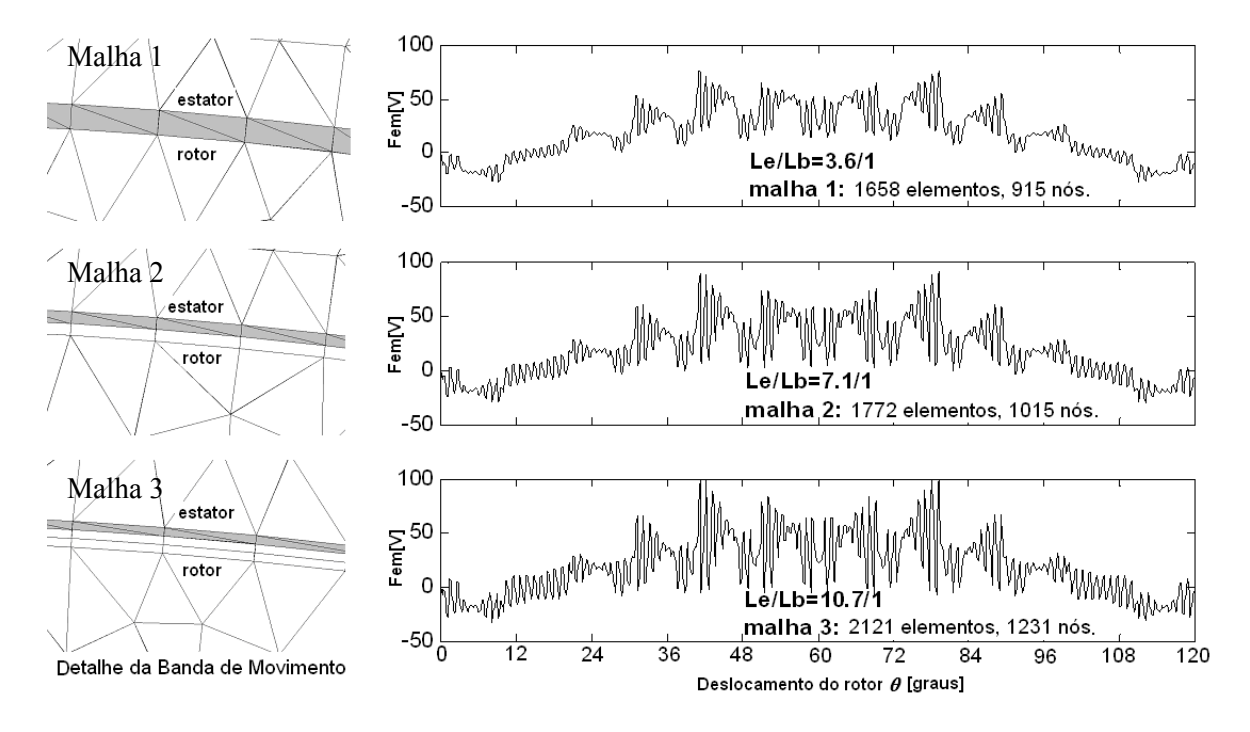

<span id="page-95-0"></span> Figura 4.20 Fem a 1700 rpm. Banda de movimento com 162 elementos triangulares de primeira ordem. Le = 1.07 mm. Entreferro  $g=0.3$  mm.  $\theta_p=0.12$  graus.

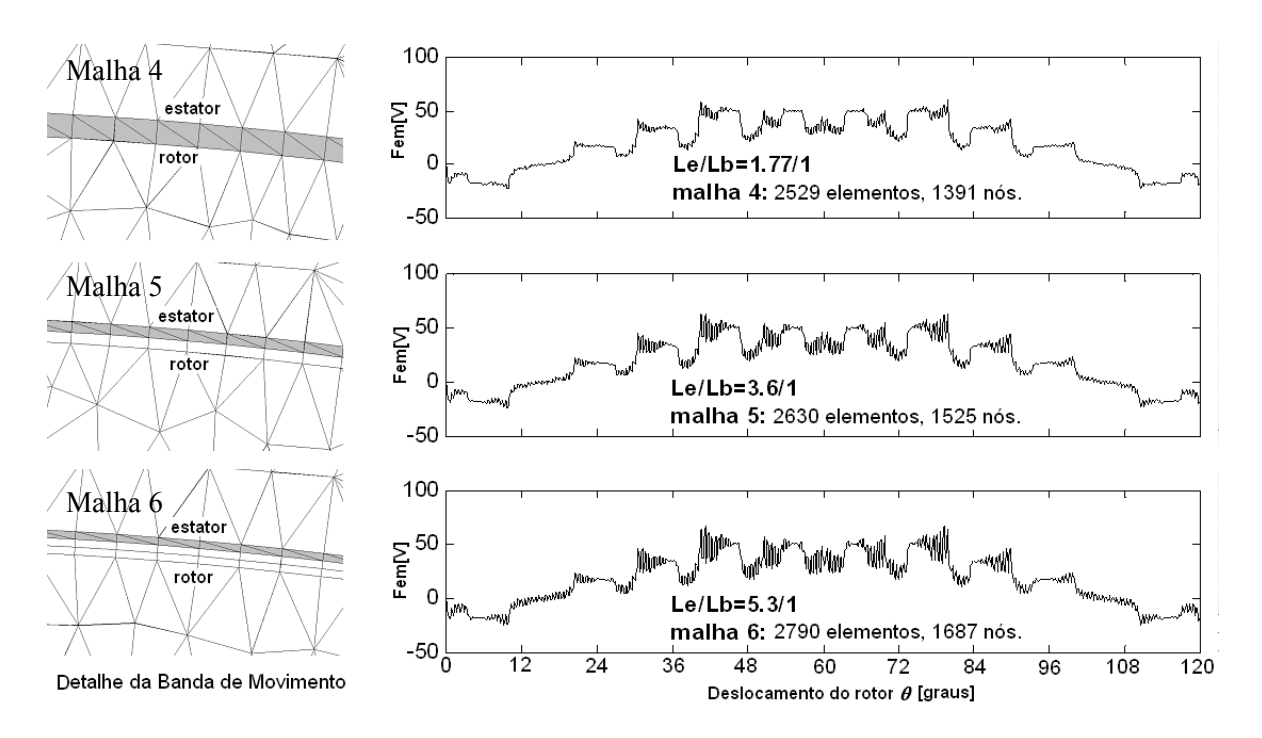

Figura 4.21 Fem a 1700 rpm. Banda de movimento com 324 elementos triangulares de primeira ordem Le = 0.53 mm. Entreferro  $g=0.3$  mm.  $\theta_p=0.12$  graus.

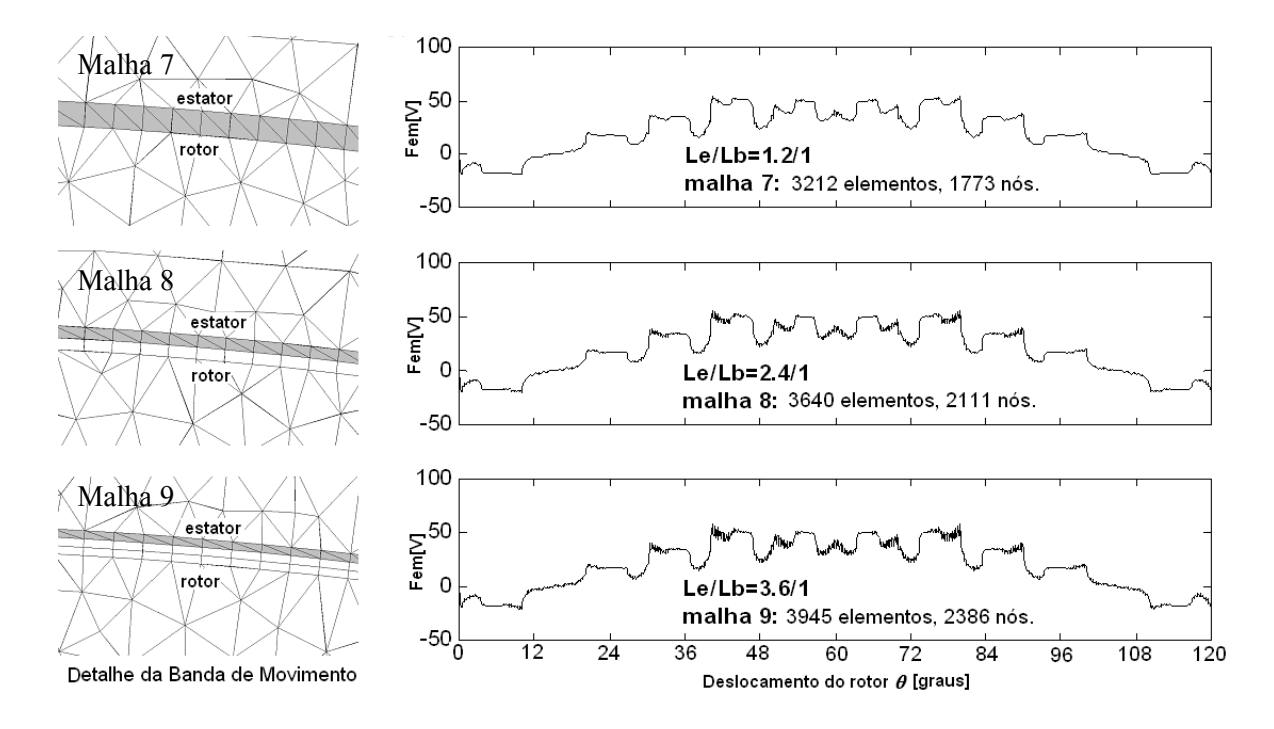

<span id="page-96-0"></span>Figura 4.22 Fem a 1700 rpm. Banda de movimento com 486 elementos triangulares de primeira ordem. Le =  $0.36$  mm. Entreferro *g*= $0.3$  mm.  $\theta_p$ = $0.12$  graus.

Para confirmar os resultados obtidos com a máquina de peças polares, o motor de relutância chaveado 10/8 (GREEN *et al*, 1994), com 10 pólos no estator, 8 pólos no rotor, e 5 fases mostrado na [Figura 4.23](#page-97-0) (detalhes desta máquina ver Anexo 2) foi simulado com as malhas mostradas na [Figura 4.24](#page-97-1) e na [Figura 4.25.](#page-97-2) Esta máquina também apresenta um entreferro muito estreito (0.25mm) e limitado por duas regiões com ferro: os pólos do estator e do rotor. A simulação foi realizada alimentando a fase 1 (bobinas dos pólos 1 e 6 ligadas em série) com 2 A ([Figura 4.23\)](#page-97-0). Para esta máquina o menor domínio de estudo possível é de 180 graus com condições de anti-periodicidade: observe uma carta de equipotenciais na [Figura 4.26.](#page-98-0) Os resultados mostrados na [Figura 4.27](#page-98-1) confirmam as conclusões obtidas para a máquina síncrona com peças polares. A relação *Le/Lb* menor da malha 1 produz um resultado melhor que as malhas 2 e 3, mesmo com a Banda de Movimento localizada junto à fronteira ar-ferro do pólo do rotor ([Figura](#page-97-2) [4.25\)](#page-97-2).

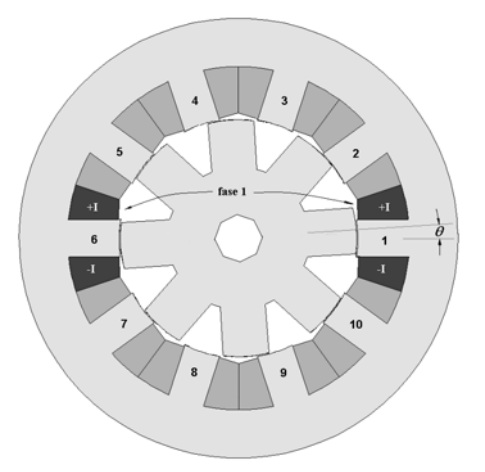

<span id="page-97-0"></span>Figura 4.23 Motor de relutância chaveado 10/8 de 5 fases. Fase 1 (pólos 1 e 6 do estator) excitada com 2 A.

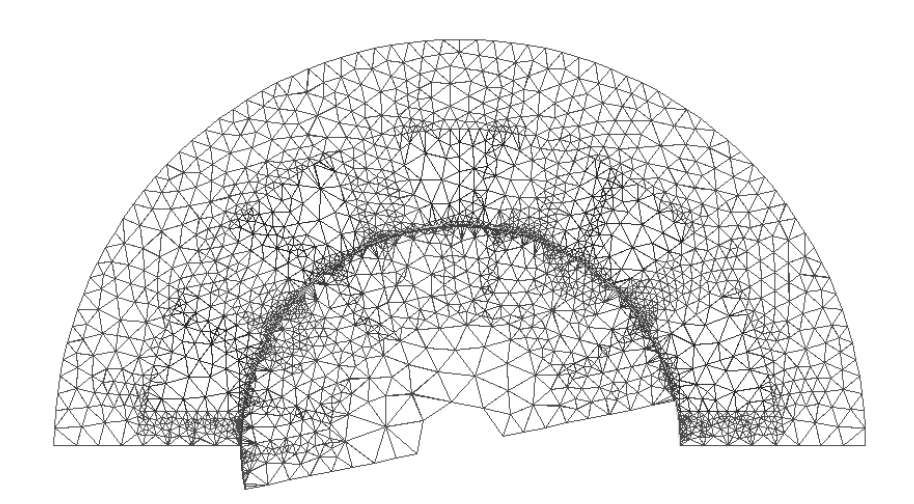

<span id="page-97-1"></span>Figura 4.24 Malha 1: 4861 elementos, 2730 nós. 480 elementos triangulares na Banda de Movimento (θ*e*=0.75 graus). Le=0.327 mm, Lb=0.125 mm.

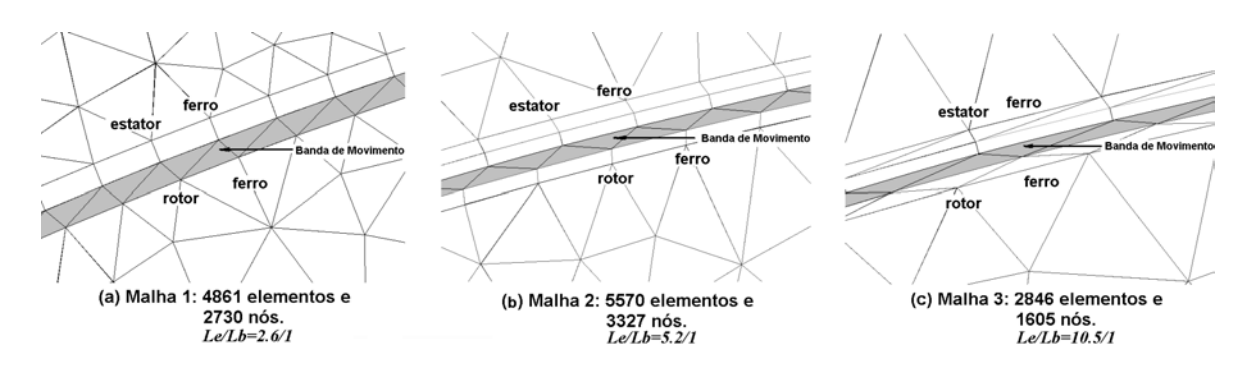

<span id="page-97-2"></span>Figura 4.25 Detalhes das malhas utilizadas para o motor de relutância chaveado da [Figura 4.23.](#page-97-0) Banda de Movimento com 480 elementos triangulares de primeira ordem para malhas 1 e 2, e 240 para malha 3. θ*e*=0.75 graus para malhas 1 e 2 , e θ*e*=1.5 graus para malha 3. Entreferro *g=*0.25 mm.

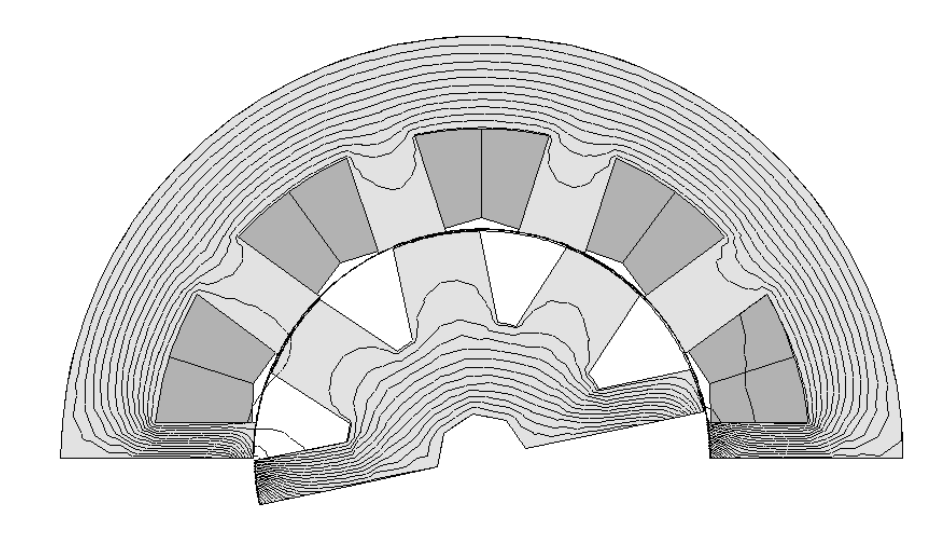

Figura 4.26 Equipotenciais do potencial vetor magnético para excitação de 2 A na fase 1. Rotor posicionado em  $\theta$ =12 graus.

<span id="page-98-0"></span>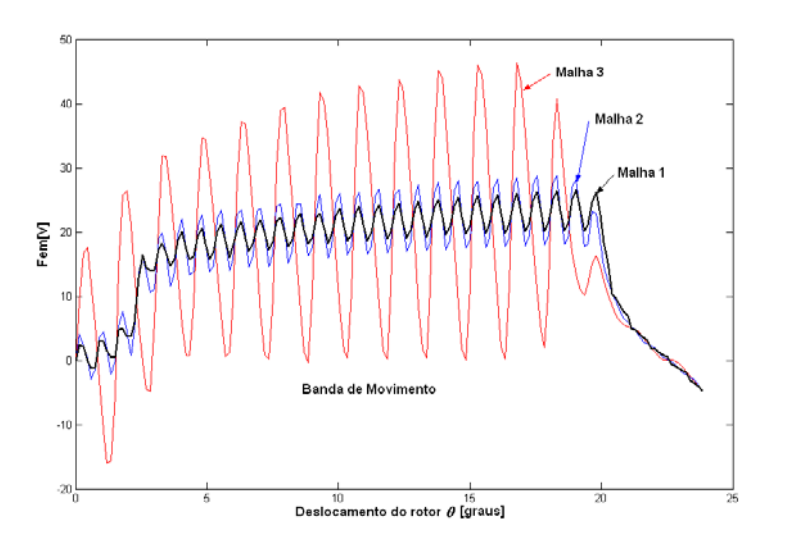

<span id="page-98-1"></span>Figura 4.27 Fem para 400 rpm.  $\theta_p$ =0.15 graus.

### **4.2.3 Elementos de Ordem Elevada na Banda de Movimento**

Para o servomotor da [Figura 4.3,](#page-86-0) bons resultados são obtidos com elementos de primeira ordem ([Figura 4.15\)](#page-92-1). Os resultados para elementos lagrangeanos e hierárquicos de ordem elevada, submetidos a uma forte deformação dos elementos ( $\theta_e/\theta_p = 8.33$ ), são mostrados na [Figura 4.28](#page-99-0) e na [Figura 4.29.](#page-99-1) O entreferro foi dividido em três camadas de elementos (malha 3b da [Figura 4.14](#page-92-0) ), com a Banda de Movimento na camada intermediária, de forma a permitir a utilização dos elementos hermitianos. O pequeno ruído numérico foi eliminado utilizando elementos completos de segunda ordem lagrangeanos ou hierárquicos na Banda de Movimento.

Os elementos hermitianos apresentaram uma forte sensibilidade à deformação dos elementos. Quando não há deformação, ou seja,  $\theta_p = k\theta_e$  com *k* inteiro, *os* três tipos de interpolação levam ao mesmo resultado.

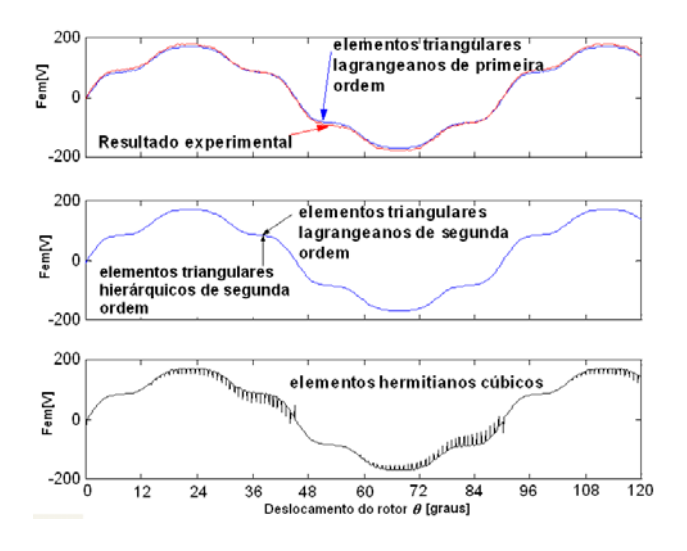

<span id="page-99-0"></span>Figura 4.28 Fem para a velocidade de 2000 rpm e θ*p*=0.06 graus (θ*e*/θ*p*=8.33). Simulação com a malha 3b (Fig. 4.13).

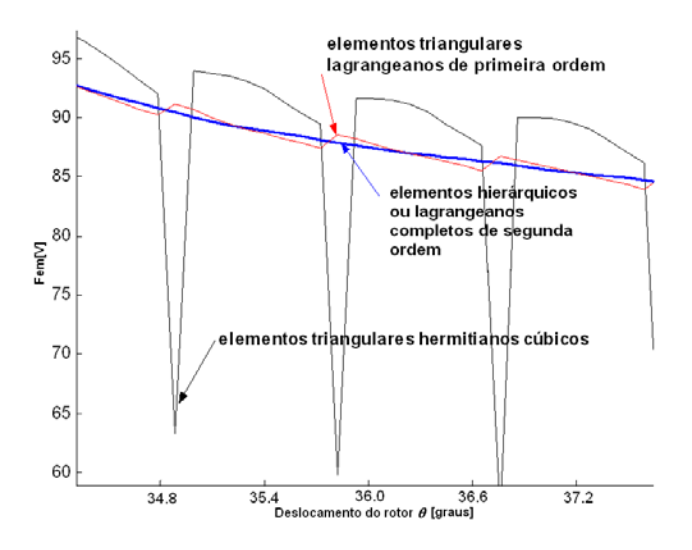

<span id="page-99-1"></span>Figura 4.29 Detalhe da [Figura 4.28.](#page-99-0)

Os elementos hermitianos são utilizados normalmente em problemas de quarta ordem em Engenharia Mecânica. O único trabalho encontrado sobre o emprego destes elementos em máquinas elétricas (KOMEZA *et al.*, 1988), analisa o torque para posições discretas do rotor (sem deformação) e, embora bons resultados tenham sido obtidos, utiliza elementos hermitanos com

derivadas de segunda ordem em todo o domínio, o que é incompatível para o eletromagnetismo. Os resultados aqui obtidos levam a crer que, considerando a continuidade das derivadas, estes elementos modelam melhor soluções mais regulares que as do eletromagnetismo, onde as mudanças de meio e geometrias complexas geram soluções bastante irregulares.

Nos casos em que o entreferro magnético é estreito, é necessária uma malha muito densa para obter-se bons resultados com elementos triangulares de primeira ordem. Na [Figura 4.30](#page-100-0) e na [Figura 4.31,](#page-101-0) para a máquina síncrona de peças polares da [Figura 4.18,](#page-94-0) observa-se um bom resultado empregando-se a malha 1 [\(Figura 4.19\)](#page-94-1), com elementos quadráticos ou cúbicos completos lagrangeanos na banda de movimento. As simulações foram realizadas com uma forte deformação dos elementos (θ*e*/θ*p*=9.25).

Nota-se que a utilização de elementos quadráticos ou cúbicos completos aumenta o número de graus de liberdade somente na região da Banda de Movimento evitando um refinamento total do domínio.

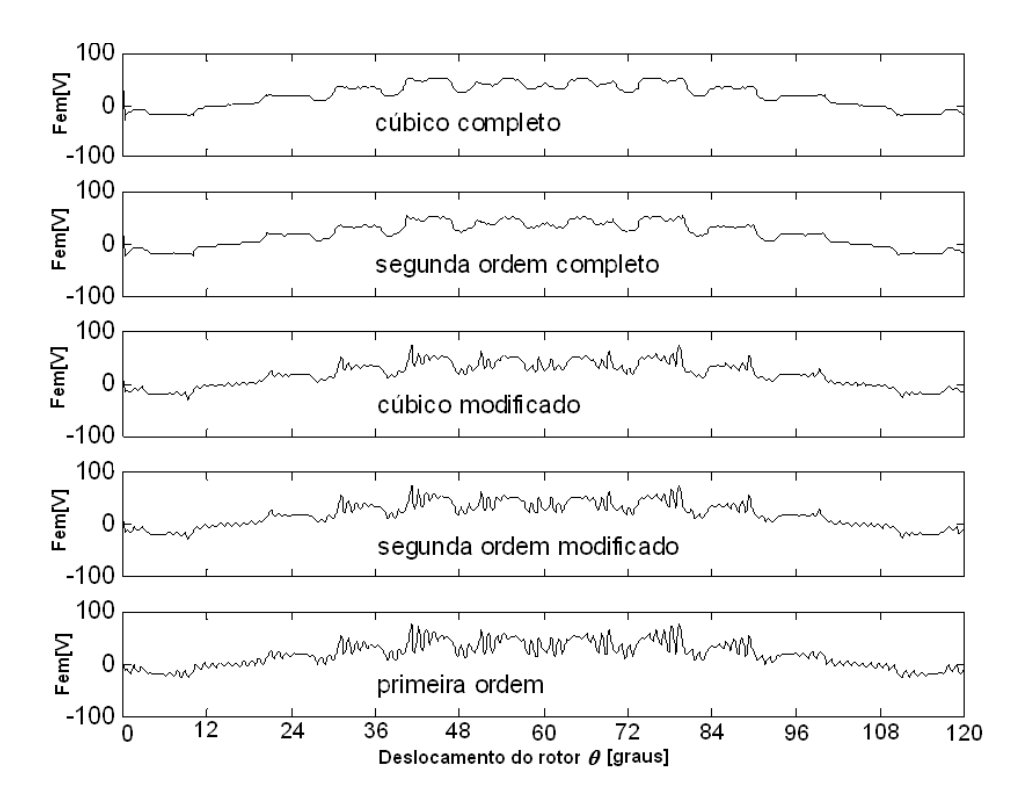

<span id="page-100-0"></span>Figura 4.30 Fem a 1700 rpm para a malha 1 ([Figura 4.19\)](#page-94-1). Banda de movimento com 162 elementos triangulares.  $\theta_p$ =0.12 graus . ( $\theta_e/\theta_p$ =9.25).

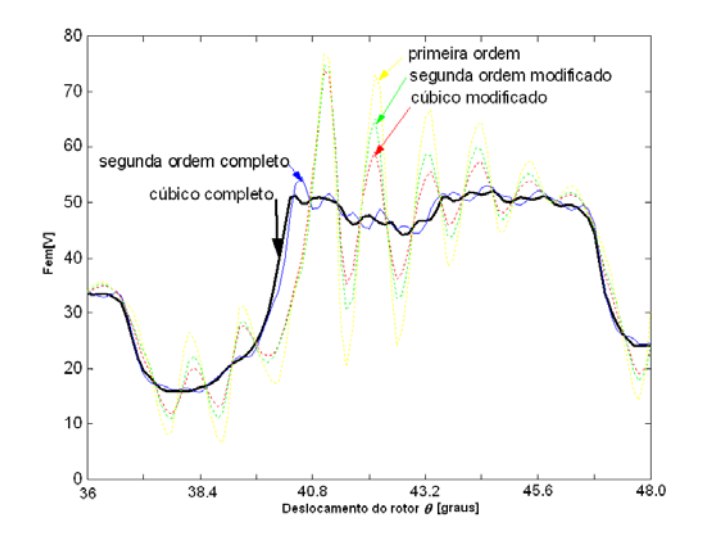

<span id="page-101-0"></span>Figura 4.31 Detalhe da [Figura 4.30.](#page-100-0)

A [Figura 4.32](#page-101-1) mostra que com elementos hierárquicos cúbicos completos obtém-se uma boa concordância com o resultado experimental (os resultados experimentais para esta máquina foram obtidos no LEEI/ENSEEIHT de Toulouse; para detalhes desta máquina ver Anexo 2). É importante observar, no entanto, que o resultado para segunda e terceira ordem são praticamente os mesmos [\(Figura 4.31\)](#page-101-0), e considerando o tempo de processamento computacional maior da interpolação cúbica devido à condensação e principalmente à solução do problema, torna-se desinteressante o seu emprego. Com elementos lagrangeanos cúbicos completos, como mostra a [Figura 4.33,](#page-102-0) obtém-se o mesmo resultado que com elementos hierárquicos. No entanto, a simplicidade para obter as funções de interpolação e o melhor condicionamento do sistema, indicam os elementos hierárquicos como os mais interessantes. Os elementos hermitianos, para este caso (geometria mais complexa), produzem um ruído ainda maior do que o observado para o servomotor [\(Figura 4.34\)](#page-102-1).

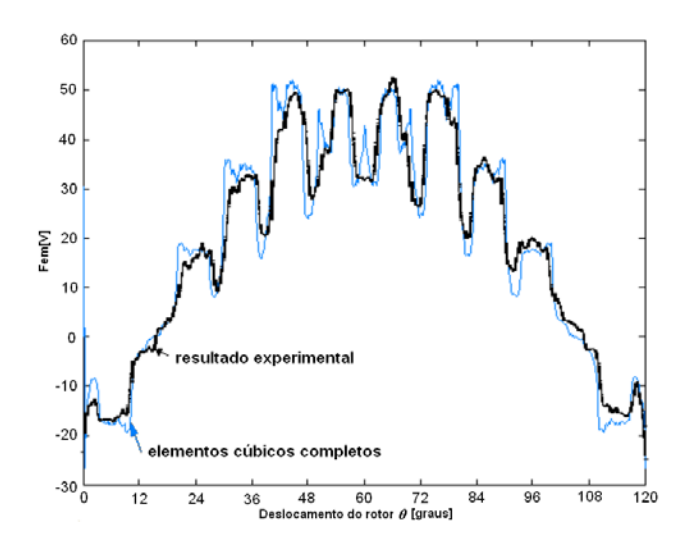

<span id="page-101-1"></span>Figura 4.32 Fem a 1700 rpm para a malha 1 e ensaio.  $\theta_p = 0.12$  graus . ( $\theta_e/\theta_p = 9.25$ ).

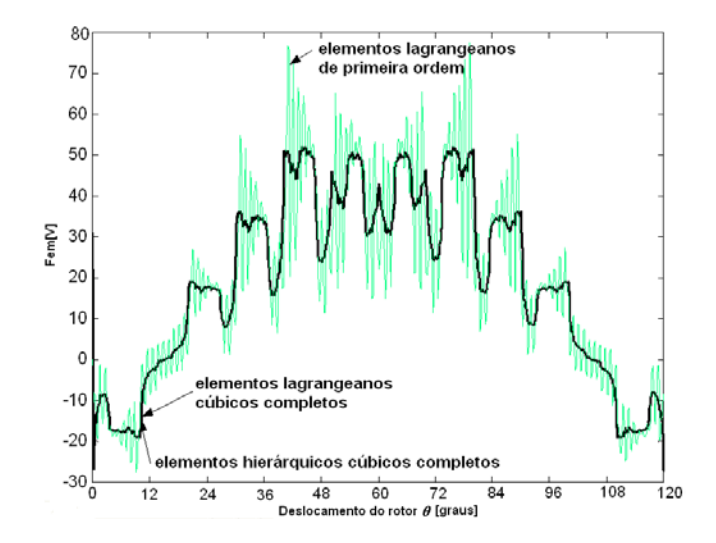

<span id="page-102-0"></span>Figura 4.33 Fem a 1700 rpm para a malha 1. <sup>θ</sup>*p*=0.12 graus . (θ*e*/θ*p*=9.25). As curvas para elementos lagrangeanos e hierárquicos cúbicos completos se sobrepõem.

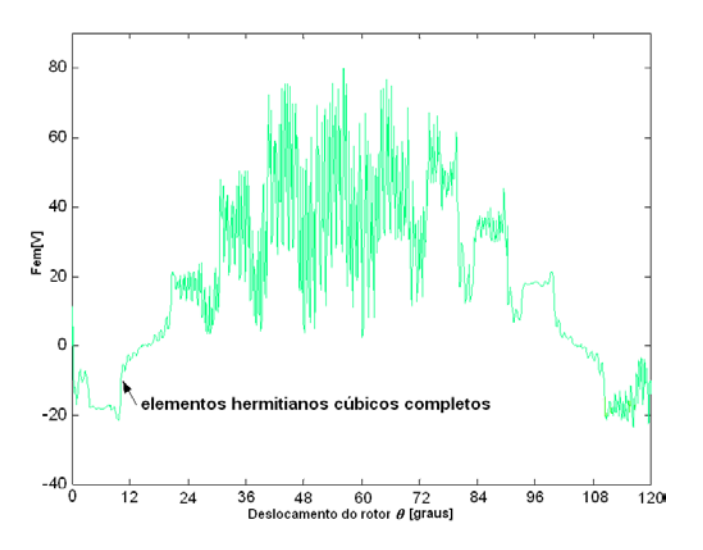

<span id="page-102-1"></span>Figura 4.34 Fem a 1700 rpm para a malha 3 com a Banda de Movimento na camada intermediária do entreferro.  $\theta_p$ =0.12 graus . ( $\theta_e/\theta_p$ =9.25).

Para o motor de relutância chaveado ([Figura 4.23\)](#page-97-0) o uso de elementos hierárquicos completos de segunda ordem na Banda de Movimento é suficiente para reduzir muito o ruído numérico [\(Figura 4.35](#page-103-0) e [Figura 4.36\)](#page-103-1), produzindo bons resultados mesmo com uma relação *Le/Lb*  grande (10.5/1) como a da malha 3.

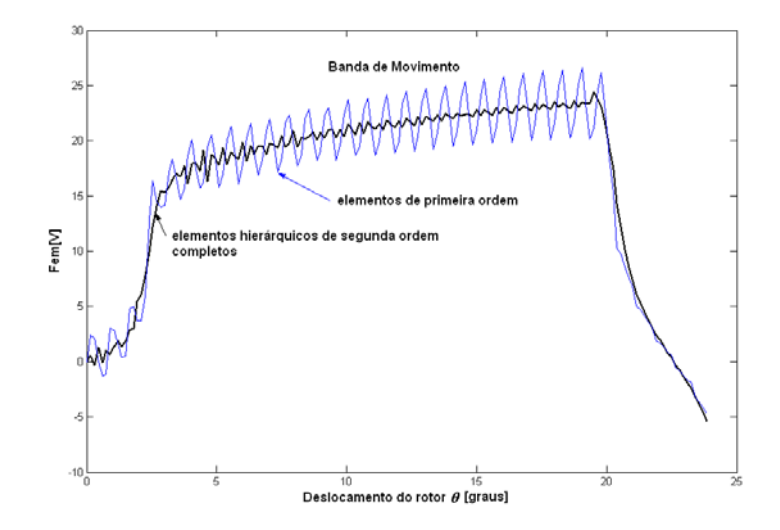

<span id="page-103-0"></span>Figura 4.35 Fem a 400 rpm para a malha  $1.\theta_p = 0.15$  graus.

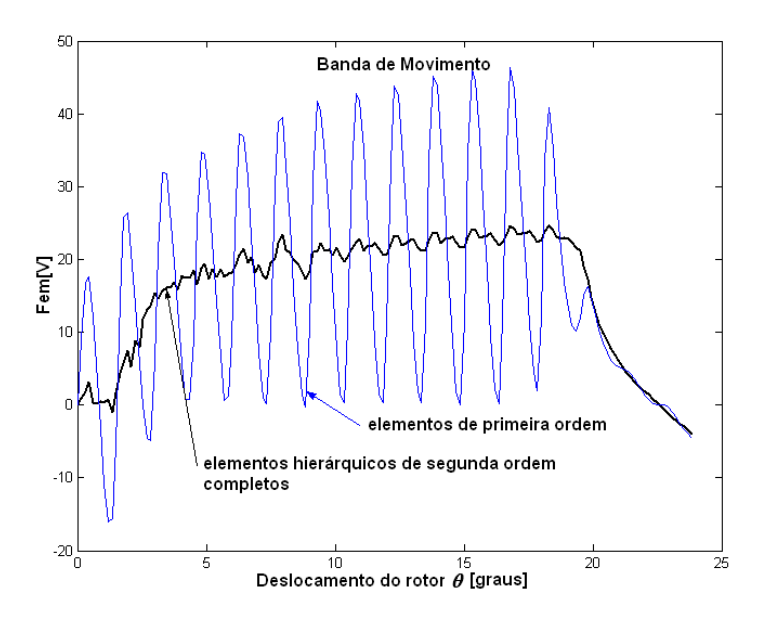

<span id="page-103-1"></span>Figura 4.36 Fem a 400 rpm para a malha 3.  $\theta_p$ =0.15 graus.

## **4.3 Cálculo do Torque Eletromagnético**

O tensor de Maxwell foi implementado com elementos de primeira ordem e com elementos quadráticos e cúbicos completos hierárquicos na Banda de Movimento. No caso de elementos de primeira ordem, quando o torque é calculado dentro da Banda de Movimento, uma única superfície de integração é utilizada passando nos pontos médios das arestas dos triângulos. Se o torque é calculado acima da Banda de Movimento, elementos quadrilaterais são utilizados (obtidos a partir da composição de triângulos) como proposto por SADOWSKI (1993).

No caso dos elementos de ordem elevada, os quadriláteros situados acima e/ou abaixo da Banda de Movimento, os quais apresentam uma aresta quadrática ou cúbica, não podem ser condensados como proposto por SADOWSKI (1993) para quadriláteros de primeira ordem. A condensação é realizada utilizando as funções de interpolação obtidas pelo procedimento descrito no capítulo 1 para funções hierárquicas. A superfície de integração, neste caso, é definida passando também pelos pontos médios das arestas dos triângulos (cálculo dentro da Banda de Movimento) ou quadriláteros (cálculo acima da Banda de Movimento). É importante observar que o campo magnético varia dentro dos elementos de segunda ou terceira ordem modificados situados acima da Banda de Movimento, exigindo no cálculo do torque uma integração numérica.

Para o servomotor da [Figura 4.3,](#page-86-0) utilizando a malha 3b mostrada na [Figura 4.37,](#page-104-0) que apresenta três camadas de elementos no entreferro (sendo a Banda de Movimento a intermediária), os resultados para o torque devido somente aos ímãs ("Cogging torque") são mostrados na [Figura](#page-105-0)  [4.38,](#page-105-0) para o cálculo acima da Banda de Movimento, e [Figura 4.39](#page-105-1) para o cálculo dentro da Banda de Movimento. Os elementos são submetidos a uma forte deformação ( $\theta_e/\theta_p = 8.33$ ). Para o cálculo fora da Banda de Movimento os resultados são bons, por outro lado, dentro da Banda de Movimento a deformação dos elementos produz fortes oscilações no resultado para o torque.

Sem a deformação, ou seja, θ*e*=θ*p*, os resultados são os mesmos, dentro ou fora da Banda de Movimento, com elementos de primeira ordem ou de ordem elevada.

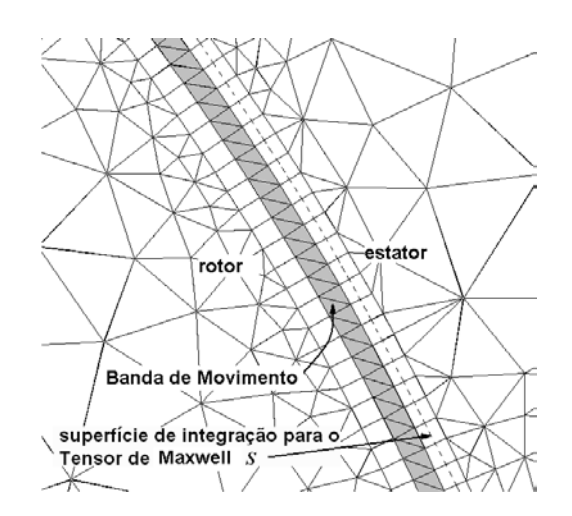

<span id="page-104-0"></span>Figura 4.37 Detalhe malha 3b para o servomotor da [Figura 4.3,](#page-86-0) com três camadas no entreferro. Superfície de integração indicada para o caso do cálculo do torque nos elementos quadrilaterais acima da Banda de Movimento.

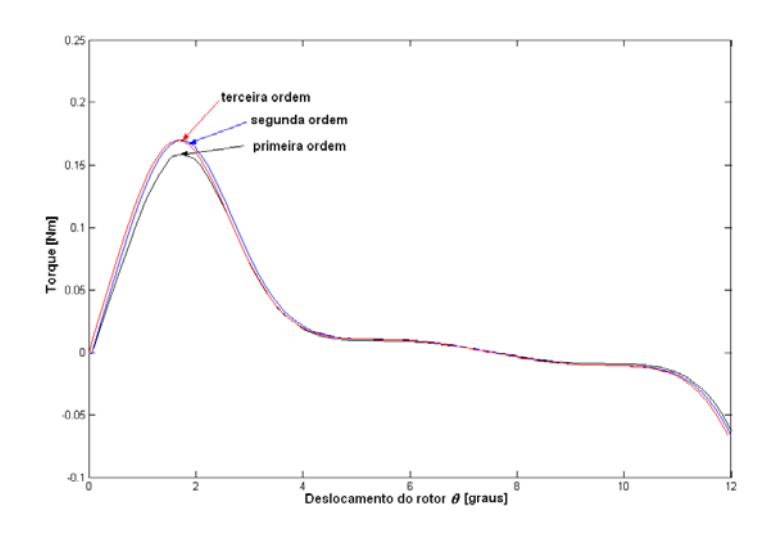

<span id="page-105-0"></span>Figura 4.38 "Cogging torque" para θ<sub>p</sub>=0.06 graus. Cálculo acima da Banda de Movimento.  $\theta_e/\theta_p = 8.33$ .

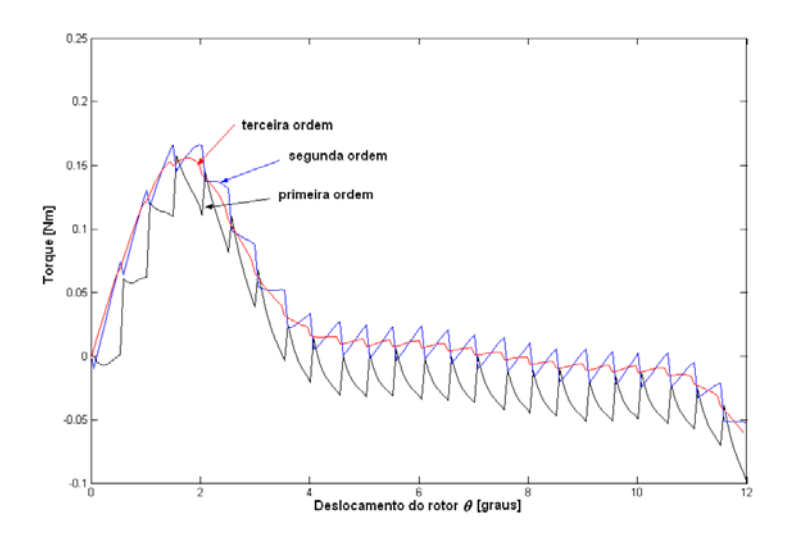

<span id="page-105-1"></span>Figura 4.39 "Cogging torque" para θ*p*=0.06 graus. Cálculo dentro da Banda de Movimento  $\theta_e/\theta_n = 8.33$ .

Para a máquina com peças polares [\(Figura 4.18\)](#page-94-0) o cálculo do torque foi efetuado utilizando duas camadas de elementos no entreferro (malhas 2,5 e 8 - [Figura 4.40\)](#page-106-0) e a Banda de Movimento localizada junto ao rotor. Os elementos, também neste caso foram submetidos a uma forte deformação ( $\theta_e/\theta_p = 9.25$ ). A utilização de três camadas no entreferro produz elementos muito alongados na direção tangencial (relação *Le/Lb* grande) e leva a resultados muito ruins tanto para a Fem como para o torque. Embora com uma camada apenas o resultado tenha sido excelente para a Fem, no cálculo do torque, que neste caso obrigatoriamente deve ser realizado dentro da Banda de Movimento, a deformação dos elementos leva a resultados extremamente ruins.

Os elementos quadrilaterais são mais indicados para o cálculo do torque (TÄRNHUVUD *et al.*,1988), porém os triângulos produzem melhores resultados na implementação do movimento, como visto no item [4.2.1.](#page-85-2) Para estabilizar o resultado do torque o ideal é utilizar, se possível, elementos quadrilaterais acima e abaixo da Banda de Movimento, desde que os elementos não fiquem muito alongados, o que levaria também a um resultado ruim (caso desta máquina, com três camadas). Observou-se em muitas simulações realizadas que, para o cálculo da força eletromotriz e do torque, o que importa é a discretização do entreferro. Nas regiões limítrofes ao entreferro, a qualidade dos triângulos, normalmente necessários para gerar as geometrias complexas do estator e do rotor, influencia muito pouco o resultado. Apenas com uma ampliação da curva podem-se observar pequenas diferenciações.

Os resultados para o torque devido somente aos ímãs ("Cogging torque") e calculado acima da Banda de Movimento ( [Figura 4.41,](#page-107-0) [Figura 4.42](#page-107-1) e [Figura 4.43\)](#page-107-2) apresentam oscilações fortes com o aumento da ordem de interpolação. Estas oscilações diminuem com uma discretização mais densa (malha 8 na [Figura 4.40\(](#page-106-0)c)).

A [Figura 4.45](#page-108-0) mostra o resultado para o torque com duas fases alimentadas em série com uma corrente contínua de 10A. O resultado experimental neste caso foi obtido em SADOWSKI (1993). Observa-se uma boa concordância entre o cálculo e o resultado experimental. A interpolação de primeira ordem apresenta, como para o caso do "Cogging torque", um resultado melhor. As oscilações presentes quando a ordem de interpolação é aumentada aparecem também nos métodos baseados em Multiplicadores de Lagrange, como será visto no próximo capítulo, onde um estudo baseado nas componentes radial e tangencial da indução magnética no entreferro é apresentado para elucidar este comportamento do torque com o aumento da ordem de interpolação em entreferros estreitos.

O resultado para o "Cogging torque" calculado dentro da Banda de Movimento para esta máquina, que apresenta um entreferro muito estreito (0.3 mm) com ferro nas duas fronteiras, apresentou oscilações ainda mais fortes que no caso do servomotor da [Figura 4.3.](#page-86-0) Mesmo com uma malha mais densa (malha 8 na [Figura 4.40\)](#page-106-0) o resultado é muito ruim [\(Figura 4.44\)](#page-108-1).

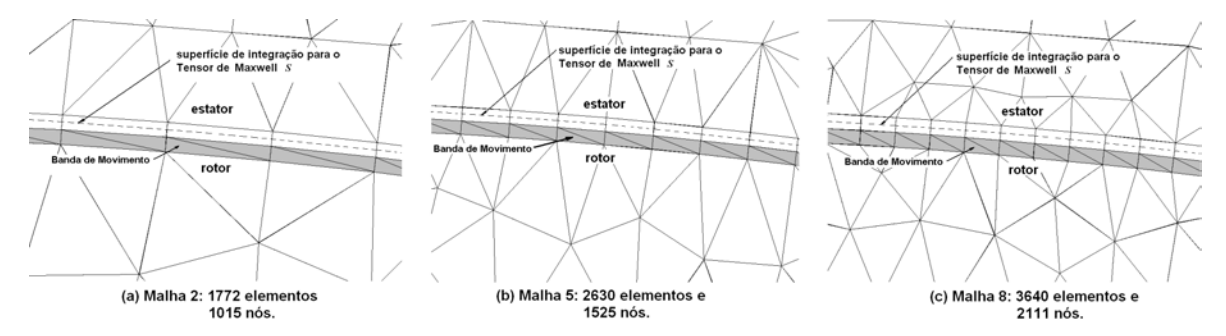

<span id="page-106-0"></span>Figura 4.40 Detalhes das malhas utilizadas no cálculo do torque para a máquina de peças polares da [Figura 4.18.](#page-94-0) Superfície de integração indicada para o caso do cálculo do torque nos elementos quadrilaterais acima da Banda de Movimento.

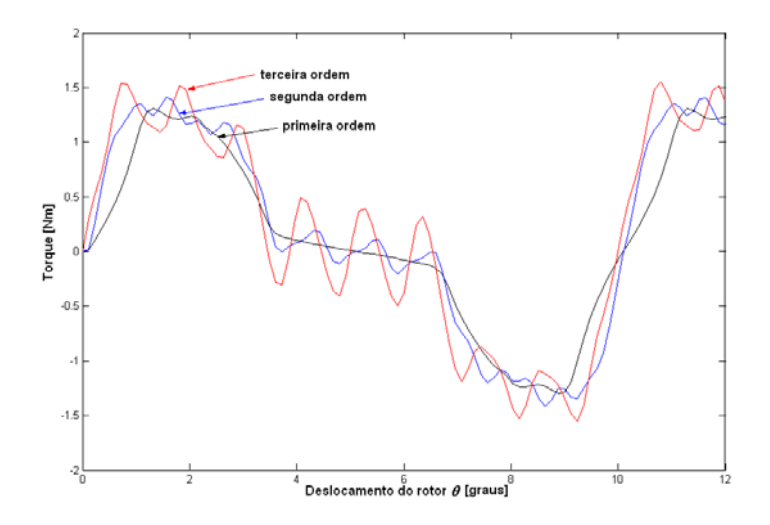

<span id="page-107-0"></span>Figura 4.41 "Cogging torque" para θ*p*=0.12 graus. Cálculo na camada acima da Banda de Movimento. Malha 2.

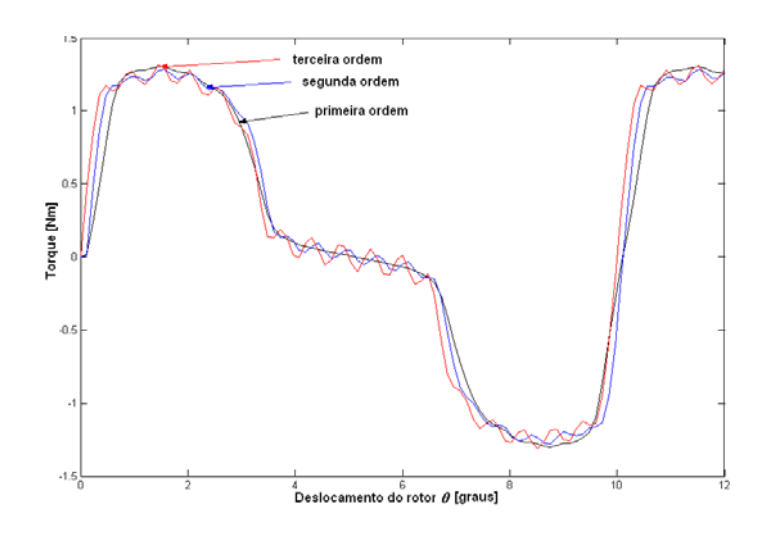

<span id="page-107-1"></span>Figura 4.42 "Cogging torque" para θ*p*=0.12 graus. Cálculo na camada acima da Banda de Movimento. Malha 5.

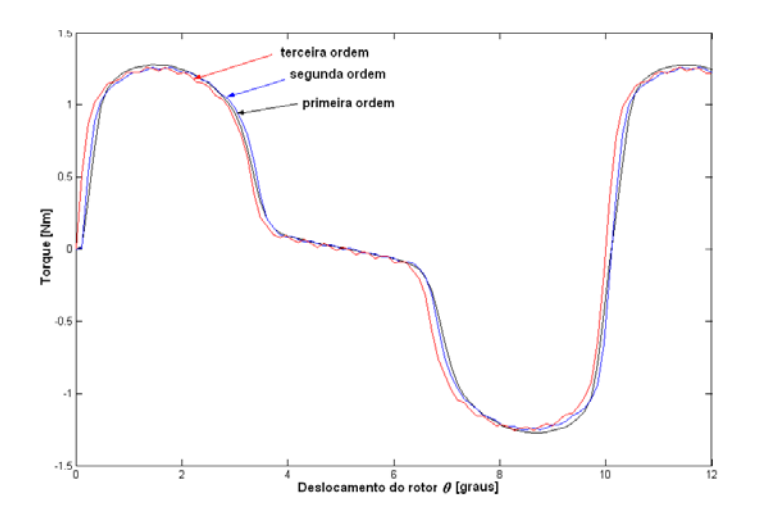

<span id="page-107-2"></span>Figura 4.43 "Cogging torque" para θ*p*=0.12 graus. Cálculo na camada acima da Banda de Movimento. Malha 8.
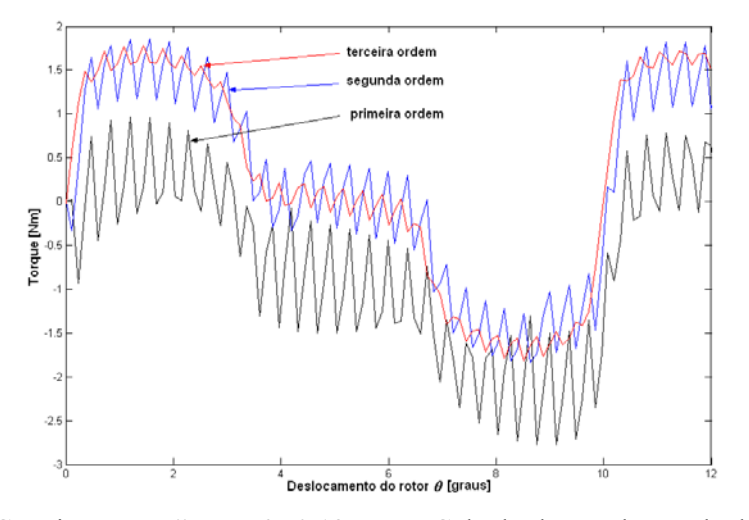

Figura 4.44 "Cogging torque" para θ<sub>p</sub>=0.12 graus. Cálculo dentro da Banda de Movimento. Malha 8.

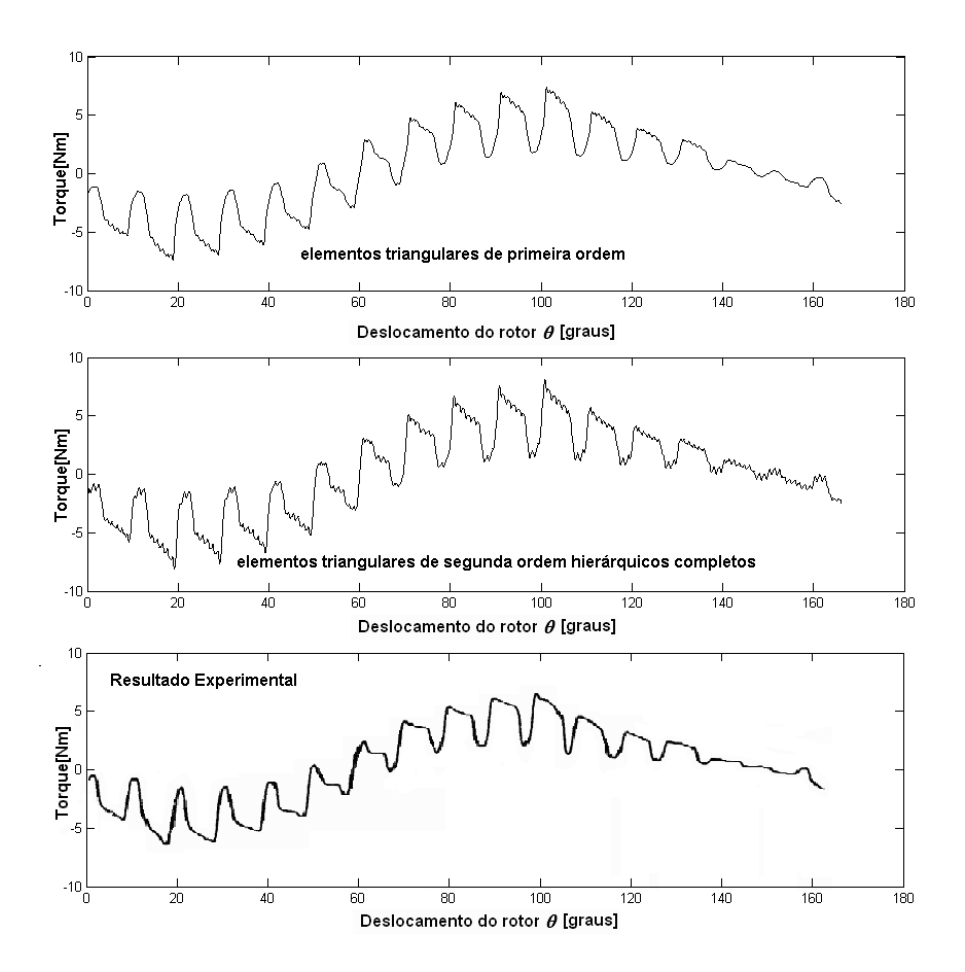

Figura 4.45 Torque com duas fases alimentadas em série com uma corrente contínua de 10A (θ*p*=0.12 graus). Cálculo na camada acima da Banda de Movimento. Malha 2.

A simulação para o motor de relutância chaveado da [Figura 4.23](#page-97-0) foi realizada alimentandose a fase 1 (bobinas dos pólos 1 e 6 ligadas em série) com 2 A. O resultado mostrado na Figura [4.47](#page-109-0) para a malha 1 ([Figura 4.46\)](#page-109-1), que apresenta uma relação *Le/Lb* pequena, mostrou também oscilações com o aumento da ordem de interpolação. A concordância com o resultado experimental é satisfatória (o resultado experimental foi obtido a partir do artigo GREEN *et al.* (1994); para detalhes desta máquina ver Anexo 2).

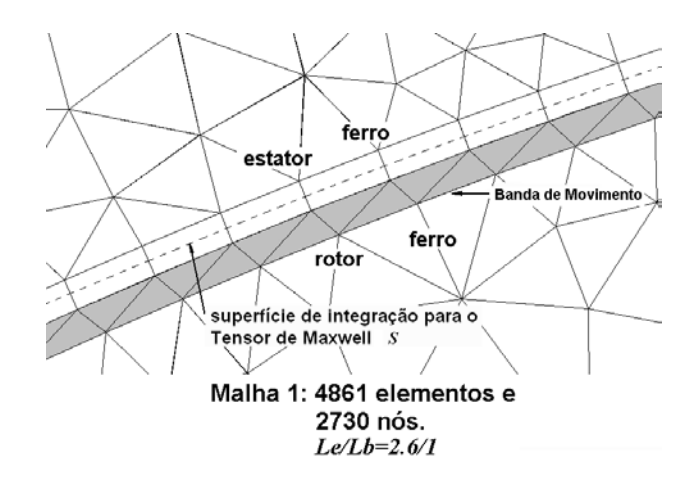

<span id="page-109-1"></span>Figura 4.46 Detalhe da malha 1 para o motor de relutância chaveado da [Figura 4.23.](#page-97-0)θ*e*=0.75 graus. Entreferro 0.25 mm.

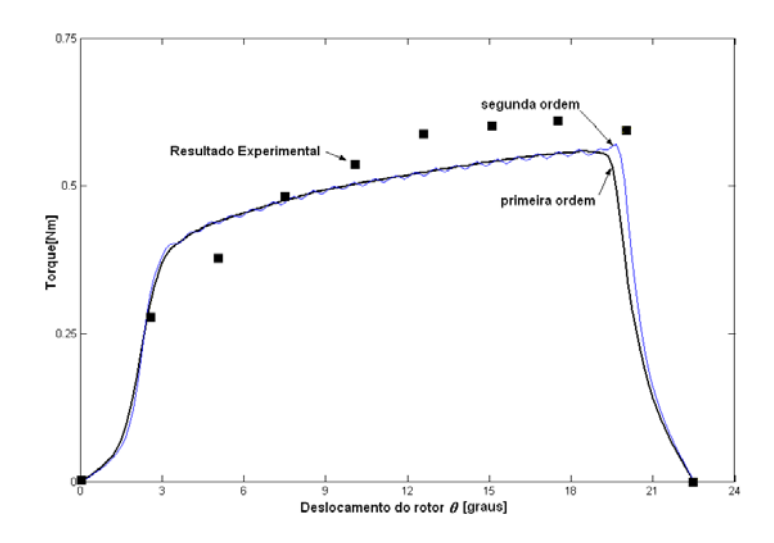

<span id="page-109-0"></span>Figura 4.47 Torque para a malha  $1.\theta_p = 0.15$  graus.

No caso do torque, fica claro que o aumento da ordem de interpolação não leva a bons resultados, produzindo oscilações em máquinas de entreferro estreito, mesmo com o cálculo efetuado fora da Banda de Movimento. Embora alguns trabalhos na literatura (WIGNAL *et al*, 1988,TÄRNHUVUD *et al*, 1988,CAI *et al*, 2001,SHI *et al*, 1996) afirmem a melhora do resultado da força e do torque com o aumento da ordem de interpolação, não se encontra neles um estudo considerando o movimento livre da parte móvel, sem restrições no deslocamento do rotor  $\theta$ , ou seja,  $\theta_e \neq \theta_n$ .

## **4.4 Conclusão**

Os melhores resultados para a força eletromotriz com entreferros estreitos são obtidos com uma relação *Le/Lb* pequena, a qual é obtida com o menor número possível de camadas de elementos no entreferro e com o aumento do número de elementos na Banda de Movimento, ou seja, uma discretização densa na direção tangencial. Os elementos triangulares produzem melhor resultado para a implementação da Banda de Movimento, entretanto, para estabilizar os resultados de força eletromotriz e também de torque quando há outras camadas de elementos no entreferro, elas devem se possível ser de elementos quadrilaterais.

No caso da força eletromotriz, os resultados apresentados demonstraram uma melhora com a elevação da ordem de interpolação para elementos lagrangeanos e hierárquicos. A interpolação hierárquica, entretanto, apresentou-se mais interessante por produzir um sistema mais bem condicionado e pela facilidade da obtenção das funções de interpolação, especialmente para elementos modificados. Por esta razão foi escolhida para implementação nos métodos nãoconformes. Da interpolação de segunda para terceira ordem, entretanto, não foi observada uma melhora significativa nos resultados. Os resultados obtidos com elementos hermitianos foram péssimos, o que torna estes elementos desinteressantes na solução de problemas do eletromagnetismo.

Para o torque os resultados obtidos demonstram que a elevação da ordem de interpolação produz oscilações quando o entreferro é estreito. Estas oscilações acontecem também nos métodos não-conformes, como será visto no próximo capítulo, onde uma atenção especial é dispensada a estas oscilações. Os melhores resultados para o torque, quando o entreferro é estreito, são obtidos com interpolação de primeira ordem com duas camadas de elementos no entreferro (o torque sendo calculado sempre na camada de elementos quadrilaterais acima da Banda de Movimento para evitar os erros devido à deformação dos elementos) e com uma discretização densa na direção tangencial.

# **CAPÍTULO 5 ANÁLISE DOS RESULTADOS PARA AS FORMULAÇÕES NÃO-CONFORMES**

## **5.1 Introdução**

Neste capítulo é analisada a resposta dos métodos Mortar e Multiplicadores de Lagrange para o cálculo da força eletromotriz e do torque. O método da Interpolação Nodal não apresentou um bom desempenho em alguns testes realizados em um estudo feito no Matlab para uma estrutura linear, produzindo um resultado muito ruim comparado com a Banda de Movimento no cálculo da força eletromotriz. Na verdade a conexão entre as malhas fixa e móvel é feita de maneira fraca, se comparada com os métodos Mortar e Multiplicadores de Lagrange. Enquanto nos métodos Mortar e Multiplicadores de Lagrange o potencial vetor de um nó em um lado da interface é função de todos os potencias do outro lado (Matriz **Q,** que relaciona os potenciais pertencentes à interface no estator e no rotor, é cheia para uma posição não-conforme), no método de Interpolação Nodal é função apenas dos nós vizinhos do outro lado da interface. Isto leva a uma condição fraca, ou seja, insuficiente para impor de forma eficaz a continuidade do potencial vetor na interface e por esta razão o método de Interpolação Nodal não foi implementado num código em Fortran. Deste ponto em diante o termo "formulações não-conformes" se refere aos métodos efetivamente implementados para máquinas rotativas: Multiplicadores de Lagrange e Mortar.

O Mortar e o método dos Multiplicadores de Lagrange foram inicialmente implementados, considerando condições de antiperiodicidade para máquinas elétricas rotativas, em um ambiente Matlab com interpolação de primeira ordem, segunda ordem e cúbica. Concomitantemente uma versão em Fortran 90 foi desenvolvida em primeira ordem para o Mortar como parte da cooperação do Grucad com o Lgep. Para facilitar a entrada de dados e diminuir o tempo de processamento, decidiu-se implementar o método dos Multiplicadores de Lagrange no programa de cálculo de campos eletromagnéticos EFCAD (Fortran 77) desenvolvido no Grucad. O módulo escolhido foi o Efcr (formulação magnetostática com movimento para máquinas elétricas). A implementação no Efcr utiliza interpolação de primeira ordem e de segunda ordem hierárquica, a interpolação de terceira ordem não foi implementada visto que não apresentou melhora nos resultados em relação à interpolação de segunda ordem como será visto a seguir (os resultados para interpolação de terceira ordem foram obtidos com o Matlab). A decisão de se implementar o método dos Multiplicadores de Lagrange foi baseada na estrutura que apresentava o módulo Efcr (armazenamento por largura de banda e resolução do sistema através do método de Eliminação de Gauss) e na facilidade de programação, evitando a transformação (2.28) e a inversão da Matriz **C**, necessárias ao Mortar.

Para uma implementação eficaz e veloz do método Mortar o ideal é o armazenamento apenas dos elementos não-nulos. Isto tornaria o tempo de processamento exigido para efetuar a transformação (2.28) bem como a inversão da matriz **C** irrisórios quando comparados com o tempo necessário para a solução do sistema. No capítulo 6 é mostrado que, apesar da implementação mais simples do método dos Multiplicadores de Lagrange, o método Mortar apresenta um tempo menor de resolução do sistema se implementado com o ICCG, quando a malha tem dimensão superior a 1000 nós aproximadamente. O método dos Multiplicadores de Lagrange foi implementado aplicando a numeração dos nós das malhas do estator e do rotor, como descrito no capítulo 2 (item 2.3.3.3), o que implica que as matrizes empregadas para acoplar as partes fixa e móvel **C** e **D** são as mesmas que para o Mortar.

O estator <sup>Ω</sup>*<sup>a</sup>* é sempre escolhido como escravo para o método Mortar e no caso do método Multiplicadores de Lagrange o estator é o domínio onde é discretizado λ.

#### **5.2 Cálculo da Força Eletromotriz**

#### **5.2.1 Discretização do Entreferro**

Para o servomotor a ímãs da [Figura 5.2](#page-113-0) as mesmas malhas utilizadas no capítulo 4 são empregadas. Nos detalhes mostrados na [Figura 5.3](#page-114-0) observa-se a discretização na região do entreferro, bem como a localização da interface Γ. Empregaram-se nas simulações com esta máquina os métodos Mortar e Multiplicadores, confirmando que eles produzem os mesmos resultados. Para os métodos Mortar e Multiplicadores de Lagrange, θ<sub>e</sub> é a abertura angular de uma aresta na interface Γ em relação ao eixo de rotação ([Figura 5.1\)](#page-112-0).

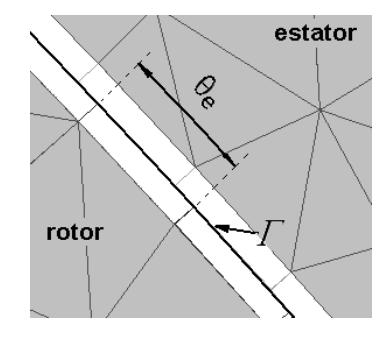

<span id="page-112-0"></span>Figura 5.1 Definição de θ<sub>e</sub> para os métodos não-conformes.

Os resultados apresentados na [Figura 5.4](#page-114-1) e na [Figura 5.5](#page-115-0) mostram um nível de oscilações muito baixo no resultado da força-eletromotriz para esta máquina: as cinco malhas levam praticamente a um mesmo resultado. No entanto, observando com mais atenção, pode-se estabelecer um comportamento para estas oscilações em função da posição da interface Γ, o qual será confirmado a seguir na análise das outras máquinas*.* Na [Figura 5.4](#page-114-1) a malha 2, na qual <sup>Γ</sup> se encontra exatamente no meio do entreferro (longe do ferro dos estator e dos triângulos na região com ímã do rotor), apresenta um resultado levemente superior. Na [Figura 5.5](#page-115-0) a malha 3a, na qual <sup>Γ</sup> se encontra próxima a o estator (ferro) apresenta o pior resultado.

Embora a comparação entre as formulações conforme e não-conforme venha a ser apresentada somente no capítulo 6, pode-se perceber nestas primeiras simulações com os métodos Mortar e Multiplicadores de Lagrange um nível de ruído muito menor que com a Banda de Movimento (veja a [Figura 4.16](#page-93-0) e a [Figura 4.17\)](#page-93-1).

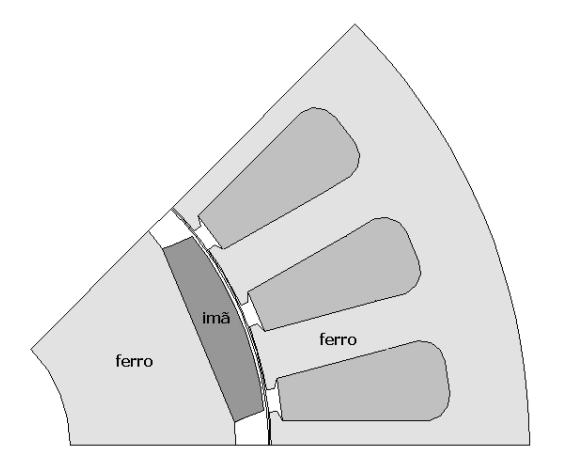

<span id="page-113-0"></span>Figura 5.2 Servomotor a ímãs de 8 pólos.

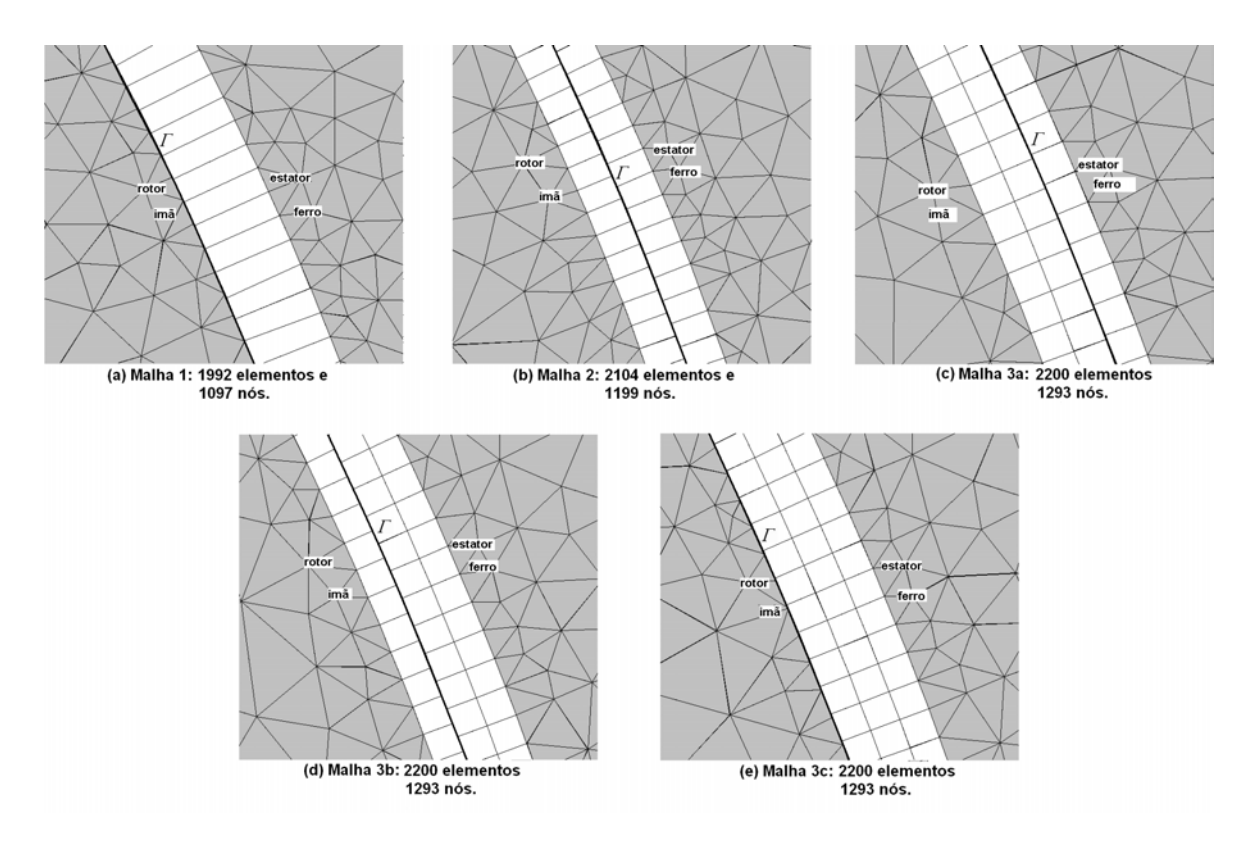

<span id="page-114-0"></span>Figura 5.3 Malhas para o servo motor da [Figura 5.2.](#page-113-0) 90 arestas em Γ*(*Ω*a)* e 90 arestas em <sup>Γ</sup>*(*Ω*b)* (θ*e*=0.5 graus). Entreferro mecânico (estator-ímã) *g=*0.7 mm.

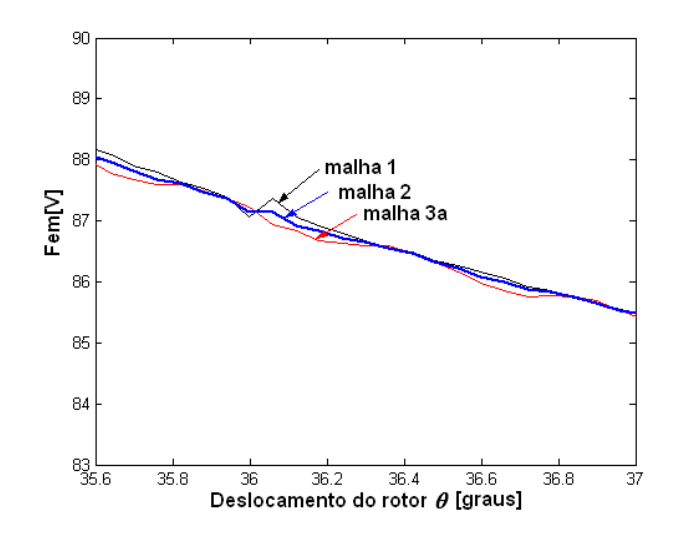

<span id="page-114-1"></span>Figura 5.4 Detalhe da Fem a 2000 rpm para as malhas 1,2 e 3a. Multiplicadores de Lagrange/Mortar. $\theta_p$ =0.06 graus ( $\theta_e/\theta_p$ =8.33).

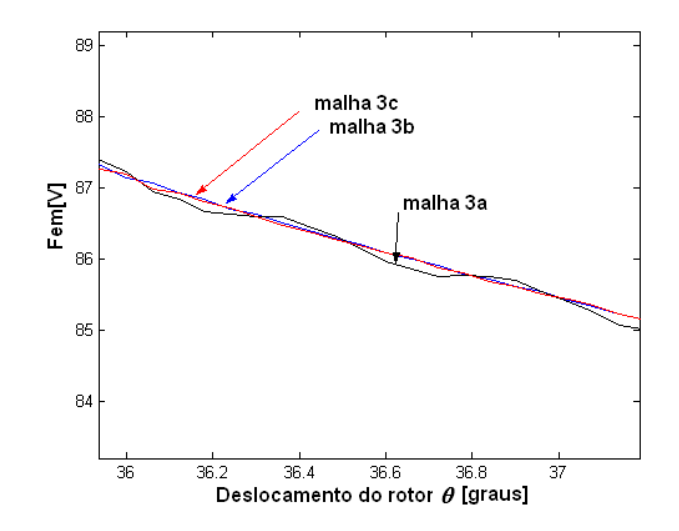

<span id="page-115-0"></span>Figura 5.5 Detalhe da Fem a 2000 rpm para as malhas  $3^a$ , 3b e 3c. Multiplicadores de Lagrange/Mortar. $\theta_p$ =0.06 graus ( $\theta_e/\theta_p$ =8.33).

Para o motor síncrono a ímas com peças polares da [Figura 5.6](#page-116-0) com as cinco malhas mostradas na [Figura 5.7,](#page-116-1) que possuem sempre 2 camadas de elementos no entreferro, obtiveram-se os resultados mostrados na [Figura 5.8.](#page-117-0) O emprego de mais camadas no entreferro, no caso dos métodos não-conformes, não muda de forma significativa o resultado, desde de que a interface  $\Gamma$ esteja localizada longe do ferro e que os elementos adjacentes a ela sejam quadrilaterais (isto é confirmado na análise do motor de relutância chaveado logo a seguir). As malhas 1, 2 e 3 possuem o mesmo número de arestas (81) em ambos os lados da interface Γ. A malha 2, entretanto, possui triângulos adjacentes à <sup>Γ</sup>no lado do rotor, ou seja, em <sup>Γ</sup>*(*Ω*b)*. O resultado obtido neste caso apresenta um pouco mais de oscilações (observar a região em torno de 60 graus na [Figura 5.8\)](#page-117-0) que a malha 1 (a qual apresenta quadriláteros em ambos os lados da interface Γ)*.*

Na malha 3 a interface Γ toca a região com ferro do rotor: o resultado fica extremamente ruim. Fica claro que localizando a interface  $\Gamma$  longe das fronteiras com ferro e empregando elementos quadrilaterais adjacentes a ela estabiliza-se o resultado para a força eletromotriz.

Na malha 4 há uma melhora no resultado em relação a malha 1 pelo aumento da discretização no sentido tangencial, o que já acontecia com a Banda de Movimento. É evidente que, neste caso, com o aumento do número de arestas em <sup>Γ</sup>*(*Ω*a)* e Γ*(*Ω*b)* a continuidade do potencial vetor na interface é imposta de forma mais eficaz. A [Figura 5.9](#page-117-1) mostra um detalhe da força eletromotriz comparando as malhas 1, 4 e 5. Da malha 1, que apresenta 81 arestas em Γ*(*Ω*a)* (estator) e Γ*(*Ω*b)* (rotor), para a malha 5, que apresenta 81 arestas em <sup>Γ</sup>*(*Ω*a)* e 162 arestas em <sup>Γ</sup>*(*Ω*b)* e finalmente a malha 4, que apresenta 162 arestas em ambos os lados de Γ, observa-se uma melhora crescente no resultado, ou seja, as oscilaçõem diminuem com o aumento da discretização em <sup>Γ</sup>*(*Ω*a)* e/ou Γ*(*Ω*b)*. Na implementação no Efcr optou-se por manter o mesmo número de arestas em ambos os lados da interface Γ*.* Isto possibilita uma simplificação na entrada de dados: apenas um arquivo contendo a discretização do domínio de estudo é necessário, o que acontece também para a Banda de Movimento. O programa se encarrega de separar as discretizações do estator e do rotor adicionando uma camada de nós em um dos lados da interface Γ*.* 

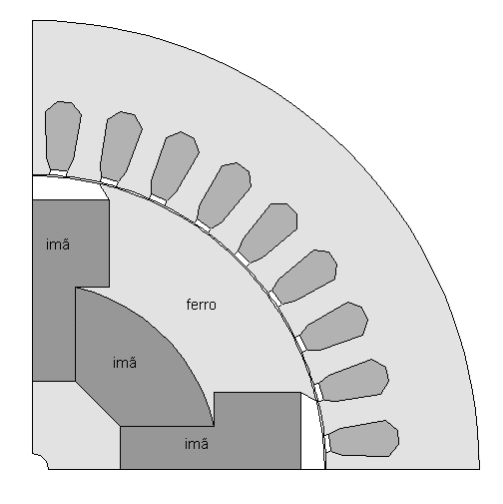

<span id="page-116-0"></span>Figura 5.6 Motor Síncrono a ímãs com peças polares.

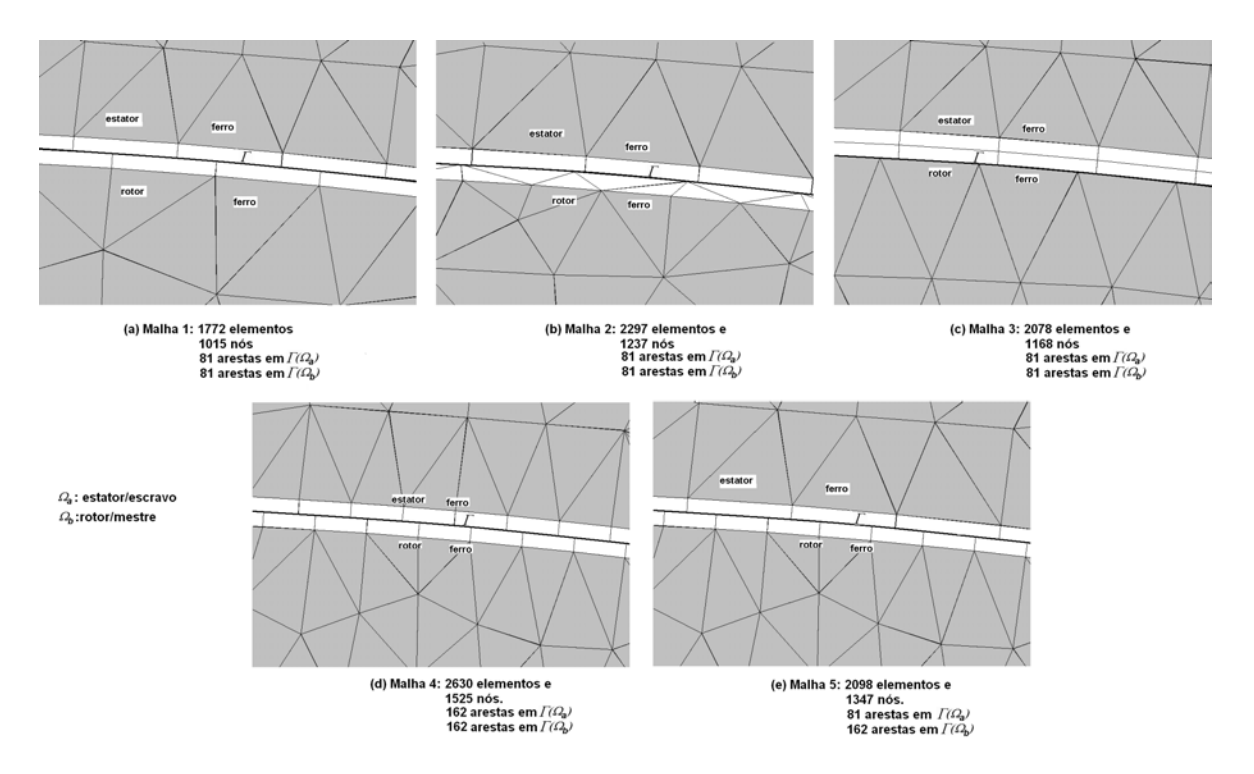

<span id="page-116-1"></span>Figura 5.7 Detalhes da malhas para o motor síncrono a ímãs da [Figura 5.6.](#page-116-0) Entreferro *g=*0.3 mm.

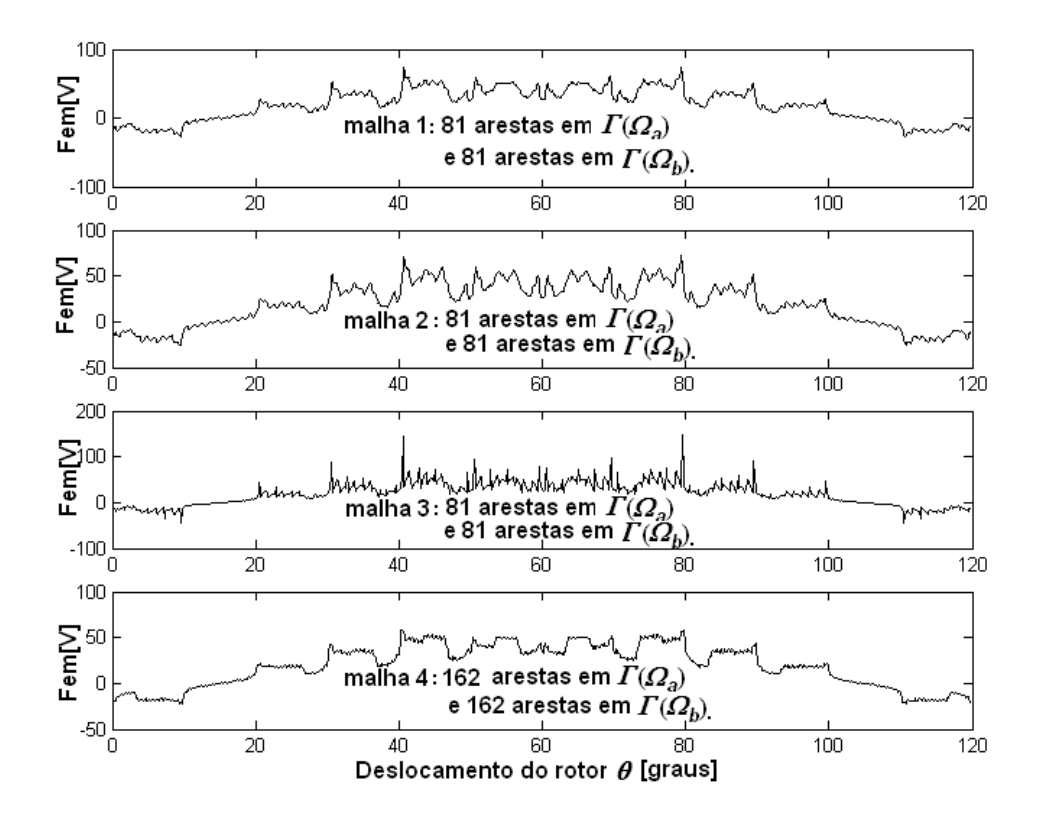

<span id="page-117-0"></span>Figura 5.8 Fem a 1700 rpm. Multiplicadores de Lagrange/Mortar.  $\theta_p$ =0.12 graus.

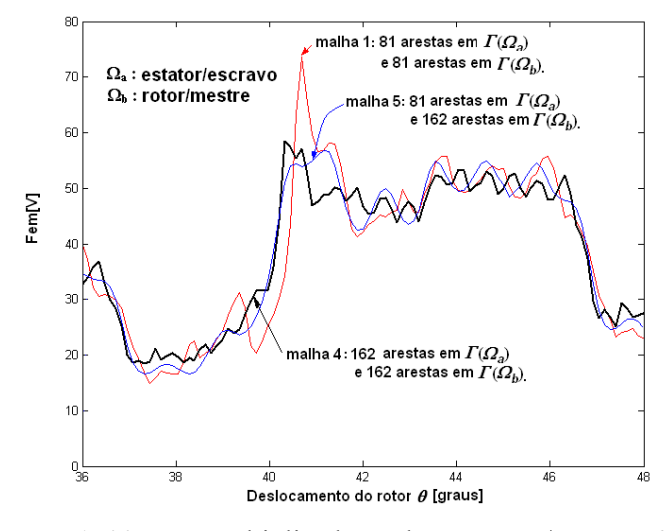

<span id="page-117-1"></span>Figura 5.9 Fem a 1700 rpm. Multiplicadores de Lagrange/Mortar. θ*p*=0.12 graus.

Para o motor de relutância chaveado da [Figura 5.10](#page-118-0) os resultados obtidos com as malhas 1, 2 e 3 ([Figura 5.11\)](#page-118-1) são apresentados na [Figura 5.12.](#page-118-2) Nestas simulações a interface Γ é localizada no meio do entreferro. As malhas 1 e 2 apresentam o mesmo número de arestas em <sup>Γ</sup> , apenas o número de camadas de elementos quadrilaterais no entreferro muda (2 para a malha 1 e 4 para a malha2). Observa-se que os resultados para estas duas malhas são bons e muito semelhantes: o que sugere o uso de duas camadas de elementos no entreferro como a melhor opção. Mesmo para a malha 3, que apresenta uma discretização mais pobre no entreferro (120 arestas em ambos os lados de Γ), obtém-se um resultado bastante razoável considerando os elementos excessivamente alongados na direção tangencial, o que para a Banda de Movimento é um grande problema.

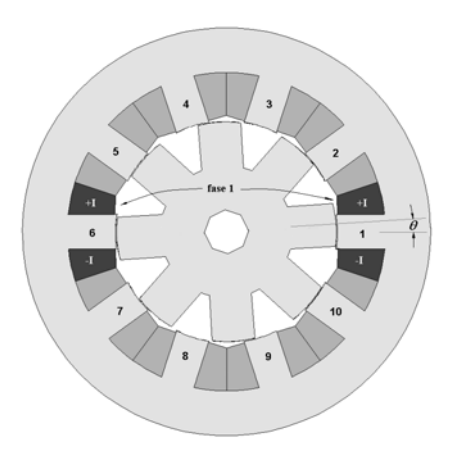

Figura 5.10 Motor de relutância chaveado 10/8 de 5 fases. Fase 1 (pólos 1 e 6 do estator) excitada com 2 A.

<span id="page-118-0"></span>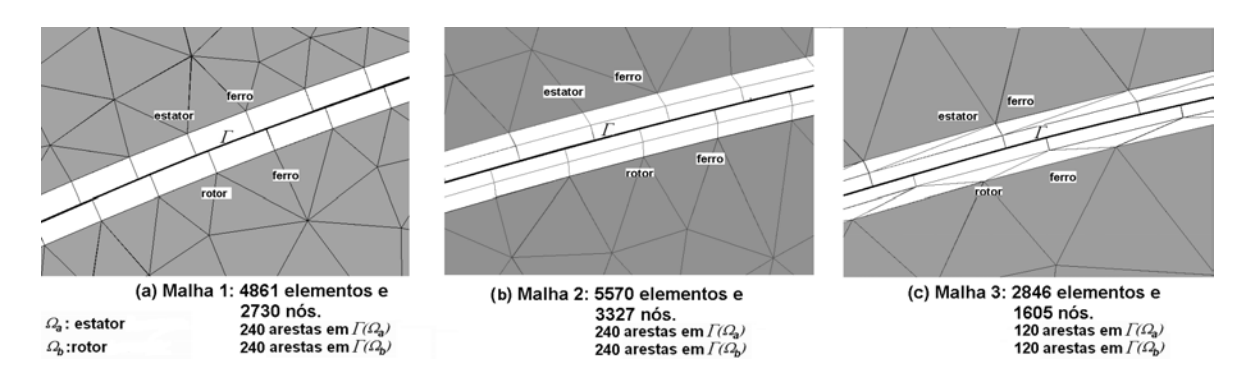

<span id="page-118-1"></span>Figura 5.11 Detalhes das malhas utilizadas para o motor de relutância chaveado da [Figura 5.10.](#page-118-0) <sup>θ</sup>*e*=0.75 graus para malhas 1 e 2 , e θ*e*=1.5 graus para malha 3. Entreferro 0.25 mm.

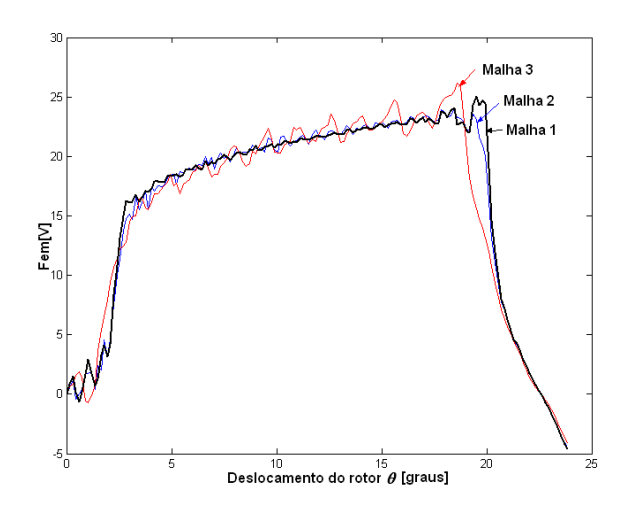

<span id="page-118-2"></span>Figura 5.12 Fem para 400 rpm. Multiplicadores de Lagrange. <sup>θ</sup>*p*=0.15 graus.

#### **5.2.2 Interpolação de Ordem Elevada em** <sup>Γ</sup>

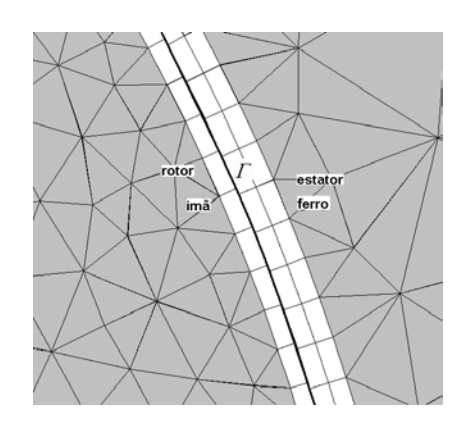

<span id="page-119-0"></span>Figura 5.13 Detalhe da malha 4 ( 955 elementos e 569 nós) para o servo motor da [Figura 5.2.](#page-113-0) 39 arestas em <sup>Γ</sup>*(*Ω*a)* e 39 arestas em <sup>Γ</sup>*(*Ω*b)* (θ*e*=1.15 graus). Entreferro mecânico (estatorímã) 0.7 mm.

Com elementos de primeira ordem os resultados são excelentes para o servo motor da [Figura 5.2.](#page-113-0) Para perceber a diferença entre os resultados com interpolação de primeira ordem e segunda ordem, a malha 4 [\(Figura 5.13\)](#page-119-0) com uma densidade de elementos bem inferior às utilizadas no item anterior foi utilizada. A [Figura 5.14](#page-119-1) mostra as simulações para este caso: a interpolação hierárquica de segunda ordem elimina totalmente as oscilações.

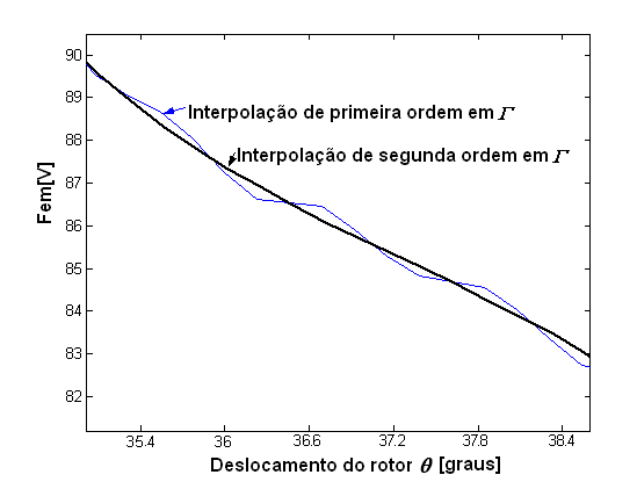

<span id="page-119-1"></span>Figura 5.14 Detalhe da Fem a 2000 rpm para a malha 4. Multiplicadores de Lagrange/Mortar. $\theta_p$ =0.23 graus ( $\theta_e/\theta_p$ =5).

Para o motor síncrono de peças polares da [Figura 5.6](#page-116-0) obtiveram-se os resultados apresentados na [Figura 5.15](#page-120-0) para a malha 1 ([Figura 5.7\)](#page-116-1). Há neste caso uma oscilação maior com o aumento da ordem de interpolação, o que não aconteceu em todas as simulações realizadas com a Banda de Movimento no cálculo da força-eletromotriz. Com a malha 4 este comportamento muda

([Figura 5.16\)](#page-120-1): o aumento da ordem de interpolação melhora o resultado. Observa-se que para os métodos não-conformes nem sempre o aumento da ordem de interpolação melhora o resultado, sendo necessário para isso uma discretização adequada em  $\Gamma$  e consequentemente no entreferro, o que repercute no domínio como um todo. A interpolação de terceira ordem em Γ produz um resultado muito próximo ao resultado de segunda ordem, e, como para o caso da Banda de Movimento, se mostra desinteressante (ver [Figura 5.17\)](#page-121-0).

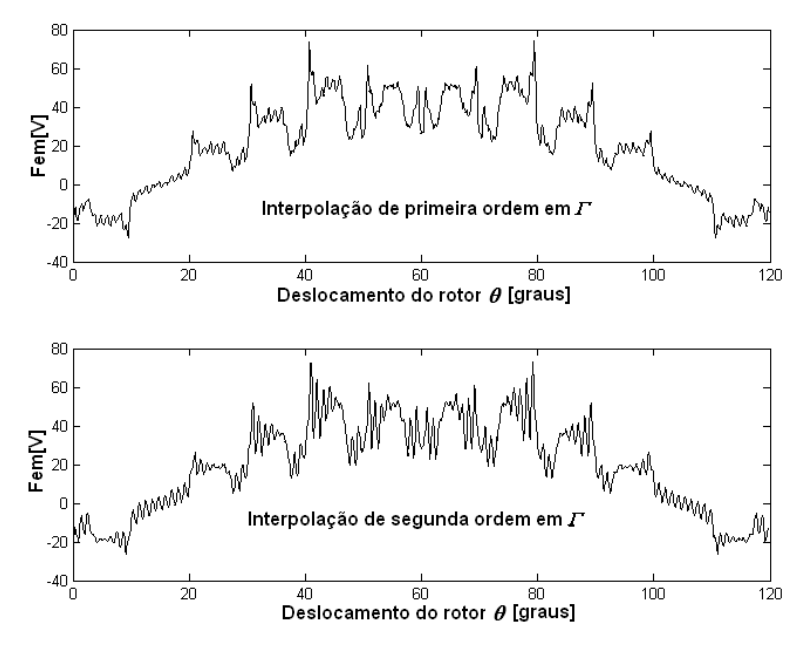

<span id="page-120-0"></span>Figura 5.15 Fem a 1700 rpm para a Malha 1 da [Figura 5.7.](#page-116-1) Multiplicadores de Lagrange/Mortar.  $\theta_p = 0.12$  graus. ( $\theta_e / \theta_p = 9.25$ ).

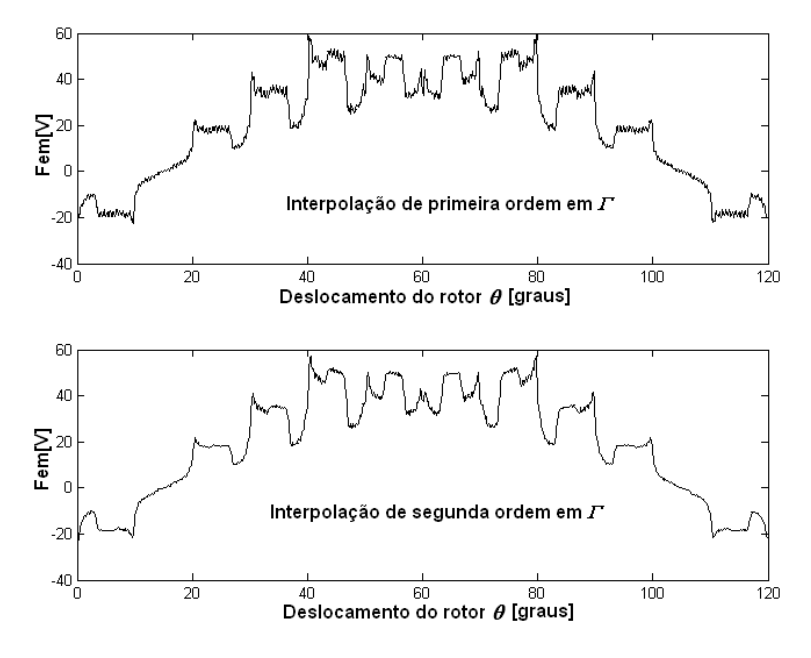

<span id="page-120-1"></span>Figura 5.16 Fem a 1700 rpm para a malha 4 da [Figura 5.7.](#page-116-1) Multiplicadores de Lagrange/Mortar.  $\theta_p = 0.12$  graus . ( $\theta_e/\theta_p = 4.625$ ).

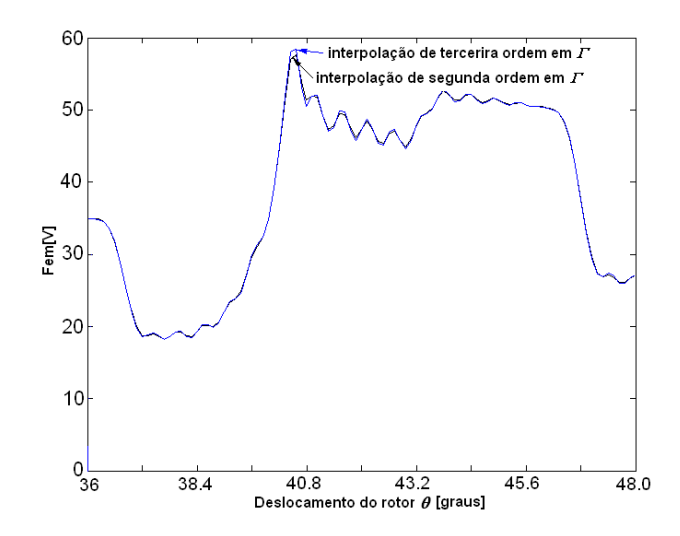

<span id="page-121-0"></span>Figura 5.17 Detalhe da Fem a 1700 rpm para a malha 4 da [Figura 5.7.](#page-116-1) Multiplicadores de Lagrange/Mortar. Comparação entre interpolação de segunda e terceira ordem. Multiplicadores de Lagrange.  $\theta_p$ =0.12 graus .  $\theta_e / \theta_p$ =9.25.

Para o motor síncrono de peças polares da [Figura 5.6](#page-116-0) realizou-se um estudo no software Matlab empregando o método Mortar para testar a continuidade do potencial vetor na interface Γ. O rotor foi posicionado em  $\theta$ =20.5 graus (nesta posição não há conformidade entre as malhas do estator e do rotor). O resultado apresentado na [Figura 5.19](#page-122-0) mostra que os potenciais na interface <sup>Γ</sup> no lado do estator (escravo) e do rotor (mestre) ao longo do entreferro (observar a [Figura 5.18](#page-121-1) para a definição de θ*a*) estão muito próximos. Apenas com ampliações podem-se observar pequenas descontinuidades com interpolação de primeira ordem em <sup>Γ</sup>*.* Para segunda bem como para terceira ordem a continuidade do potencial vetor na interface é imposta de forma mais eficaz.

<span id="page-121-1"></span>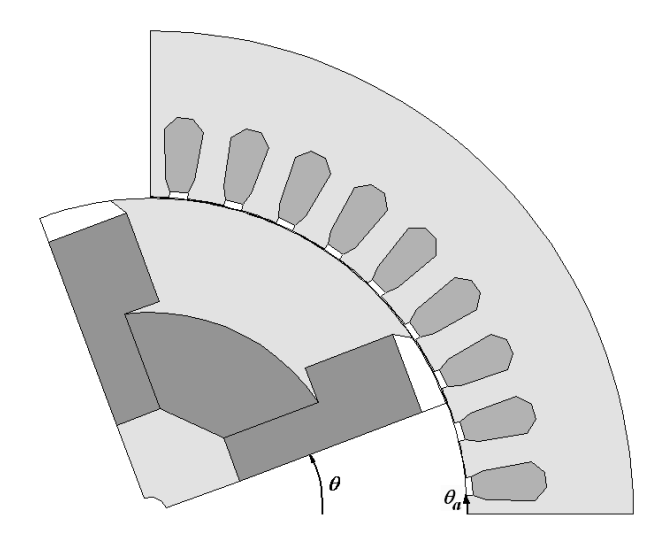

Figura 5.18 Motor Síncrono a ímãs com peças polares. Definição do ângulo ao longo do entreferro <sup>θ</sup>*a*.

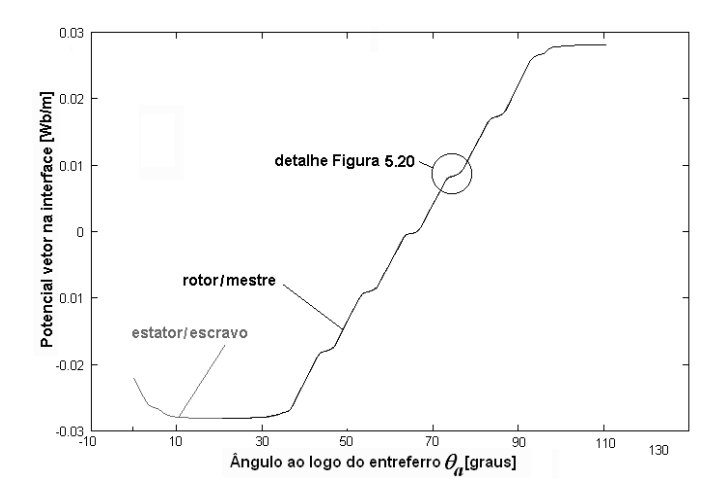

<span id="page-122-0"></span>Figura 5.19 Continuidade do potencial vetor na interface Γ. Mortar. Malha 1 da [Figura 5.7.](#page-116-1)

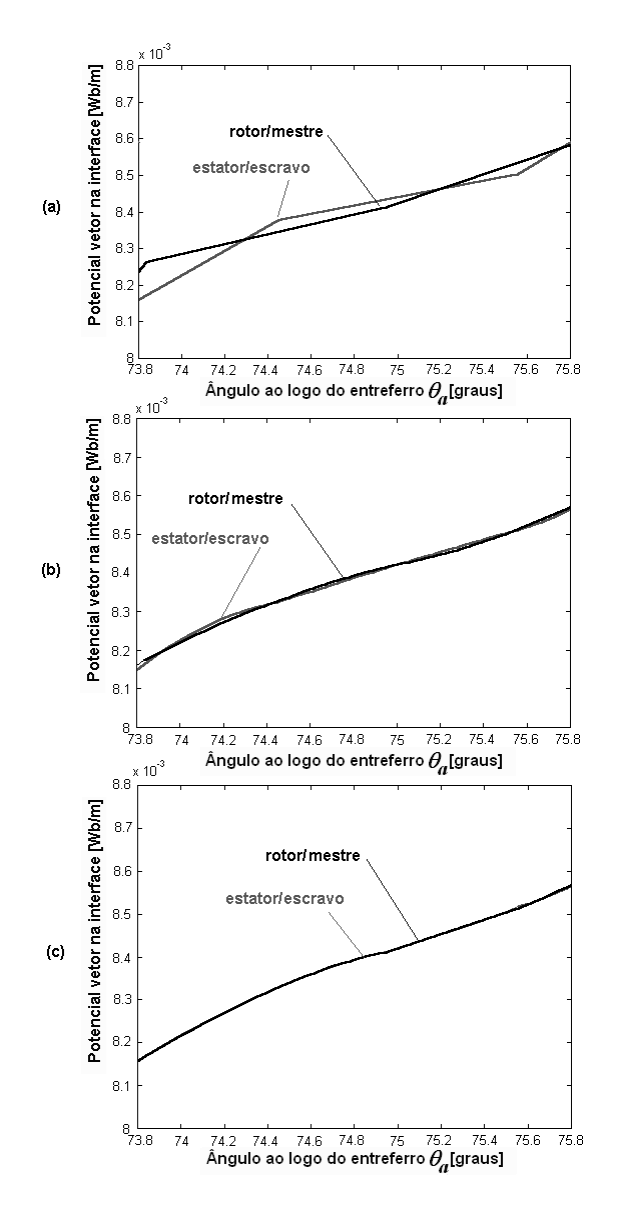

Figura 5.20 Detalhes da [Figura 5.19](#page-122-0) para interpolação de (a) primeira, (b) segunda e (c) terceira ordem na interface Γ.

Para o motor de relutância chaveado da [Figura 5.10](#page-118-0) pode-se confirmar a dependência de uma discretização adequada no entreferro para que o resultado para a força-eletromotriz melhore com o aumento da ordem de interpolação. Enquanto as simulações para as malhas 2 e 3 da [Figura](#page-118-1) [5.11](#page-118-1) apresentam oscilações fortes com o aumento da ordem de interpolação ([Figura 5.22](#page-124-0) e [Figura](#page-124-1) [5.23\)](#page-124-1) com a malha 1 o resultado é um pouco melhor com interpolação de segunda ordem ([Figura](#page-123-0) [5.21\)](#page-123-0). Pode-se observar comparando os resultados para a malha 1 [\(Figura 5.21\)](#page-123-0) e malha 2 [\(Figura](#page-124-0) [5.22\)](#page-124-0) que duas camadas de elementos no entreferro produzem um resultado melhor que quatro para interpolação de segunda ordem em Γ. No caso dos métodos não-conformes, conclui-se que a elevação da ordem de interpolação não garante uma melhora no resultado da força eletromotriz para entreferros estreitos, sendo necessária uma discretização mais fina em <sup>Γ</sup> e a utilização de duas camadas de elementos quadrilaterais no entreferro. Esta discretização mais fina porém já produz bons resultados para interpolação de primeira ordem (observe a [Figura 5.16](#page-120-1) para o motor síncrono a ímãs com peças polares e a [Figura 5.21](#page-123-0) para o motor de relutância chaveado), o que torna a elevação da ordem de interpolação desinteressante no cálculo da força eletromotriz para os métodos não-conformes.

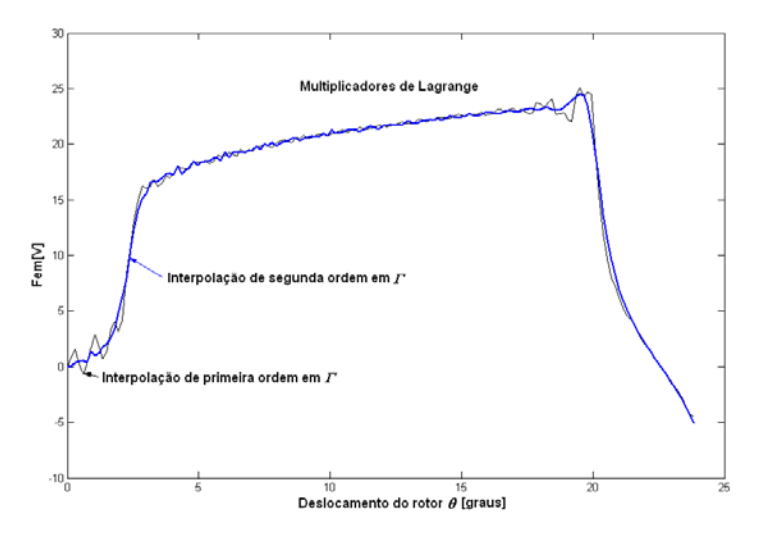

<span id="page-123-0"></span>Figura 5.21 Fem para 400 rpm. Malha 1 da [Figura 5.11.](#page-118-1) Multiplicadores de Lagrange. <sup>θ</sup>*p*=0.15 graus.

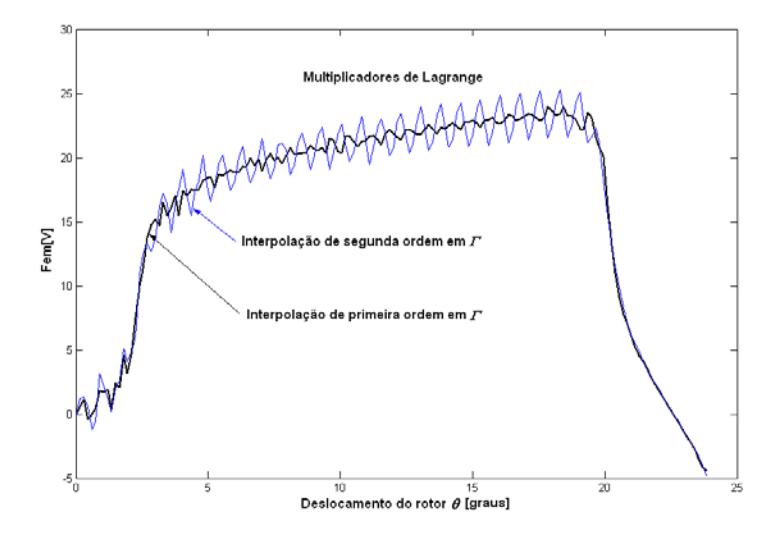

<span id="page-124-0"></span>Figura 5.22 Fem para 400 rpm. Malha 2 da [Figura 5.11.](#page-118-1) Multiplicadores de Lagrange. <sup>θ</sup>*p*=0.15 graus.

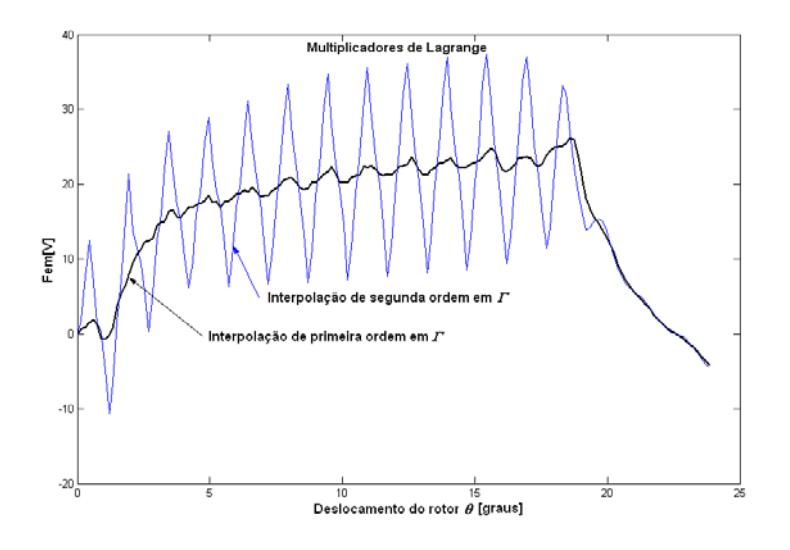

<span id="page-124-1"></span>Figura 5.23 Fem para 400 rpm. Malha 3 da [Figura 5.11.](#page-118-1) Multiplicadores de Lagrange. <sup>θ</sup>*p*=0.15 graus.

## **5.3 Cálculo do Torque Eletromagnético**

O Tensor de Maxwell foi utilizado exatamente como para a Banda de Movimento utilizando a camada de elementos quadrilaterais situada acima da interface Γ. A superfície de integração para o Tensor de Maxwell é definida passando pelo ponto médio das arestas dos quadriláteros ([Figura 5.24\)](#page-125-0).

Para o servomotor [\(Figura 5.2\)](#page-113-0) o resultado para o torque devido somente aos ímãs ("cogging torque") é mostrado na [Figura 5.25.](#page-125-1) Como acontece com a Banda de Movimento, os resultados são bons com primeira ou segunda ordem.

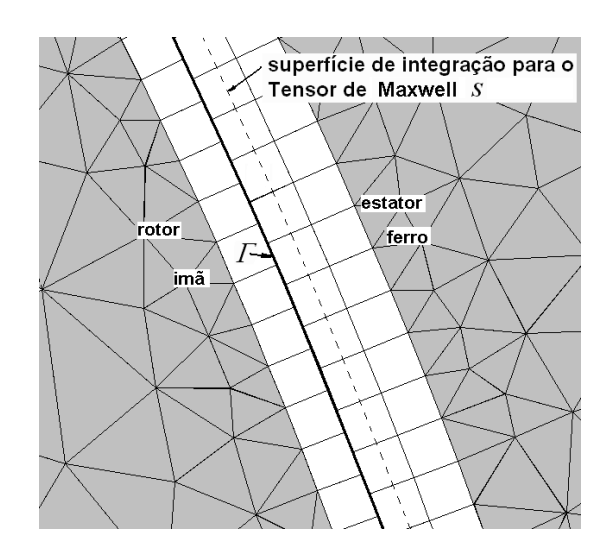

<span id="page-125-0"></span>Figura 5.24 Superfície de integração *S* para o Tensor de Maxwell (malha 3b para o servo motor da [Figura 5.2\)](#page-113-0). 90 arestas em  $\Gamma(\Omega_a)$  e 90 arestas em  $\Gamma(\Omega_b)$  ( $\theta_e$ =0.5 graus).

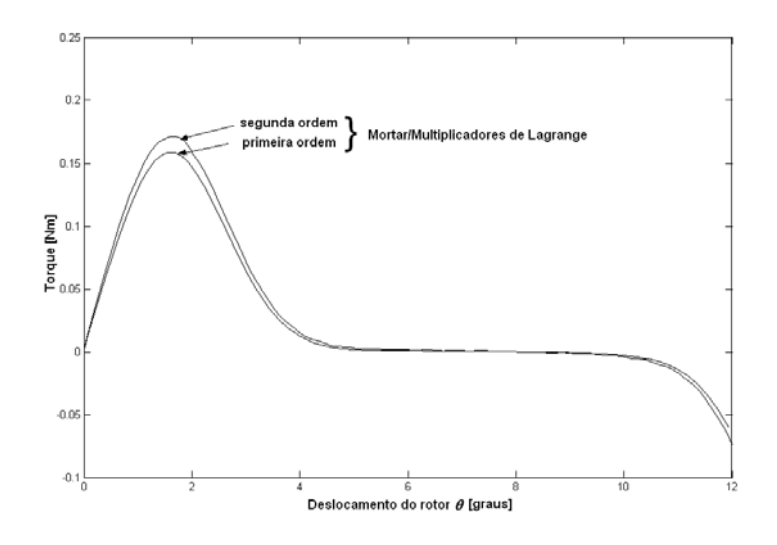

<span id="page-125-1"></span>Figura 5.25 "Cogging torque" para para malha 3b ( [Figura 5.24](#page-125-0) e [Figura 5.3\)](#page-114-0). Multiplicadores de Lagrange. /Mortar.  $\theta_p = 0.06$  graus. ( $\theta_e/\theta_p = 8.33$ ).

Para o motor síncrono de peças polares ([Figura 5.6\)](#page-116-0) as simulações para o cálculo do "cogging torque" ([Figura 5.27e](#page-126-0) [Figura 5.28\)](#page-126-1) revelam uma oscilação enorme com interpolação de segunda ordem e cúbica empregando as malhas 1 e 4 da [Figura 5.26.](#page-126-2) É interessante observar que no caso em que há sempre a conformidade entre as malhas do estator e do rotor (para  $\theta_e = \theta_p$  na [Figura 5.27\)](#page-126-0) o resultado com ordem elevada se aproxima muito do resultado de primeira ordem (com ou sem conformidade entre as malhas). As oscilações acontecem nas posições da parte móvel nas quais as malhas do rotor e do estator não são coincidentes em <sup>Γ</sup>, ou seja, não estão conformes, como na figura [Figura 5.26.](#page-126-2)

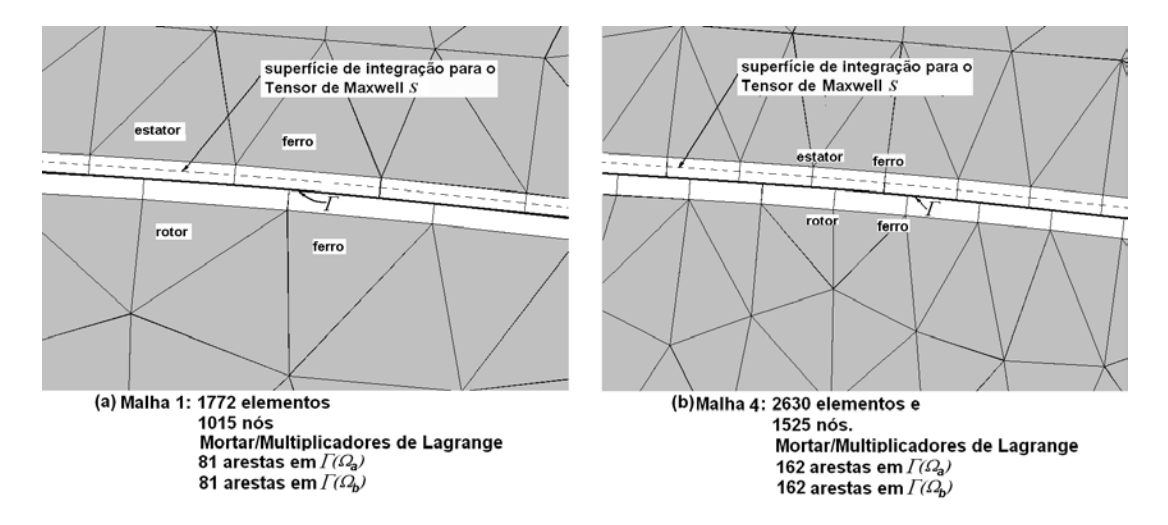

<span id="page-126-2"></span>Figura 5.26 Superfície de integração *S* para o Tensor de Maxwell (malha 1 e malha 4 para o motor síncrono a ímãs da [Figura 5.6\)](#page-116-0). Entreferro *g=*0.3 mm.

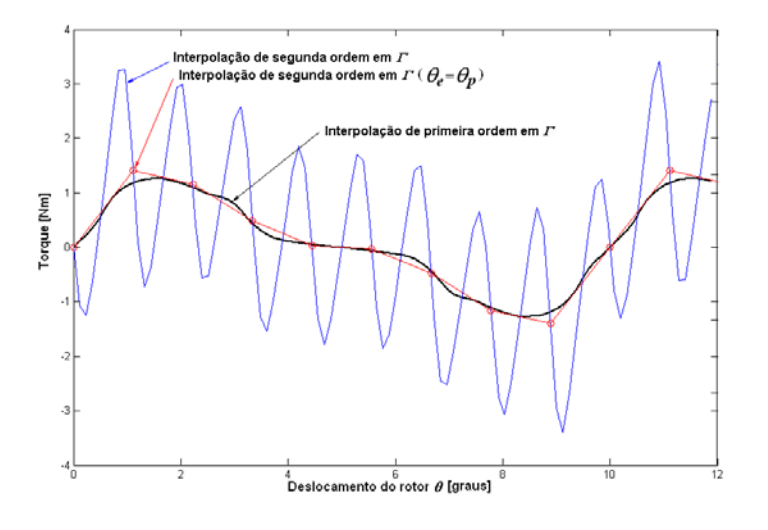

<span id="page-126-0"></span>Figura 5.27 "Cogging torque" para  $\theta_p$ =0.12 graus ( $\theta_e/\theta_p$ =9.25). Multiplicadores de Lagrange/Mortar. Malha 1 [\(Figura 5.26a](#page-126-2)).

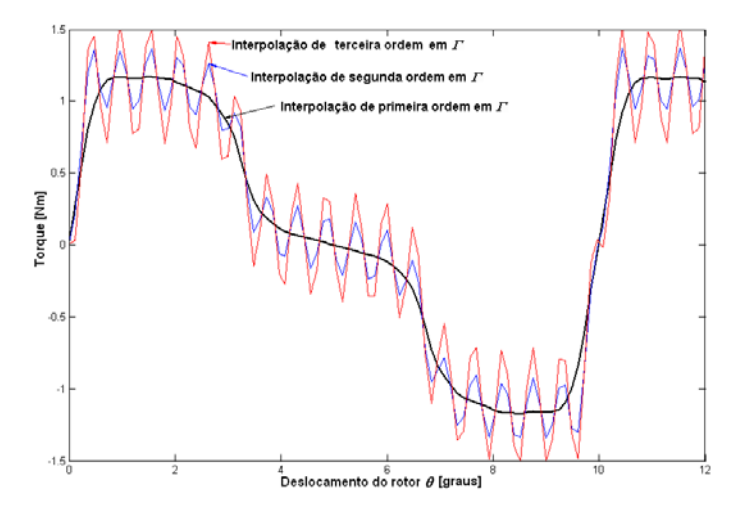

<span id="page-126-1"></span>Figura 5.28 "Cogging torque" para θ*p*=0.12 graus (θ*e*/θ*p*=4.625). Multiplicadores de Lagrange/Mortar. Malha 4. ([Figura 5.26b](#page-126-2)).

O resultado apresentado na [Figura 5.29](#page-127-0) para a malha 1 [\(Figura 5.26a](#page-126-2)), onde duas fases são alimentadas em série com uma corrente contínua de 10 A (o resultado experimental neste caso foi obtido em SADOWSKI (1993)), apresenta também uma oscilação bastante significativa com o aumento da ordem de interpolação. Estas oscilações são maiores que com o método da Banda de Movimento. Entretanto, com interpolação de primeira ordem o resultado é excelente.

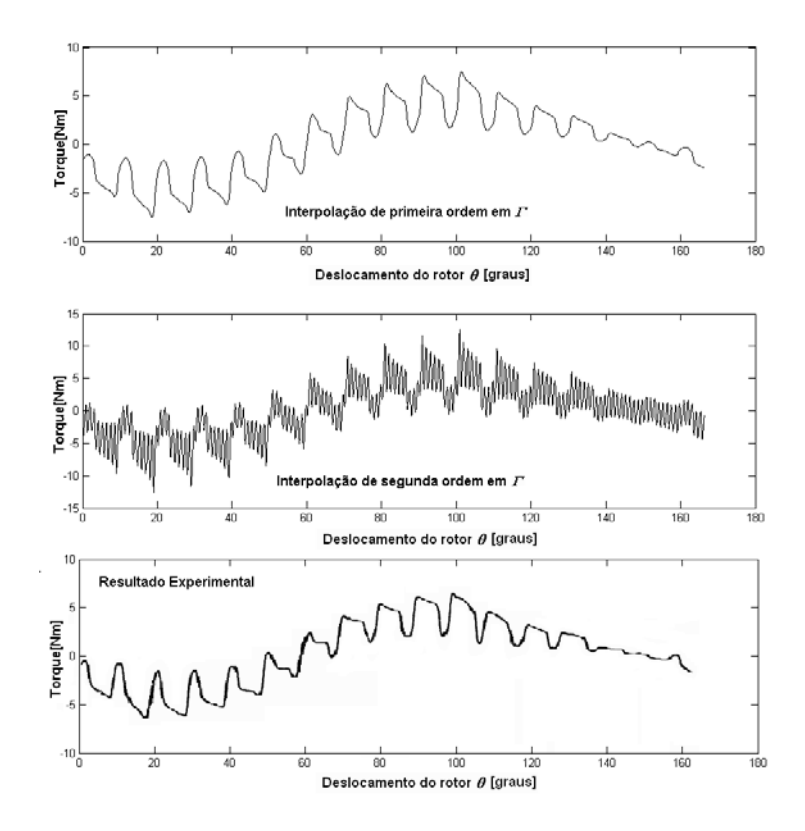

<span id="page-127-0"></span>Figura 5.29 Torque com duas fases alimentadas em série com uma corrente contínua de 10A (θ*p*=0.12 graus). Multiplicadores de Lagrange/Mortar .Malha 1 ([Figura 5.26\)](#page-126-2). (θ*e*/θ*p*=9.25).

Nas simulações realizadas com o motor de relutância chaveado ([Figura 5.10\)](#page-118-0) confirma-se a tendência de piora no resultado do torque com o aumento da ordem de interpolação. Empregando as malhas 1, 2 e 3 [\(Figura 5.30\)](#page-128-0) obtiveram-se os resultados apresentados da [Figura 5.31](#page-128-1) à [Figura](#page-129-0) [5.33,](#page-129-0) nos quais a interpolação de primeira ordem em <sup>Γ</sup> apresenta sempre um resultado mais estável. Observa-se que, com a discretização mais densa em <sup>Γ</sup> da malha 1 (240 arestas em ambos os lados) e empregando 2 camadas de elementos no entreferro, obtém-se um resultado razoável para interpolação de segunda ordem ([Figura 5.31\)](#page-128-1), porém ainda com oscilações.

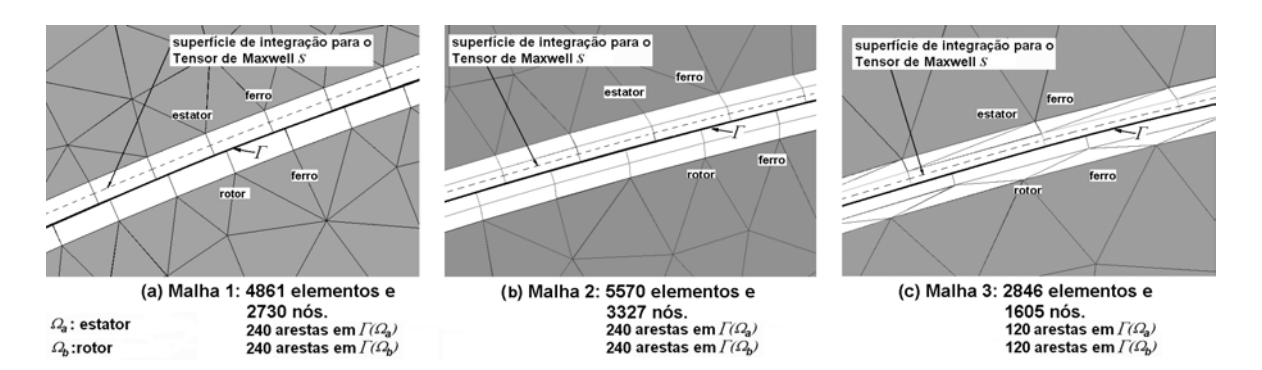

<span id="page-128-0"></span>Figura 5.30 Superfície de integração *S* para o Tensor de Maxwell (detalhes das malhas utilizadas para o motor de relutância chaveado da [Figura 5.10\)](#page-118-0). θ*e*=0.75 graus para malhas 1 e 2 , e <sup>θ</sup>*e*=1.5 graus para malha 3. Entreferro *g=*0.25 mm.

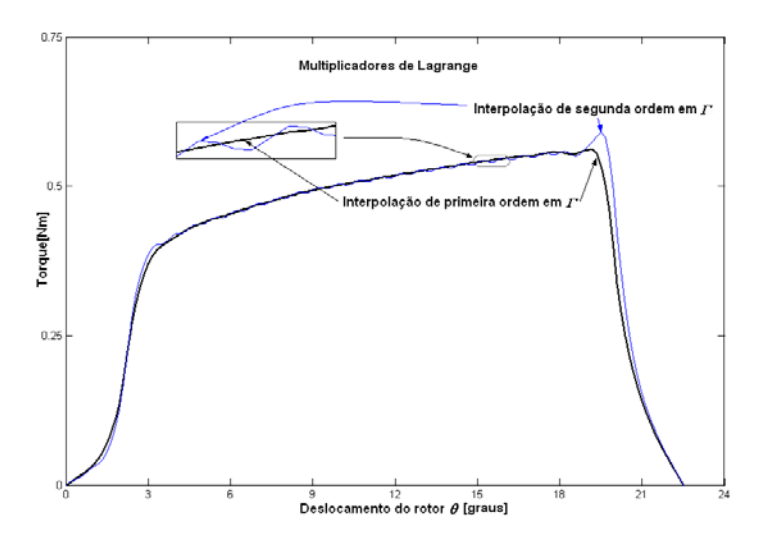

<span id="page-128-1"></span>Figura 5.31 Torque para a malha 1 ([Figura 5.30a](#page-128-0)). Multiplicadores de Lagrange. Fase 1 (bobinas dos pólos 1 e 6 ligadas em série) com 2 A <sup>θ</sup>*p*=0.15 graus.

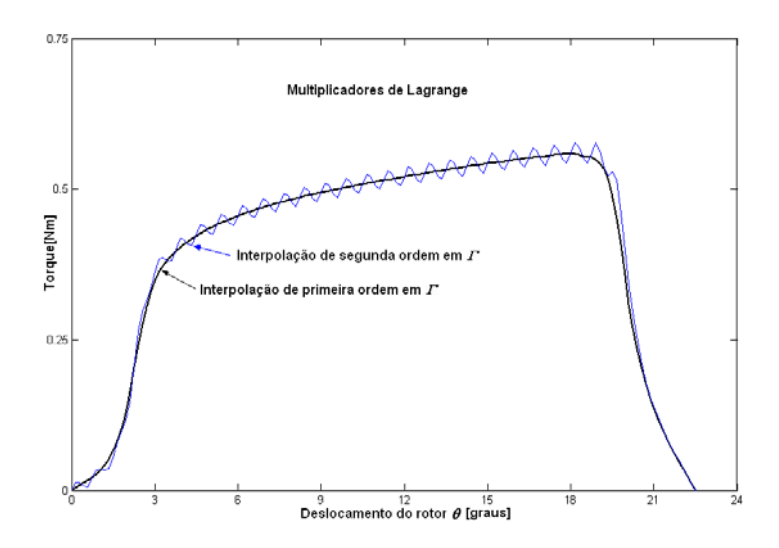

Figura 5.32 Torque para a malha 2 ([Figura 5.30b](#page-128-0)). Multiplicadores de Lagrange. Fase 1 (bobinas dos pólos 1 e 6 ligadas em série) com 2 A <sup>θ</sup>*p*=0.15 graus.

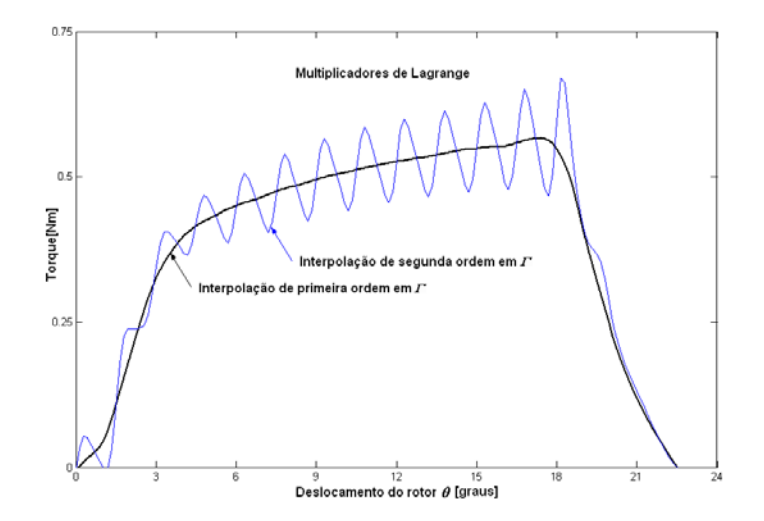

<span id="page-129-0"></span>Figura 5.33 Torque para a malha 3 [\(Figura 5.30c](#page-128-0)). Multiplicadores de Lagrange. Fase 1 (bobinas dos pólos 1 e 6 ligadas em série) com 2 A <sup>θ</sup>*p*=0.15 graus.

# **5.4 Análise do Torque em Função das Componentes da Indução Magnética**

Para compreender o comportamento destas oscilações com interpolação de ordem elevada foi realizado um estudo variando o entreferro original *g=*0.25 mm do motor de relutância chaveado de 0.5*g* (0.125 mm) até 2*g* (0.5 mm). Estes resultados, obtidos com a malha 1 ([Figura 5.30a](#page-128-0)), são apresentados na [Figura 5.34.](#page-129-1) A malha se mantém inalterada, apenas a altura dos elementos no entreferro é variada.

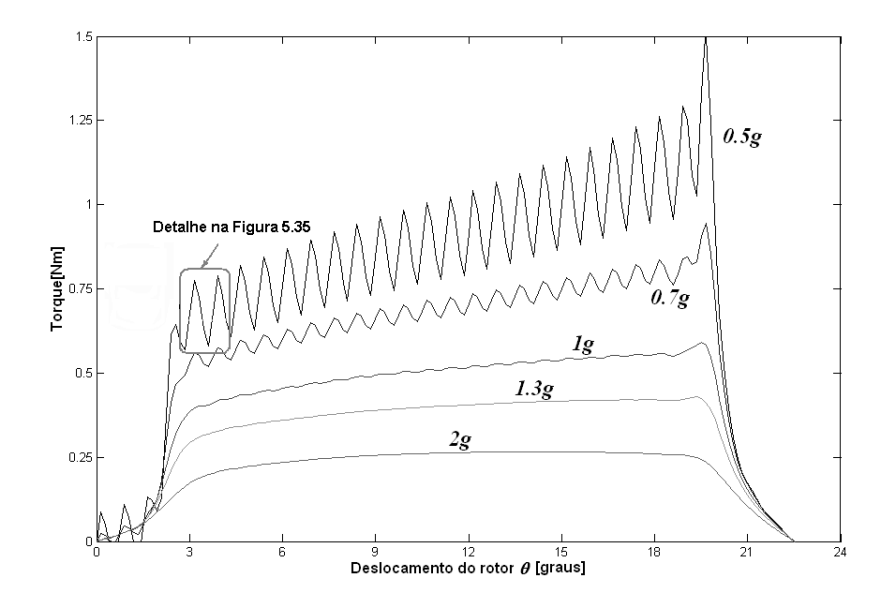

<span id="page-129-1"></span>Figura 5.34 Torque para vários entreferros empregando a malha 1 ([Figura 5.30a](#page-128-0)). Multiplicadores de Lagrange. Interpolação hierárquica de segunda ordem na interface Γ.

Observa-se nos resultados mostrados na [Figura 5.34](#page-129-1) que um entreferro estreito produz mais oscilações no cálculo do torque. Isto pode ser compreendido analisando o comportamento do torque como função das componentes radial  $B_r$  e tangencial  $B_t$  da indução magnética ao longo do entreferro na superfície de integração *S*. O Tensor de Maxwell pode ser expresso por (CHANG *et al*, 1989, MIZIA *et al*, 1988):

$$
T = \frac{L}{\mu_o} \int_{S} r B_r B_t dS \tag{5.1}
$$

onde *r* é o raio da superfície de integração *S*,  $\mu_o$  a permeabilidade do ar e L é a profundidade da máquina. A forma da indução radial *B <sup>r</sup>* ao longo do entreferro é bem conhecida (MIZIA *et al*, 1988, MOALLEM *et al*, 1990) para o motor de relutância chaveado: ela tem uma amplitude elevada na intersecção dos arcos polares do rotor e do estator sob excitação e é irrisória no resto do entreferro (observe a [Figura 5.38\)](#page-132-0). A indução tagencial *Bt*, no entanto, apresenta uma forma irregular: perto dos cantos dos pólos ela apresenta uma variação abrupta e é nula nas outras regiões do entreferro (observe a [Figura 5.38\)](#page-132-0). O Tensor de Maxwell depende do produto *BrBt* ([Figura 5.38\)](#page-132-0) e portanto do cálculo preciso das duas componentes ao longo do entreferro para cada posição do rotor θ.

Para análise das componentes radial e tangencial o rotor é posicionado em  $\theta$ =3.6 graus. Para este deslocamento  $\theta$  não há conformidade entre as malhas [\(Figura 5.36b](#page-131-0)). A [Figura 5.35](#page-130-0) mostra um detalhe da [Figura 5.34](#page-129-1) para o torque em torno da posição  $\theta$ =3.6 graus no caso do entreferro 0.5*g* e indica as posições em que há conformidade ou não entre as malhas.

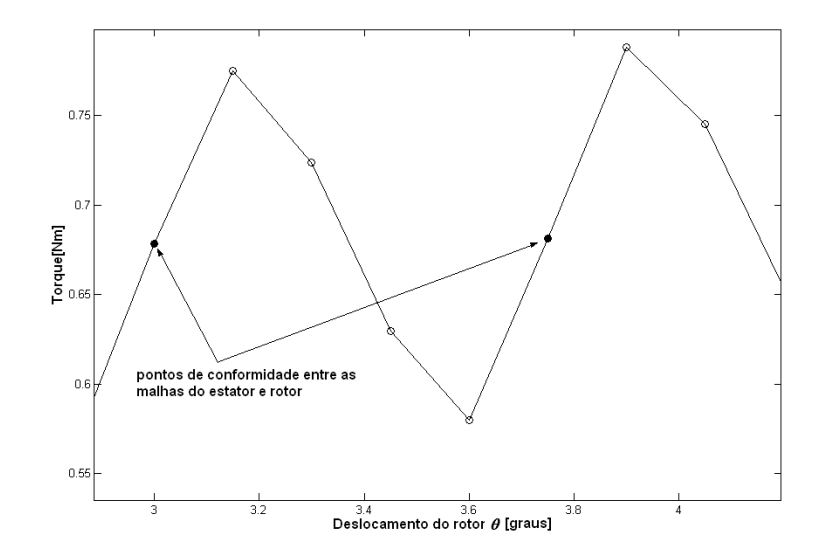

<span id="page-130-0"></span>Figura 5.35 Detalhe da [Figura 5.34.](#page-129-1)

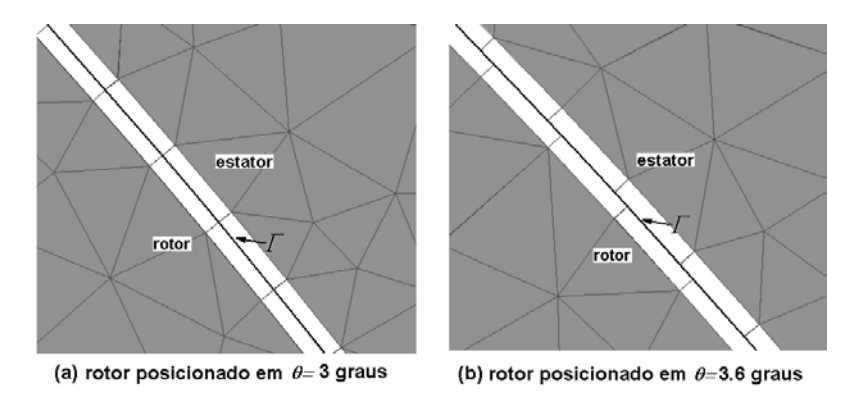

<span id="page-131-0"></span>Figura 5.36 Detalhes da malha 1 para uma posição conforme (a) e outra não-conforme (b).

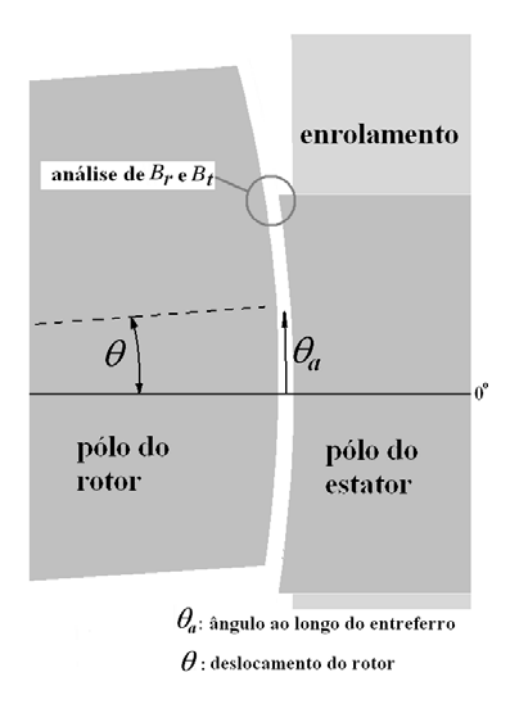

<span id="page-131-1"></span>Figura 5.37 Detalhe em torno do pólo 1 do estator do motor de relutância chaveado da [Figura 5.10.](#page-118-0)

O resultado apresentado na [Figura 5.38,](#page-132-0) para um entreferro de 0.125 mm (0.*5g*), mostra uma boa concordância entre a interpolação de primeira e segunda ordem para a indução radial *Br* na superfície de integração *S* ao longo do entreferro (observe a [Figura 5.37](#page-131-1) para a definição de θ*a*: ângulo ao longo do entreferro). Porém, também na [Figura 5.38,](#page-132-0) observa-se uma discrepância entre a interpolação de primeira e segunda ordem na indução tangencial *Bt*, a qual obviamente ocorre também no produto *BrBt* o que acaba produzindo resultados bem distintos no cálculo do torque para primeira e segunda ordem quando as malhas estão em posições não-conformes.

Na [Figura 5.39](#page-132-1) (detalhe da [Figura 5.38\)](#page-132-0) é mostrada a componente tangencial da indução magnética *Bt* ao longo do entreferro nas proximidades de um dos cantos do pólo do estator sob excitação (ver detalhe da região sob análise na [Figura 5.37\)](#page-131-1) para um entreferro de 0.125 mm (0.5*g*).

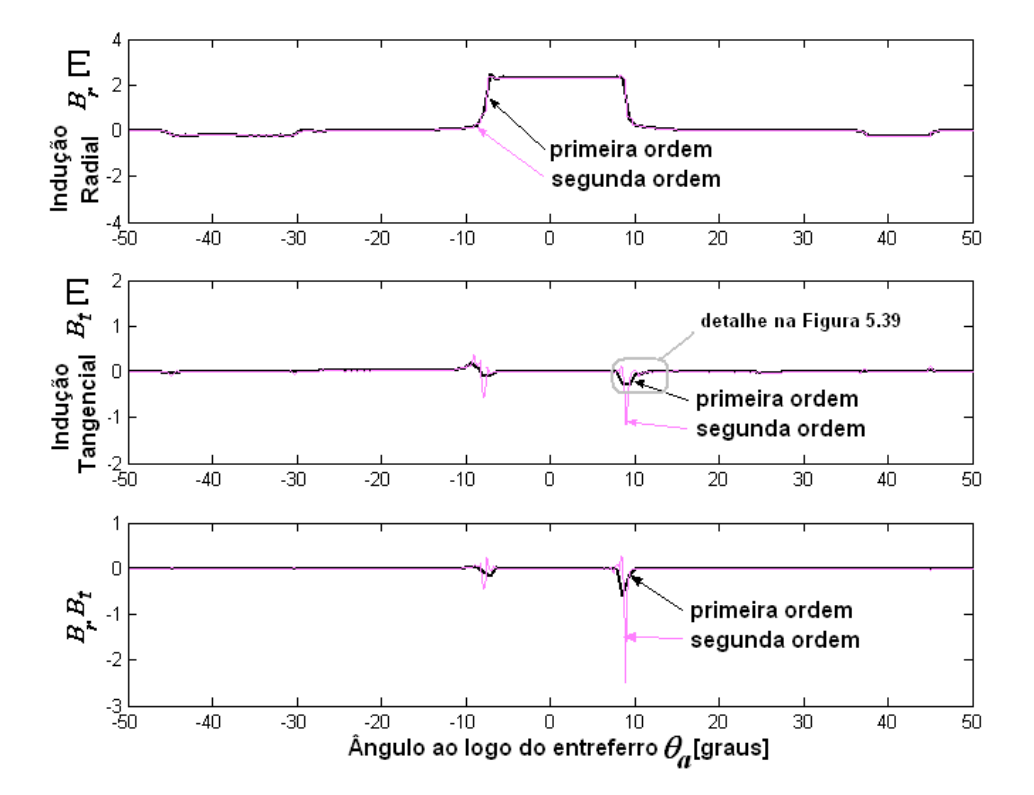

Observe como *Bt* oscila com interpolação de segunda ordem em Γ. Quando o entreferro aumenta ([Figura 5.40](#page-133-0) e [Figura 5.41\)](#page-133-1) esta oscilação diminui fortemente.

<span id="page-132-0"></span>Figura 5.38 Induções tangencial  $B_t$ , radial  $B_r$  e produto  $B_tB_r$  ao longo do entreferro para o rotor em θ*=3,6 graus.* Entreferro de 0.125 mm (0.5*g*).

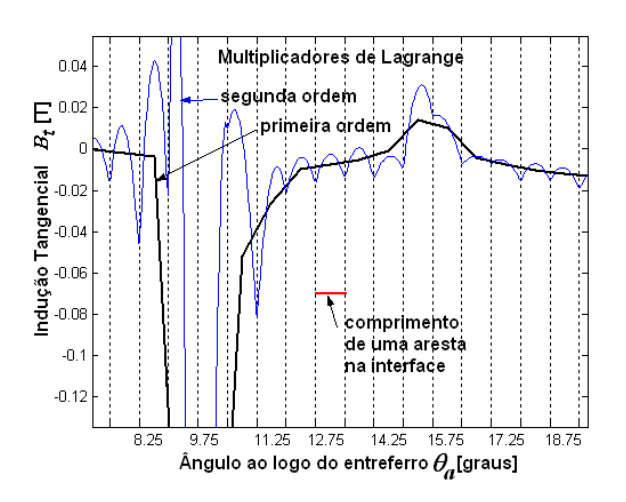

<span id="page-132-1"></span>Figura 5.39 Indução tangencial *Bt*, ao longo do entreferro para o rotor em <sup>θ</sup>*=*3.6 graus*.* Entreferro de 0.125 mm (0.5*g*). Detalhe da [Figura 5.38.](#page-132-0)

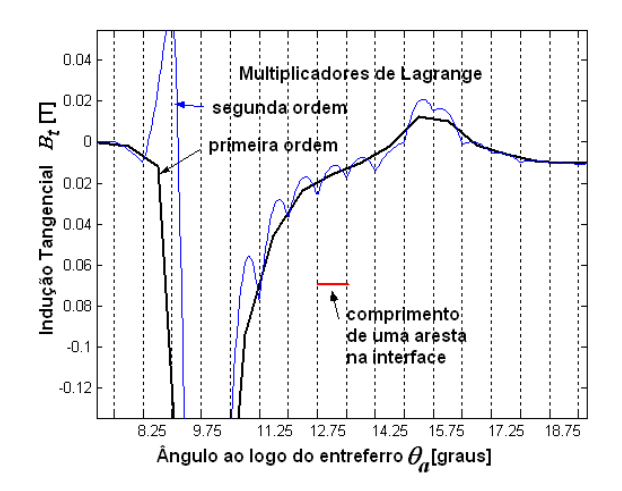

<span id="page-133-0"></span>Figura 5.40 Indução tangencial *Bt*, ao longo do entreferro para o rotor em <sup>θ</sup>*=*3.6 graus*.* Entreferro de 0.25 mm (*g*).

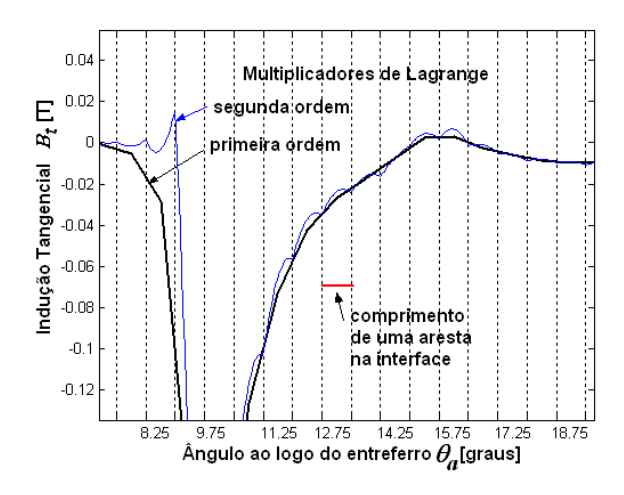

<span id="page-133-1"></span>Figura 5.41 Indução tangencial *Bt*, ao longo do entreferro para o rotor em <sup>θ</sup>*=*3.6 graus*.* Entreferro de 0.50 mm (2*g*).

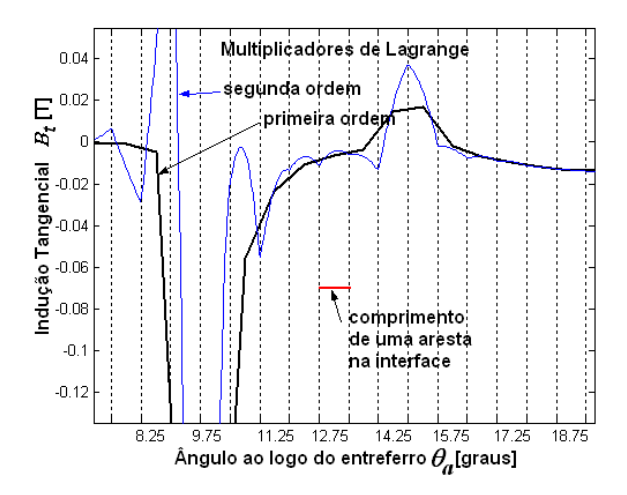

<span id="page-133-2"></span>Figura 5.42 Indução tangencial *Bt*, ao longo do entreferro para o rotor em <sup>θ</sup>*=*3 graus*.* Entreferro de 0.125 mm (0.5*g*).

Observa-se na [Figura 5.42](#page-133-2) que mesmo quando há a conformidade entre as malhas (θ*=*3 graus, [Figura 5.36a](#page-131-0)) ocorrem fortes oscilações em *Bt* para entreferros estreitos. Contudo os resultados de torque com interpolação de primeira e segunda ordem neste caso são muito próximos. Parece haver uma compensação entre os picos negativos e positivos de *B<sub>t</sub>* produzindo para interpolação de segunda ordem um resultado próximo ao de primeira, ou seja, as curvas para o torque com primeira e segunda ordem se cruzam aproximadamente nos pontos de conformidade entre as malhas. No Anexo 4 faz-se um estudo de uma estrutura com dentes deslocados e pode-se observar o mesmo comportamento, mesmo empregando interpolação de ordem elevada em toda a malha e não apenas em uma linha.

Utilizando os conceitos da teoria de malha adaptativa (VANTI *et al*, 1997) pode-se esclarecer este comportamento de *B<sub>t</sub>* próximo aos cantos dos pólos quando a ordem de interpolação aumenta. Na verdade tem-se, para o caso de entreferros estreitos, um ponto singular para a solução nos cantos dos pólos sob excitação. A irregularidade na solução nos cantos dos pólos sob excitação é maior com a diminuição do entreferro. A teoria de malhas adaptativas mostra que próximo a cantos, onde há uma mudança brusca na solução para o potencial vetor e também para a indução magnética (calculada com sua derivada), deve-se utilizar elementos de primeira ordem com pequena dimensão e, onde a solução é regular, elementos maiores com ordem de interpolação elevada, se necessário. Para representar a variação abrupta de uma variável, como um impulso por exemplo, uma reta se mostra muito mais apropriada partindo do valor zero diretamente a um valor elevado em um curto intervalo.

Conclui-se, portanto, que tanto para os métodos não-conformes como para a Banda de Movimento, para a qual as oscilações de torque também estão presentes, devem-se utilizar elementos de primeira ordem no entreferro.

Muitos trabalhos na literatura (WIGNAL *et al*, 1988,TÄRNHUVUD *et al*, 1988,CAI *et al*, 2001,SHI *et al*, 1996) afirmam a melhora do resultado da força e do torque com o aumento da ordem de interpolação, porém em todos estes trabalhos considera-se  $\theta_e = \theta_p$  o que, como mostrado acima, leva a resultados muitos próximos para interpolação de primeira ordem e ordem elevada. Mesmo assim, nestes trabalhos os resultados são sempre comparações entre métodos diferentes de cálculo de força, sem uma comparação precisa com experimentos práticos. No entanto, as oscilações encontradas em *B<sub>t</sub>* mesmo no caso de haver conformidade entre as malhas ( $\theta = 3$  graus, [Figura 5.42\)](#page-133-2) levam a crer que a interpolação de primeira ordem é mais precisa que a de ordem elevada para entreferros estreitos.

## **5.5 Conclusão**

Os métodos não-conformes implementados, ou seja, o método Mortar e o método Multiplicadores de Lagrange, apesar dos sistemas finais diferentes, produzem exatamente os mesmos resultados tanto para a força eletromotriz como para o torque eletromagnético.

No caso da força eletromotriz, com interpolação de primeira ordem, observaram-se bons resultados mesmo com elementos alongados na direção tangencial no entreferro. O aumento da ordem de interpolação, entretanto, não assegura uma melhora no resultado para a força eletromotriz: é necessária uma discretização suficientemente densa na interface Γ*.* 

No caso do torque eletromagnético, as mesmas oscilações presentes no caso da banda de Movimento aparecem também com os métodos não-conformes implementados para interpolação de ordem elevada. O estudo realizado revelou que a irregularidade na solução devido ao entreferro estreito produz oscilações na componente tangencial da indução magnética que repercutem no torque. Entretanto, os resultados obtidos para o torque com interpolação de primeira ordem foram muito bons.

# **CAPÍTULO 6 COMPARAÇÃO ENTRE AS FORMULAÇÕES CONFORME E NÃO-CONFORMES**

#### **6.1 Introdução**

Neste capítulo faz-se uma comparação direta das formulações conforme e não-conformes implementadas para o cálculo da força eletromotriz e do torque considerando a ordem de interpolação de forma a esclarecer qual dos métodos é mais preciso. Avalia-se também o desempenho computacional de cada um dos métodos implementados. Para a Banda de Movimento utilizam-se elementos completos hierárquicos com interpolação de ordem elevada. Para os métodos Mortar e Multiplicadores de Lagrange emprega-se interpolação hierárquica em <sup>Γ</sup>*.*

### **6.2 Cálculo da Força Eletromotriz**

Para o servomotor a ímãs [\(Figura 6.1\)](#page-136-0) utilizando a malha 1 (detalhes na [Figura 6.2\)](#page-137-0) foram obtidos os resultados apresentados na [Figura 6.3.](#page-137-1) A concordância entre as simulações e o resultado experimental é muito boa. Para a interpolação de primeira ordem observa-se nesta primeira simulação, embora as oscilações sejam muito pequenas, um melhor resultado com o Mortar ou Multiplicadores de Lagrange. Com interpolação de segunda ordem as oscilações desaparecem nas formulações conforme e não-conforme.

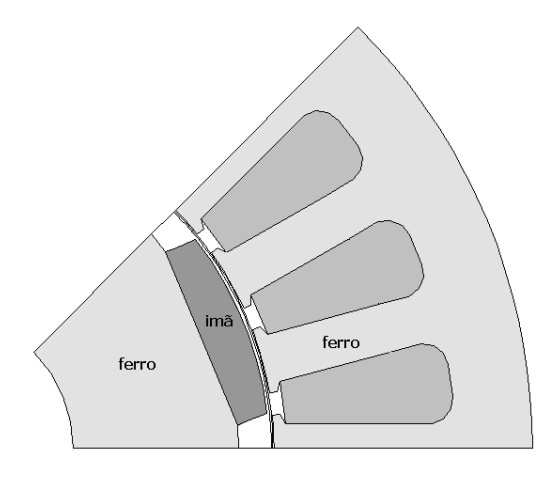

<span id="page-136-0"></span>Figura 6.1 Servomotor a ímãs de 8 pólos.

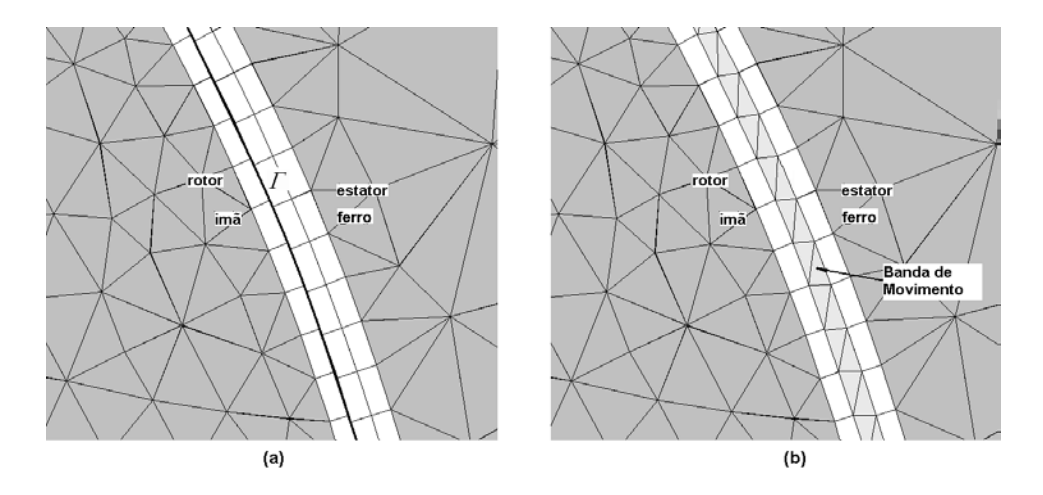

<span id="page-137-0"></span>Figura 6.2 Detalhe da malha 1 (955 elementos e 569 nós) para (a) Mortar/Multiplicadores de Lagrange e (b) Banda de Movimento para o servomotor da [Figura 6.1.](#page-136-0) 39 arestas em <sup>Γ</sup>*(*Ω*a)* e 39 arestas em <sup>Γ</sup>*(*Ω*b)*. 78 elementos triangulares na Banda de Movimento. (θ*e*=1.15 graus). Entreferro mecânico (estator-ímã) 0.7 mm.

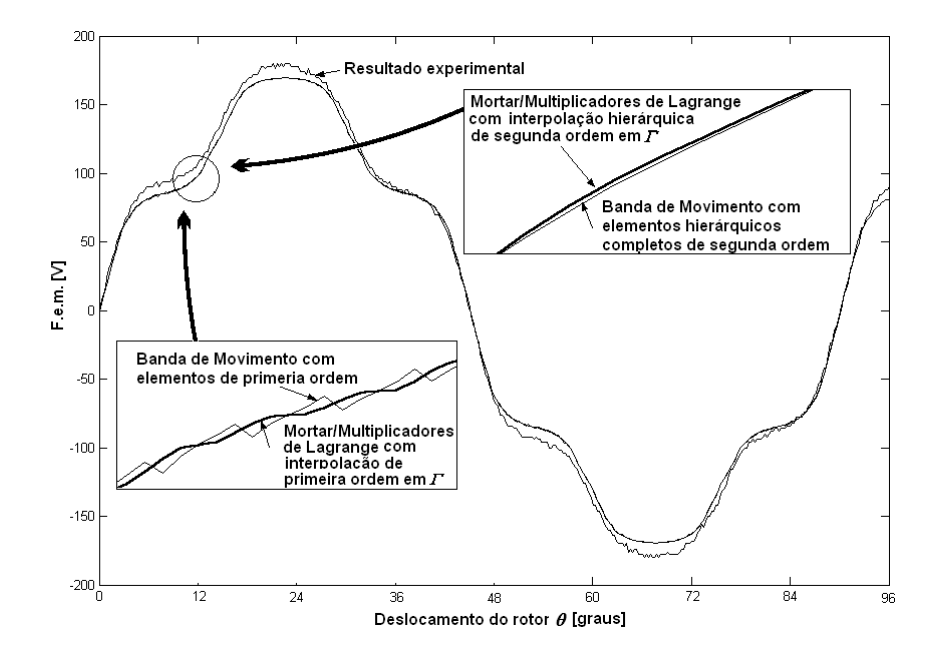

<span id="page-137-1"></span>Figura 6.3 Fem a 2000 rpm para a malha 1 da [Figura 6.2.](#page-137-0)  $\theta_p = 0.23$  graus ( $\theta_e/\theta_p = 5$ ).

No caso motor síncrono a ímãs de peças polares da [Figura 6.4,](#page-138-0) duas discretizações são utilizadas [\(Figura 6.5\)](#page-138-1) para a comparação dos métodos. São empregadas duas camadas de elementos no entreferro com a superfície Γ entre elas e a Banda de Movimento sempre na camada inferior. O Torque é calculado sempre na camada superior de elementos (ver [Figura 6.5](#page-138-1) para a definição da superfície de integração *S*).

Para a simulação utilizando a malha 1, o resultado apresentado na [Figura 6.6](#page-139-0) evidencia uma grande melhora no resultado para a força eletromotriz com interpolação de primeira ordem utilizando os métodos não-conformes em relação à Banda de Movimento. Quando a interpolação é de ordem elevada ([Figura 6.7\)](#page-139-1), utilizando ainda a malha 1, observa-se que enquanto com a Banda de Movimento há diminuição das oscilações com o Mortar ou Multiplicadores de Lagrange há um aumento. Isto confirma a dependência dos métodos não-conformes de uma discretização fina no entreferro na direção tangencial para a obtenção de bons resultados para a força eletromotriz com interpolação de ordem elevada. Portanto, com uma discretização pobre a Banda de Movimento acaba levando a um resultado melhor.

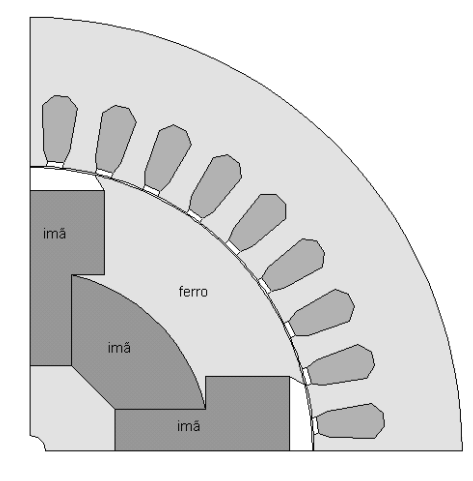

<span id="page-138-0"></span>Figura 6.4 Motor síncrono a ímãs com peças polares.

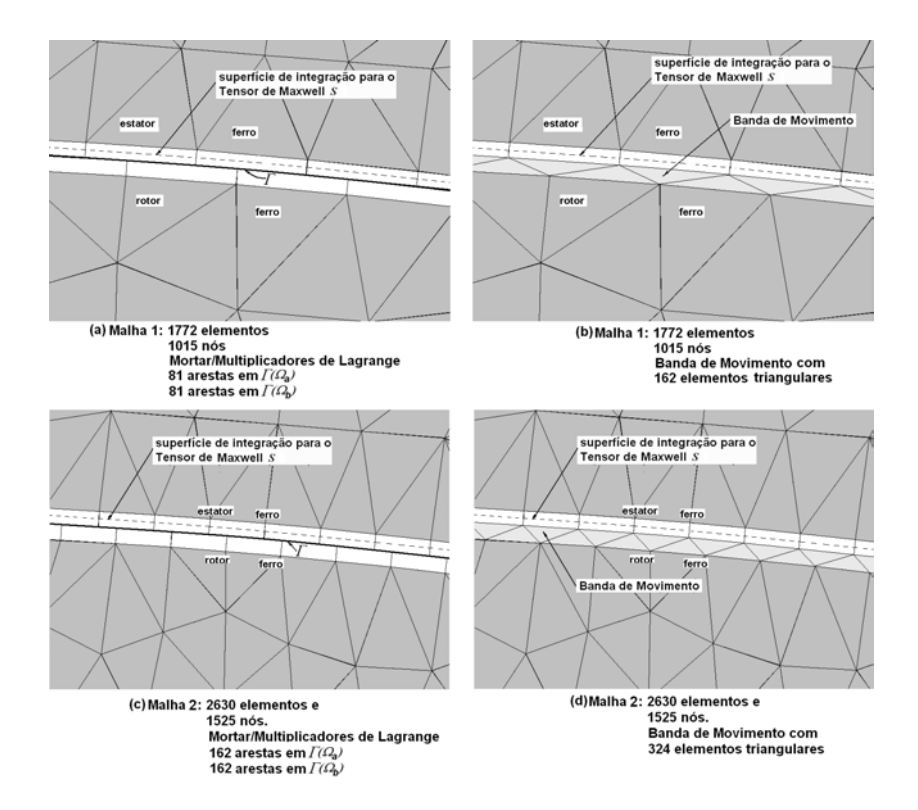

<span id="page-138-1"></span>Figura 6.5 Detalhes das malhas 1 e 2 para para o motor síncrono a ímãs da [Figura 6.4.](#page-138-0) Entreferro *g=*0.3 mm.

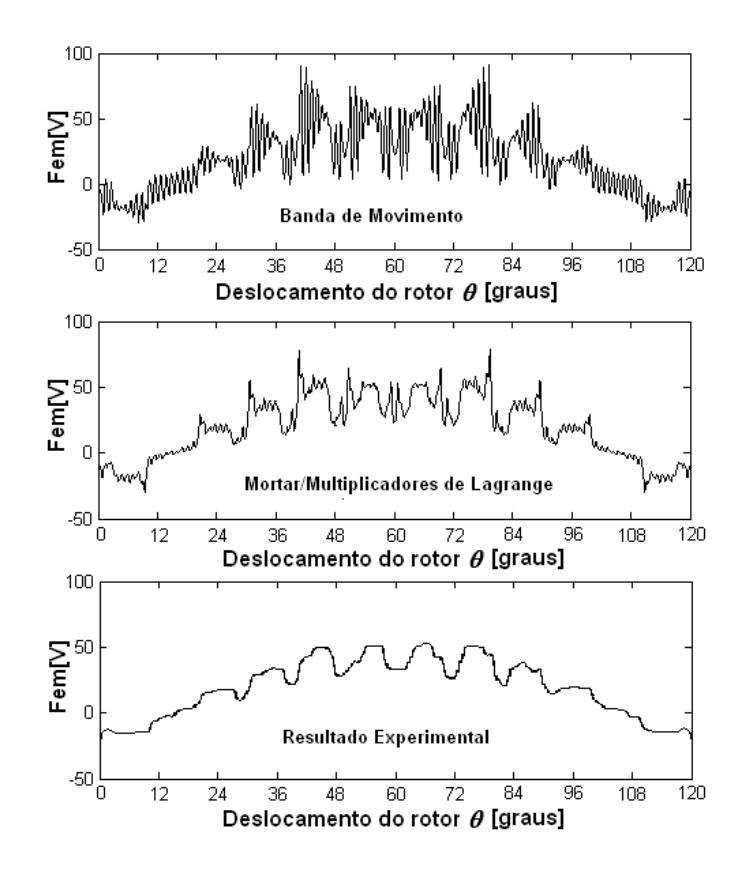

<span id="page-139-0"></span>Figura 6.6 Fem a 1700 rpm para a malha 1 da [Figura 6.5.](#page-138-1)Interpolação de primeira ordem em <sup>Γ</sup>e na Banda de Movimento.  $\theta_p$ =0.12 graus . ( $\theta_e/\theta_p$ =9.25).

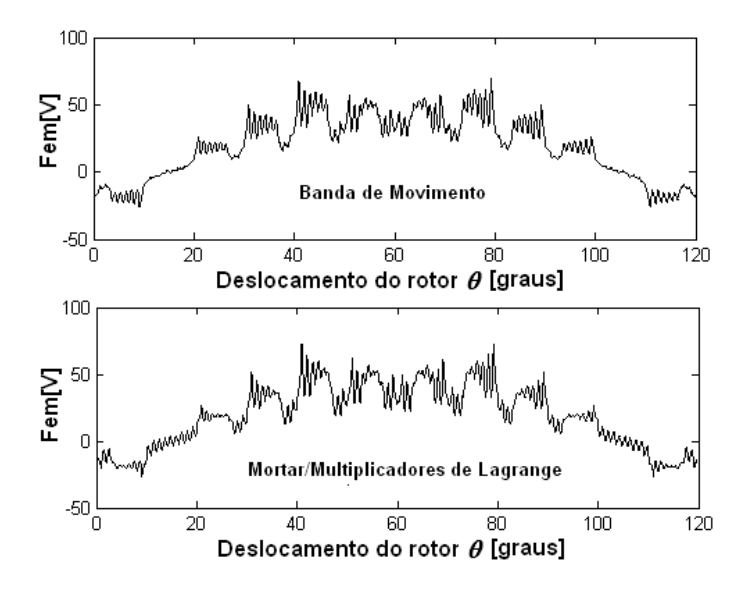

<span id="page-139-1"></span>Figura 6.7 Fem a 1700 rpm para a malha 1 da [Figura 6.5.](#page-138-1) Interpolação de segunda ordem em <sup>Γ</sup> e na Banda de Movimento.  $\theta_p = 0.12$  graus . ( $\theta_e/\theta_p = 9.25$ ).

Utilizando a malha 2 foram obtidos os resultados apresentados da [Figura 6.8](#page-140-0) à [Figura 6.10](#page-141-0)  (detalhes da força eletromotriz entre 37.2 e 48 graus, onde as oscilações são mais intensas). Neste caso os métodos Mortar e Multiplicadores de Lagrange levam sempre a um resultado melhor que a Banda de Movimento. Isto fica mais evidente para interpolação de primeira ordem. A interpolação cúbica produz resultados muito próximos aos obtidos com interpolação de segunda ordem.

É necessário observar, no entanto, que duas camadas de elementos são necessários para as formulações não-conformes para evitar o contato de <sup>Γ</sup> com o ferro, o que, como mostrado no capítulo 5, piora muito o resultado. No entanto, se o cálculo do torque não é exigido, em simulações com velocidade imposta por exemplo, uma camada de elementos apenas é necessária para produzir excelentes resultados para a força eletromotriz com interpolação de segunda ordem ([Figura 4.30\)](#page-100-0).

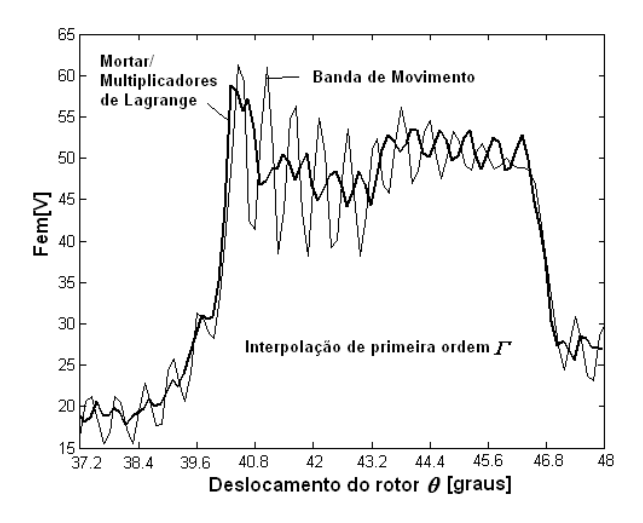

<span id="page-140-0"></span>Figura 6.8 Fem a 1700 rpm para a malha 2 da [Figura 6.5.](#page-138-1) Interpolação de primeira ordem em <sup>Γ</sup> e na Banda de Movimento.  $\theta_p = 0.12$  graus . ( $\theta_e / \theta_p = 4.625$ ).

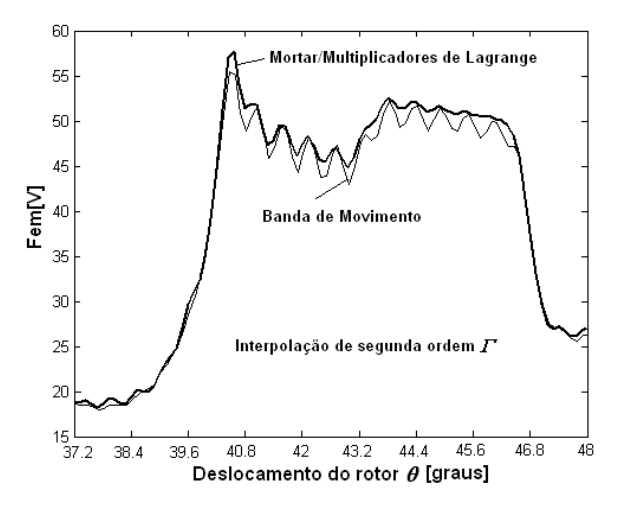

Figura 6.9 Fem a 1700 rpm para a malha 2 da [Figura 6.5.](#page-138-1) Interpolação de segunda ordem em <sup>Γ</sup> e na Banda de Movimento.  $\theta_p = 0.12$  graus . ( $\theta_e / \theta_p = 4.625$ ).

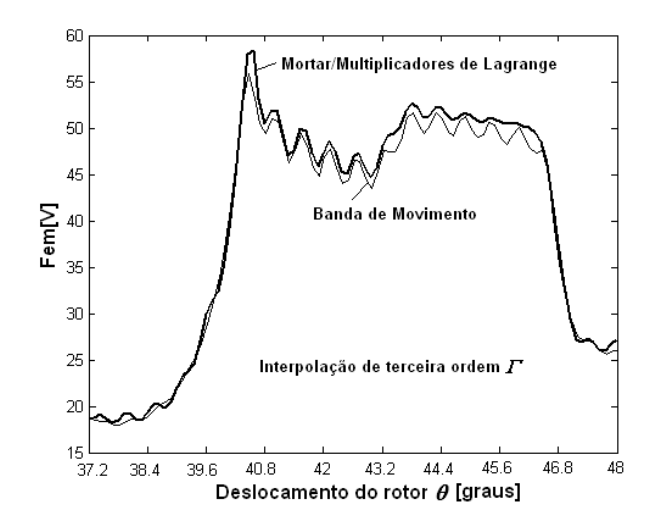

<span id="page-141-0"></span>Figura 6.10 Fem a 1700 rpm para a malha 2 da [Figura 6.5.](#page-138-1) Interpolação de terceira ordem em <sup>Γ</sup> e na Banda de Movimento.  $\theta_p = 0.12$  graus . ( $\theta_e / \theta_p = 4.625$ ).

Para o motor de relutância chaveado da [Figura 6.11](#page-141-1) empregando as malhas 1, 2 e 3 [\(Figura](#page-142-0) [6.12](#page-142-0) e [Figura 6.13\)](#page-142-1) foram obtidos os resultados apresentados da [Figura 6.14](#page-142-2) à [Figura 6.18.](#page-144-0)

Observam-se resultados sempre muito melhores para a formulação não-conforme (empregando o método dos Multiplicadores de Lagrange) em relação à Banda de Movimento para interpolação de primeira ordem em  $\Gamma$ e na Banda de Movimento [\(Figura 6.14,](#page-142-2) [Figura 6.15](#page-143-0) e Figura [6.16\)](#page-143-1).

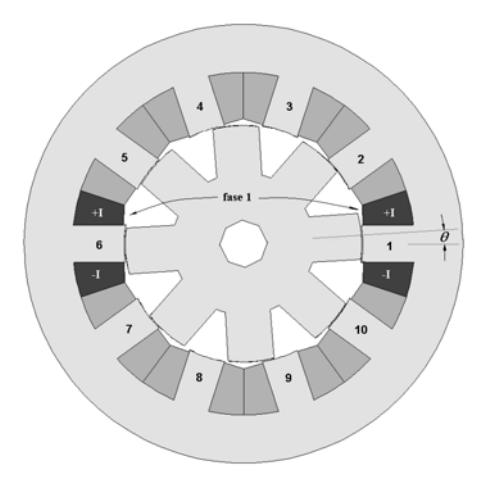

<span id="page-141-1"></span>Figura 6.11 Motor de relutância chaveado 10/8 de 5 fases. Fase 1 (pólos 1 e 6 do estator) excitada com 2 A.

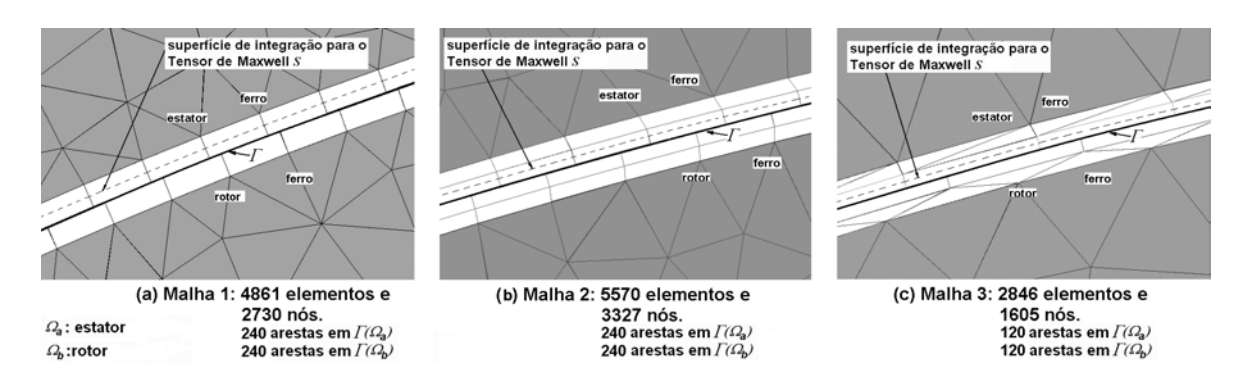

<span id="page-142-0"></span>Figura 6.12 Malha 1, 2 e 3 para o motor de relutância chaveado da [Figura 6.11.](#page-141-1) Multiplicadores de Lagrange.

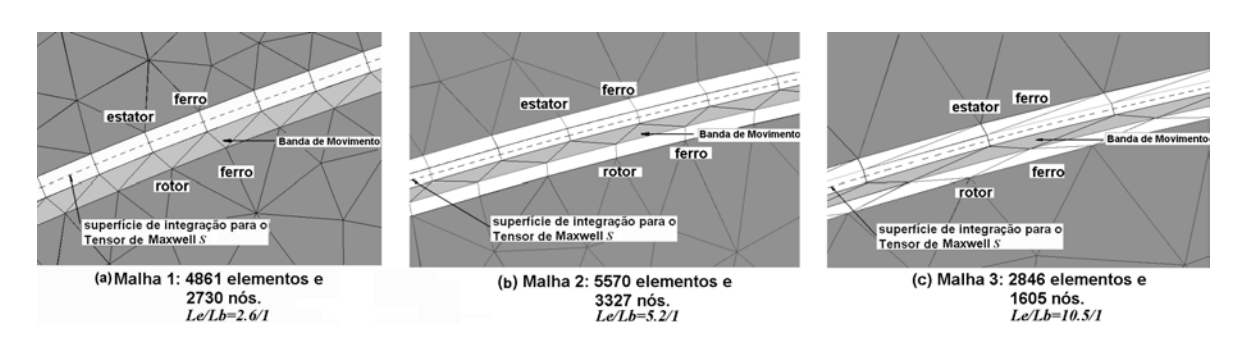

<span id="page-142-1"></span>Figura 6.13 Malha 1, 2 e 3 para o motor de relutância chaveado da [Figura 6.11.](#page-141-1) Banda de Movimento.

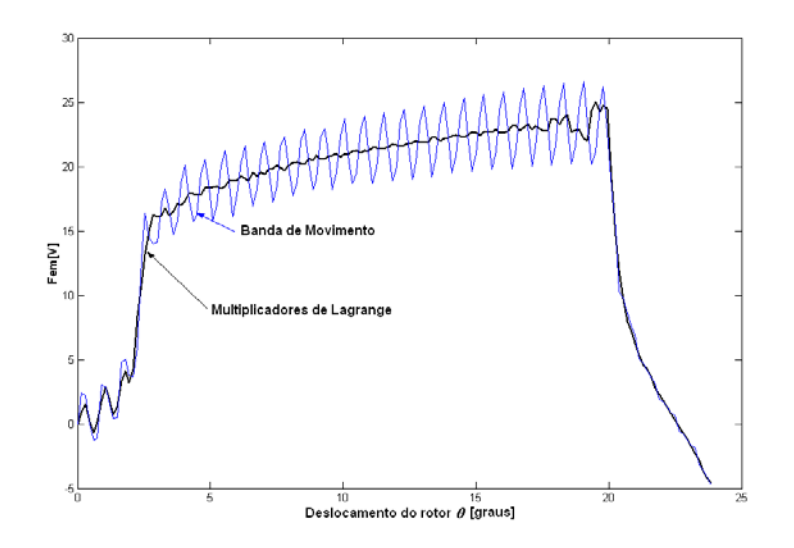

<span id="page-142-2"></span>Figura 6.14 Fem para 400 rpm. Interpolação de primeira ordem em <sup>Γ</sup> e na Banda de Movimento. Malha 1 [\(Figura 6.12a](#page-142-0) e [Figura 6.13a](#page-142-1)). θ*p*=0.15 graus

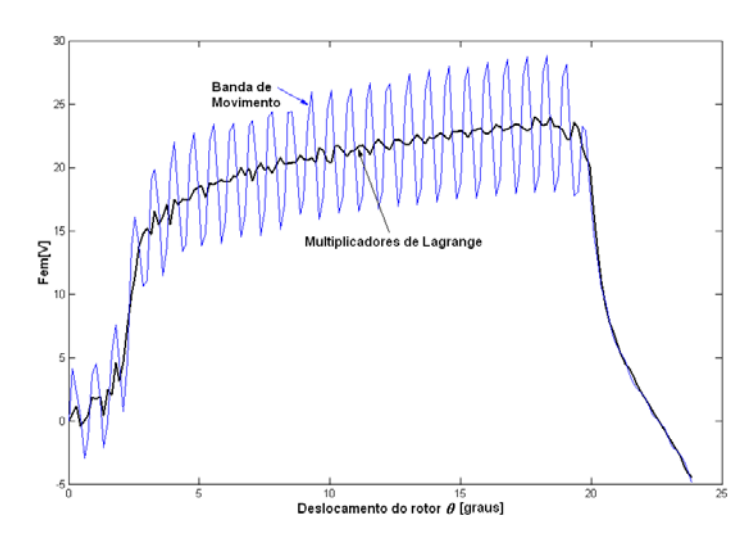

<span id="page-143-0"></span>Figura 6.15 Fem para 400 rpm. Interpolação de primeira ordem em <sup>Γ</sup> e na Banda de Movimento. Malha 2 [\(Figura 6.12b](#page-142-0) e [Figura 6.13b](#page-142-1)). θ*p*=0.15 graus

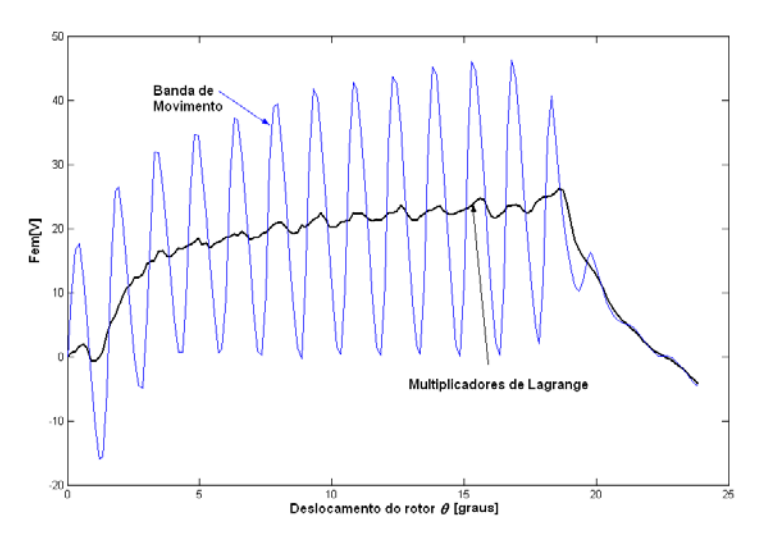

<span id="page-143-1"></span>Figura 6.16 Fem para 400 rpm. Interpolação de primeira ordem em <sup>Γ</sup> e na Banda de Movimento. Malha 3 [\(Figura 6.12c](#page-142-0) e [Figura 6.13c](#page-142-1)). θ*p*=0.15 graus

Com a elevação da ordem de interpolação ([Figura 6.17\)](#page-144-1), o método Multiplicadores de Lagrange leva a um resultado melhor que a Banda de Movimento para uma discretização suficientemente densa (malha 1). No caso da malha 3, que apresenta uma densidade menor de elementos no entreferro e em todo o domínio, a Banda de Movimento tem um desempenho melhor que o método Multiplicadores de Lagrange com elementos hierárquicos completos de segunda ordem na Banda de Movimento [\(Figura 6.18\)](#page-144-0).

Conclui-se que para a força eletromotriz as formulações não-conformes implementadas (Mortar e Multiplicadores de Lagrange) produzem resultados muito melhores que a Banda de Movimento para interpolação de primeira ordem. Para interpolação com ordem elevada é necessária uma discretização densa no entreferro e na direção tangencial, empregando duas
camadas de elementos, para que as formulações não-conformes produzam um resultado melhor que a Banda de Movimento ([Figura 6.9](#page-140-0) e [Figura 6.17\)](#page-144-0). Entretanto, como já exposto, uma camada apenas de elementos é necessária para produzir excelentes resultados com a Banda de Movimento com interpolação de segunda ordem.

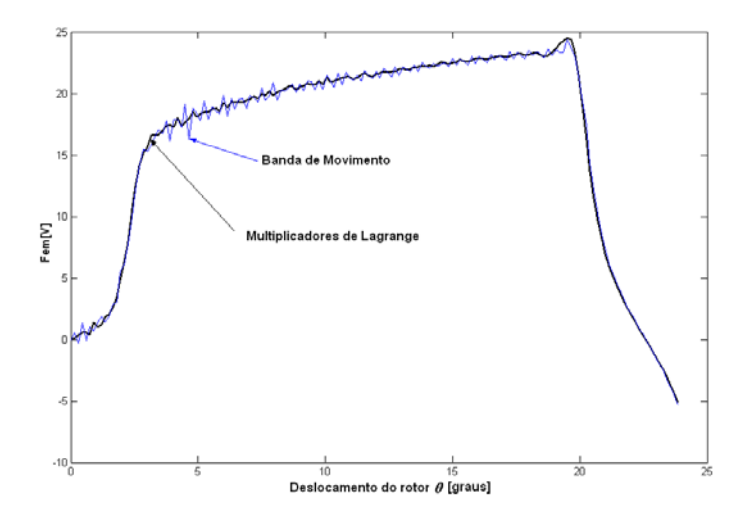

<span id="page-144-0"></span>Figura 6.17 Fem para 400 rpm. Interpolação de segunda ordem em <sup>Γ</sup> e na Banda de Movimento. Malha 1 [\(Figura 6.12a](#page-142-0) e [Figura 6.13a](#page-142-1)). θ*p*=0.15 graus

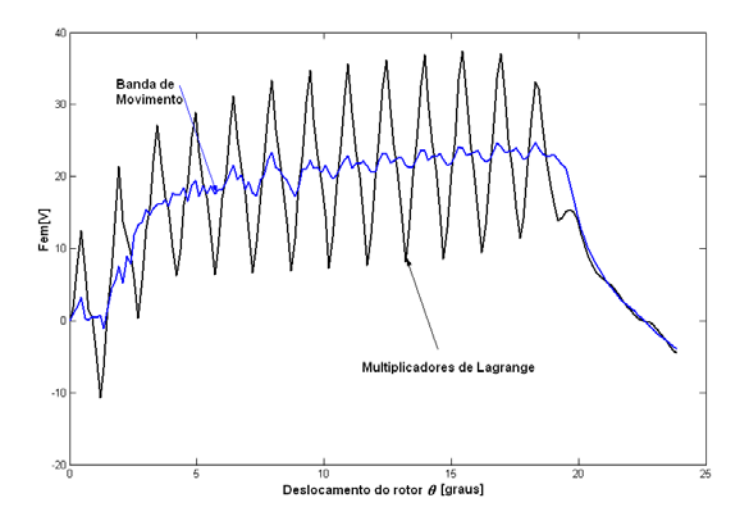

Figura 6.18 Fem para 400 rpm. Interpolação de segunda ordem em <sup>Γ</sup> e na Banda de Movimento. Malha 3 [\(Figura 6.12c](#page-142-0) e [Figura 6.13c](#page-142-1)). θ*p*=0.15 graus

#### **6.3 Cálculo do Torque Eletromagnético**

Para o servomotor [\(Figura 6.1\)](#page-136-0) utilizando a malha 2 [\(Figura 6.19\)](#page-145-0) obtiveram-se os resultados mostrados na [Figura 6.20.](#page-145-1) As formulações conforme e não-conforme levam a resultados muito próximos e estáveis, sem oscilações, com interpolação de primeira ou segunda ordem.

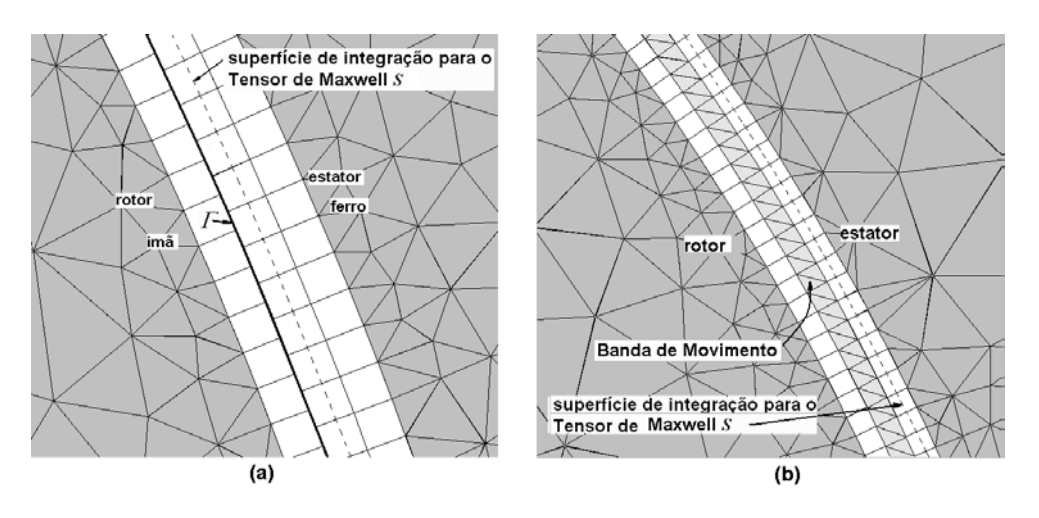

<span id="page-145-0"></span>Figura 6.19 Detalhe da malha 2 ( 2200 elementos e 1293 nós) com (a) Mortar/Multiplicadores de Lagrange e com a (b) Banda de Movimento para o servomotor da [Figura 6.1.](#page-136-0) 90 arestas em <sup>Γ</sup>*(*Ω*a)* e 90 arestas em <sup>Γ</sup>*(*Ω*b)* . 180 elementos triangulares na Banda de Movimento. (θ*e*=1.15 graus). Entreferro mecânico (estator-ímã) 0.7 mm.

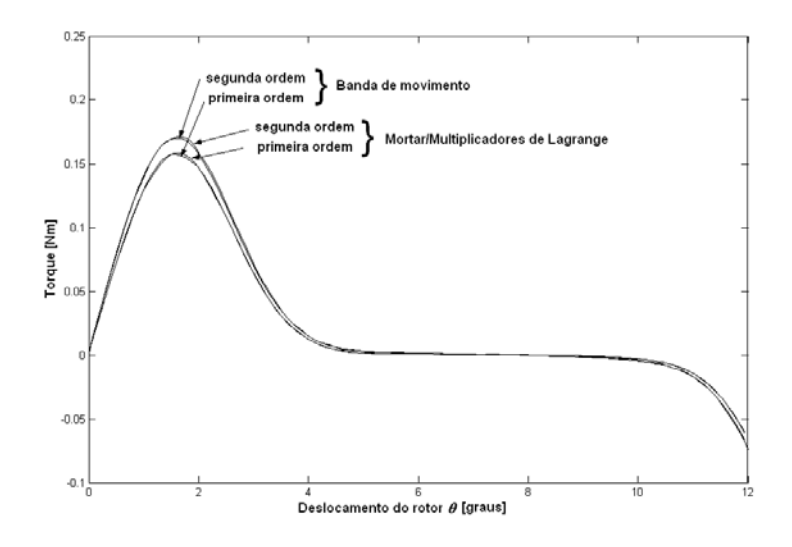

<span id="page-145-1"></span>Figura 6.20 "Cogging torque" para a malha 2 ([Figura 6.19\)](#page-145-0).  $\theta_p$ =0.06 graus. ( $\theta_e/\theta_p$ =8.33).

Para o motor síncrono a ímãs com peças polares ([Figura 6.4\)](#page-138-0), com duas fases alimentadas em série com uma corrente contínua de 10 A e empregando a malha 1 ([Figura 6.5\)](#page-138-1), obtiveram-se os resultados apresentados na [Figura 6.21](#page-146-0) com interpolação de primeira ordem. Os resultados são bons tanto com a Banda de Movimento como com os métodos não-conformes. O resultado experimental neste caso foi obtido em SADOWSKI (1993). Com a Banda de Movimento entretanto ocorrem pequenas oscilações devido à deformação dos elementos. Observa-se no detalhe da [Figura](#page-146-1)  [6.22](#page-146-1) que o resultado para as formulações não-conformes é mais estável.

Quando a ordem de interpolação aumenta, aparecem as oscilações já citadas nos capítulos 4 e 5 ([Figura 6.23\)](#page-147-0). Estas oscilações são maiores nas formulações não-conformes.

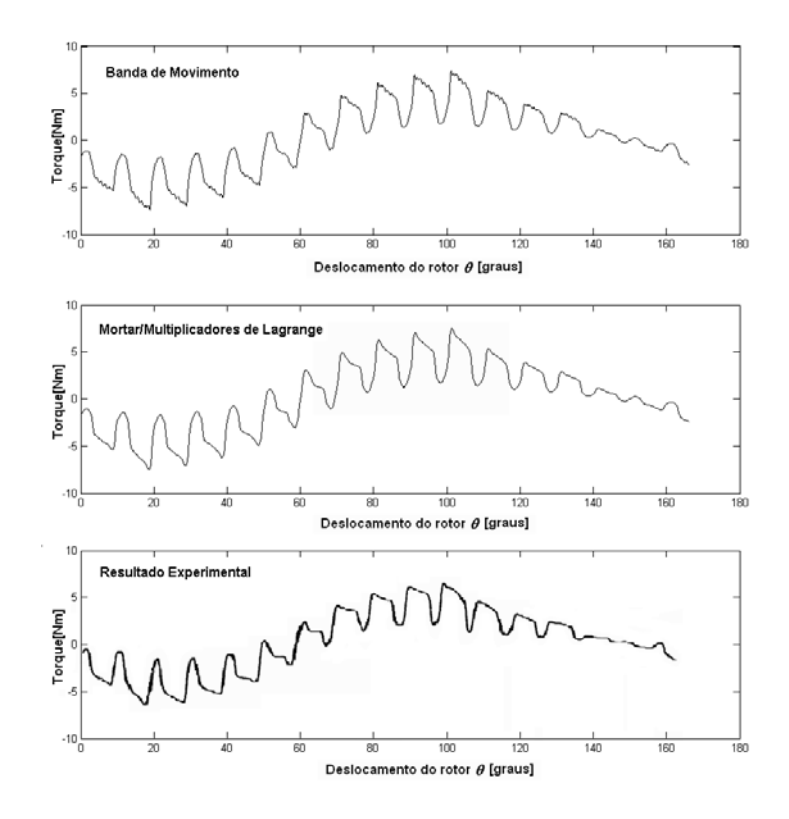

<span id="page-146-0"></span>Figura 6.21 Torque com duas fases alimentadas em série com uma corrente contínua de 10A. Cálculo linear. Interpolação de primeira ordem em <sup>Γ</sup> e na Banda de Movimento.Malha 1 [\(Figura 6.5\)](#page-138-1).  $(\theta_n=0.12 \text{ graus}, \theta_n/\theta_n=9.25)$ .

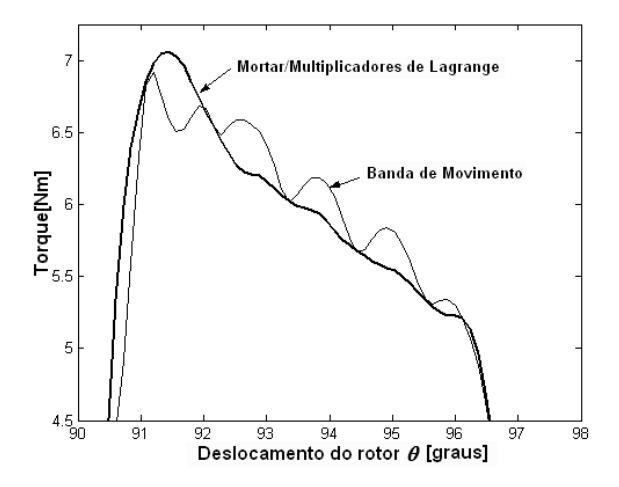

<span id="page-146-1"></span>Figura 6.22 Detalhe da [Figura 6.21.](#page-146-0)

Os resultados apresentados na [Figura 6.24](#page-147-1) mostram a simulação e o resultado experimental quando duas fases são alimentadas em série com uma corrente contínua de 40 A. O resultado experimental foi obtido em SADOWSKI (1993). Neste caso o método da Banda de Movimento e o método Multiplicadores de Lagrange são utilizados considerando o comportamento não linear do ferro empregando o método de Newton-Raphson, após cinco iterações com o método de Aproximações Sucessivas, para cada posição θ do rotor. Os resultados são bons tanto com a Banda de Movimento como com o método Multiplicadores de Lagrange. Entretanto, no detalhe na [Figura](#page-148-0) [6.25](#page-148-0) pode-se observar um resultado um pouco mais estável para o Método Multiplicadores de Lagrange em relação à Banda de Movimento.

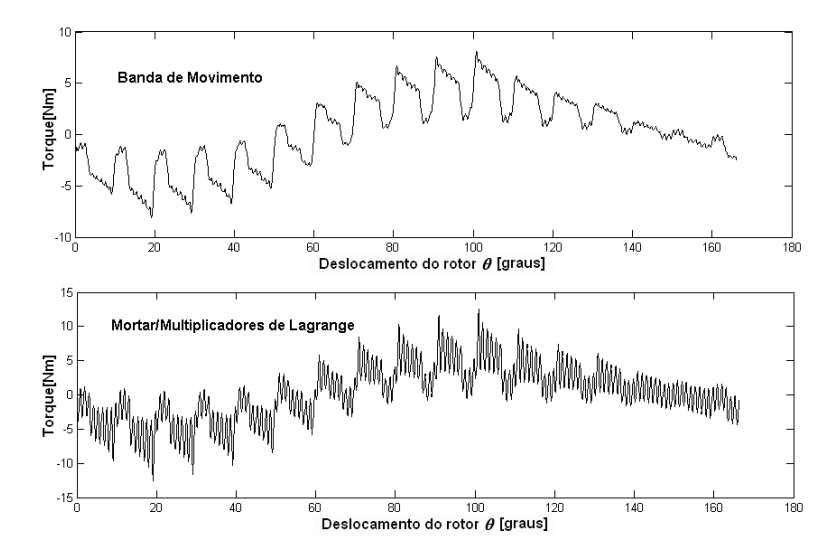

<span id="page-147-0"></span>Figura 6.23 Torque com duas fases alimentadas em série com uma corrente contínua de 10A. Cálculo linear. Interpolação de segunda ordem em <sup>Γ</sup> e na Banda de Movimento. Malha 1 [\(Figura 6.5\)](#page-138-1). (θ*p*=0.12 graus, θ*e*/θ*p*=9.25).

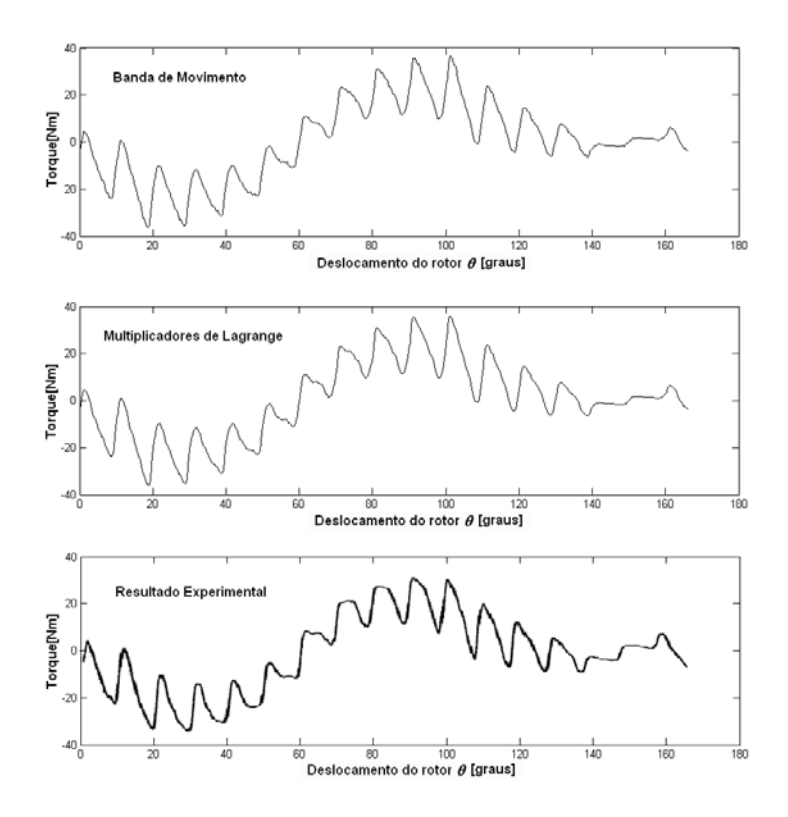

<span id="page-147-1"></span>Figura 6.24 Torque com duas fases alimentadas em série com uma corrente contínua de 40A. Cálculo não-linear. Interpolação de primeira ordem em <sup>Γ</sup> e na Banda de Movimento. Malha 1 [\(Figura 6.5\)](#page-138-1). (θ*p*=0.12 graus, θ*e*/θ*p*=9.25).

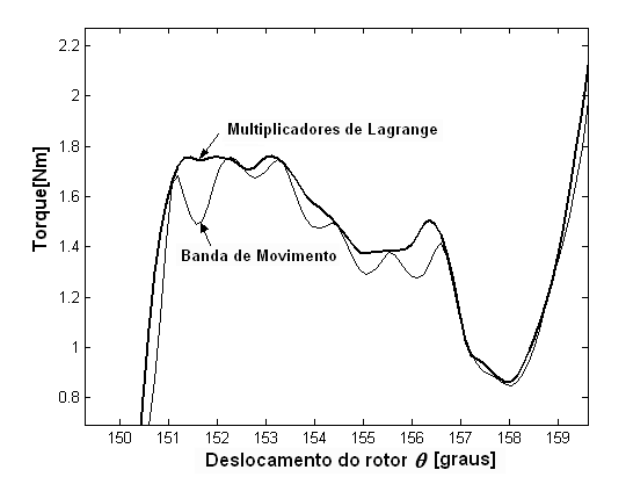

<span id="page-148-0"></span>Figura 6.25 Detalhe da [Figura 6.24.](#page-147-1)

Para o motor de relutância chaveado ([Figura 6.11\)](#page-141-0) empregando as malhas 1, 2 e 3 ([Figura](#page-142-0) [6.12](#page-142-0) e [Figura 6.13\)](#page-142-1) obtiveram-se, para interpolação de primeira ordem em <sup>Γ</sup> e na Banda de Movimento, os resultados apresentados da [Figura 6.26](#page-148-1) à [Figura 6.28.](#page-149-0) Com as malhas 1 e 2 os resultados são bons empregando o método Multiplicadores de Lagrange ou a Banda de Movimento. Empregando uma discretização mais pobre (malha 3) o método Multiplicadores de Lagrange produz novamente um resultado mais estável (sem oscilações) que a Banda de Movimento.

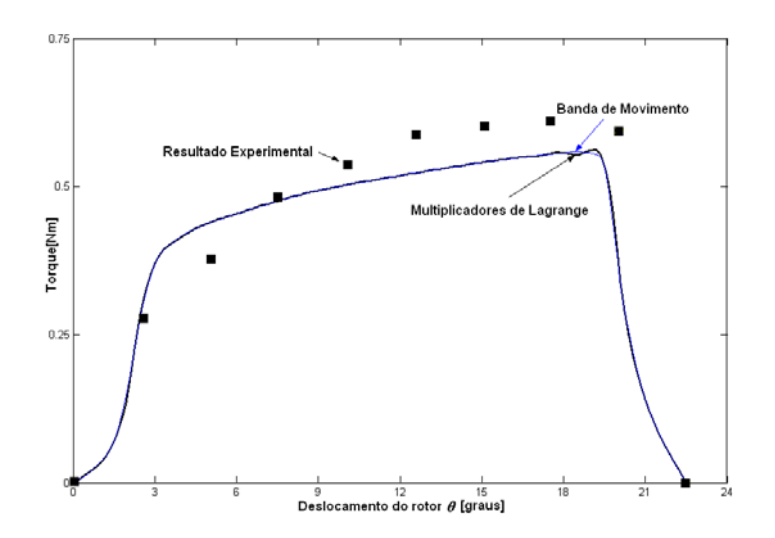

<span id="page-148-1"></span>Figura 6.26 Torque para a malha 1 ([Figura 6.12a](#page-142-0) e [Figura 6.13a](#page-142-1)). Interpolação de primeira ordem em <sup>Γ</sup> e na Banda de Movimento. Fase 1 (bobinas dos pólos 1 e 6 ligadas em série) com 2A.  $\theta_p = 0.15$  graus.

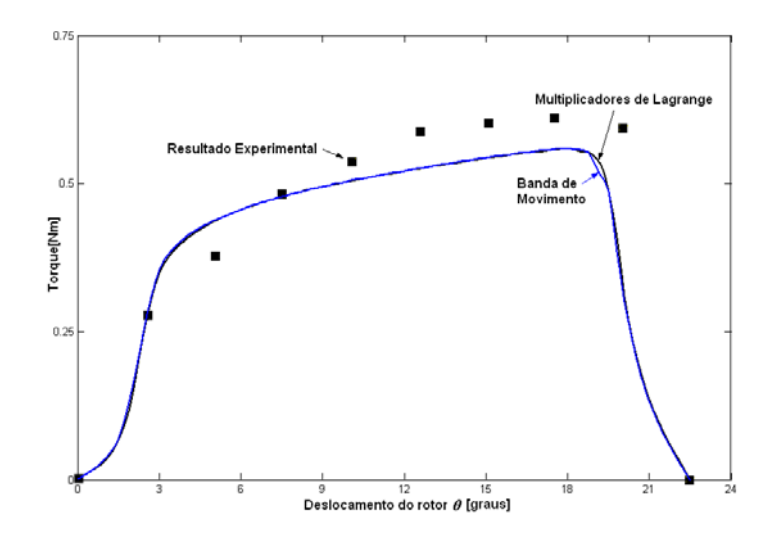

Figura 6.27 Torque para a malha 2 [\(Figura 6.12b](#page-142-0) e [Figura 6.13b](#page-142-1)). Interpolação de primeira ordem em <sup>Γ</sup> e na Banda de Movimento. Fase 1 (bobinas dos pólos 1 e 6 ligadas em série) com 2A.  $\theta_p = 0.15$  graus.

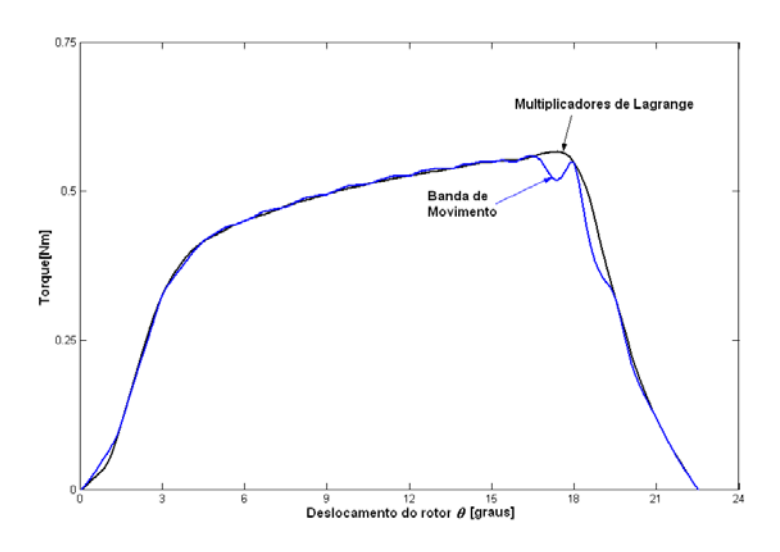

<span id="page-149-0"></span>Figura 6.28 Torque para a malha 3 [\(Figura 6.12c](#page-142-0) e [Figura 6.13c](#page-142-1)). Interpolação de primeira ordem em <sup>Γ</sup> e na Banda de Movimento. Fase 1 (bobinas dos pólos 1 e 6 ligadas em série) com 2A.  $\theta_n = 0.15$  graus.

Com a elevação da ordem de interpolação aparecem as oscilações de torque: para a malha 1, que apresenta um discretização mais densa, os resultados são muito próximos para o método Multiplicadores de Lagrange e Banda de Movimento [\(Figura 6.29\)](#page-150-0); porém, com a malha 3 as oscilações são maiores no método Multiplicadores de Lagrange [\(Figura 6.30\)](#page-150-1).

Confirmam-se portanto as conclusões dos capítulos 4 e 5: no caso do torque devem-se utilizar elementos de primeira ordem. Embora com a Banda de Movimento o resultado seja muito bom, obtém-se com os métodos Mortar ou Multiplicadores de Lagrange um resultado para o torque em função do movimento sempre mais estável.

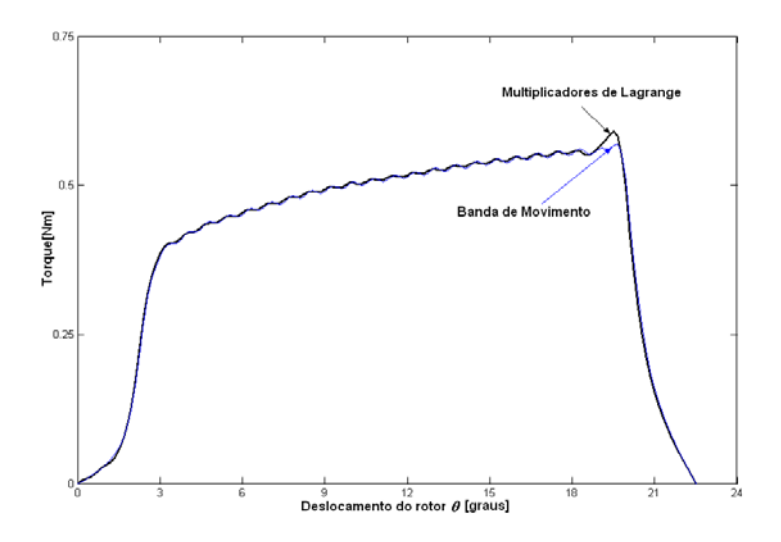

<span id="page-150-0"></span>Figura 6.29 Torque para a malha 1 ([Figura 6.12a](#page-142-0) e [Figura 6.13a](#page-142-1)). Interpolação de segunda ordem em <sup>Γ</sup> e na Banda de Movimento. Fase 1 (bobinas dos pólos 1 e 6 ligadas em série) com 2A.  $\theta_p = 0.15$  graus.

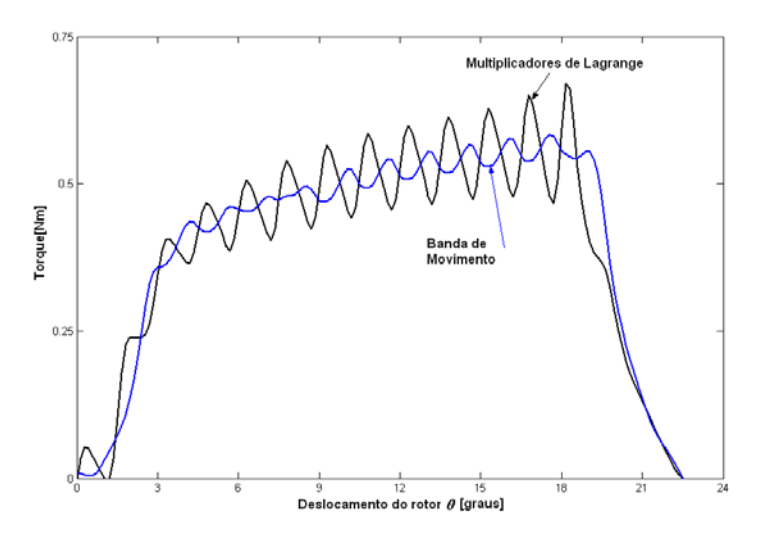

<span id="page-150-1"></span>Figura 6.30 Torque para a malha 3 ([Figura 6.12c](#page-142-0) e [Figura 6.13c](#page-142-1)). Interpolação de segunda ordem em <sup>Γ</sup> e na Banda de Movimento. Fase 1 (bobinas dos pólos 1 e 6 ligadas em série) com 2A.  $\theta_p = 0.15$  graus.

### **6.4 Desempenho Computacional**

Para comparar o tempo de cálculo exigido pelos métodos implementados neste trabalho utilizou-se o motor síncrono a ímãs com peças polares da [Figura 6.4](#page-138-0) com três malhas. Além das malhas 1 e 2 (mostradas na [Figura 6.5\)](#page-138-1) utilizou-se a malha 3 (3945 elementos e 2386 nós) com 3 camadas de elementos no entreferro e 243 arestas em <sup>Γ</sup>*(*Ω*a)*, 243 arestas em <sup>Γ</sup>*(*Ω*b)* e 486 elementos triangulares na Banda de Movimento. Os métodos da Banda de Movimento e Multiplicadores de Lagrange, como já exposto, foram implementados no módulo Efcr do Efcad em linguagem Fortran. Entretanto, o método Mortar foi implementado em ambiente Matlab. Para a comparação dos tempos de solução dos métodos, o sistema resultante para o Mortar foi armazenado em arquivo e lido por um código em Fortran que resolve o sistema com a mesma rotina do método ICCG (Gradiente Conjugado Pré-Condiciondado por Fatoração Incompleta de Choleski) (MESQUITA, 1990) empregada na solução para o método da Banda de Movimento. Desta forma a comparação dos tempos de processamento para a resolução do sistema final para os três métodos pôde ser feita nas mesmas condições. Estes resultados são mostrados na Tabela 6.1 para interpolação de primeira e segunda ordem quando o rotor está posicionado em 20.5 graus (posição não conforme).

A rotina ICCG utilizada emprega um armazenamento considerando apenas os elementos não-nulos, e armazena somente os termos diagonais e abaixo da diagonal principal (sistema simétrico). Utilizando este tipo de armazenamento num código em Fortran o tempo empregado para fazer os produtos na transformação (2.28) bem como para a inversão da matriz **C,** que é diagonal (observar [Figura 6.31b](#page-152-0)), simétrica e com largura de Banda igual a 2 (elementos 1D na interface) seria pequeno em relação ao tempo de solução do sistema para o método Mortar. O tempo de condensação também é muito pequeno comparado com o tempo de solução do sistema para os três métodos.

No sistema da [Figura 6.31,](#page-152-0) obtido para a malha 3, podem-se observar os elementos nãonulos para os métodos Mortar e Multiplicadores de Lagrange. Apesar de o sistema para o método Mortar ter dimensão inferior à do Método dos Multiplicadores de Lagrange, o número de elementos não-nulos é mais que o dobro neste caso. Contudo, como já discutido, o sistema final para o Método Mortar é positivo definido e bem condicionado, podendo ser resolvido por um método iterativo como o ICCG.

O sistema final para o método Multiplicadores de Lagrange é simétrico, mal condicionado (o número de condicionamento, o qual é a relação entre o maior e o menor valor singular do sistema, é da ordem de 10<sup>+20</sup> enquanto que para o Mortar é da ordem de 10<sup>+7</sup>) e não é positivo definido pois possui autovalores negativos (ORTEGA, 1988). Portanto, não pode ser resolvido pelos métodos ICCG e Gradiente Conjugado. Nos testes realizados com métodos iterativos no software Matlab, aqueles que convergem mais rapidamente são os métodos MinRes (Resíduo Mínimo) e BiCG (Gradiente Bi-Conjugado) (BARRET *et al*, 2004). Mesmo com estes métodos, para obter-se a convergência, foi necessário multiplicar as matrizes **C** e **D** por 10+11 , pois a ordem de grandeza dos termos destas matrizes é 10-5 enquanto que das matrizes de elementos finitos **M***a* e **M***b* é 10+6. Porém, o número de iterações para resolver o sistema final para o método Multiplicadores de Lagrange com os métodos MinRes e BiCG é acima de 7000. Por esta razão optou-se pela implementação do método direto Eliminação de Gauss. A [Tabela 6.1](#page-152-1) mostra que para malhas acima de 1000 nós aproximadamente o método Mortar resolvido com ICCG é bem mais veloz que o método dos Multiplicadores de Lagrange resolvido com Eliminação de Gauss para interpolação de primeira ou segunda ordem. Para a Banda de Movimento, que é a aplicação direta do Método dos Elementos Finitos, a solução é muito rápida, ficando sempre abaixo de 1 segundo, mesmo com interpolação de segunda ordem.

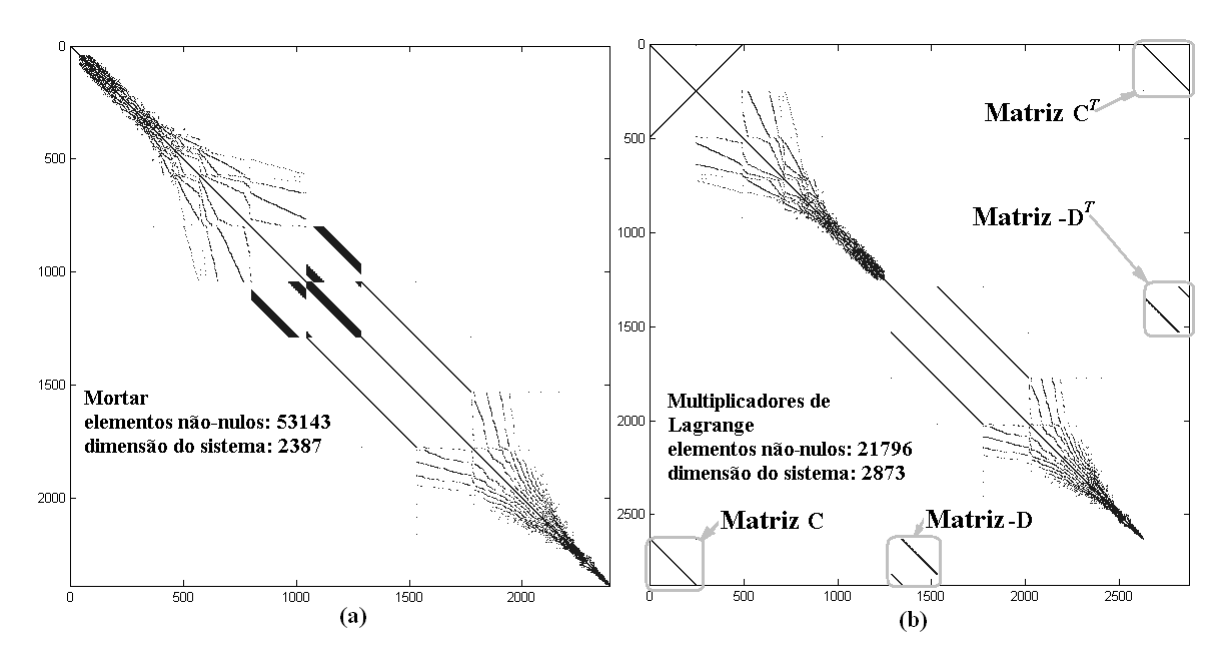

<span id="page-152-0"></span>Figura 6.31 Visualização dos elementos não-nulos do sistema resultante com (a) Mortar e (b) Multiplicadores de Lagrange. Interpolação de primeira ordem em <sup>Γ</sup>. Malha 3.

|                         |                    | ordem    | Malha 1 | Malha 2 | Malha 3 |
|-------------------------|--------------------|----------|---------|---------|---------|
| Número de nós           |                    |          | 1015    | 1525    | 2386    |
| Tempo de<br>cálculo [s] | Mortar/ICCG        | primeira | .31     | .47     | .69     |
|                         |                    | segunda  | .83     | 1.62    | 2.64    |
|                         | Multiplicadores de | primeira | .25     | 1.67    | 6.93    |
|                         | Lagrange/Gauss     | segunda  | .75     | 5.96    | 26.45   |
|                         | Banda de           | primeira | .09     | .15     | .39     |
|                         | Movimento/ICCG     | segunda  | .15     | .25     | .44     |

<span id="page-152-1"></span>Tabela 6.1 Tempo de Cálculo [s]

(Simulações em linguagem Fortran utilizando um processador Athlon XP 2000 – 1.66 GHz – 256MB de RAM).

### **6.5 Conclusão**

Como conclusão final, após as inúmeras simulações realizadas, podem-se estabelecer dois casos para máquinas com entreferro estreito: (a) simulação com velocidade imposta e deseja-se conhecer apenas a força eletromotriz e (b) a força eletromotriz e o torque devem ser calculados (acoplamento com circuitos, dinâmica, etc...).

No caso em que se deseja somente a força eletromotriz, os métodos Multiplicadores de Lagrange ou Mortar produzem um resultado muito melhor que a banda de Movimento com elementos de primeira ordem, no entanto, neste caso uma camada de elementos no entreferro é suficiente para se obter bons resultados com a Banda de Movimento empregando elementos hierárquicos completos de segunda ordem. Observa-se que mesmo com uma discretização mais densa e utilizando elementos de segunda ordem a BM é mais veloz que o Mortar com interpolação de primeira ordem (Tabela 6.1).

É importante observar que a força eletromotriz é calculada com a derivada do potencial vetor em relação ao tempo (ou em relação ao deslocamento do rotor θ) dentro das ranhuras que compõem um enrolamento e, portanto, relativamente distante do entreferro onde aparecem as oscilações na componente tangencial da indução magnética (que é a derivada do potencial vetor em relação à direção radial) com interpolação de ordem elevada. No caso da força eletromotriz, a elevação da ordem de interpolação na região do entreferro suaviza a solução para o potencial em relação ao deslocamento do rotor dentro das ranhuras produzindo bons resultados, principalmente com a Banda de Movimento.

No caso mais geral em que se deseja calcular o torque e a força eletromotriz, a interpolação de ordem elevada não deve ser empregada por causa das oscilações que provoca no cálculo do torque. Neste caso os métodos não-conformes (Multiplicadores de Lagrange e Mortar), empregando duas camadas de elementos no entreferro, produzem resultados muito melhores que a banda de Movimento, considerando uma mesma discretização, para o torque e principalmente para a força eletromotriz. A qualidade dos resultados para máquinas com entreferro estreito é resumida na Tabela 6.2.

No caso de máquinas com entreferro grande, como o servomotor da [Figura 6.1,](#page-136-0) onde a solução para o potencial vetor no entreferro é regular, são obtidos resultados sempre melhores com os métodos não-conformes; embora neste caso as oscilações, presentes apenas na força eletromotriz, sejam pequenas com a Banda de Movimento. Empregando interpolação de segunda ordem na Banda de Movimento ou em <sup>Γ</sup> estas oscilações desaparecem. A qualidade dos resultados para este caso é resumida na Tabela 6.3.

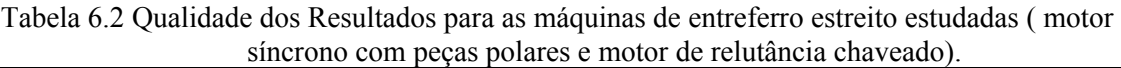

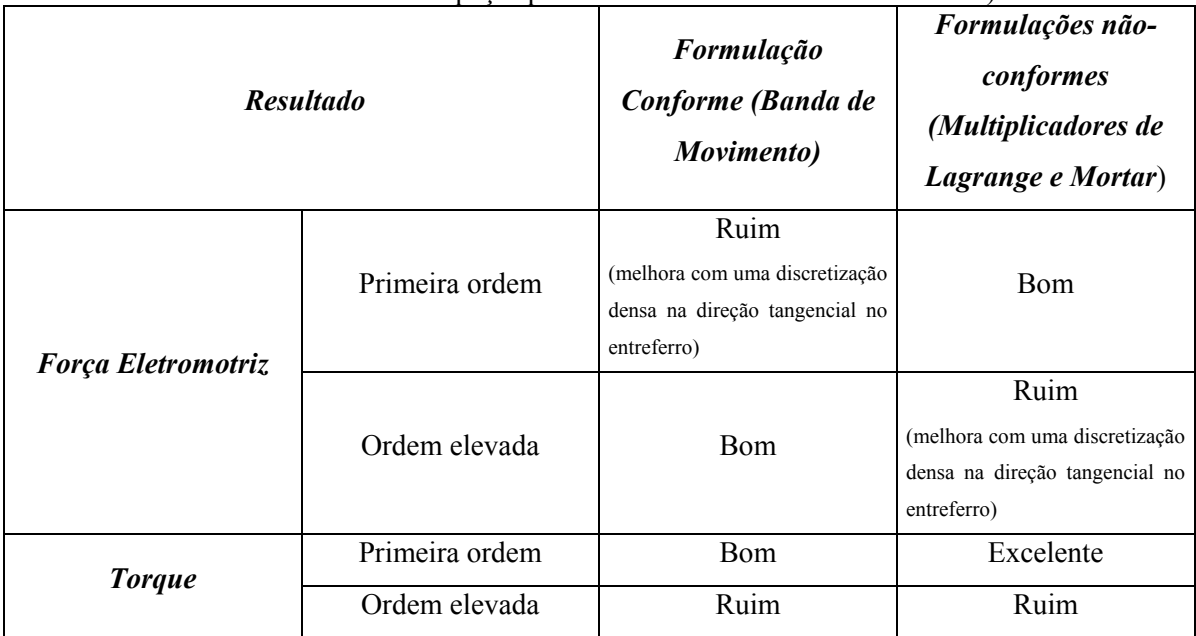

OBS: Ruim:com oscilações significativas; Bom: com oscilações irrisórias; Excelente:sem oscilações.

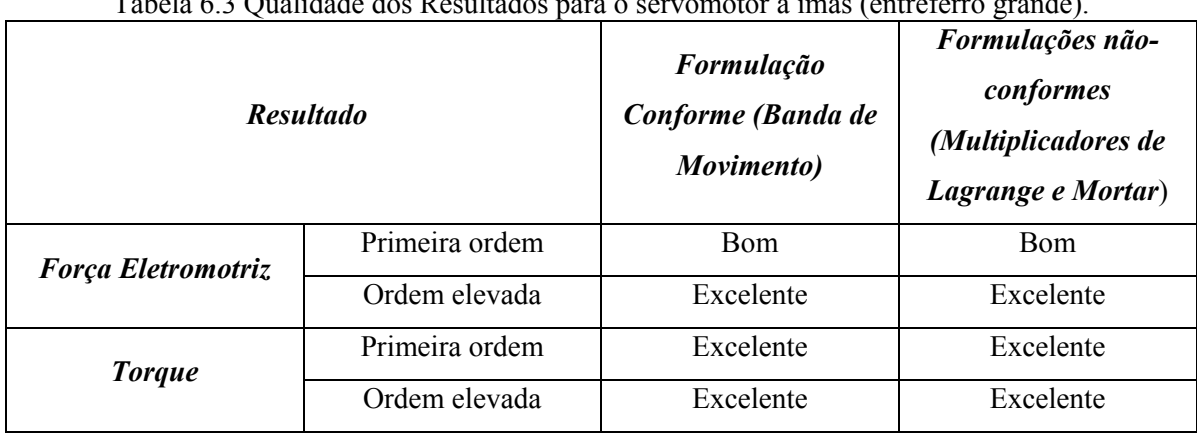

Tabela 6.3 Qualidade dos Resultados para o servomotor a ímãs (entreferro grande).

OBS: Ruim:com oscilações significativas; Bom: com oscilações irrisórias; Excelente:sem oscilações.

### **CAPÍTULO 7 CONCLUSÃO**

Este trabalho foi desenvolvido durante quatro anos de pesquisa desenvolvida no GRUCAD – Grupo de Concepção e Análise de Dispositivos Eletromagnéticos (EEL/CTC/UFSC) dos quais quatro meses foram dedicados a um estágio de doutorado no LGEP – *Laboratoire de Génie Electrique de Paris* junto à equipe MSE - *Modélisation de Systèmes Électromagnétiques* em Gifsur-Yvette, França, sob a orientação do Professor Dr. Adel Razek.

O objetivo principal deste trabalho é o estudo e a implementação computacional de formulações conformes e não-conformes para realizar o movimento, com interpolação de primeira ordem e ordem elevada, de forma a estudar o desempenho destas formulações na precisão do cálculo do torque e da força eletromotriz para deslocamentos pequenos do rotor em relação à dimensão dos elementos no entreferro.

Os resultados apresentados demonstraram que as formulações não-conformes (Mortar e Multiplicadores de Lagrange) se mostraram mais eficazes na implementação do movimento pela qualidade dos resultados obtidos para a força eletromotriz e para o torque com interpolação de primeira ordem em máquinas com entreferro estreito. O Mortar, no entanto, é mais veloz que o método Multiplicadores de Lagrange quando a dimensão do sistema aumenta. Isto acontece porque o sistema final para o Mortar é bem condicionado e positivo definido, o que possibilita a resolução com o método ICCG. Entretanto, a Banda de Movimento com elementos triangulares e com interpolação de primeira ordem, se empregada com uma discretização mais densa na direção tangencial no entreferro que a utilizada com o método Mortar ou Multiplicadores de Lagrange, produz resultados bastante satisfatórios e o tamanho do sistema neste caso é compensado pela velocidade na solução. Para o cálculo simultâneo da força eletromotriz e do torque duas camadas de elementos no entreferro são necessárias (no caso dos métodos não-conformes para evitar o contato da interface Γ com as fronteiras ar-ferro do estator e do rotor e no caso da Banda de Movimento devido ao ruído que aparece no cálculo do torque se este for calculado dentro da Banda de Movimento). Entretanto, no caso de se desejar apenas o cálculo da força eletromotriz, uma camada apenas de elementos é necessária no entreferro se o método da Banda de Movimento for empregado.

No caso de máquinas com entreferro grande, os resultados para interpolação de primeira ordem, são sempre estáveis para a Banda e Movimento e para as formulações não-conformes implementadas. Apenas no cálculo da força eletromotriz aparecem pequenas oscilações com o método da Banda de Movimento, as quais são insignificantes nos métodos Mortar e Multiplicadores de Lagrange.

A elevação da ordem de interpolação em entreferros estreitos funciona muito bem com a Banda de Movimento no cálculo da força eletromotriz, o qual pode ser efetuado com apenas uma camada de elementos no entreferro. Entretanto, nos métodos Mortar e Multiplicadores de Lagrange, a melhora do resultado da força eletromotriz, em relação à interpolação de primeira ordem, depende da discretização do entreferro.

A elevação da ordem de interpolação em máquinas com entreferro grande se justifica apenas no cálculo da força eletromotriz (no caso do torque produz resultados equivalentes à interpolação de primeira ordem) eliminando as pequenas oscilações que aparecem principalmente com o método da Banda de Movimento.

No caso do torque, a elevação da ordem de interpolação produz oscilações em máquinas com entreferros estreitos tanto com a Banda de Movimento como com os métodos Mortar e Multiplicadores de Lagrange. O estudo realizado no capítulo 5 revelou que a irregularidade na solução devido ao entreferro estreito produz oscilações na componente tangencial da indução magnética que repercutem no cálculo do torque.

Como contribuições originais deste trabalho pode-se citar:

a) a implementação de elementos hermitianos, hierárquicos e lagrangeanos, modificados e completos na Banda de Movimento;

b) a implementação dos métodos Mortar e Multiplicadores de Lagrange com condições de (anti)periodicidade para máquinas elétricas rotativas e com interpolação de primeira ordem e ordem elevada hierárquica na interface do movimento;

c) a demonstração da equivalência entre os métodos Mortar e Multiplicadores de Lagrange;

d) o estudo sistemático do desempenho das formulações conforme e não-conformes implementadas na precisão do cálculo da força eletromotriz e do torque para deslocamentos pequenos do rotor em relação à dimensão dos elementos no entreferro com interpolação de primeira ordem e ordem elevada.

Na etapa inicial deste trabalho foi implementado o método da Banda de Movimento com elementos modificados lagrangeanos que resultou na apresentação do artigo ANTUNES *et al.*  (2002a) no CEM'2002 (The Fourth International Conference on Computation in Electromagnetics). Da implementação de elementos completos de ordem elevada lagrangeanos resultou o artigo ANTUNES *et al.* (2002b) apresentado no CBMAG'2002 (Congresso Brasileiro de Eletromagnetismo). O estudo e a implementação computacional dos elementos hermitianos resultou no trabalho ANTUNES *et al.* (2003a) apresentado em Versalhes no ISEM'2003 (The International Symposium on Applied Electromagnetics and Mechanics) durante o estágio na França. Da comparação entre todos os elementos (hermitianos, hierárquicos e lagrangeanos) empregando a técnica da Banda de Movimento, resultou o artigo ANTUNES *et al.* (2003b) apresentado no COMPUMAG'2003 (The 14<sup>TH</sup> Conference on the Computation of Electromagnetic Fields) e posteriormente aceito, em versão completa, para publicação na revista *IEEE Transactions on Magnetics* (ANTUNES *et al.*, 2004a).

Da cooperação entre o GRUCAD e o LGEP resultou o artigo ANTUNES *et al.* (2004b) apresentado no CEFC'2004 (The Eleventh Biennial IEEE Conference on Electromagnetic Field Computation) e posteriormente aceito para publicação na revista *IEEE Transactions on Magnetics* (ANTUNES *et al.* ,2005a). Este trabalho apresenta o método Mortar com interpolação de primeira ordem e hierárquica de ordem elevada com condições de (anti)periodicidade e compara seu desempenho com a Banda de Movimento também com interpolação hierárquica. Também da cooperação do GRUCAD com o LGEP resultaram dois artigos aceitos para apresentação no COMPUMAG'2005 (The  $15^{TH}$  Conference on the Computation of Electromagnetic Fields): ANTUNES *et al.* (2005b) que compara os métodos Mortar e Multiplicadores de Lagrange e ANTUNES *et al.* (2005c) sobre o cálculo do torque com formulação conforme e não-conforme, com interpolação de primeira ordem e ordem elevada.

O assunto não está esgotado e como continuação natural deste trabalho pode-se sugerir:

a) a implementação computacional em linguagem de alto desempenho (Fortran por exemplo) do método Mortar, pelo sistema bem condicionado resultante que apresenta, com armazenamento em memória computacional eficiente (apenas os elementos não nulos) em duas e três dimensões para máquinas elétricas rotativas e com condições de (anti)periodicidade;

b) o estudo do comportamento da força eletromotriz e do torque com as formulações conformes e não-conformes empregando elementos de aresta para interpolação de primeira ordem e ordem elevada;

c) desenvolvimento de malhador eficiente em três dimensões para máquinas elétricas rotativas, o qual permitiria a implementação das formulações para o movimento;

d) o estudo do comportamento dos resultados para a força eletromotriz e para o torque empregando interpolação de primeira ordem em um lado da interface e de ordem elevada do outro, no caso dos métodos não-conformes.

e) o estudo do comportamento dos resultados para a força eletromotriz e para o torque empregando o método híbrido "Meshless" – Elementos Finitos que vem sendo testado para problemas do eletromagnetismo.

# **ANEXO 1 FORMULAÇÃO PARA A MAGNETOSTÁTICA EM POTENCIAL VETOR (APROXIMAÇÃO DE GALERKIN E MÉTODO DE ELEMENTOS FINITOS)**

#### **A1.1 Equação Diferencial para a Magnetostática**

A formulação magnetostática em potencial vetor *A* em duas dimensões pode ser expressa da seguinte forma para máquinas elétricas rotativas: encontrar *A* que satisfaça a equação diferencial (IDA *et al.*, 1997):

$$
-\frac{\partial}{\partial x}\left[\frac{1}{\mu}\frac{\partial A}{\partial x}\right]-\frac{\partial}{\partial y}\left[\frac{1}{\mu}\frac{\partial A}{\partial y}\right]=J+\frac{\partial}{\partial x}\left[\frac{1}{\mu}B_{oy}\right]-\frac{\partial}{\partial y}\left[\frac{1}{\mu}B_{ox}\right]
$$
(A1.1)

e as condições de contorno *A=*0 nas fronteiras com condição de contorno Dirichlet ∂*D* (normalmente a fronteira externa da coroa do estator e a fronteira interna do rotor) e *A*( $∂P_1$ ) = ±*A*( $∂P_2$ ) nas fronteiras com condições de (anti)periodicidade  $∂P_1$  e  $∂P_2$ . Onde  $\mu$  é a permeabilidade magnética, *J* é a densidade de corrente e *Box* e *Boy* as componentes da indução remanente dos ímãs presentes no domínio Ω. Reescrevendo o primeiro termo da expressão (A1.1):

$$
-\vec{\nabla} \cdot \frac{1}{\mu} \vec{\nabla} A = J + \frac{\partial}{\partial x} \left[ \frac{1}{\mu} B_{oy} \right] - \frac{\partial}{\partial y} \left[ \frac{1}{\mu} B_{ox} \right]
$$
(A1.2)

### **A1.2 Forma Fraca**

Uma forma fraca para a formulação acima é: encontrar *A* que satisfaça (A1.2) em termos de médias ponderadas. Neste caso a equação  $(A1.2)$  é multiplicada por uma função de teste  $v_t$  e integrada em todo o domínio <sup>Ω</sup> (BECKER *et al.*, 1981):

$$
-\int_{\Omega} v_t \vec{\nabla} \cdot \frac{1}{\mu} \vec{\nabla} A d\Omega = \int_{\Omega} v_t \left( J + \frac{\partial}{\partial x} \left[ \frac{1}{\mu} B_{oy} \right] - \frac{\partial}{\partial y} \left[ \frac{1}{\mu} B_{ox} \right] \right) d\Omega \tag{A1.3}
$$

Reescrevendo (A1.3), obtém-se:

$$
\int_{\Omega} v_t \left( \vec{\nabla} \cdot \frac{1}{\mu} \vec{\nabla} A + J + \frac{\partial}{\partial x} \left[ \frac{1}{\mu} B_{oy} \right] - \frac{\partial}{\partial y} \left[ \frac{1}{\mu} B_{ox} \right] \right) d\Omega = 0 \tag{A1.4}
$$

Observa-se na equação acima que uma solução *Ao* pode satisfazer (A1.4) mas não satisfazer a equação diferencial (A1.2) em cada ponto. O integrando ou resíduo em (A1.4) pode ser positivo em uma região do domínio e negativo em outra por exemplo tornando (A1.4) nula, porém, neste caso *Ao* não seria uma solução de (A1.2). Através de várias escolhas de *vt* pode-se "testar" a equação diferencial em cada pequena parte do domínio  $\Omega$  e garantir uma solução que satisfaça (A1.2) em termos de médias ponderadas. Esta noção é importante para compreender a condição de continuidade do potencial na interface nas formulações não-conformes para o movimento.

Observa-se para a equação (A1.3) que a exigência de regularidade para  $v_t$  e A são diferentes, pois enquanto aparecem derivadas de segunda ordem para *A* não há derivadas para a função de teste *vt*. Ou seja, as duas funções não podem ser escolhidas na mesma classe de funções admissíveis.

O primeiro termo de (A1.3) pode ser escrito como segue:

$$
-\int_{\Omega} v_t \vec{\nabla} \cdot \frac{1}{\mu} \vec{\nabla} A d\Omega = -\int_{\Omega} \vec{\nabla} \cdot \left( v_t \frac{1}{\mu} \vec{\nabla} A \right) d\Omega + \int_{\Omega} \vec{\nabla} v_t \cdot \frac{1}{\mu} \vec{\nabla} A d\Omega \tag{A1.5}
$$

Utilizando o teorema da divergência no primeiro termo da direita de (A1.5) obtém-se:

$$
\int_{\Omega} \vec{\nabla} \cdot \left( v_t \frac{1}{\mu} \vec{\nabla} A \right) d\Omega = \oint_{\partial \Omega} v_t \frac{1}{\mu} \vec{\nabla} A \cdot \vec{n} d\partial \Omega = \oint_{\partial \Omega} v_t \frac{1}{\mu} \frac{\partial A}{\partial n} d\partial \Omega = 0 \tag{A1.6}
$$

A função de teste é por definição nula nas fronteiras com condição de Dirichlet ∂*D*, no restante da fronteira ∂<sup>Ω</sup> as condições de (anti)periodicidade anulam naturalmente (A1.6).

A equação (A1.3) pode então ser reescrita como segue:

$$
-\oint_{\partial\Omega} v_t \frac{1}{\mu} \frac{\partial A}{\partial n} d\partial\Omega + \int_{\Omega} \vec{\nabla} v_t \cdot \frac{1}{\mu} \vec{\nabla} A d\Omega = \int_{\Omega} v_t \left( J + \frac{\partial}{\partial x} \left[ \frac{1}{\mu} B_{oy} \right] - \frac{\partial}{\partial y} \left[ \frac{1}{\mu} B_{ox} \right] \right) d\Omega \tag{A1.7}
$$

A expressão (A1.7) torna-se então:

$$
\int_{\Omega} \vec{\nabla} v_t \cdot \frac{1}{\mu} \vec{\nabla} A d\Omega = \int_{\Omega} v_t \left( J + \frac{\partial}{\partial x} \left[ \frac{1}{\mu} B_{oy} \right] - \frac{\partial}{\partial y} \left[ \frac{1}{\mu} B_{ox} \right] \right) d\Omega \tag{A1.8}
$$

A formulação acima é dita simétrica pois *vt* e *A* pertencem a mesma classe de funções admissíveis, ou seja, a exigência de regularidade é idêntica para ambas. No caso de condição de Dirichlet nula, o que é verdade no caso de máquinas elétricas rotativas,  $v_t$  e A pertencem a  $H_o$ . Onde *Ho* é a classe das funções com primeira derivada integrável ao quadrado e nula na fronteiras com condição de contorno Dirichlet. Na verdade *Ho* é um espaço vetorial (BECKER *et al,* 1981).

### **A1.3 Aproximação de Galerkin e Método de Elementos Finitos**

O espaço *Ho* tem dimensão infinita. Uma aproximação de Galerkin para a forma fraca  $(A1.7)$ , consiste em encontrar uma solução num espaço de dimensão *m*,  $H_o^h$  em vez de considerar todo o espaço *H <sup>o</sup>* (BECKER *et al.*, 1981). Considera-se então uma aproximação *Ah* para a solução exata *A* do tipo:

$$
A_h = \sum_{i=1}^{m} N_i A_i
$$
 (A1.9)

Onde *Ni* são funções de base linearmente independentes e *Ai* os potenciais nos nós. Em (A1.9) considera-se uma aproximação nodal, a qual será empregada para a utilização do Método de Elementos Finitos. Nada impede, no entanto, que a aproximação seja de outro tipo para o método de Galerkin (as funções de base podem ser funções trigonométricas, por exemplo). Note que ainda não há aqui a noção de elemento finito: a aproximação (A1.9) se refere ao domínio como um todo.

Como a função de teste  $v_t$  pertence ao mesmo espaço que A, pode-se considerar a seguinte aproximação:

$$
v_{th} = \sum_{j=1}^{m} N_j \beta_j
$$
 (A1.10)

Uma possível escolha para os coeficientes β*j* é atribuir: β*1*=1 e β*j*=0 para *j*≠1. Uma outra escolha é β*2*=1 e β*j*=0 para *j*≠2, e assim em diante até β*m*. Desta forma pode-se "testar" *m* vezes a forma fraca (A1.8) e obter o número de equações necessárias à resolução do problema. Ou seja, faz-se:

$$
v_{th} = N_j \t j=1,...,m \t (A1.11)
$$

A equação (A1.8) assume então no espaço discreto a forma:

$$
\int_{\Omega} \vec{\nabla} v_{th} \cdot \frac{1}{\mu} \vec{\nabla} A_h d\Omega = \int_{\Omega} v_{th} \left( J + \frac{\partial}{\partial x} \left[ \frac{1}{\mu} B_{oy} \right] - \frac{\partial}{\partial y} \left[ \frac{1}{\mu} B_{ox} \right] \right) d\Omega \tag{A1.12}
$$

O termo da esquerda de (A1.12) pode ser reescrito como:

$$
\int_{\Omega} \frac{1}{\mu} \vec{\nabla} \left( \sum_{i=1}^{m} N_i A_i \right) \cdot \vec{\nabla} N_j d\Omega = \sum_{i=1}^{m} \int_{\Omega} \frac{1}{\mu} \vec{\nabla} N_i \cdot \vec{\nabla} N_j d\Omega A_i \qquad j=1, \dots, m
$$
 (A1.13)

O método de Elementos Finitos estabelece que (A1.13) pode ser resolvida em cada elemento finito *e*. As funções de base são então tomadas por partes dentro de cada elemento, onde são chamadas de funções de interpolação. Para *nel* elementos finitos com *n* nós (A1.13) torna-se:

$$
\sum_{e=1}^{nel} \left[ \sum_{i,j=1}^{n} \int_{Q_e} \frac{1}{\mu} \vec{\nabla} N_i \cdot \vec{\nabla} N_j d\Omega_e A_i \right] \qquad \forall \quad ij \in e \tag{A1.14}
$$

onde <sup>Ω</sup>*e* é a parte do domínio Ω compreendida no elemento *e*.

O termo da direita de (A1.12) correspondente as fontes de corrente é:

$$
\int_{\Omega} v_{th} J d\Omega = \int_{\Omega} N_j J d\Omega \qquad j=1,\dots,m
$$
\n(A1.15)

Para *nel* elementos finitos:

$$
\sum_{e=1}^{nel} \int_{\Omega_e} N_j J d\Omega_e \qquad \forall \ j \in e \tag{A1.16}
$$

O termo da direita de (A1.12) correspondente aos ímãs é:

$$
\int_{\Omega} N_j \left( \frac{\partial}{\partial x} \left[ \frac{1}{\mu} B_{oy} \right] - \frac{\partial}{\partial y} \left[ \frac{1}{\mu} B_{ox} \right] \right) d\Omega \qquad j=1, \dots, m \tag{A1.17}
$$

ou

$$
\int_{\Omega} \left( -\frac{\partial N_j}{\partial x} \left[ \frac{1}{\mu} B_{oy} \right] + \frac{\partial N_j}{\partial y} \left[ \frac{1}{\mu} B_{ox} \right] \right) d\Omega \qquad j=1,\dots,m \tag{A1.18}
$$

Para *nel* elementos finitos:

$$
\sum_{e=1}^{nel} \int_{\Omega_e} \left( -\frac{\partial N_j}{\partial x} \left[ \frac{1}{\mu} B_{oy} \right] + \frac{\partial N_j}{\partial y} \left[ \frac{1}{\mu} B_{ox} \right] \right) d\Omega_e \quad \forall j \in e
$$
 (A1.19)

A aplicação do Método de Elementos finitos resulta finalmente no sistema abaixo:

$$
\sum_{e=1}^{nel} \left[ \sum_{i,j=1}^{n} \int_{\Omega_e} \frac{1}{\mu} \vec{\nabla} N_i \cdot \vec{\nabla} N_j d\Omega_e A_i \right] =
$$
\n
$$
\sum_{e=1}^{nel} \left[ \int_{\Omega_e} N_j J d\Omega_e + \int_{\Omega_e} \left( -\frac{\partial N_j}{\partial x} \left[ \frac{1}{\mu} B_{oy} \right] + \frac{\partial N_j}{\partial y} \left[ \frac{1}{\mu} B_{ox} \right] \right) d\Omega_e \right] \quad \forall \ i, j \in e \quad (A1.20)
$$

O sistema acima pode finalmente ser escrito na forma compacta:

$$
MA = S \tag{A1.21}
$$

A partir de (A1.20) a matriz de contribuição de cada elemento *e* pode ser escrita como:

$$
\mathbf{M}_{e} = \int_{\Omega_{e}} \frac{1}{\mu} \begin{bmatrix} \frac{\partial}{\partial x} N_{1} & \frac{\partial}{\partial y} N_{1} \\ \frac{\partial}{\partial x} N_{2} & \frac{\partial}{\partial y} N_{2} \\ \vdots & \vdots \\ \frac{\partial}{\partial x} N_{n} & \frac{\partial}{\partial y} N_{n} \end{bmatrix} \cdot \begin{bmatrix} \frac{\partial}{\partial x} N_{1} & \frac{\partial}{\partial x} N_{2} & \cdots & \frac{\partial}{\partial x} N_{n} \\ \frac{\partial}{\partial y} N_{1} & \frac{\partial}{\partial y} N_{2} & \cdots & \frac{\partial}{\partial y} N_{n} \end{bmatrix} d\Omega_{e}
$$
(A1.22)

e a contribuição em cada elemento das fontes de corrente e ímãs pode ser escrita como segue:

$$
\mathbf{S}_{e} = \int_{\Omega_{e}} \begin{bmatrix} N_{1} \\ N_{2} \\ \vdots \\ N_{n} \end{bmatrix} d\Omega_{e} + \int_{\Omega_{e}} \begin{bmatrix} -\frac{\partial N_{1}}{\partial x} \left[ \frac{1}{\mu} B_{\sigma y} \right] + \frac{\partial N_{1}}{\partial y} \left[ \frac{1}{\mu} B_{\sigma x} \right] \\ -\frac{\partial N_{2}}{\partial x} \left[ \frac{1}{\mu} B_{\sigma y} \right] + \frac{\partial N_{2}}{\partial y} \left[ \frac{1}{\mu} B_{\sigma x} \right] \\ \vdots \\ -\frac{\partial N_{n}}{\partial x} \left[ \frac{1}{\mu} B_{\sigma y} \right] + \frac{\partial N_{n}}{\partial y} \left[ \frac{1}{\mu} B_{\sigma x} \right] \end{bmatrix} d\Omega_{e}
$$
(A1.23)

## **A1.4 Método de Newton-Raphson**

Considerando o sistema (A1.21) pode-se estabelecer o resíduo **R** como segue:

$$
\mathbf{R} = \mathbf{S} - \mathbf{M}\mathbf{A} \tag{A1.24}
$$

Desenvolvendo o resíduo **R** em série de Taylor e desconsiderando os termos de ordem elevada obtém-se (GOURI *et al.*, 1984):

$$
\mathbf{M}_t^{it-1} \Delta \mathbf{A}^{it} = \mathbf{R}^{it-1} \tag{A1.25}
$$

onde **M** é a matriz tangente e a solução na iteração *it* é encontrada a partir da expressão: *it* <sup>−</sup><sup>1</sup> *t*

$$
\mathbf{A}^{it} = \mathbf{A}^{it-1} + \varDelta \mathbf{A}^{it} \tag{A1.26}
$$

Os termos de  $M_t$  são:

$$
\mathbf{M}_{t}(i,j) = \mathbf{M}(i,j) + \sum_{k=1}^{m} \frac{\partial \mathbf{M}(i,k)}{\partial A_{j}} A_{k}
$$
\n(A1.27)

# **ANEXO 2 DADOS DAS MÁQUINAS UTILIZADAS**

### **A2.1 Servomotor a ímãs**

Este motor foi fornecido pela WEG Indústrias S.A.. Os dados fornecidos pelo fabricante estão na Tabela A2.1.

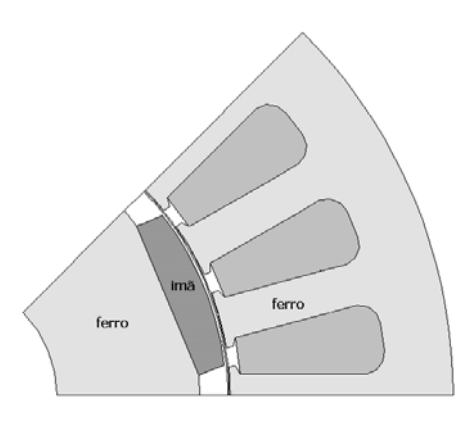

Figura A2.1Servomotor SWA 56-2,5-30 fabricação WEG

| Número de fases                                    | $\overline{3}$                |  |  |
|----------------------------------------------------|-------------------------------|--|--|
| Número de pólos                                    | 8                             |  |  |
| Comprimento do pacote                              | 40mm                          |  |  |
| Número de grupos de bobinas                        | 8                             |  |  |
| Número de espiras por grupo                        | 33                            |  |  |
| Número de condutores por ranhura (camada<br>dupla) | 66                            |  |  |
| Número de ranhuras                                 | 24                            |  |  |
| Passo do enrolamento                               | 1:4                           |  |  |
| Raio interno do rotor                              | $10.5$ mm                     |  |  |
| Raio externo do rotor                              | 25.3 mm                       |  |  |
| Raio interno do estator                            | $26 \text{ mm}$               |  |  |
| Raio externo do estator                            | 47 mm                         |  |  |
| Tipo de ímã                                        | VACODYM 411 da VACUUMSCHMELZE |  |  |
| Remanência mínima                                  | 1.03T                         |  |  |
| Entreferro magnético                               | $0.7$ mm                      |  |  |

Tabela A2.1 Dados servomotor WEG

### **A2.2 Motor síncrono a ímãs com peças polares**

Esta máquina foi projetada e construída pelo grupo de pesquisa do professor M. Lajoie-Mazenc do LEEI/ENSEEIHT (*Laboratoire d'Electrotechnique et d'Electronique Industrielle* da *Ecole Nationale Supérieure d´Electrotechnique, d'Electronique, d'Informatique et d'Hydraulique de Toulouse*).

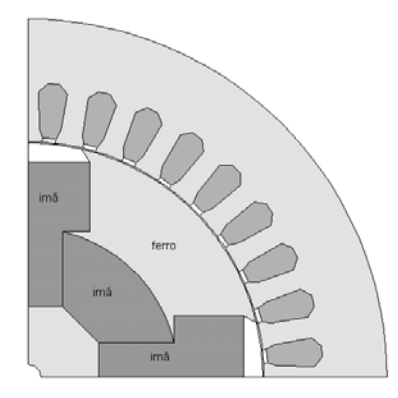

Figura A2.2 Motor síncrono a ímãs com peças polares

| Número de fases                                  | 3        |  |
|--------------------------------------------------|----------|--|
| Número de pólos                                  | 4        |  |
| Comprimento do pacote                            | 140mm    |  |
| Número de grupos de bobinas                      |          |  |
| (os grupos de cada par de pólos estão ligados em | 6        |  |
| paralelo)                                        |          |  |
| Número de condutores por ranhura                 | 12       |  |
| Número de ranhuras                               | 36       |  |
| Passo do enrolamento                             | 1:10     |  |
| Raio externo do rotor                            | 54.7 mm  |  |
| Raio interno do estator                          | 55 mm    |  |
| Raio externo do estator                          | 84 mm    |  |
| Tipo de ímã                                      | Ferrite  |  |
| Indução Remanente                                | 0.375T   |  |
| Entreferro                                       | $0.3$ mm |  |

Tabela A2.2 Dados do motor síncrono a ímãs com peças polares

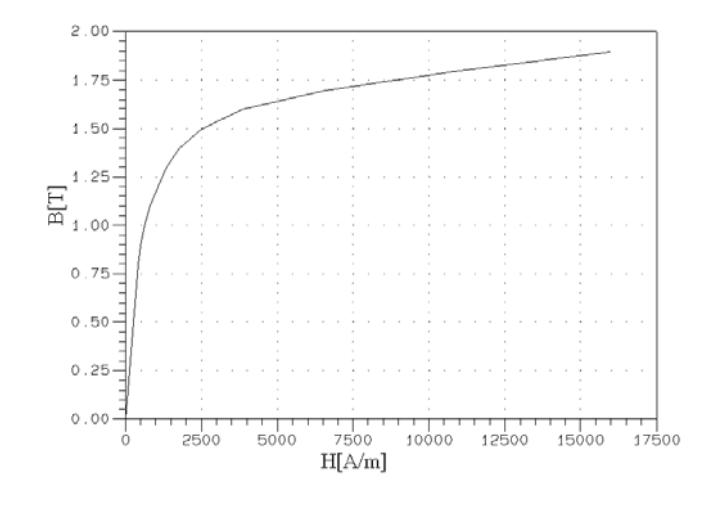

Figura A2.3 Curva BH do ferro para o motor síncrono a ímãs com peças polares

### **A2.3 Motor de relutância chaveado**

Os dados da Tabela A2.3 e os resultados experimentais deste motor foram obtidos da referência GREEN *et al.* (1994).

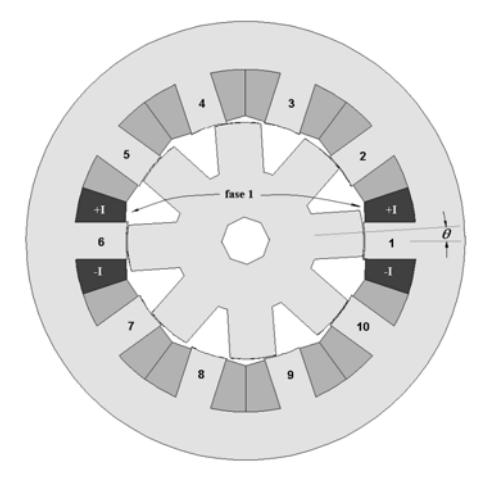

Figura A2.4 Motor de relutância chaveado 10/8 de 5 fases.

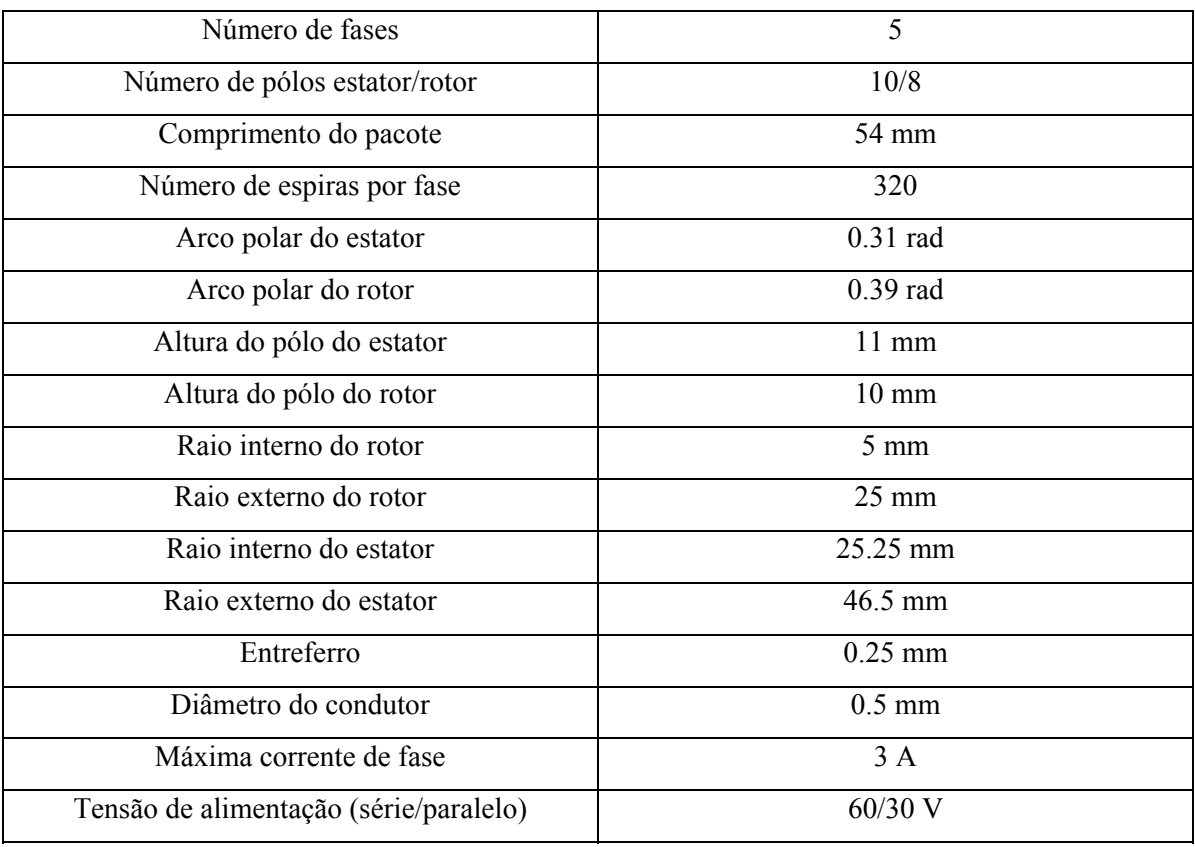

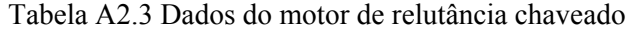

# **ANEXO 3 FORMULAÇÃO DO MÉTODO MULTIPLICADORES DE LAGRANGE A PARTIR DA FORMA FRACA**

Uma forma alternativa de encontrar a formulação para o método dos Multiplicadores de Lagrange é partir da forma fraca para a formulação magnetostática em potencial vetor *A* (expressão A1.7 do Anexo A1) escrita para cada subdomínio <sup>Ω</sup>*a* e <sup>Ω</sup>*b* (GASMI, 1996).

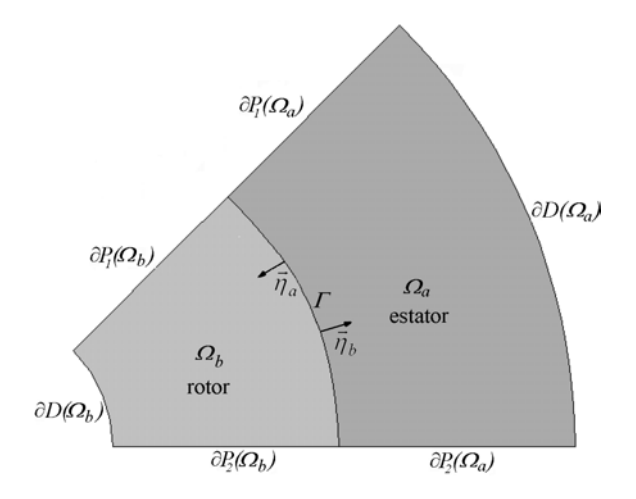

Figura A3.1 Subdomínios <sup>Ω</sup>*a* e <sup>Ω</sup>*b* separados pela interface Γ*.*

As integrais de fluxo em cada subdomínio associadas com as fronteiras interligadas com condições de (anti)periodicidade ∂*P2* e ∂*P1* bem como com condições de Dirichlet ∂*D* se anulam (Figura A3.1). Somente as integrais de fluxo associadas coma a interface <sup>Γ</sup> permanecem na forma variacional, como segue:

$$
-\int_{\Gamma} v_a \frac{1}{\mu_a} \vec{\nabla} A_a \cdot \vec{\eta}_a d\Gamma + \int_{\Omega_a} \vec{\nabla} v_a \cdot \frac{1}{\mu_a} \vec{\nabla} A_a d\Omega_a =
$$
\n
$$
\int_{\Omega_a} v_a (J_a + \frac{\partial}{\partial x} [\frac{1}{\mu_a} B_{oy}^a] - \frac{\partial}{\partial y} [\frac{1}{\mu_a} B_{ox}^a]) d\Omega_a
$$
\n
$$
-\int_{\Gamma} v_b \frac{1}{\mu_b} \vec{\nabla} A_b \cdot \vec{\eta}_b d\Gamma + \int_{\Omega_b} \vec{\nabla} v_b \cdot \frac{1}{\mu_b} \vec{\nabla} A_b d\Omega_b =
$$
\n
$$
\int_{\Omega_b} v_b (J_b + \frac{\partial}{\partial x} [\frac{1}{\mu_b} B_{oy}^b] - \frac{\partial}{\partial y} [\frac{1}{\mu_b} B_{ox}^b]) d\Omega_b
$$
\n(A3.2)

Nas equações acima  $v_a$  e  $v_b$  são funções de teste,  $J_a$  e  $J_b$  são as densidades de corrente;  $A_a$  e  $A_b$  os potenciais vetores em cada subdomínio  $\Omega_a$  e  $\Omega_b$ .  $B_{oy}^a$ ,  $B_{oy}^a$  e  $B_{ox}^b$  são as componentes da induções remanentes dos ímãs e  $\mu_a$  e  $\mu_b$  as permeabilidades magnéticas em cada subdomínio. Os

terms 
$$
\frac{1}{\mu_a} \vec{\nabla} A_a \cdot \vec{\eta}_a
$$
 e  $\frac{1}{\mu_b} \vec{\nabla} A_b \cdot \vec{\eta}_b$  podem ser reescritos como  $\frac{1}{\mu_a} \frac{\partial A_a}{\partial \eta_a}$  e  $\frac{1}{\mu_b} \frac{\partial A_b}{\partial \eta_b}$ , os quais

representam as componentes tangenciais do campo magnético na interface Γ. Da conservação da componente tangencial do campo magnético na interface Γ tem-se:

$$
\lambda = -\frac{1}{\mu_b} \frac{\partial A_a}{\partial \eta_a} = \frac{1}{\mu_b} \frac{\partial A_b}{\partial \eta_b}
$$
 (A3.3)

Substituindo (A3.3) em (A3.1) e (A3.2) obtém-se:

$$
\int_{\Gamma} \lambda v_a d\Gamma + \int_{\Omega_a} \vec{\nabla} v_a \cdot \frac{1}{\mu_a} \vec{\nabla} A_a d\Omega_a =
$$
\n
$$
\int_{\Omega_a} v_a (J_a + \frac{\partial}{\partial x} [\frac{1}{\mu_a} B_{oy}^a] - \frac{\partial}{\partial y} [\frac{1}{\mu_a} B_{ox}^a]) d\Omega_a
$$
\n(A3.4)

$$
-\int_{\Gamma} \lambda v_b d\Gamma + \int_{\Omega_b} \vec{\nabla} v_b \cdot \frac{1}{\mu_b} \vec{\nabla} A_b d\Omega_b =
$$
\n
$$
\int_{\Omega_b} v_b (J_b + \frac{\partial}{\partial x} \left[ \frac{1}{\mu_b} B_{oy}^b \right] - \frac{\partial}{\partial y} \left[ \frac{1}{\mu_b} B_{ox}^b \right]) d\Omega_b
$$
\n(A3.5)

Reescrevendo os termos relativos aos ímãs:

$$
\int_{\Gamma} \lambda v_a d\Gamma + \int_{\Omega_a} \vec{\nabla} v_a \cdot \frac{1}{\mu_a} \vec{\nabla} A_a d\Omega_a = \int_{\Omega_a} \left\{ \frac{1}{\mu_a} \left[ B^a_{ox} \frac{\partial v_a}{\partial y} - B^a_{oy} \frac{\partial v_a}{\partial x} \right] + v_a J_a \right\} d\Omega_a \tag{A3.6}
$$

$$
-\int_{\Gamma} \lambda v_b d\Gamma + \int_{\Omega_b} \vec{\nabla} v_b \cdot \frac{1}{\mu_b} \vec{\nabla} A_b d\Omega_b = \int_{\Omega_b} \left\{ \frac{1}{\mu_b} \left[ B_{ox}^b \frac{\partial v_b}{\partial y} - B_{oy}^b \frac{\partial v_b}{\partial x} \right] + v_b J_b \right\} d\Omega_b \tag{A3.7}
$$

A continuidade do potencial vetor na interface ainda não foi garantida na interface Γ. Ela é imposta de forma fraca pela expressão

$$
\int_{\Gamma} v_{\lambda} (A_a - A_b) d\Gamma = 0
$$
\n(A3.8)

onde *v*λ é uma função de teste.

## **ANEXO 4 ANÁLISE DAS INDUÇÕES TANGENCIAL E NORMAL EM ENTREFERRO ESTREITO UTILIZANDO O EFCAD**

A estrutura mostrada na figura abaixo foi utilizada para calcular as induções  $B_x$  e  $B_y$ , ou seja, tangencial e normal, ao longo da linha média do entreferro. Os dentes desencontrados provocam uma variação forte nas componentes da indução magnética. Todos os resultados formam obtidos com o módulo Efcs (magnetostática) do programa EFCAD. Quando o cálculo é com interpolação de segunda ordem, todos os elementos têm um nó adicionado em cada aresta. Empregou-se como referência uma malha bem refinada (Figura A4.2) com elementos de primeira ordem lagrangeanos. A malha 2 (Figura A4.3) tem uma discretização bem mais pobre e é utilizada com interpolação de primeira e segunda ordem lagrangeanas, de forma a investigar o comportamento das componentes normal e tangencial no entreferro com a elevação da ordem de interpolação. Os resultados mostrados nas Figuras A4.4, A4.5 e A4.6 mostram uma boa concordância na componente normal (no caso *By*) entre a malha 2 com interpolação de primeira ou segunda ordem com a malha de referência (malha 1).

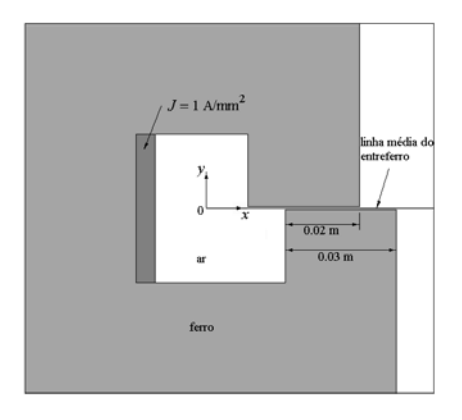

Figura A4.1 Estrutura com entreferro de 0.5 mm e dentes deslocados.

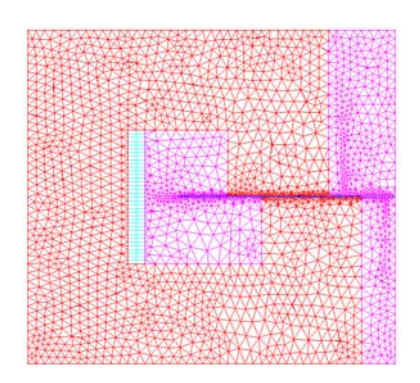

Figura A4.2 Malha 1 de referência com 4632 elementos lagrangeanos (2451 nós).

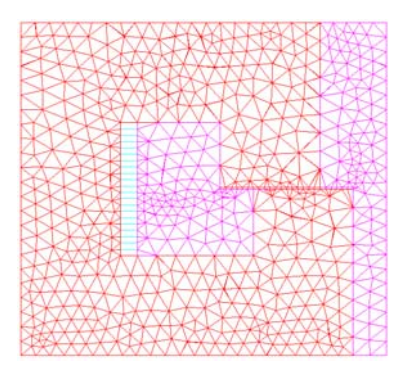

Figura A4.3 Malha 2 com 1256 elementos lagrangeanos (700 nós para primeira ordem e 2655 nós para segunda ordem).

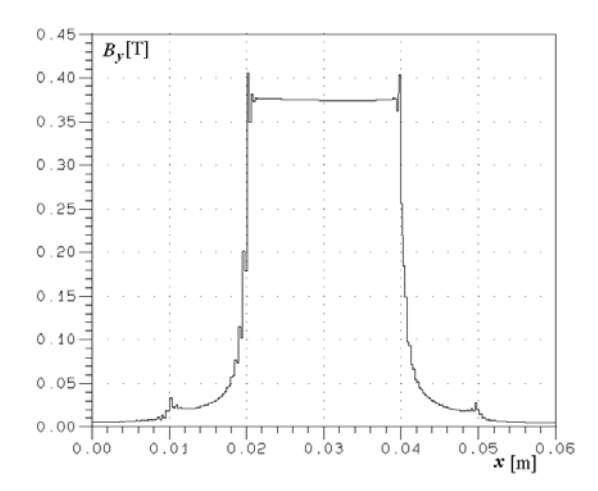

Figura A4.4 Indução normal *By* ao longo da linha média do entreferro para Malha 1.

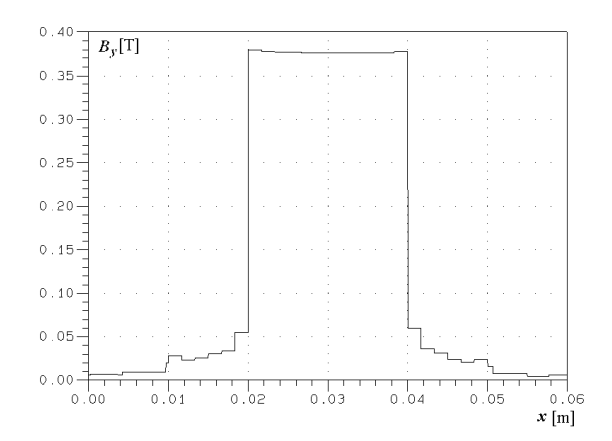

Figura A4.5 Indução normal *By* ao longo da linha média do entreferro para malha 2 com interpolação de primeira ordem.

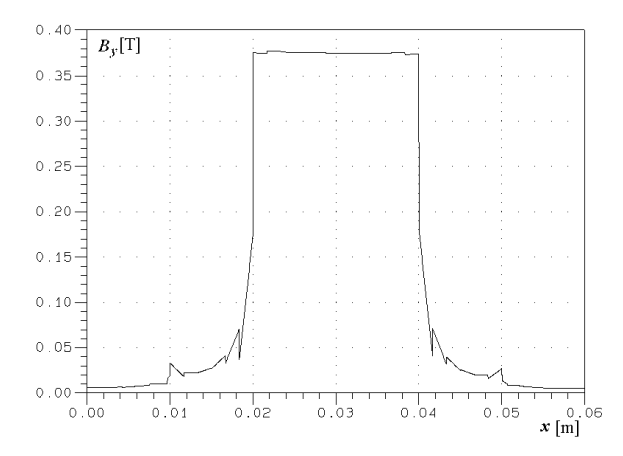

Figura A4.6 Indução normal *By* ao longo da linha média do entreferro para malha 2 com interpolação de segunda ordem.

Para a componente tangencial (*Bx*) o resultado mostrado para a malha 2 com interpolação de primeira ordem (Figura A4.8) consegue reproduzir razoavelmente o resultado para a malha de referência (Figura A4.7), embora a discretização mais pobre não consiga caracterizar o pico negativo, que ficou bem abaixo do obtido com a malha 1. Com interpolação de segunda ordem, entretanto, aparece uma forte oscilação nesta componente (Figura A4.9) e com um pico negativo bem acima da malha de referência. Estas oscilações se atenuam se o entreferro aumenta. A conclusão deste pequeno estudo é que com o entreferro estreito a interpolação de ordem elevada não consegue representar com precisão as singularidades na solução que ocorrem nos cantos dos dentes. As forças, no entanto, não são muito influenciadas por esta oscilação, parecendo haver uma compensação entre os picos positivos e negativos da componente tangencial (Tabela A4.1). Entretanto, com interpolação de primeira ordem, as forças para a malha 2 são mais próximas dos resultados obtidos com a malha de referência (malha 1) que com interpolação de segunda ordem.

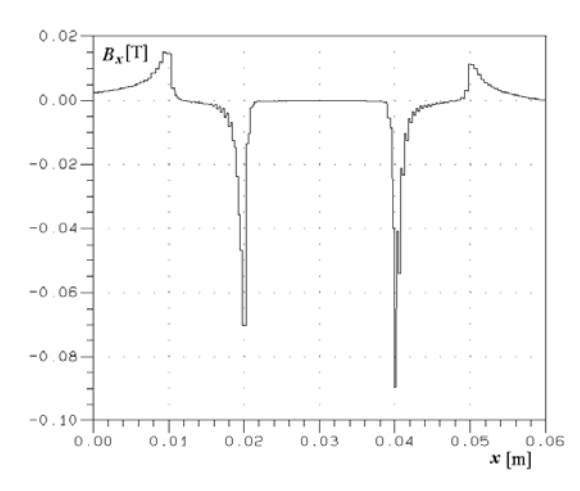

Figura A4.7 Indução tangencial *Bx* ao longo da linha média do entreferro para malha 1.

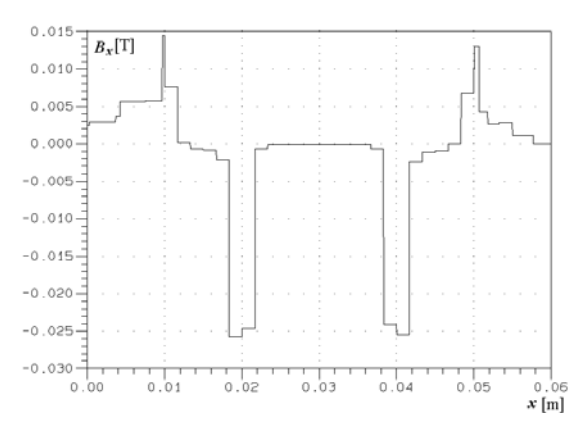

Figura A4.8 Indução tangencial *Bx* ao longo da linha média do entreferro para malha 2 com interpolação de primeira ordem

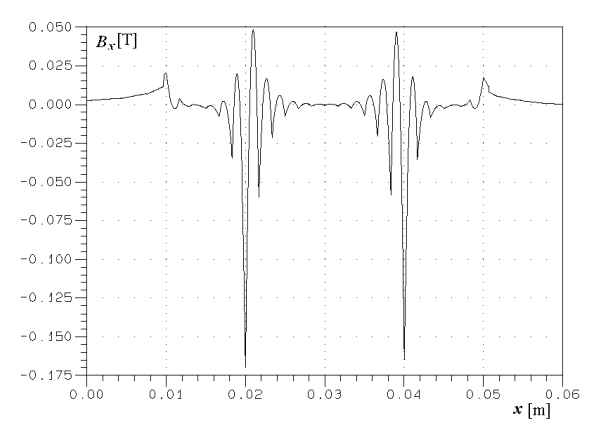

Figura A4.9 Indução tangencial *Bx* ao longo da linha média do entreferro para malha 2 com interpolação de segunda ordem

Tabela A4.1 Forças *Fx* e *Fy* na linha média do entreferro calculadas com o Tensor de Maxwell.

|        | Primeira ordem |         | Segunda ordem |         |  |
|--------|----------------|---------|---------------|---------|--|
|        | $F_{x}$        | $F_v$   | $F_{x}$       | $F_v$   |  |
|        | [N/m]          | [N/m]   | [N/m]         | [N/m]   |  |
| Malha1 | 28.49          | $-1146$ |               |         |  |
| Malha2 | 28.39          | $-1137$ | 27.56         | $-1135$ |  |

## **REFERÊNCIAS BIBLIOGRÁFICAS**

ABDEL-RAZEK, A. A.; COULOMB, J. L.; FELIACHI, M. *et al.*; 1982. Conception of an Air-gap Element for the Dynamic Analysis of the Electromagnetic Field in Electric Machines. *IEEE Transactions on Magnetics,* v. 18., n. 2 (March), p. 655-659.

ANTUNES, O. J.; BASTOS, J. P. A.; SADOWSKI, N.; 2002a. Using Diferent Types of Finite Elements in Electrical Machines Thin Airgaps. In: THE FOURTH INTERNATIONAL CONFERENCE ON COMPUTATION IN ELETROMAGNETICS CEM2002 (April 2002 : Bournemouth). *Proceedings.* London. Savoy Place.

ANTUNES, O. J.; BASTOS, J. P. A.; SADOWSKI, N.; 2002b. Utilização do Método da Banda de Movimento com Elementos Finitos de Ordem Elevada. In: CONGRESSO BRASILEIRO DE ELETROMAGNETISMO CBMAG2002 ( Nov. 2002 : Gramado). *CD do Congresso*. Porto Alegre.

ANTUNES, O. J.; BASTOS, J. P. A.; SADOWSKI, N.; 2003a. The Moving Band Method with High Order Lagrange and Hermite Elements. In: THE INTERNATIONAL SYMPOSIUM ON APPLIED ELECTROMAGNETICS AND MECHANICS - ISEM (May 2003 : Versailles). *Proceedings*. Paris. p. 186-187.

ANTUNES, O. J.; BASTOS, J. P. A.; SADOWSKI, N.; 2003b. Using High Order Finite Elements in Problems with Movement. In: THE 14TH CONFERENCE ON THE COMPUTATION OF ELECTROMAGNETIC FIELDS COMPUMAG'03 (July 2003 : Saratoga Spring, NY). *Proceedings*. New York.

ANTUNES, O. J.; BASTOS, J. P. A.; SADOWSKI, N.; 2004a. Using High Order Finite Elements in Problems with Movement. *IEEE Transactions on Magnetics,* v. 40., n.2 (March), p. 529-532.

ANTUNES, O. J.; BASTOS, J. P. A.; SADOWSKI, N. *et al.*; 2004b. Using Hierarchic Interpolation with Mortar and Moving Band Methods for Electrical Machines Analysis. In: THE ELEVENTH BIENNIAL IEEE CONFERENCE ON ELETROMAGNETIC FIELD COMPUTATION – CEFC 2004 (June 2004 : Seoul). *Digest*. p. 262.

ANTUNES, O. J.; BASTOS, J. P. A.; SADOWSKI, N. *et al.*; 2005a. Using Hierarchic Interpolation with Mortar Element Method for Electrical Machines Analysis. *IEEE Transactions on Magnetics,* v. 41, n.5 (May)*.* p. 1472-1475*.*

ANTUNES, O. J.; BASTOS, J. P. A.; SADOWSKI, N. *et al.*; 2005b. Comparison between Nonconforming Movement Methods. In: THE 15TH CONFERENCE ON THE COMPUTATION OF ELECTROMAGNETIC FIELDS COMPUMAG'05 (in June 2005 : Shenyang China). Artigo aceito para apresentação.

ANTUNES, O. J.; BASTOS, J. P. A.; SADOWSKI, N. *et al.*; 2005c. Torque Calculation with Conforming and Non-conforming Movement Interface. In: THE 15TH CONFERENCE ON THE COMPUTATION OF ELECTROMAGNETIC FIELDS COMPUMAG'05 (in June 2005 : Shenyang China). Artigo aceito para apresentação.

ARKKIO, A.; 1987. Analysis of Induction Motors Based on the Numerical Solution of the Magnetic Field and Circuit Equations. *Acta Polytechnica Scandinavica, Eletrical Engineering Series,* Helsinki , n. 59.

ARKKIO, A.; 1990. Finite Element Analysis of Cage Induction Motors Fed by Static Frequency Converters. *IEEE Transactions on Magnetics,* v.26 , n. 2 (March), p. 551-554.

ARONSON, E. A.; BRAUER, J. R.; 1989. Magnetic Torque Calculation by Direct Diferrentiation of Finite Element Coenergy", *IEEE Transactions on Magnetics,* v. 25, n. 5 (Sept.), p. 3578-3580.

BARRET, R.; BERRY, M., CHAN, T. F. *et al.*; 1994. *Templates for the Solution of Linear Systems: Building Blocks for Iterative Methods.* Philadelphia : SIAM..

BASTOS, J. P.A.; 1984. *Calcul de Champs Magnétiques par une Méthode d'Élements Finis 2D et 3D – Contribuition à la Détermination des Caractéristiques de Machines à Reluctance Variable Polidiscoide.* Thèse de "Doctorat d'Etat" – Université Paris 6.

BECKER, E. B.; CAREY, G. F., ODEN, J. T.; 1981. *Finite elements: an introduction. Volume I*. New Jersey : Prentice-Hall International.

BENHAMA, A.; WILLIANSON, A. C.; REECE, A. B. J.; 1996. Computation of Forces from Finite Element Field Solutions. In: THE INTERNATIONAL CONFERENCE ON COMPUTATION IN ELETROMAGNETICS CEM (Apr. 1996). *IEE CEM Conference publication.* n. 420. p. 247-252.

BENHAMA, A.; WILLIANSON, A. C.; REECE, A. B. J.; 1999. Force and Torque Calculation From 2D and 3D Finite Element Field Solutions. *IEE Proceedins – Electr. Power Appl.,* v. 146 , n.1 (Jan.), p. 25-31.

BERNARDI, C.; MADAY, Y., PATERA, A.; 1990. A New Nonconforming Approach to Domain Decomposition: The Mortar Element Method. In: NONLINEAR PARTIAL DIFFERENTIAL EQUATIONS AND THEIR APPLICATIONS (1990). Pitman, 1990. p. 13-51.

BOUALEM, B.; PIRIOU, F.; 1998. Numerical Models for Rotor Cage Induction Machines Using Finite Element Method. *IEEE Transactions on Magnetics*, v. 30, n. 5 (Sept.), p. 3202-3205.

BOUILLAULT, F.; RAZEK, A.; 1988. Hybrid Numerical Methods for Movement. *IEEE Transactions on Magnetics,* v.24, n.1 (Jan.), p. 259-261.

BOUILLAULT, F.; REN, Z.; RAZEK, A.; 1990. Modélisation Tridimensionnelle des Courants de Foucalt à l'Aide de Méthodes Mixtes avec Différentes Formulations. *Revue de Physique Appliquée,* v.25 (Juil.), p. 583-592.

BRAESS, D.; DAHMEN, W.; WIENERS, C.; 1999. A Multigrid Algorithm for the Mortar Finite Element Method. *SIAM Journal Numerical on Analysis*, v.37, p. 48-69.

BURNETT, D. S.; 1988. *Finite Element Analysis, from Concepts to Applications*. Second edition. Addison-Wesley.

BUROW, D. W.; SALON, S. J.; 1995. Dependence of Torque Calculation on Mesh in Induction Machines", *IEEE Transactions on Magnetics,* v. 31, n. 6 (Nov.), p. 3593-3595.

CAI, W.; PILLAY, P.; REICHERT, K.; 2001. Accurate Computation of Electromagnetic Forces in Switched Reluctance Motors. In: THE FIFTH CONFERENCE ON ELECTRICAL MACHINES ICEM (Aug. 2001). *Proceedings.* v. 2, p. 1065-1071.

CAREY, G. F., ODEN, J. T.; 1983. *Finite elements: a second course. Volume II*. New Jersey : Prentice-Hall International.

CASARIN, M.; WIDLUND, O. B.; 1996. A hierarchical Preconditioner for Mortar Finite Element Method. *Electronic \transactions on Numerical AnalysisI,* v.4 (Jun.), p.77-88.

CHANG, L.; EASTHAM, A. R.; DAWSON, G. E.; 1989. Permanet Magnet Syncronous Motor: Finite Element Torque Calculation. In: INDUSTRY APPLICATIONS SOCIETY ANNUAL MEETING (1989). *Conference Record*. p. 69-73.

CHEE, C.; TONG, L.; STEVEN, G.; 2000. Shape Functions Generation Using Macsyma. *Communications in Applied Numerical Methods*, n. 16, p.705-719.

COULOMB, J. L.; 1983. A Methodology for the Determination of Global Quantities from Finite Element Analysis and its Application to the Evaluation of Magnetic Forces, Torques and Stiffness. *IEEE Transactions on Magnetics,* v. 19, n. 6 (Nov.), p. 2514-2519.

COULOMB, J. L.; 1985. Finite Element Implementation of Virtual Work Principle for Magnetic or Electric Force and Torque Computation. *IEEE Transactions on Magnetics,* v. 20, n. 5 (Sept.), p. 1894-1896.

DAVAT, B.; REN, Z.; LAJOIE-MAZENC, M.; 1985. The Movement in Field Modeling. *IEEE Transactions on Magnetics*, v. 21, n.6 (Nov.), p. 2296-2298.

DE GERSEM, H.; GYSELINCK, J.; DULAR, P. *et al.;* 2004a. Comparison of a Sliding-Surface and Moving-Band Techniques in Frequency-Domain Finite-Element Models of Rotating Machines. *The International Journal for Computation and Mathematics in Electrical and Electronic,* v. 23, n. 4, p.1006-1014.

DE GERSEM, H.; WEILAND, T.; 2004b. Harmonic Weighting Functions at the Sliding Interface of a Finite-Element Machine Model Incorporating Angular Displacement. *IEEE Trans. Magn.*, v. 40, n. 2 (Mar.), p. 545-548.

DEMENKO, A.; 1996. Movement Simulation in Finite Element Analysis of Electric Machine Dynamics. *IEEE Transactions on Magnetics,* v. 32 (May), p. 1553-1556.

DEMENKO, A.; 1996. Time-stepping FE Analysis of Electric Motor Drives with Semiconductor Converters. *IEEE Transactions on Magnetics,* v. 30, n. 5 (Sept.), p. 3264-3267.

DOUFOUR, S.; VINSARD, G.; LAPORTE, B.; 2001. 2-D Adaptive Mesh With Movement. *IEEE Transactions on Magnetics,* v. 37, n. 5 (Sept.), p. 3482-3485.

DREHER, T.; PERRIN-BIT, R.; MEUNIER, G.; COULOMB, J. L.; 1996. A Three Dimensional Finite Element Modeling of Rotating Machines Involving Movement and External Circuit. *IEEE Transactions on Magnetics,* v. 32, n. 9 (May), p. 1070-1073.

EFCAD. Finite Element Calculation of Electromagnetic Fields. UFSC, EEL, GRUCAD, Florianópolis – LEEI, ENSEEIHT, Toulouse. Fortran. Programa para Cálculo de Campos Eletromagnéticos.

GASMI, N.; 1996. *Contribuition à la Modélisation des Phenomènes Electriques-Magnétiques Couplés et du Movement pour les Systèmes Electromagnétique en 3D*. Paris. Thése de Doctorat (specialité: Génie Electrique) - Université Paris 6.

GOLOVANOV, C.; COULOMB, J.L.; MARÉCHAL, Y. *et al.*; 1998. 3D Mesh Connection Techniques Applied to Movement Simulation. *IEEE Transactions on Magnetics*, v. 34, n. 5 (Sept.), p. 3359-3362.

GOURI, D.; TOUZOT, G.; 1984. *Une Présentation de la Méthode des Éléments finis.* Deuxième edition. Paris : Maloine.

GREEN, T. C.; KHATER, M. M.; WILLIAMS, B. W. *et al.*; 1994. A five-phase switched reluctance motor: design and performance. In: IEEE COLLOQUIUM ON STEPPER MOTORS AND THEIR CONTROL (Jan. 1994). *Proceedings.* p*.* 7/1-7/4.

HOWE, D.; ZHU, Z. Q.; 1992. The Influence of the Finite Element Discretisation on the Prediction of Cogging Torque in Permanent Magnet Excited Motors. *IEEE Transactions on Magnetics,* v. 28, n. 2 (Mar.), p. 1080-1083.

IDA, N.; BASTOS, J. P. A.; 1997. *Electromagnetics and calculations of fields*. Second Edition. New York : Springer-Verlag.

ITO, M.; TAJIMA, F.; KANAZAWA, H.; 1990. Evaluation of Force Calculating Methods, *IEEE Transactions on Magnetics,* v. 26, n. 2 (Mar.), p. 1035-1038.

KABASHIMA, T.; KAWAHARA, A.; GOTO, T.; 1988. Force Calculation Using Magnetizing Currents. *IEEE Transactions on Magnetics,* v. 24, n. 1 (Jan.), p. 451-454.

KOMEZA, K.; PELIKANT, A.; TEGOPOULOS, J. *et al.*; 1988. Comparative Computation of Electromagnetic Devices by Means of Different Formulae. *IEEE Transactions on Magnetics,* v. 30, n. 5 (Sept.), p. 3475-3477.

KRAUSE, P. C.; WASYNCZUK, O.; SUDHOFF, S. D.; 1994. A*nalysis of Electric Machinery.* Piscataway : IEEE Press.

KUO-PENG, P.; SADOWSKI, N.; BASTOS, J. P. A. *et al.*; 1997. A General Method for Coupling Static Converter with Eletromagnetic Structure. *IEEE Transactions on Magnetics*, v. 33, n. 2 (Mar.), p. 2004-2009.

LAI, H. C.; RODGER, D.; COLES, P. C.; 1999. A Finite Element Scheme for Colliding Meshes. *IEEE Transactions on Magnetics,* v. 35, n. 3 (May), p. 1362-1364.

LAI, H. C.; RODGER, D.; LEONARD, P. J.; 1992. Coupling Meshes in 3D Problems Involving Movements. *IEEE Transactions on Magnetics,* v. 28, n. 2 (Mar.), p. 1732-1734.

LEONARD, P. J.; LAI, H. C.; HAINSWOTH, G. *et al.*; 1993. Analysis of the Performance of Tubular Pulsed Coil Induction Launchers. *IEEE Transactions on Magnetics,* v. 29, n. 1 (Jan.), p. 686-690.

LINDHOLM, D. A.; 1983. Automatic Triangular Mesh Generation on Surfaces of Polyhedra, *IEEE Transactions on Magnetics,* v. 19, n. 6 (Nov.), p. 2539-2542.

LIU, Z. J.; BI, C.; TAN, H. C. *et al.*; 1995. A Combined Numerical and Analytical Approach for Magnetic Field Analysis of Permanent Magnet Machines. *IEEE Transactions on Magnetics,* v. 31, n. 3 (May), p. 1372-1375.

MACFEE, S.; LOWTHER, D. A.; 1987. Towards Accurate and Consistant Force Calculation in Finite Element Based Computational Magnetostatics. *IEEE Transactions on Magnetics,* v. 23, n. 5 (Sept.), p. 3771-3773.

MACFEE, S.; WEBB, J.P.; LOWTHER, D. A.; 1988. A Tunable Volume Integration Formulation for Force Calculation in Finite Element Based Computational Magnetostatics. *IEEE Transactions on Magnetics,* v. 24, n. 1 (Jan.), p. 439-442.

MARECHAL, Y.; MEUNIER, G.; COULOMB, J. L. *et al.*; 1992. A General Purpose Tool for Restoring Inter-Element Continuity. *IEEE Transactions on Magnetics,* v. 28, n. 2 (Mar.), p. 1728- 1731.

MARINESCU, M.; MARINESCU, N.; 1988. Numerical Computation of Torques in Permanent Magnet Motors by Maxwell Stress Tensor and Energy Method. *IEEE Transactions on Magnetics,* v. 24, n. 1 (Jan.), p. 463-466.

MESQUITA, R. C.; 1990. *Cálculo de Campos Eletromagnéticos Tridimensionais Utilizando Elementos Finitos: Magnetostática, Quase-Estática e Aquecimento Indutivo.* Florianópolis. Tese (Doutorado em Ciências (D. Sc.) – Centro Tecnológico, Universidade Federal de Santa Catarina.

MIZIA, J.; ADAMIAK, K.; EASTHAM, *et al.*; 1988. Finite Element Force Calculation: Comparison of Methods for Electric Machines. *IEEE Transactions on Magnetics,* v. 24, n. 1 (Jan.), p. 447-450.

MOALLEM, M.; ONG, C.M.; 1990. Predicting the torque of a switched reluctance machine form its finite element field solution. *IEEE Transactions on Magnetics,* v. 5, n. 4 (Dec.), p. 733-739.

ORTEGA, J. M.; 1988. *Introduction to Parallel and Vector Solution of Linear Systems.* New York : Plenum Publishing Co..

PARK, Y.; KIM, H.; HAHM, S.; 1990. An Adaptive Finite Element Method for Magnetostatic Force Computations. *IEEE Transactions on Magnetics,* v. 26, n. 2 (Mar.), p. 1031-1033.

PERRIN-BIT, R.; 1994. *Modélisation des Machines Électriques Tournantes par la Méthode des Éléments Finis Tridimensionnels: Calcul des Grandeurs Magnétiques avec Prise en Compte du Mouvement.* Grenoble. Thèse de Doctorat. I.N.P. Grenoble.

PERRIN-BIT, R.; COULOMB, J.L.; 1995. A Three Dimensional Finite Element Mesh Connection for Problems Involving Movement. *IEEE Transactions on Magnetics,* v. 31, n. 3 (May), p. 1920- 1923.

RAPETTI, F.; 2000. *Approximation des Équations de la Magnétodynamique en Domaine Tournant par la Méthode des Élements avec Joints*. Paris. Thése de Doctorat (specialité: Mathématiques Appliquées) - Université Paris 6.

RAPETTI, F.; BOUILLAULT, F.; SANTANDREA, L. *et al.*; 2000(a). Calculation of Eddy Currents With Edge Elements on Non-matching Grids in Moving Structures. *IEEE Transactions on Magnetics,* v.36, n.4 (Jul.), p. 1351-1355.

RAPETTI, F.; SANTANDREA, L.; BOUILLAULT, F.; *et al.*; 2000(b). Calculation of Eddy Currents in Moving Structures Using a Finite Element Method on Non-Matching Grids. *The International Journal for Computation and Mathematics in Electrical and Electronic (COMPEL)*, v. 19, n. 1, p.10-29.

RAPETTI, F.; MADAY, Y.; BOUILLAULT, F *et al.*; 2002. Eddy current calculations in threedimensional moving structures. *IEEE Transactions on Magnetics,* v.38, n.2, p. 613-616.

REN, Z., RAZEK, A.; 1990. Forcer Calculation by Maxwell Stress Tensor in Hibryd Finite Element – Boundary Integral Formulation . *IEEE Transactions on Magnetics,* v. 26, n.5 (Sep.), p. 2774-2776.

RODGER, D.; LAI, H. C.; LEONARD, P. J.; 1990. Coupled Elements for Problems Involving Movement. *IEEE Transactions on Magnetics,* v. 26, n. 2 (Mar.), p. 548-550.

SADOWSKI, N.; 1993. *Modélisation des Machines Électriques à partir de la Résolution des Équations du Champ en Tenant Compte du Mouvement et du Circuit d'Alimentation (Logiciel EFCAD)*. Toulouse. Thése de Doctorat – INPT Toulouse.

SADOWSKI, N.; CARLSON, R., ARRUDA, S. R., *et al.*; 1995. Simulation of Single-phase Induction Motor by a General Method Coupling Field and Circuit Equations. *IEEE Transactions on Magnetics,* v. 31, n. 3 (May), p. 1908-1911.

SADOWSKI, N.; LEFÈVRE, Y.; LAJOIE-MAZENC, M. *et al.*; 1992. Finite Element Torque Calculation in Electrical Machines while Considering the Movement. *IEEE Transactions on Magnetics,* v. 28, n. 2 (Mar.), p. 1410-1413.

SALON, S. J.; SCHNEIDER, J. M.; 1981. A Hybrid Finite Element-Boundary Integral Formulation of Poisson's Equation. *IEEE Transactions on Magnetics,* v.17, n.6 (Nov.), p. 2574- 2576.

SALON, S. J.; SCHNEIDER, J. M.; 1982. A Hybrid Finite Element-Boundary Integral Formulation of the Eddy Current Problem. *IEEE Transactions on Magnetics,* v.18, n. 2 (Mar.), p. 461-466.

SHI, Z. W.; RAJANATHAN, C. B.; 1996. A New Method to Improve the Accuracy of Maxwell Stress Based Force Calculation in Computational Eletromagnetic Fields. In: THE INTERNATIONAL CONFERENCE ON COMPUTATION IN ELETROMAGNETICS CEM (Apr. 1996). *IEE CEM Conference publication.* n. 420. p. 241-246.

TAFERGUENIT, M.; SANTANDREA, L.; RAPETTI, F. *et al.*; 2002. Two Methods to Take into Account the Movement within a Finite Element Modelization of an Electrical Device. In: EUROPEAN SYMPOSIUM ON NUMERICAL METHODS IN ELECTROMAGNETICS (JOURNEÉS EUROPÉENNES SUR LES MÉTHODES NUMÉRIQUES EN ELECTROMAGNÉTISME - JEE) (Mar. 2002 : Toulouse). *Proceedings.* p. 19-24.

TÄRNHUVUD, T.; REICHERT, K.; 1988. Accuracy Problems of Force and Torque Calculation in FE – Systems. *IEEE Transactions on Magnetics,* v. 24, n. 1 (Jan.), p. 443-446.

TSUKERMAN, I.; 1995. Accurate Computation of 'Ripple Solutions' on Moving Finite Elements Meshes. *IEEE Transactions on Magnetics,* v. 31, n. 3 (May), p. 1472-1475.

VANTI, M. G.; 1996. *Contribuição à Adaptatividade de Malhas de Elementos Finitos Bi e Tridimensionais com a Versão h-p*. Florianópolis. Tese (Doutorado em engenharia Elétrica)-Centro Tecnológico, Universidade Federal de Santa Catarina.

VANTI, M. G.; RAIZER, A.; 1997. Optimal Meshes and h-p Adaptivity. *IEEE Transactions on Magnetics,* v.33 , n. 2 (Mar.), p. 1752-1755.
WANG, R.; MOHELLEBI, H.; FLACK, T. J. *et al.*; 2002. Two-Dimensional Cartesian Air-Gap Element (AGE) for Dynamic Finite-Element Modeling of Electrical Machines with a Flat Air Gap. *IEEE Transactions on Magnetics,* v.38, n. 2 (Mar.), p. 1357-1360.

WIGNALL, A. N.; GILBERT, A. J.; YANG, S. J.; 1988. Calculation of Forces on Magnetised Ferrous Cores Using the Maxwell Stress Tensor. *IEEE Transactions on Magnetics,* v. 24 , n. 1 (Jan.), p. 459-462.

WOHLMUTH, B. I.; 2000. A Multigrid Method for Saddle Point Problems Arising From Mortar Finite Element Discretizations. *Electronic Transactions on Numerical Analysis*, v. 11, p. 43-54.

ZHILICHEV, Y.; 2000. Analysis of Permanent Magnet Machines Using Crossing Macro-Elements. *IEEE Transactions on Magnetics,* v. 36, n. 5 (Sept.), p. 3122-3124.

ZHO, D.; RAJANATHAN, C. B.; SAPELUK, *et al.*; 1999. Transient Simulation of the Shaded Pole Motor Based upon a Multi-Slice Finite-Element Model. In: INTERNATIONAL CONFERENCE ON ELECTRICAL MACHINES AND DRIVES. *Conference Publication.* n. 468. p. 30-34.

ZIENKIEWICZ, O. C.; TAYLOR, R. L.; 1994. *The finite element method*. *Vol. 1*. Fourth edition. London : McGraw-Hill.

## **Livros Grátis**

( <http://www.livrosgratis.com.br> )

Milhares de Livros para Download:

[Baixar](http://www.livrosgratis.com.br/cat_1/administracao/1) [livros](http://www.livrosgratis.com.br/cat_1/administracao/1) [de](http://www.livrosgratis.com.br/cat_1/administracao/1) [Administração](http://www.livrosgratis.com.br/cat_1/administracao/1) [Baixar](http://www.livrosgratis.com.br/cat_2/agronomia/1) [livros](http://www.livrosgratis.com.br/cat_2/agronomia/1) [de](http://www.livrosgratis.com.br/cat_2/agronomia/1) [Agronomia](http://www.livrosgratis.com.br/cat_2/agronomia/1) [Baixar](http://www.livrosgratis.com.br/cat_3/arquitetura/1) [livros](http://www.livrosgratis.com.br/cat_3/arquitetura/1) [de](http://www.livrosgratis.com.br/cat_3/arquitetura/1) [Arquitetura](http://www.livrosgratis.com.br/cat_3/arquitetura/1) [Baixar](http://www.livrosgratis.com.br/cat_4/artes/1) [livros](http://www.livrosgratis.com.br/cat_4/artes/1) [de](http://www.livrosgratis.com.br/cat_4/artes/1) [Artes](http://www.livrosgratis.com.br/cat_4/artes/1) [Baixar](http://www.livrosgratis.com.br/cat_5/astronomia/1) [livros](http://www.livrosgratis.com.br/cat_5/astronomia/1) [de](http://www.livrosgratis.com.br/cat_5/astronomia/1) [Astronomia](http://www.livrosgratis.com.br/cat_5/astronomia/1) [Baixar](http://www.livrosgratis.com.br/cat_6/biologia_geral/1) [livros](http://www.livrosgratis.com.br/cat_6/biologia_geral/1) [de](http://www.livrosgratis.com.br/cat_6/biologia_geral/1) [Biologia](http://www.livrosgratis.com.br/cat_6/biologia_geral/1) [Geral](http://www.livrosgratis.com.br/cat_6/biologia_geral/1) [Baixar](http://www.livrosgratis.com.br/cat_8/ciencia_da_computacao/1) [livros](http://www.livrosgratis.com.br/cat_8/ciencia_da_computacao/1) [de](http://www.livrosgratis.com.br/cat_8/ciencia_da_computacao/1) [Ciência](http://www.livrosgratis.com.br/cat_8/ciencia_da_computacao/1) [da](http://www.livrosgratis.com.br/cat_8/ciencia_da_computacao/1) [Computação](http://www.livrosgratis.com.br/cat_8/ciencia_da_computacao/1) [Baixar](http://www.livrosgratis.com.br/cat_9/ciencia_da_informacao/1) [livros](http://www.livrosgratis.com.br/cat_9/ciencia_da_informacao/1) [de](http://www.livrosgratis.com.br/cat_9/ciencia_da_informacao/1) [Ciência](http://www.livrosgratis.com.br/cat_9/ciencia_da_informacao/1) [da](http://www.livrosgratis.com.br/cat_9/ciencia_da_informacao/1) [Informação](http://www.livrosgratis.com.br/cat_9/ciencia_da_informacao/1) [Baixar](http://www.livrosgratis.com.br/cat_7/ciencia_politica/1) [livros](http://www.livrosgratis.com.br/cat_7/ciencia_politica/1) [de](http://www.livrosgratis.com.br/cat_7/ciencia_politica/1) [Ciência](http://www.livrosgratis.com.br/cat_7/ciencia_politica/1) [Política](http://www.livrosgratis.com.br/cat_7/ciencia_politica/1) [Baixar](http://www.livrosgratis.com.br/cat_10/ciencias_da_saude/1) [livros](http://www.livrosgratis.com.br/cat_10/ciencias_da_saude/1) [de](http://www.livrosgratis.com.br/cat_10/ciencias_da_saude/1) [Ciências](http://www.livrosgratis.com.br/cat_10/ciencias_da_saude/1) [da](http://www.livrosgratis.com.br/cat_10/ciencias_da_saude/1) [Saúde](http://www.livrosgratis.com.br/cat_10/ciencias_da_saude/1) [Baixar](http://www.livrosgratis.com.br/cat_11/comunicacao/1) [livros](http://www.livrosgratis.com.br/cat_11/comunicacao/1) [de](http://www.livrosgratis.com.br/cat_11/comunicacao/1) [Comunicação](http://www.livrosgratis.com.br/cat_11/comunicacao/1) [Baixar](http://www.livrosgratis.com.br/cat_12/conselho_nacional_de_educacao_-_cne/1) [livros](http://www.livrosgratis.com.br/cat_12/conselho_nacional_de_educacao_-_cne/1) [do](http://www.livrosgratis.com.br/cat_12/conselho_nacional_de_educacao_-_cne/1) [Conselho](http://www.livrosgratis.com.br/cat_12/conselho_nacional_de_educacao_-_cne/1) [Nacional](http://www.livrosgratis.com.br/cat_12/conselho_nacional_de_educacao_-_cne/1) [de](http://www.livrosgratis.com.br/cat_12/conselho_nacional_de_educacao_-_cne/1) [Educação - CNE](http://www.livrosgratis.com.br/cat_12/conselho_nacional_de_educacao_-_cne/1) [Baixar](http://www.livrosgratis.com.br/cat_13/defesa_civil/1) [livros](http://www.livrosgratis.com.br/cat_13/defesa_civil/1) [de](http://www.livrosgratis.com.br/cat_13/defesa_civil/1) [Defesa](http://www.livrosgratis.com.br/cat_13/defesa_civil/1) [civil](http://www.livrosgratis.com.br/cat_13/defesa_civil/1) [Baixar](http://www.livrosgratis.com.br/cat_14/direito/1) [livros](http://www.livrosgratis.com.br/cat_14/direito/1) [de](http://www.livrosgratis.com.br/cat_14/direito/1) [Direito](http://www.livrosgratis.com.br/cat_14/direito/1) [Baixar](http://www.livrosgratis.com.br/cat_15/direitos_humanos/1) [livros](http://www.livrosgratis.com.br/cat_15/direitos_humanos/1) [de](http://www.livrosgratis.com.br/cat_15/direitos_humanos/1) [Direitos](http://www.livrosgratis.com.br/cat_15/direitos_humanos/1) [humanos](http://www.livrosgratis.com.br/cat_15/direitos_humanos/1) [Baixar](http://www.livrosgratis.com.br/cat_16/economia/1) [livros](http://www.livrosgratis.com.br/cat_16/economia/1) [de](http://www.livrosgratis.com.br/cat_16/economia/1) [Economia](http://www.livrosgratis.com.br/cat_16/economia/1) [Baixar](http://www.livrosgratis.com.br/cat_17/economia_domestica/1) [livros](http://www.livrosgratis.com.br/cat_17/economia_domestica/1) [de](http://www.livrosgratis.com.br/cat_17/economia_domestica/1) [Economia](http://www.livrosgratis.com.br/cat_17/economia_domestica/1) [Doméstica](http://www.livrosgratis.com.br/cat_17/economia_domestica/1) [Baixar](http://www.livrosgratis.com.br/cat_18/educacao/1) [livros](http://www.livrosgratis.com.br/cat_18/educacao/1) [de](http://www.livrosgratis.com.br/cat_18/educacao/1) [Educação](http://www.livrosgratis.com.br/cat_18/educacao/1) [Baixar](http://www.livrosgratis.com.br/cat_19/educacao_-_transito/1) [livros](http://www.livrosgratis.com.br/cat_19/educacao_-_transito/1) [de](http://www.livrosgratis.com.br/cat_19/educacao_-_transito/1) [Educação - Trânsito](http://www.livrosgratis.com.br/cat_19/educacao_-_transito/1) [Baixar](http://www.livrosgratis.com.br/cat_20/educacao_fisica/1) [livros](http://www.livrosgratis.com.br/cat_20/educacao_fisica/1) [de](http://www.livrosgratis.com.br/cat_20/educacao_fisica/1) [Educação](http://www.livrosgratis.com.br/cat_20/educacao_fisica/1) [Física](http://www.livrosgratis.com.br/cat_20/educacao_fisica/1) [Baixar](http://www.livrosgratis.com.br/cat_21/engenharia_aeroespacial/1) [livros](http://www.livrosgratis.com.br/cat_21/engenharia_aeroespacial/1) [de](http://www.livrosgratis.com.br/cat_21/engenharia_aeroespacial/1) [Engenharia](http://www.livrosgratis.com.br/cat_21/engenharia_aeroespacial/1) [Aeroespacial](http://www.livrosgratis.com.br/cat_21/engenharia_aeroespacial/1) [Baixar](http://www.livrosgratis.com.br/cat_22/farmacia/1) [livros](http://www.livrosgratis.com.br/cat_22/farmacia/1) [de](http://www.livrosgratis.com.br/cat_22/farmacia/1) [Farmácia](http://www.livrosgratis.com.br/cat_22/farmacia/1) [Baixar](http://www.livrosgratis.com.br/cat_23/filosofia/1) [livros](http://www.livrosgratis.com.br/cat_23/filosofia/1) [de](http://www.livrosgratis.com.br/cat_23/filosofia/1) [Filosofia](http://www.livrosgratis.com.br/cat_23/filosofia/1) [Baixar](http://www.livrosgratis.com.br/cat_24/fisica/1) [livros](http://www.livrosgratis.com.br/cat_24/fisica/1) [de](http://www.livrosgratis.com.br/cat_24/fisica/1) [Física](http://www.livrosgratis.com.br/cat_24/fisica/1) [Baixar](http://www.livrosgratis.com.br/cat_25/geociencias/1) [livros](http://www.livrosgratis.com.br/cat_25/geociencias/1) [de](http://www.livrosgratis.com.br/cat_25/geociencias/1) [Geociências](http://www.livrosgratis.com.br/cat_25/geociencias/1) [Baixar](http://www.livrosgratis.com.br/cat_26/geografia/1) [livros](http://www.livrosgratis.com.br/cat_26/geografia/1) [de](http://www.livrosgratis.com.br/cat_26/geografia/1) [Geografia](http://www.livrosgratis.com.br/cat_26/geografia/1) [Baixar](http://www.livrosgratis.com.br/cat_27/historia/1) [livros](http://www.livrosgratis.com.br/cat_27/historia/1) [de](http://www.livrosgratis.com.br/cat_27/historia/1) [História](http://www.livrosgratis.com.br/cat_27/historia/1) [Baixar](http://www.livrosgratis.com.br/cat_31/linguas/1) [livros](http://www.livrosgratis.com.br/cat_31/linguas/1) [de](http://www.livrosgratis.com.br/cat_31/linguas/1) [Línguas](http://www.livrosgratis.com.br/cat_31/linguas/1)

[Baixar](http://www.livrosgratis.com.br/cat_28/literatura/1) [livros](http://www.livrosgratis.com.br/cat_28/literatura/1) [de](http://www.livrosgratis.com.br/cat_28/literatura/1) [Literatura](http://www.livrosgratis.com.br/cat_28/literatura/1) [Baixar](http://www.livrosgratis.com.br/cat_30/literatura_de_cordel/1) [livros](http://www.livrosgratis.com.br/cat_30/literatura_de_cordel/1) [de](http://www.livrosgratis.com.br/cat_30/literatura_de_cordel/1) [Literatura](http://www.livrosgratis.com.br/cat_30/literatura_de_cordel/1) [de](http://www.livrosgratis.com.br/cat_30/literatura_de_cordel/1) [Cordel](http://www.livrosgratis.com.br/cat_30/literatura_de_cordel/1) [Baixar](http://www.livrosgratis.com.br/cat_29/literatura_infantil/1) [livros](http://www.livrosgratis.com.br/cat_29/literatura_infantil/1) [de](http://www.livrosgratis.com.br/cat_29/literatura_infantil/1) [Literatura](http://www.livrosgratis.com.br/cat_29/literatura_infantil/1) [Infantil](http://www.livrosgratis.com.br/cat_29/literatura_infantil/1) [Baixar](http://www.livrosgratis.com.br/cat_32/matematica/1) [livros](http://www.livrosgratis.com.br/cat_32/matematica/1) [de](http://www.livrosgratis.com.br/cat_32/matematica/1) [Matemática](http://www.livrosgratis.com.br/cat_32/matematica/1) [Baixar](http://www.livrosgratis.com.br/cat_33/medicina/1) [livros](http://www.livrosgratis.com.br/cat_33/medicina/1) [de](http://www.livrosgratis.com.br/cat_33/medicina/1) [Medicina](http://www.livrosgratis.com.br/cat_33/medicina/1) [Baixar](http://www.livrosgratis.com.br/cat_34/medicina_veterinaria/1) [livros](http://www.livrosgratis.com.br/cat_34/medicina_veterinaria/1) [de](http://www.livrosgratis.com.br/cat_34/medicina_veterinaria/1) [Medicina](http://www.livrosgratis.com.br/cat_34/medicina_veterinaria/1) [Veterinária](http://www.livrosgratis.com.br/cat_34/medicina_veterinaria/1) [Baixar](http://www.livrosgratis.com.br/cat_35/meio_ambiente/1) [livros](http://www.livrosgratis.com.br/cat_35/meio_ambiente/1) [de](http://www.livrosgratis.com.br/cat_35/meio_ambiente/1) [Meio](http://www.livrosgratis.com.br/cat_35/meio_ambiente/1) [Ambiente](http://www.livrosgratis.com.br/cat_35/meio_ambiente/1) [Baixar](http://www.livrosgratis.com.br/cat_36/meteorologia/1) [livros](http://www.livrosgratis.com.br/cat_36/meteorologia/1) [de](http://www.livrosgratis.com.br/cat_36/meteorologia/1) [Meteorologia](http://www.livrosgratis.com.br/cat_36/meteorologia/1) [Baixar](http://www.livrosgratis.com.br/cat_45/monografias_e_tcc/1) [Monografias](http://www.livrosgratis.com.br/cat_45/monografias_e_tcc/1) [e](http://www.livrosgratis.com.br/cat_45/monografias_e_tcc/1) [TCC](http://www.livrosgratis.com.br/cat_45/monografias_e_tcc/1) [Baixar](http://www.livrosgratis.com.br/cat_37/multidisciplinar/1) [livros](http://www.livrosgratis.com.br/cat_37/multidisciplinar/1) [Multidisciplinar](http://www.livrosgratis.com.br/cat_37/multidisciplinar/1) [Baixar](http://www.livrosgratis.com.br/cat_38/musica/1) [livros](http://www.livrosgratis.com.br/cat_38/musica/1) [de](http://www.livrosgratis.com.br/cat_38/musica/1) [Música](http://www.livrosgratis.com.br/cat_38/musica/1) [Baixar](http://www.livrosgratis.com.br/cat_39/psicologia/1) [livros](http://www.livrosgratis.com.br/cat_39/psicologia/1) [de](http://www.livrosgratis.com.br/cat_39/psicologia/1) [Psicologia](http://www.livrosgratis.com.br/cat_39/psicologia/1) [Baixar](http://www.livrosgratis.com.br/cat_40/quimica/1) [livros](http://www.livrosgratis.com.br/cat_40/quimica/1) [de](http://www.livrosgratis.com.br/cat_40/quimica/1) [Química](http://www.livrosgratis.com.br/cat_40/quimica/1) [Baixar](http://www.livrosgratis.com.br/cat_41/saude_coletiva/1) [livros](http://www.livrosgratis.com.br/cat_41/saude_coletiva/1) [de](http://www.livrosgratis.com.br/cat_41/saude_coletiva/1) [Saúde](http://www.livrosgratis.com.br/cat_41/saude_coletiva/1) [Coletiva](http://www.livrosgratis.com.br/cat_41/saude_coletiva/1) [Baixar](http://www.livrosgratis.com.br/cat_42/servico_social/1) [livros](http://www.livrosgratis.com.br/cat_42/servico_social/1) [de](http://www.livrosgratis.com.br/cat_42/servico_social/1) [Serviço](http://www.livrosgratis.com.br/cat_42/servico_social/1) [Social](http://www.livrosgratis.com.br/cat_42/servico_social/1) [Baixar](http://www.livrosgratis.com.br/cat_43/sociologia/1) [livros](http://www.livrosgratis.com.br/cat_43/sociologia/1) [de](http://www.livrosgratis.com.br/cat_43/sociologia/1) [Sociologia](http://www.livrosgratis.com.br/cat_43/sociologia/1) [Baixar](http://www.livrosgratis.com.br/cat_44/teologia/1) [livros](http://www.livrosgratis.com.br/cat_44/teologia/1) [de](http://www.livrosgratis.com.br/cat_44/teologia/1) [Teologia](http://www.livrosgratis.com.br/cat_44/teologia/1) [Baixar](http://www.livrosgratis.com.br/cat_46/trabalho/1) [livros](http://www.livrosgratis.com.br/cat_46/trabalho/1) [de](http://www.livrosgratis.com.br/cat_46/trabalho/1) [Trabalho](http://www.livrosgratis.com.br/cat_46/trabalho/1) [Baixar](http://www.livrosgratis.com.br/cat_47/turismo/1) [livros](http://www.livrosgratis.com.br/cat_47/turismo/1) [de](http://www.livrosgratis.com.br/cat_47/turismo/1) [Turismo](http://www.livrosgratis.com.br/cat_47/turismo/1)